อุปกรณ์ต้นแบบชุดปรับความโค้งกระจกสำหรับระบบลำเลียงแสงซินโครตรอน

นายอภิรักษ์ สุธรรมาภิวัฒน์

วิทยานิพนธ์นี้เป็นส่วนหนึ่งของการศึกษาตามหลักสูตรปริญญาวิศวกรรมศาสตรมหาบัณฑิต สาขาวิชาแมคคาทรอนิกส์ มหาวิทยาลัยเทคโนโลยีสุรนารี ปีการศึกษา 2552

# **PROTOTYPE OF A MIRROR BENDER FOR**

### **THE SYNCHROTRON RADIATION BEAMLINE**

**Apirak Suthummapiwat** 

**A Thesis Submitted in Partial Fulfillment of the Requirements for the** 

 **Degree of Master of Engineering in Mechatronics** 

**Suranaree University of Technology** 

**Academic Year 2009**

### อุปกรณ์ต้นแบบชุดปรับความโค้งกระจกสำหรับระบบลำเลียงแสงซินโครตรอน

มหาวิทยาลัยเทคโนโลยีสุรนารี อนุมัติให้นับวิทยานิพนธ์ฉบับนี้เป็นส่วนหนึ่งของการศึกษา ตามหลักสูตรปริญญามหาบัณฑิต

คณะกรรมการสอบวิทยานิพนธ์

(ผศ. คร.จิระพล ศรีเสริฐผล) ประธานกรรมการ

(ผศ. คร.อนันท์ อุ่นศิวิไลย์) กรรมการ (อาจารย์ที่ปรึกษาวิทยานิพนธ์)

(ผศ. คร.ประยูร ส่งสิริฤทธิกุล) กรรมการ

้*ห<sub>าวัทยาลัย*เทค</sub> (รศ. คร.กิตติ อัตถกิจมงคล) กรรมการ

> (อ. คร.ธีระชาติ พรพิบูลย์) กรรมการ

(ศ. คร.ชูกิจ ลิมปิจำนงค์) รองอธิการบดีฝ่ายวิชาการ

(รศ. น.อ. คร.วรพจน์ ขำพิศ) คณบดีสำนักวิชาวิศวกรรมศาสตร์ ้อภิรักษ์ สุธรรมาภิวัฒน์ : อุปกรณ์ต้นแบบชุดปรับความโค้งกระจกสำหรับระบบลำเลียง แสงซินโครตรอน (PROTOTYPE OF A MIRROR BENDER FOR THE SYNCHROTRON RADIATION BEAMLINE) อาจารย์ที่ปรึกษา : ผู้ช่วยศาสตราจารย์ คร.อนันท์ อุ่นศิวิไลย์, 125 หน้า.

ึงานวิทยานิพนธ์นี้นำเสนอการศึกษาออกแบบ และสร้างต้นแบบชุดปรับความโค้งของ ้กระจกสำหรับปรับตำแหน่งโฟกัสของแสงในระบบลำเลียงแสงซินโครตรอน เพื่อปรับขนาดของ ้ ลำแสงที่ตกกระทบบนสารตัวอย่างที่จะศึกษาในสถานีทดลอง ระบบปรับความโค้งของกระจก ้ดังกล่าวมีความซับซ้อน และต้องอาศัยความรู้พื้นฐานวิศวกรรมหลายด้าน และเป็นครั้งแรกที่ระบบ ้ดังกล่าวจะถูกพัฒนาขึ้นในประเทศ ในการศึกษาออกแบบอาศัยโปรแกรม COSMOSWorks เข้าช่วย ในการคำนวณด้วยระเบียบวิธีไฟไนท์อิลิเมนท์ เพื่อศึกษา และจำลองผลการทำงานโดยหา ้ ความสัมพันธ์ระหว่างรัศมีความโค้งของกระจกที่เปลี่ยนไปต่อแรงกระทำที่ค่าต่าง ๆ โดยวัสดุที่ใช้ ทำเป็นกระจกที่ศึกษาได้แก่ A1 Alloy (6061) และ Zerodur มีขนาดกว้าง 40 มิลลิเมตร x ยาว 300 ี่มิลลิเมตร x หนา 15 มิลลิเมตร ส่วนโครงสร้างกล ใกของชุดปรับความโค้งทั้งหมดออกแบบโดยใช้ เหล็กกล้าไร้สนิม โดยจำลองการให้แรงกับระบบเพื่อปรับเปลี่ยนรัศมีความโค้งให้ได้ในช่วง 50,000-60,000 มิลลิเมตร ตามความต้องการที่จะใช้งานจริงในระบบลำเลียงแสง จากผลการศึกษาพบว่าต้อง ใช้แรงในช่วง 120-145 นิวตัน สำหรับ Al Alloy (6061) และ 155-195 นิวตัน สำหรับ Zerodur จึงจะ ใค้ค่ารัศมีความโค้งในช่วงที่ต้องการ และไม่ควรให้แรงเกิน 300 นิวตัน กับระบบ ซึ่งจะทำให้เกิด ้ ความเสียหายขึ้นได้ โดยคิดที่ 80 เปอร์เซ็นต์ของค่าความเค้นคราก และตอนท้ายจะเป็นการทดสอบ โครงสร้างที่ออกแบบขึ้นกับวัสดุจริงโดยได้เลือก Al Alloy (6061) เป็นวัสดุแทนกระจกเพื่อนำผลที่ ใด้เปรียบเทียบกับผลการจำลอง ผลปรากฏว่าใช้แรงน้อยกว่าผลการจำลอง 70 นิวตัน ซึ่งเป็นข้อดีต่อ การลดความเสียหายที่จะเกิดขึ้นกับระบบ และระบบที่พัฒนาขึ้นนี้ถือใด้ว่าเป็นชุดต้นแบบสำหรับ ี การพัฒนาต่อยอดในอนาคต ซึ่งงานวิจัยนี้ได้พิสูจน์แล้วว่าเราสามารถออกแบบ และสร้างต้นแบบ ิชุคปรับความโค้งกระจกสำหรับระบบลำเลียงแสงซินโครตรอนได้เองภายในประเทศ ทั้งยังสามารถ ช่วยลดต้นทุนการนำเข้าจากต่างประเทศได้ถึง 1 ใน 5 ซึ่งระบบดังกล่าวที่นำเข้าจากต่างประเทศมี ราคาประมาณ 2.5 ล้านบาท

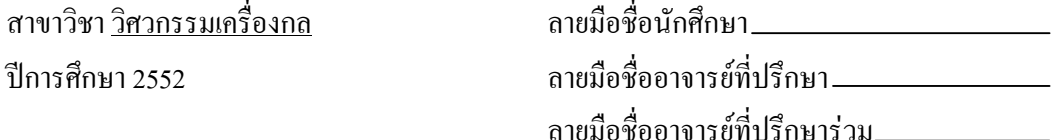

# APIRAK SUTHUMMAPIWAT : PROTOTYPE OF A MIRROR BENDER FOR THE SYNCHROTRON RADIATION BEAMLINE. THESIS ADVISOR : ASST. PROF. ANANT OONSIVILAI, Ph.D., 125 PP.

### MIRROR BENDER/SYNCHROTRON LIGHT BEAMLINE

This thesis presents the design study and prototype fabrication of a curvature adjustment system of a focusing mirror, or a mirror bender, in a synchrotron light beamline. The mirror is functioned to adjust the beam size pointing on a sample in an experimental station. The curvature adjustment of mirror is complex. Knowledge of various engineering areas is required for this work. This the first time that such a system is developed in the country. Finite element analysis using COSMOSWorks has also been employed to find out the relationship between the radius of curvature of the mirror and the acting force. The materials of the mirror investigated are Al Alloy (6061) and Zerodur. The dimension of the mirror is of  $40 \text{mm} \times 300 \text{mm} \times 15 \text{mm}$ . The mirror bender is made of stainless steel. A required radius of curvature is in the range of 50,000-60,000 mm. From the simulations, to achieve the required radius of curvature, the applied force of 100-150 Newtons and 150-200 Newtons is required for the mirror made of Al Alloy (6061) and of Zerodur, respectively. It was also found that the applied force over 300 Newtons will reach the maximum yield strength of the mirror bender of 80% and thus will damage the mirror bender. The prototype of the mirror bender was built and tested with an Al Alloy (6061) mirror. It was found that the actual acting force to bend the mirror with a required radius of curvature is 50 Newtons lower than that obtained from simulations that could prevent and help the system from real damage. The prototype may need further development. However this

work has proven that the system for adjusting the radius of curvature of a mirror can be designed and fabricated in the country. The system would cost about 2.5 million baths if one imports from abroad. This work costs only one fifth of a commercially available system.

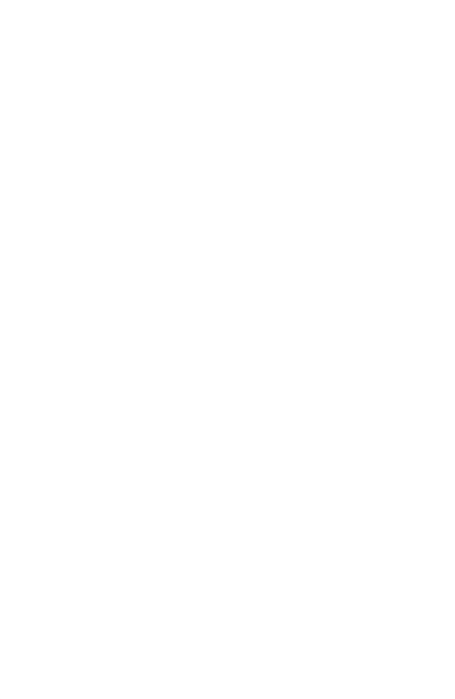

School of Mechanical Engineering Student's Signature\_\_\_\_\_\_\_\_\_\_\_\_\_\_\_\_\_\_\_\_\_\_\_\_\_\_\_\_\_

Academic Year 2009 Advisor's Signature\_\_\_\_\_\_\_\_\_\_\_\_\_\_\_\_\_\_\_

Ddddddddddddddddddddddddddddddddddddddddddddddddddddddddd dd ddd d d Co-Advisor's Signature\_\_\_\_\_\_\_\_\_\_\_\_\_\_\_\_

### กิตติกรรมประกาศ

้วิทยานิพนธ์นี้คำเนินการสำเร็จลล่วงด้วยดี ผู้วิจัยขอกราบขอบพระคุณ บุคคล และกลุ่ม บุคคลต่าง ๆ ที่ได้กรุณาให้คำปรึกษา แนะนำ ช่วยเหลือ อย่างดียิ่ง ทั้งในด้านวิชาการ และการ ้ดำเนินงานวิจัย รวมถึงหน่วยงานต่าง ๆ ที่ช่วยอำนวยความสะดวกในการทำงานวิจัย อาทิ

ผ้ช่วยศาสตราจารย์ คร.อนันท์ อ่นศิวิไลย์ อาจารย์ที่ปรึกษาวิทยานิพนธ์ ที่ให้คำปรึกษา แนะนำ และชี้แนะแนวทางอันเป็นประโยชน์ยิ่งต่องานวิทยานิพนธ์ รวมทั้งเป็นกำลังใจ และเป็น แบบอย่างที่ดีในระหว่างการคำเนินการวิจัยให้กับผ้วิจัยเสมอมา

ผู้ช่วยศาสตราจารย์ คร.ประยูร ส่งสิริฤทธิกุล อาจารย์ที่ปรึกษาร่วมวิทยานิพนธ์ ที่ให้ ้คำปรึกษาด้านเทคโนโลยีแสงซินโครตรอน ตลอดทั้งให้คำแนะนำ และเป็นแบบอย่างที่ดีสำหรับการ ้วางแผนกระบวนการคำเนินงานวิจัย และกรณาให้คำปรึกษาด้านวิชาการอย่างดียิ่งมาโดยตลอด

ึกณเมธี โสภณ วิศวกร สถาบันวิจัยแสงซินโครตรอน (องค์การมหาชน) ที่ให้คำปรึกษา แนะนำด้านออกแบบระบบทางกล ตลอดทั้งให้ความช่วยเหลืออย่างดียิ่งในการติดตั้ง และทดสอบ ระบบสำหรับงานวิจัย คุณชาญวุฒิ ศรีผึ้ง วิศวกร สถาบันวิจัยแสงซินโครตรอน (องค์การมหาชน) ที่ให้ความช่วยเหลือในการในการตรวจทานข้อมูล และคำแนะนำสำหรับการเขียนรายงานทาง ้วิชาการภาษาอังกฤษ และเพื่อนร่วมงานฝ่ายระบบลำเลียงแสงทุกท่าน ตลอดทั้งพี่ ๆ น้อง ๆ กลุ่ม นักวิจัยของสถาบันวิจัยแสงซินโครตรอน (องค์การมหาชน) และผู้ที่มีส่วนเกี่ยวข้องทุกคนที่มีส่วน ช่วยให้งานวิจัยนี้สำเร็จลล่วงไปได้ด้วยดี คโนโลยีสุริ

ี่สถาบันวิจัยแสงซินโครตรอน (องค์การมหาชน) กระทรวงวิทยาศาสตร์และเทคโนโลยี ที่ ให้การสนับสนุนเครื่องมือวิจัย สถานที่ทำวิจัย ตลอดทั้งโรงเครื่องมือกล ที่ช่วยอนุเคราะห์สร้าง ้ต้นแบบ และแก้ไขจนใด้อุปกรณ์ต้นชุดปรับความโค้งกระจกสำหรับงานวิจัยนี้

้ท้ายนี้ผู้วิจัยขอกราบขอบพระคุณอาจารย์ที่ให้ความรู้วิชาการทุกท่าน ที่ประสิทธิ์ประสาท ความรู้ทางค้านต่าง ๆ ทั้งในอดีต และปัจจุบัน ที่สำคัญขอกราบขอบพระคุณบิดา มารดา ผู้ให้กำเนิด ้คุณพ่อสิงห์ทอง-แม่กองพัน สุธรรมาภิวัฒน์ รวมถึงญาติพี่น้องของผู้วิจัยทุกท่านที่ได้ให้ความรัก ้ ความอบอุ่น ความห่วงใย อบรมเลี้ยงดู ตลอดจนให้การสนับสนุนทางด้านการศึกษาอย่างดีขิ่ง มาโดย ี ตลอด รวมทั้งเป็นกำลังใจให้ผู้วิจัยสามารถเผชิญกับปัญหา และอุปสรรคต่าง ๆ จนทำให้ผู้วิจัย ำไระสบความสำเร็จในชีวิตตลอดมา และตลอดไป

# สารบัญ

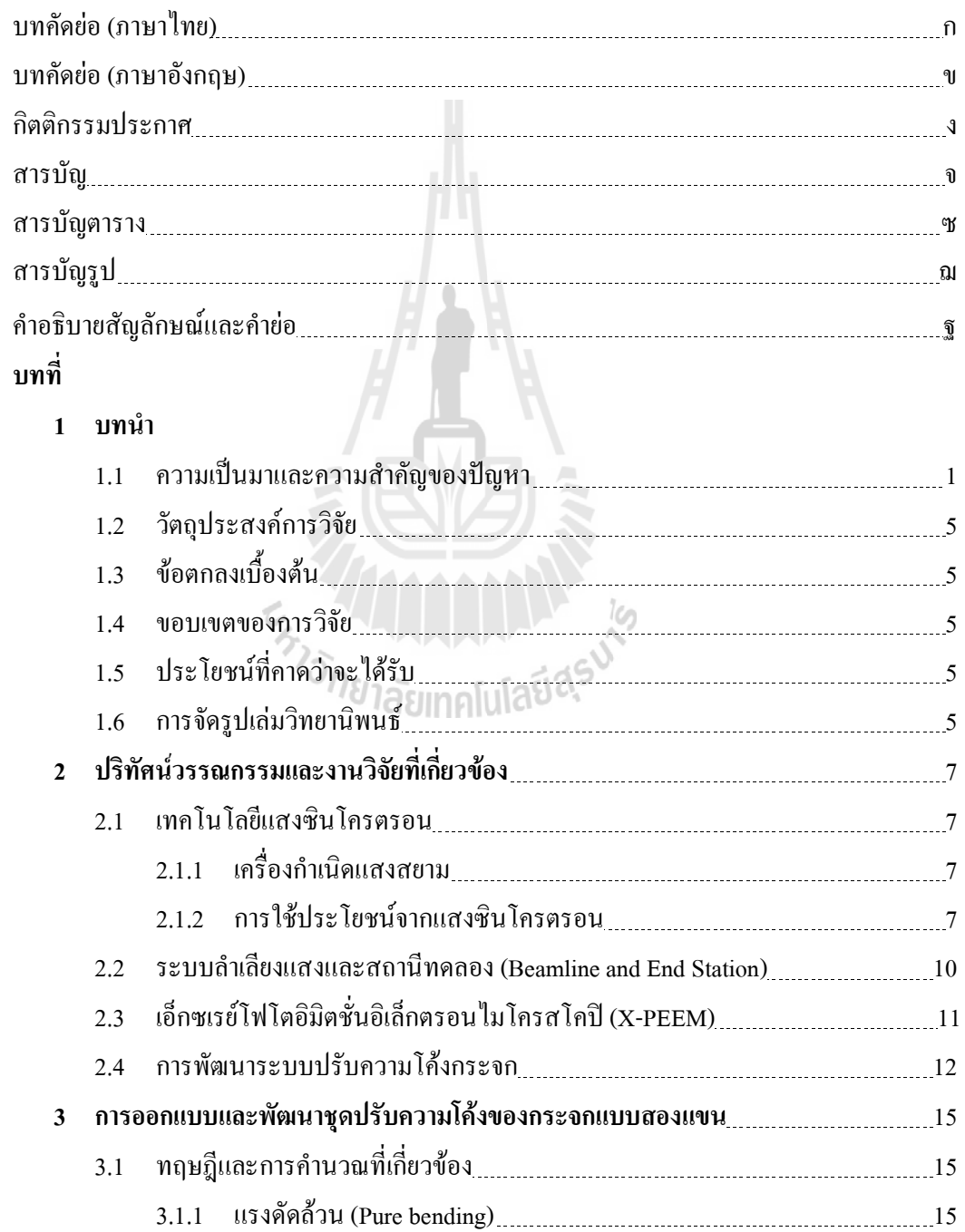

### สารบัญ (ต่อ)

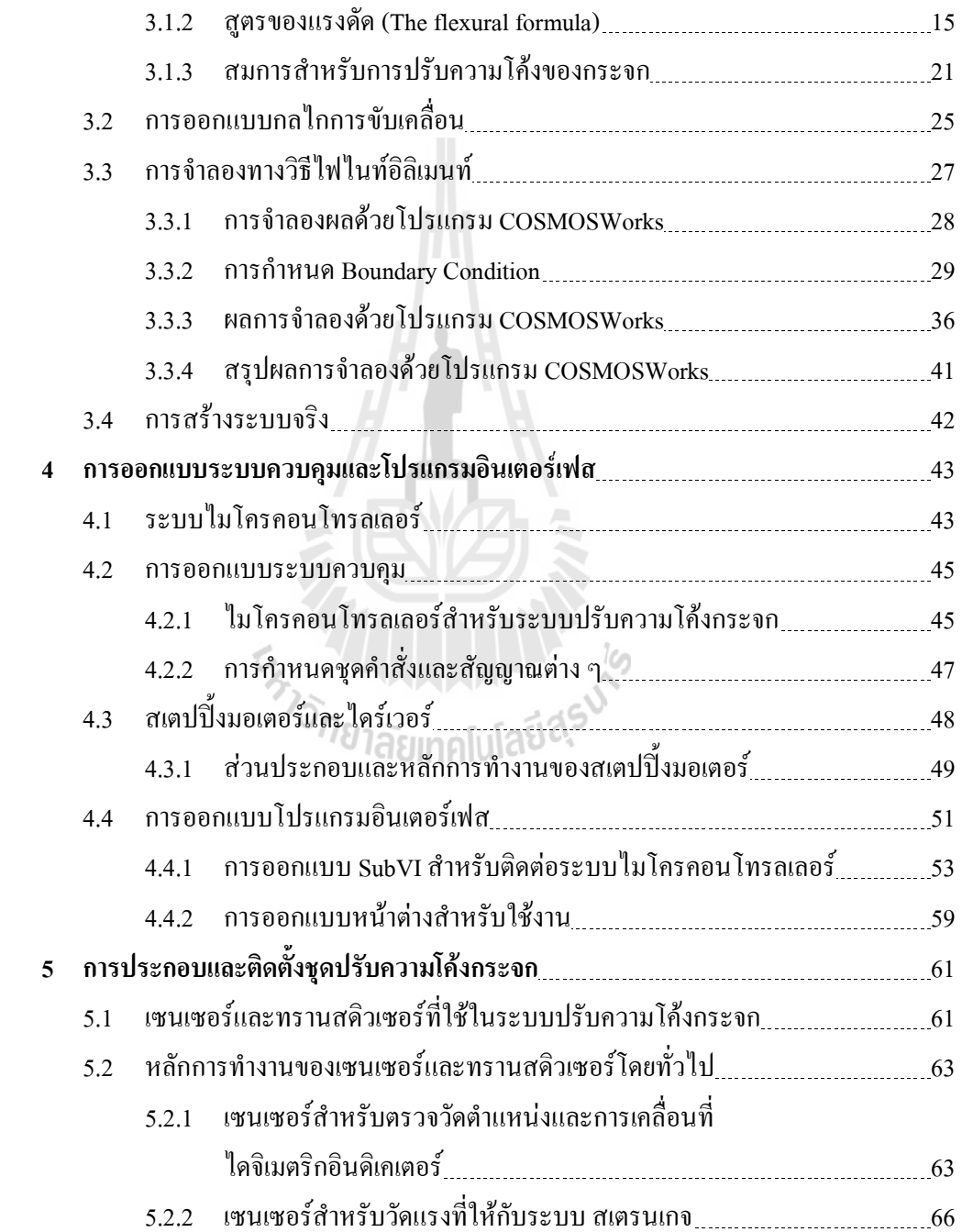

# สารบัญ (ต่อ)

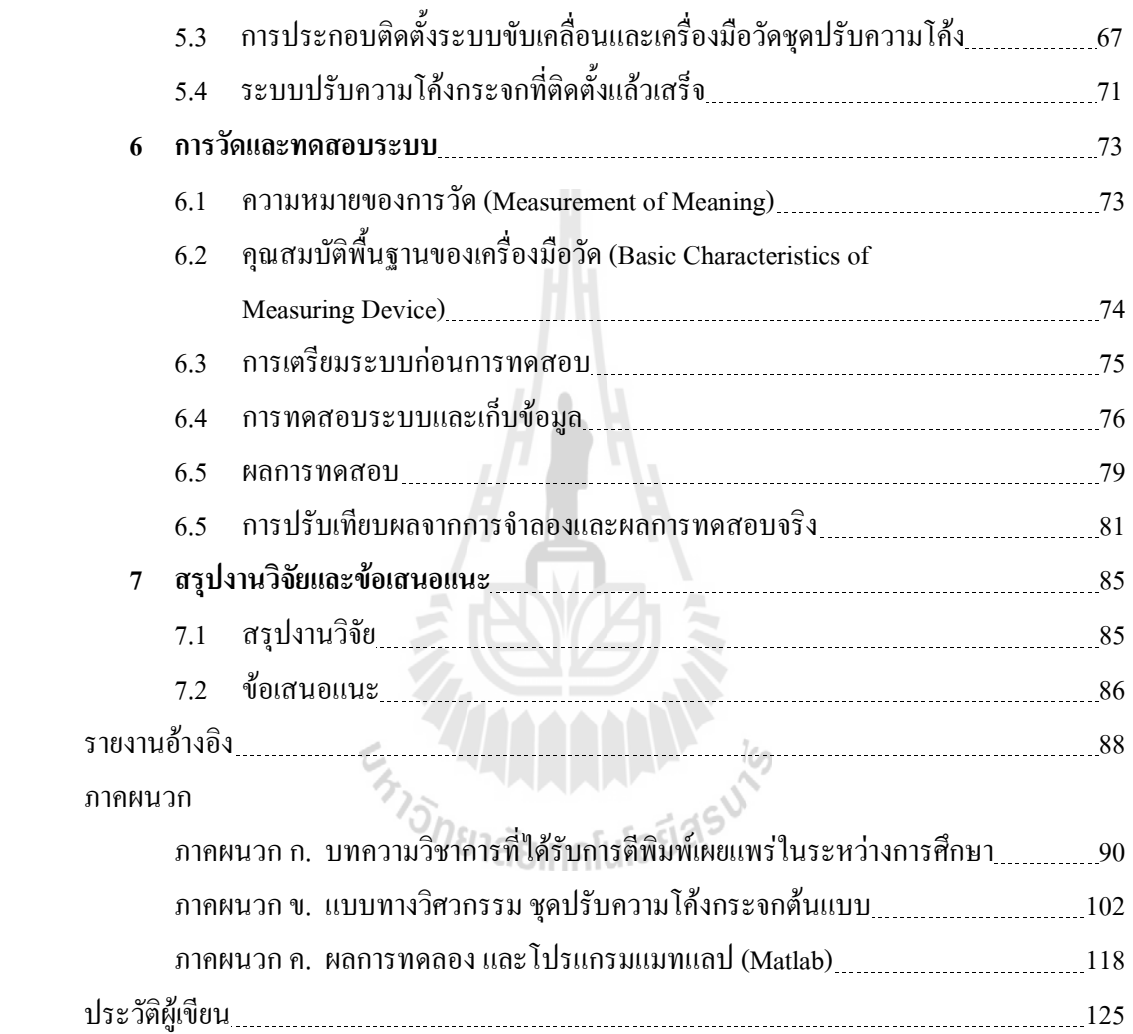

# สารบัญตาราง

# ตารางที่

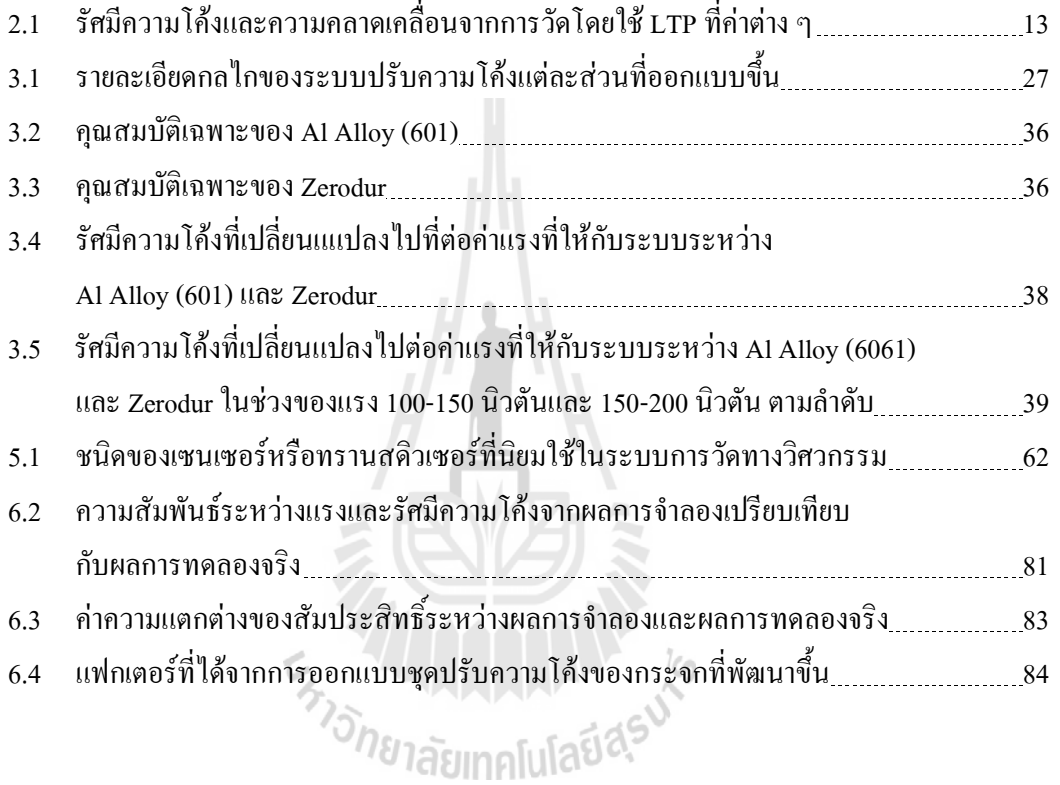

### สารบัญรูป

7
 

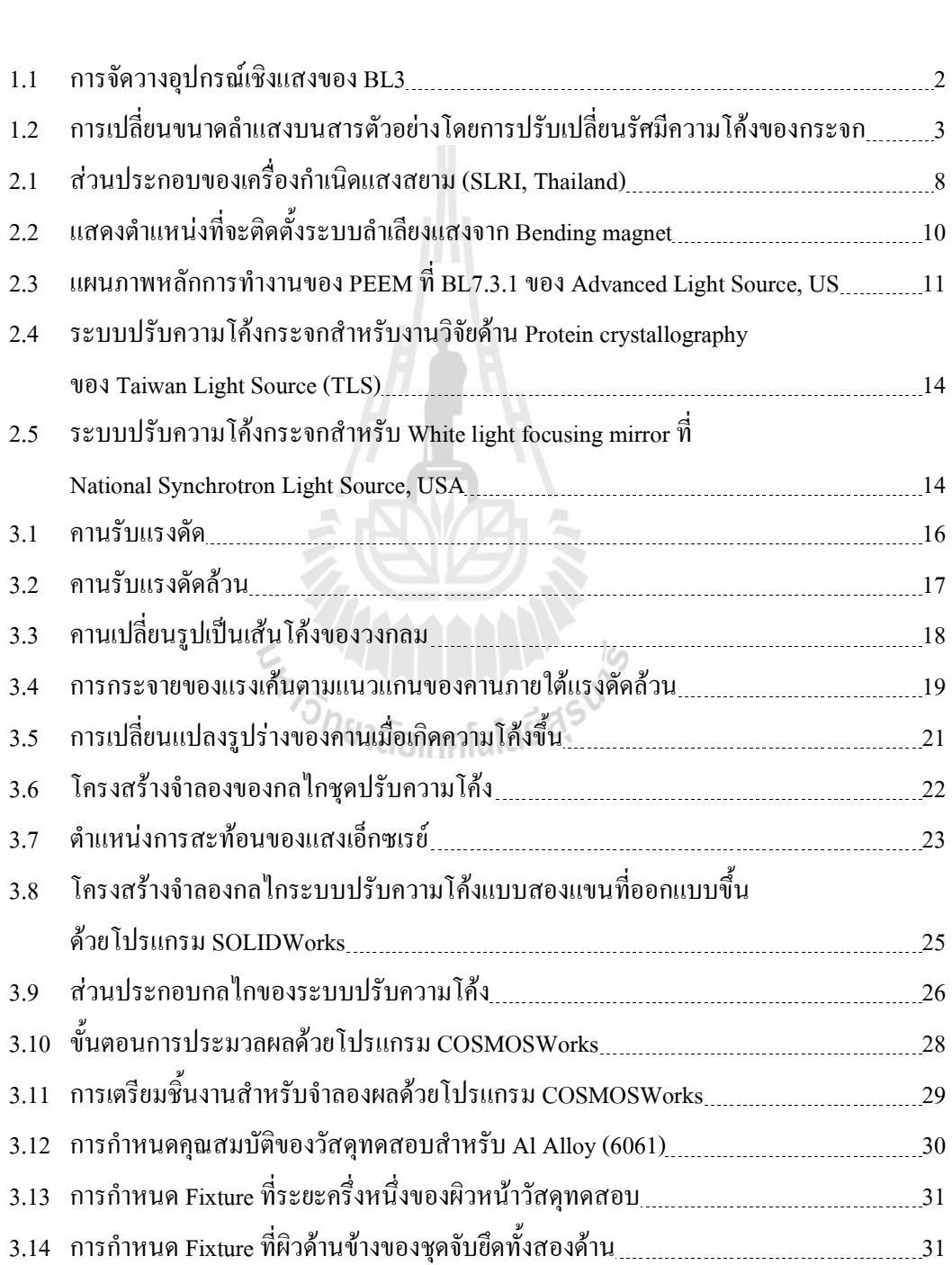

### สารบัญรูป (ต่อ)

รูปที่ หนัง จากเข้า จากเข้า จากเข้า จากเข้า จากเข้า จากเข้า จากเข้า จากเข้า จากเข้า

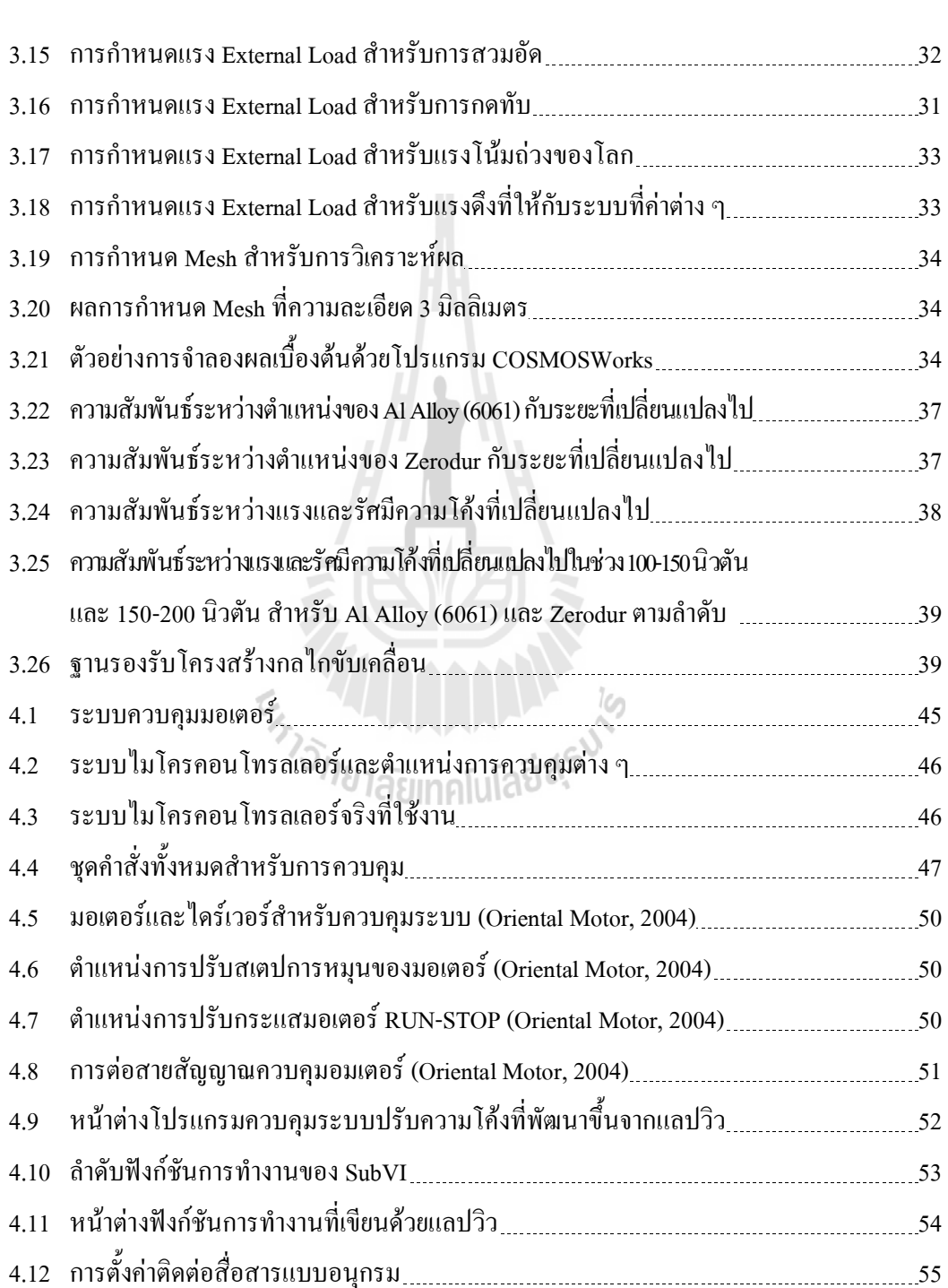

# สารบัญรูป (ต่อ)

รูปที่

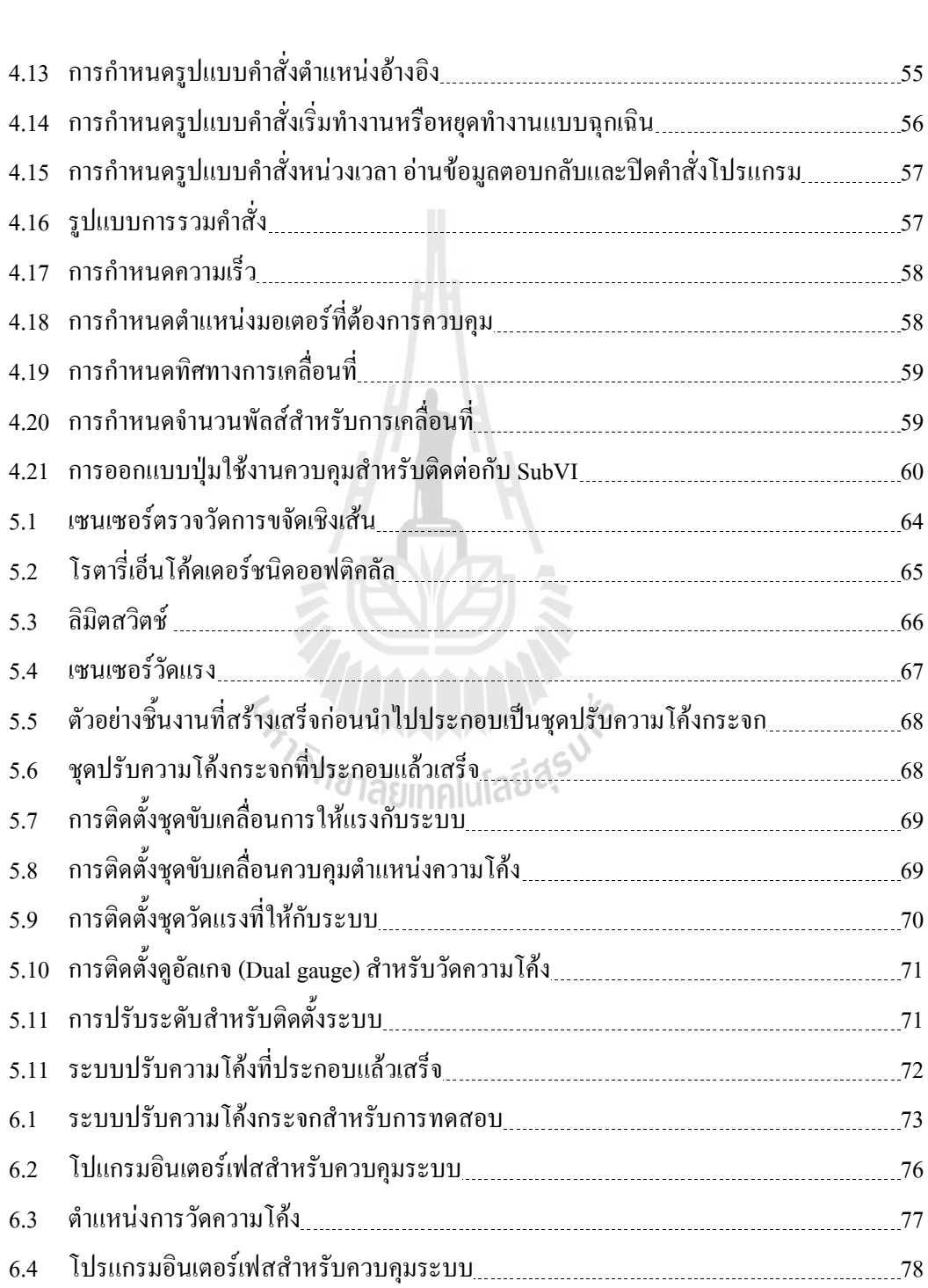

# สารบัญรูป (ต่อ)

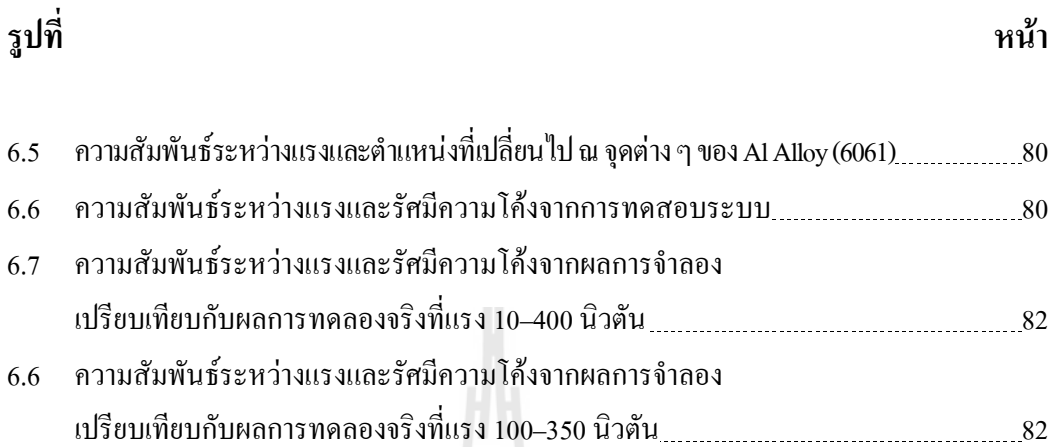

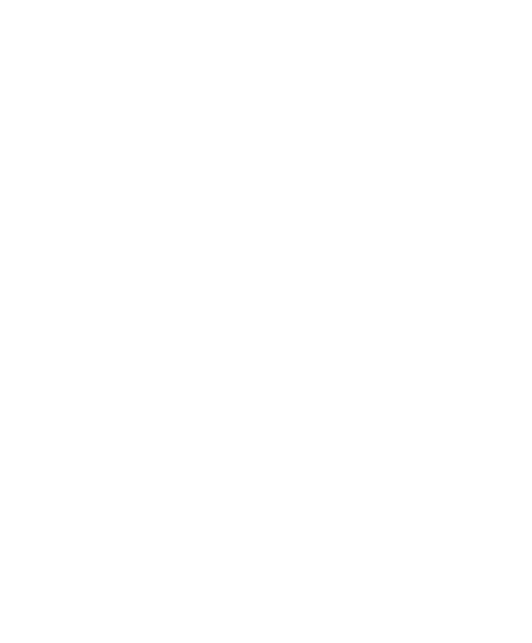

# คำอธิบายสัญลักษณ์และคำย่อ

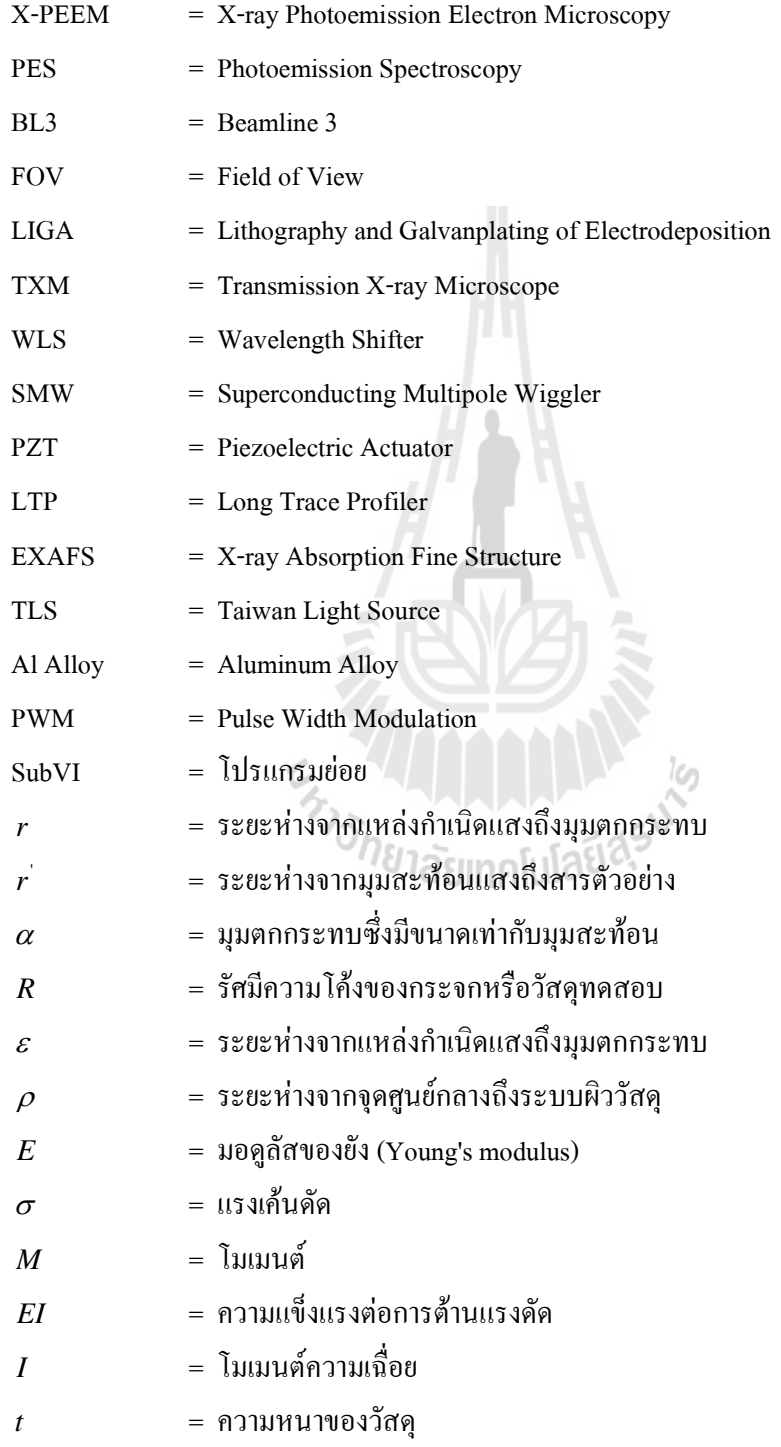

# คำอธิบายสัญลักษณ์และคำย่อ (ต่อ)

- = ความกว้างของวัสดุ  $W$
- = ระยะทางระหว่างแรงที่ให้กับระบบและจุดหมุนของคาน  $\boldsymbol{h}$
- = แรงที่ให้กับระบบ  $F, x$
- = สัมประสิทธิ์ดูณร่วม  $\overline{P}$

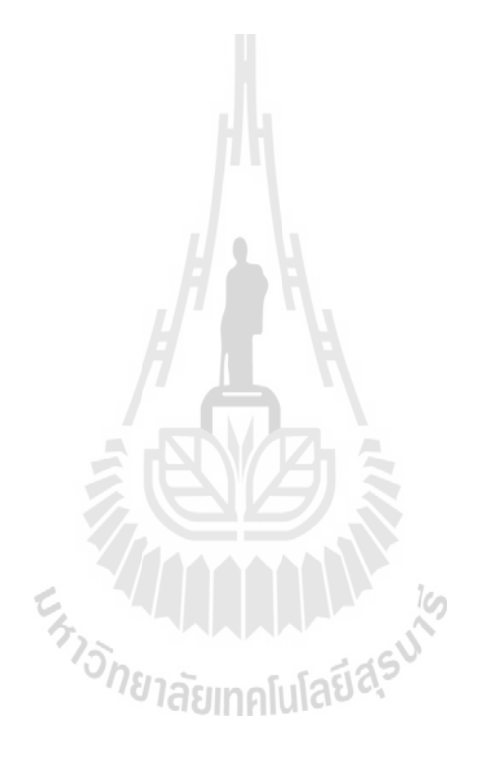

## ำเทที่ 1 บทนำ

#### ้ความเป็นมาและความสำคัญของปัญหา  $1.1$

ในปัจจุบันเทคโนโลยีได้มีการพัฒนาให้ก้าวหน้าไปอย่างรวดเร็วในทุก ๆ ด้าน มีการ ิประดิษฐ์กิดค้นสิ่งต่าง ๆ มากมายเพื่ออำนวยความสะดวกแก่การคำรงชีวิตของมนุษย์ซึ่งการ ได้มา ของเทคโนโลยีต่าง ๆ เหล่านั้นล้วนมาจากการวิจัย และพัฒนาอย่างต่อเนื่องของผู้ที่มีส่วนเกี่ยวข้อง และเทคโนโลยีหนึ่งในนั้นคือเทคโนโลยีแสงซินโครตรอน ซึ่งมีประโยชน์อย่างมากในการวิจัย พัฒนาด้านวิทยาศาสตร์และเทคโนโลยี ตลอดทั้งการประยุกต์ใช้งานในภาคอุตสาหกรรม แสง ี่ซินโครตรอนเกิดจากอนุภาคที่มีประจุ เมื่ออิเล็กตรอนถูกเร่งให้มีความเร็วใกล้ความเร็วแสง และถูก ี บังคับให้เคลื่อนที่ในแนววงกลมภายในสญญากาศ อิเล็กตรอนจะสูญเสียพลังงานบางส่วน ์ โดยปลดปล่อยพลังงานออกมาในรูปของคลื่นแม่เหล็กไฟฟ้าหรือเรียกว่า แสงซินโครตรอน ซึ่งมี ้ คุณลักษณะพิเศษที่โดดเด่นหลายประการ เช่น มีความสว่างจ้า ความเข้มสูง ลำแสงที่คม และมีความ ้ต่อเนื่องของสเปคตรัม โดยให้แสงที่มีความถี่ในย่านอินฟราเรคจนถึงรังสีเอ็กซ์ และเป็น แหล่งกำเนิดแสงชนิดเดียวที่สามารถเลือกช่วงความยาวคลื่นหรือพลังงานที่ต้องการใช้งานได้

X-ray Photoemission Electron Microscopy (X-PEEM) เป็นเทคนิคสำคัญเทคนิคหนึ่ง ี สำหรับการประยุกต์ใช้ประโยชน์จากแสงซินโครตรอน โดยใช้หลักการถ่ายภาพซึ่งมีความสามารถ ในการแยกแยะขนาดของวัตถุที่มีขนาดเล็กกว่ากล้องจุลทรรศน์เชิงแสงโดยทั่วไปหรือระดับน้อย ึกว่า 20 นาโนเมตร และเป็นเครื่องมือสำคัญทางด้านวิทยาศาสตร์ที่มีศักยภาพที่สูงสำหรับใช้ใน ึงานวิจัยพัฒนาทางค้านวัสดุศาสตร์ นาโนเทคโนโลยี วิทยาศาสตร์สิ่งแวดล้อม และวิทยาศาสตร์ชีวิต และระบบลำเลียงแสงใหม่ซึ่งกำลังดำเนินการสร้าง ณ ห้องปฏิบัติการแสงสยามของสถาบันวิจัยแสง ซินโครตรอนจะนำเอาแสงซินโครตรอนผลิตจากอันดูเลเตอร์ (undulator) ของเครื่องกำเนิดแสงแสง ไปใช้งานกับเทคนิคการวัดเทคนิค สยาม (P. Songsiritthigul, 2007) et al., X-PEEM และโฟโตอิมิชชันสเปกโตรสโคปี (photoemission spectroscopy หรือ PES) โดยระบบ ้ ลำเลียงแสงดังกล่าวมีแผนผังการจัดวางอุปกรณ์เชิงแสงดังแสดงในรูปที่ 1.1 ซึ่งประกอบด้วยระบบ ี กระจกสำหรับการโฟกัสแสง TO เข้าสู่ช่องเปิดขาเข้า S1 ของโมโนโครเมเตอร์ โมโนโครเมเตอร์ ้เป็นส่วนที่เริ่มจากช่องเปิดขาเข้า S1 จนถึงช่องเปิดขาออก S2 หลังจากโมโนโครเมเตอร์ แสง ิ สามารถนำไปใช้ได้ทางใดทางหนึ่งระหว่างเทคนิค X-PEEM หรือ PES โดยอาศัยการเลื่อนเข้าและ เลื่อนออกของกระจก M2Cy ในงานนี้จะมุ่งเน้นในส่วนของระบบการโฟกัสแสงสำหรับการใช้งาน เทคนิค X-PEEM เพื่อที่จะทำให้สามารถโฟกัสแสงซินโครตรอนลงบนสารตัวอย่างในบริเวณที่เล็ก ระดับใมครอน เพื่อให้แสงอย่ในบริเวณที่มองเห็นของกล้องจลทรรศน์ X-PEEM ให้มากที่สด เพื่อที่จะทำให้การวัดมีประสิทธิภาพสูง

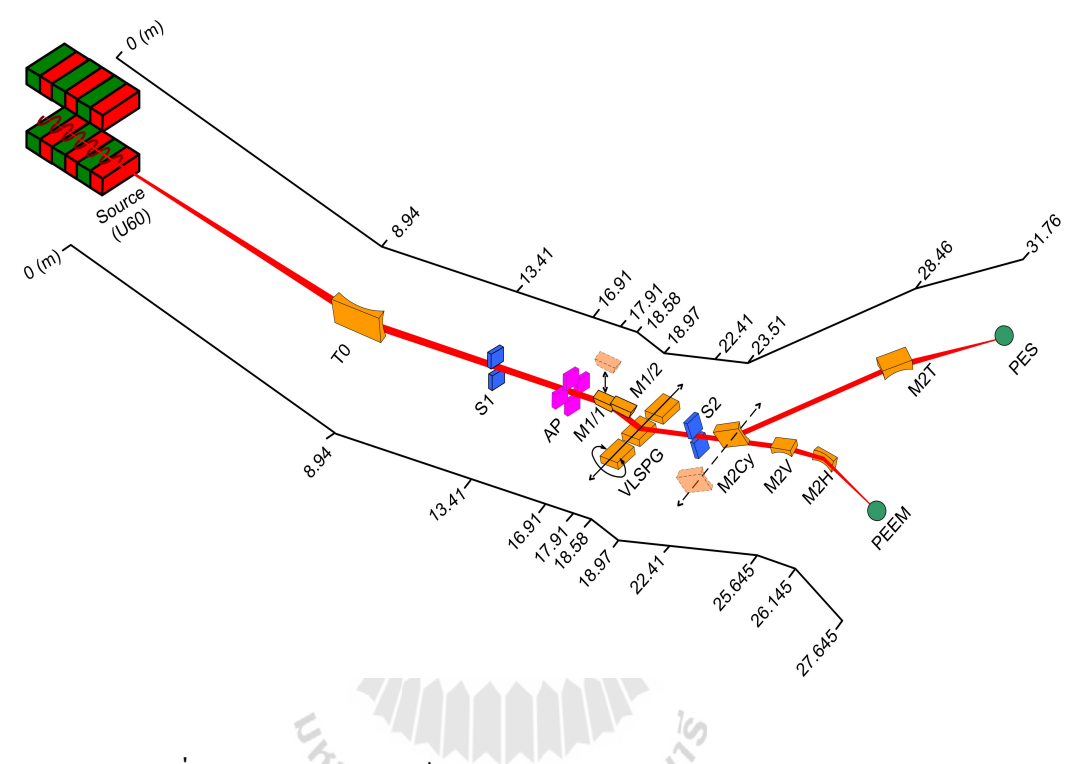

รูปที่ 1.1 การจัดวางอุปกรณ์เชิงแสงของ BL3 (P. Songsiritthigul, et al., 2007) ′ยาลัยınคโนโลย∾ี

ระบบการโฟกัสแสงหลังโมโนโครเมเตอร์ประกอบด้วยกระจก M2V และกระจก M2H ซึ่ง ้เป็นกระจกที่มีผิวหน้าเป็นผิวในของทรงกระบอกทำหน้าที่โฟกัสแสงในแนวตั้งและแนวนอน ีตามลำดับ ในแนวนอนกระจก M2H มีค่ารัศมีความโค้งที่คงที่ ดังนั้นขนาดของลำแสงบนสาร ์ตัวอย่างมีค่าคงที่ประมาณ 150 ใมครอน ส่วนในแนวตั้งนั้น การออกแบบต้องการให้กระจก M2V ี่ สามารถเปลี่ยนค่ารัศมีความโค้งได้ เพื่อที่จะทำให้ขนาดของลำแสงในแนวตั้งมีขนาดเปลี่ยนแปลง ิตาม โดยรัศมีความโค้งที่ต้องการอยู่ในช่วง 50,000-60,000 มิลลิเมตร ซึ่งจะทำให้แสงเกือบทั้งหมด ตกอยู่ใน FOV (field of view) ของกล้องจุลทรรศน์ X-PEEM (2-150 ใมครอน)ดังนั้นเทคนิค X-PEEM จึงมีความเกี่ยวข้องกับขนาดของลำแสงที่ตกกระทบบนสารตัวอย่างซึ่งสัมพันธ์กับ ้กำลังขยายของเทคนิคด้านใมโครสโคปี การปรับขนาดของลำแสงจึงมีความสำคัญซึ่งจะต้องใช้ ระบบปรับความโค้งของกระจกเข้าช่วยเพื่อเปลี่ยนตำแหน่งโฟกัสของลำแสงบนสารตัวอย่างตาม ้ตำแหน่งที่ต้องการดังรูปที่ 1.2 ระบบการเปลี่ยนขนาดลำแสงที่ตกกระทบบนสารตัวอย่างโดยการ ปรับเปลี่ยนรัศมีความโค้งของกระจกเพื่อให้สอดคล้องกับ FOV ของ X-PEEM และรัศมีความโค้ง ี ของกระจกจะสัมพันธ์กับตำแหน่งโฟกัสของแสงแสดงดังสมการที่ 1.1

$$
\frac{\cos^2 \alpha}{r} + \frac{\cos^2 \alpha}{r} = \frac{2\cos \alpha}{R}
$$
 (1.1)

- โดยที่ คือ ระยะทางจากแหล่งกำเนิดแสงถึงมุมตกกระทบ
	- คือ ระยะทางจากมุมสะท้อนถึงสารตัวอย่าง  $\mathbf{r}^{\prime}$
	- ้คือ มุมตกกระทบซึ่งมีขนาดเท่ากับมุมสะท้อน  $\alpha$
	- คือ รัศมีความโค้งของกระจกที่เปลี่ยนแปลง  $\overline{R}$

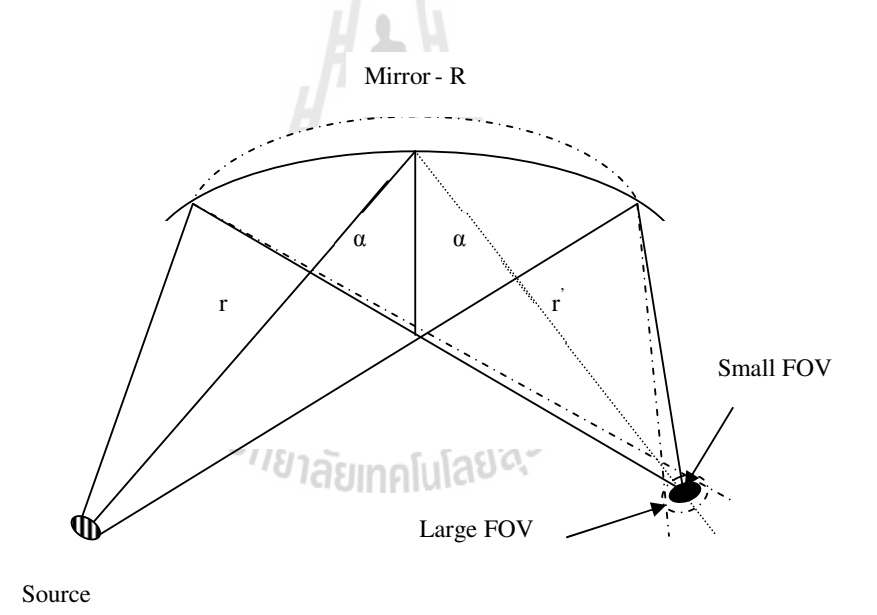

รูปที่ 1.2 การเปลี่ยนขนาดลำแสงบนสารตัวอย่างโดยการปรับเปลี่ยนรัศมีความโค้งของกระจก

จากรูปที่ 1.2 จะเห็นว่าถ้ารัศมีความโค้งของกระจกมีค่าที่ทำให้จุดโฟกัสของแสงอยู่ที่ ้ตำแหน่งเดียวกันกับสารตัวอย่าง จะได้ขนาดลำแสงที่เล็กที่สุด เราสามารถเปลี่ยนขนาดของลำแสง ้บนสารตัวอย่าง โดยการเปลี่ยนตำแหน่งของจุดโฟกัสให้อยู่ด้านหน้าหรือด้านหลังของสารตัวอย่าง โดยทั่วไปกระจกสำหรับโฟกัสลำแสงในย่านอัลตราไวโอเลตทำจากฐานรองที่เป็นวัสดุ Zerodur, Silicon ที่เคลือบด้วยฟิล์มบางของโลหะที่สามารถสะท้อนแสงได้ดี เช่น ทองหรือนิเกิล เป็นต้น ี สำหรับกระจก M2V ของระบบลำเลียงแสงที่จะสร้างขึ้นนี้ใช้กระจกที่ทำจากวัสดุ Zerodur ซึ่งเป็น ้วัสดุผสมระหว่างแก้วและเซรามิค และเป็นวัสดุที่มีประสิทธิภาพการขยายตัวที่ต่ำมาก เมื่ออุณหภูมิ หรือความร้อนเปลี่ยนแปลงประมาณ  $\pm 0.15 \mathrm{x} 10^{5/}$ °C ที่อณหภมิห้อง และการปรับความโค้งดังกล่าว ้ จะขึ้นอยู่กับคุณสมบัติเฉพาะของวัสดุนั้น ๆ และลักษณะโครงสร้างกลไกการปรับความโค้งที่ ออกแบบเขึ้น

้ดังนั้นเพื่อเป็นการเริ่มต้นพัฒนาอุปกรณ์สำหรับระบบลำเลียงแสง จึงใด้เลือกระบบปรับ ้ ความโค้งกระจกแบบสองแขนในการพัฒนาต้นแบบเพื่อเป็นแนวทางในการพัฒนาในอนาคต ซึ่ง ้อุปกรณ์สำหรับระบบลำเลียงนั้นปัจจุบันเรานำเข้าจากต่างประเทศและมีราคาค่อนข้างแพง อีกทั้ง ้ต้องใช้เวลานานในการสั่งสร้าง และเมื่อมีปัญหาก็ต้องส่งกลับหรือรอให้ช่างเทคนิคจากต่างประเทศ ้เข้ามาคำเนินการแก้ไขเนื่องจากเป็นระบบเฉพาะทาง ซึ่งทำให้เสียเวลาและมีค่าใช้จ่ายค่อนข้างสูง ทางผู้วิจัยเห็นว่าถ้าเราเริ่มต้นพัฒนา และสามารถผลิตอุปกรณ์สำหรับระบบลำเลียงแสงเอง ได้ จะทำ ให้เราสามารถลดการนำเข้าจากต่างประเทศ และลดค่าใช้จ่ายได้เป็นจำนวนมาก การใช้ประโยชน์ ิจากแสงซินโครตรอนสามารถพัฒนางานวิจัยได้หลากหลายสาขา เช่น ด้านฟิสิกส์ เคมี วิทยาศาสตร์ ้สิ่งแวดล้อมตลอดทั้งพัฒนางานเชิงอุตสาหกรรม เป็นต้น เพื่อรองรับการขยายงานวิจัยด้านแสง ้ซินโครตรอนในอนาคต สำหรับประเทศที่พัฒนาแล้วล้วนมีเครื่องกำเนิดแสงซินโครตรอนเป็นของ ้ต้นเอง สำหรับประเทศไทยเราถือว่าเป็นโอกาสดีที่ได้มีเครื่องกำเนิดแสงซินโครตรอนเหมือน ประเทศที่พัฒนาแล้ว ซึ่งมีชื่อว่า "เครื่องกำเนคแสงสยาม" ตั้งอยู่ภายในบริเวณเทคโนธานี อาคาร สุรพัฒน์ 3 มหาวิทยาลัยเทคโนโลยีสุรนารี จังหวัดนครราชสีมา

การพัฒนาอุปกรณ์สำหรับระบบลำเลียงแสงเป็นเรื่องที่ยาก และซับซ้อนจึงเป็นสิ่งที่ ้ น่าสนใจสำหรับงานวิจัยนี้ ซึ่งการออกแบบกลไกต้องอาศัยความรู้พื้นฐานวิศวกรรมหลายด้าน และ เป็นครั้งแรกที่ระบบดังกล่าวจะถูกพัฒนาขึ้นภายในประเทศ การพัฒนาจะเริ่มจากการออกออกแบบ ทางโครงสร้างทางกลด้วยโปรแกรม SOLODWorks การกำหนดรูปร่างของต้นแบบโดยยึดขนาด ี ของกระจกเป็นส่วนหลัก จากนั้นก็พัฒนากลไกจับยึดและระบบขับเคลื่อนต่าง ๆ เมื่อได้โครงสร้าง ้ตามที่ต้องการแล้ว จากนั้นจะเป็นการจำลองผลเบื้องต้นเพื่อดูหลักการทำงานของระบบที่สร้างขึ้น โดยการจำลองผลด้วยโปรแกรม COSMOSWorks - ซึ่งการประมวลผลใช้หลักการของระเบียบวิธี ไฟไนท์อิลิเมนท์มีขั้นตอนการทำงานคือ เริ่มจากการกำหนดคุณสมบัติวัสดุ แรงกระทำ และการจับ ้ ยึด จากนั้นจะเป็นการประมวลผลและแสดงผลการวิเคราะห์ชิ้นงาน เมื่อได้โครงสร้างกลไกตาม แบบที่ต้องการและผลการวิเคราะห์เบื้องต้น ต่อไปก็จะนำไปสร้างเป็นระบบจริงและทำการทดลอง ้ ระบบที่สร้างขึ้น สุดท้ายนำผลที่ได้จากการทดลอง และผลที่ได้จากการจำลองมาวิเคราะห์ เปรียบเทียบและสรุปผลในตอนท้าย

#### วัตถุประสงค์การวิจัย  $1.2$

เพื่อศึกษาการออกแบบและสร้างต้นแบบชุดปรับความโค้งของกระจกความละเอียดสูงเพื่อ วิเคราะห์หาความสัมพันธ์ระหว่างแรงที่ให้กับระบบ และรูปร่างของกระจกที่เปลี่ยนไป

#### ข้อตกลงเบื้องต้น  $1.3$

เนื่องจากการออกแบบและพัฒนาชุดปรับความโค้งของกระจกดังกล่าว เป็นเรื่องที่ซับซ้อน ่ ซึ่งต้องศึกษาและพัฒนาตั้งแต่เริ่มต้น ดังนั้นการสร้างจะไม่รวมถึงระบบสญญากาศ และในการวิจัย นี้จะใช้วัสคุตัวอย่างที่ทราบคุณสมบัติแน่นอนแทนกระจกเนื่องจากมีราคาสูง และอาจทำให้เกิด ความเสียหายได้ใบระหว่างการทดลอง

#### ขอบเขตงานวิจัย  $1.4$

งานวิจัยนี้เป็นการศึกษาและออกแบบด้นแบบชุดปรับความโค้งของกระจกโดยใช้แท่ง อลูมิเนียมขนาดกว้าง 40 มิลลิเมตร x ยาว 300 มิลลิเมตร x หนา 15 มิลลิเมตร แทนกระจกสำหรับ ึการทดลอง โดยให้แรงกับระบบเพื่อปรับรัศมีความโค้งให้ได้ในช่วงประมาณ 50.000-60.000 ้มิลลิเมตร และสร้างสมการความสัมพันธ์ระหว่างแรงที่ให้กับระบบและรัศมีความโค้งที่ เปลี่ยนแปลงไป

#### ประโยชน์ที่คาดว่าจะได้รับ  $1.5$

กระบวนการออกแบบและต้นแบบชุดปรับความโค้งของกระจกความละเอียดสูงเพื่อพัฒนา งานวิจัยด้านแสงซินโครตรอนในประเทศ 1100000

#### ิการจัดรูปเล่มวิทยานิพนธ์  $1.6$

ในงานวิจัยวิทยานิพนธ์นี้ประกอบด้วยเนื้อหาจำนวน 7 บท ได้แก่ **บทที่ 1** บทนำกล่าวถึง ี ความเป็นมาและความสำคัญของปัญหา วัตถุประสงค์ของงานวิจัย ขอบเขต ข้อตกลงเบื้องต้น และ ี<br>ประโยชน์ที่คาดว่าจะได้รับจากงานวิจัยนี้ บทที่ 2 กล่าวถึงปริทัศน์วรรณกรรมและงานวิจัยที่ ้เกี่ยวข้องซึ่งจะกล่าวถึงเทคนิคการออกแบบ และการทดสอบระบบปรับความโค้งของกระจก ี สำหรับแสงซินโครตรอนที่ผ่านมา **บทที่ 3** จะกล่าวถึงการออกแบบและพัฒนาระบบปรับความโค้ง ี ของกระจกแบบสองแขน ตั้งแต่การออกแบบกลไกการขับเคลื่อน การจำลองผล และวิเคราะห์ผล ด้วยวิธีไฟในท์อิลิเมนท์โดยการนำโปรแกรม COSMOSWorks เข้าช่วย จนนำไปสู่กระบวนการ ิ สร้างชุดต้นแบบจริง **บทที่ 4** กล่าวถึงการออกแบบวงจรควบคุม และ โปรแกรมอินเตอร์เฟสสำหรับ ี ควบคุมกลไกการขับเคลื่อนและค่าพารามิเตอร์ต่าง ๆ ที่ได้จากการทดลอง **บทที่ 5** กล่าวถึง ึกระบวนการประกอบชื้นงาน และติดตั้งเครื่องมือวัดเข้ากับชุดปรับความโค้ง **บทที่ 6** เป็นการวัด และทดสอบระบบที่พัฒนาขึ้นเพื่อวิเคราะห์กล ไกการทำงานพร้อมปรับเทียบผลการทดลอง และผล ี จำลองด้วยวิธีไฟไนท์อิลิเมนท์ **บทที่ 7** เป็นการสรุปงานวิจัย และข้อเสนอแนะที่เกี่ยวข้อง

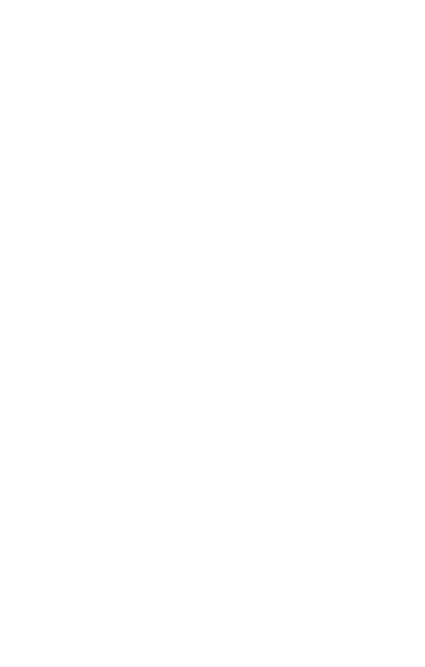

# ำเทที่ 2 ปริทัศน์วรรณกรรมและงานวิจัยที่เกี่ยวข้อง

#### เทคโนโลยีแสงซินโครตรอน  $2.1$

แสงซินโครตรอนคือ แสงที่ได้จากเครื่องกำเนิดแสงซินโครตรอน โดยเมื่อมีการเร่งอนุภาค ที่มีประจุ เช่น การเร่งอิเล็กตรอนให้มีความเร็วใกล้ความเร็วแสง และบังคับให้เคลื่อนที่ในแนว ้วงกลมภายในสุญญากาศ อิเล็กตรอนจะสูญเสียพลังงานบางส่วนโดยการปลดปล่อยออกมาในรูป ี ของคลื่นแม่เหล็กไฟฟ้าหรือที่เรียกว่า แสงซินโครตรอน (ศูนย์ปฏิบัติการวิจัยเครื่องกำเนิดแสง ซินโครตรอน, 2549) ซึ่งเป็นแสงที่มีคุณลักษณะพิเศษโดดเด่นหลายประการ เช่น มีความเข้มแสง และความคมชัดสูงมาก อีกทั้งมีความถี่ตั้งแต่ย่านอินฟาเรคถึงรังสีเอ็กซ์ ทำให้สามารถเลือกช่วง ้ความยาวคลื่นหรือพลังงานที่ต้องการใช้งานได้

2.1.1 เครื่องกำเนิดแสงสยาม

เครื่องกำเนิดแสงสยามเป็นเครื่องกำเนิดแสงซินโครตรอนเครื่องแรกและเครื่อง เดียวของประเทศไทย มีส่วนประกอบที่สำคัญ 3 ส่วน แสดงดังรูปที่ 2.1

1. เครื่องเร่งอนุภาคในแนวตรง (Linac: Linear Accelerator)

Linac นับเป็นต้นกำเนิดของลำอิเล็กตรอน ภายในระบบนี้อิเล็กตรอนจะถูกผลิต ี จัคกลุ่ม และถูกเร่งภายในท่อสูญญากาศจนมีพลังงานถึงค่า 40 MeV ซึ่งที่ระดับพลังงานดังกล่าว ้อิเล็กตรอนจะมีระดับพลังงานสูงมากจนมีค่าเกือบเท่าความเร็วแสง ซึ่งเป็นไปตามทฤษฎี สัมพัทธภาพ

2. เครื่องเร่งอนุภาคในแนววงกลม (Booster Synchrotron)

้เป็นเครื่องเร่งอนุภาคที่มีลักษณะเป็นวงกลม พลังงานอิเล็กตรอนจะถูกเร่งจาก 40 MeV ให้พลังงานเพิ่มขึ้นเป็น 1.0 GeV

3. วงแหวนกักเก็บอิเล็กตรอน (Storage Ring)

ใช้ในการกักเก็บอิเล็กตรอนพลังงานสูงประมาณ 1000 ล้านอิเล็กตรอนโวลท์ โดยใช้สนามแม่เหล็กบังคับให้ดิเล็กตรอนเคลื่อนที่ในแนวโค้งเพื่อผลิตแสงซินโครตรอน

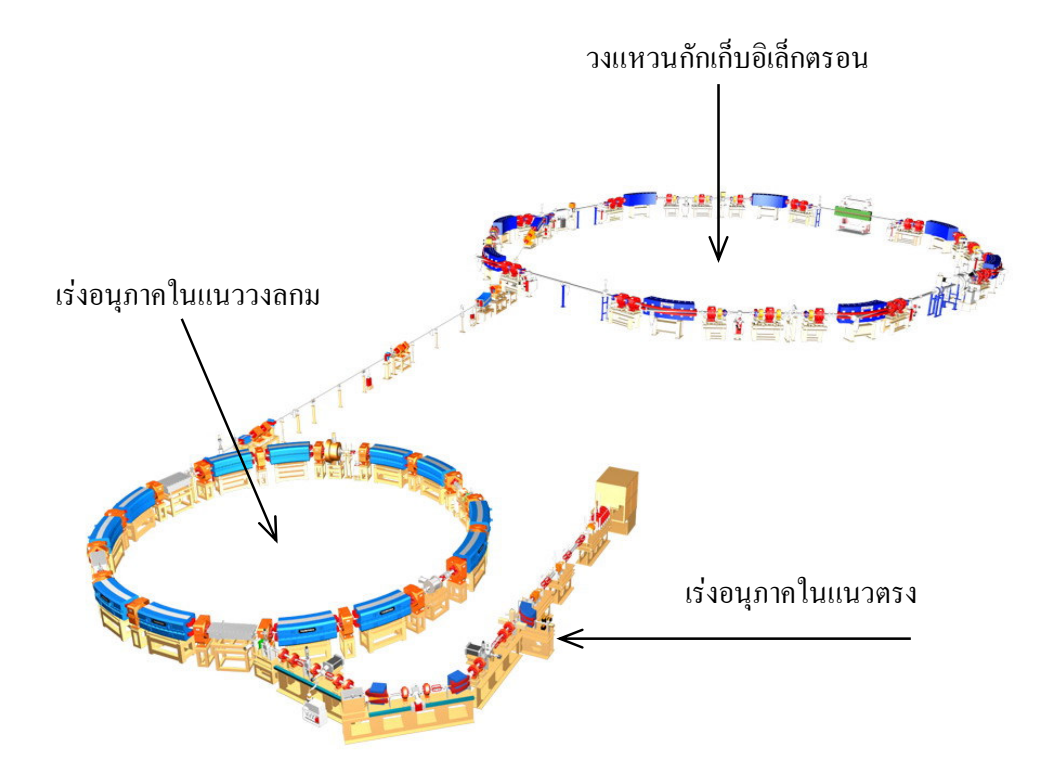

รูปที่ 2.1 ส่วนประกอบของเครื่องกำเนิดแสงสยาม (SLRI, Thailand)

### 2.1.2 การใช้ประโยชน์จากแสงซินโครตรอน

สามารถแบ่งได้เป็น 3 กลุ่มใหญ่ ๆ คือ

1. การใช้ประโยชน์แสงซินโครตรอนกับงานวิจัยด้านฟิสิกส์ เคมี และวิทยาศาสตร์ ้สิ่งแวดล้อม แสงซินโครตรอนสามารถใช้ในงานวิจัยพื้นฐานในการหาคุณสมบัติของอะตอม โมเลกุล และความยาวพันธะระหว่างอะตอมภายในโมเลกุลของสสาร การศึกษาการเปลี่ยนแปลง ี ของวัสดุเมื่ออยู่ในสภาวะความดันและอุณหภูมิสูง ๆ การศึกษาคุณสมบัติบางประการของแม่เหล็ก และการศึกษาการจัดเรียงตัวของอะตอมบริเวณพื้นผิวและมลพิษที่ตกค้างในสิ่งแวดล้อมใค้ดี ้เนื่องจากสามารถตรวจวัดสารที่มีปริมาณน้อยมาก (Trace elements) ใด้อย่างแม่นยำ ตัวอย่างเทคนิค ู้ที่ใช้แสงซินโครตรอนในงานวิจัยด้านฟิสิกส์ เคมี และวิทยาศาสตร์สิ่งแวดล้อมได้แก่ Atomic Spectroscopy, Molecular Spectroscopy, Solid State Spectroscopy, Photoelectron Diffraction และ Photoelectron Microscopy เป็นต้น

2. การใช้ประโยชน์แสงซินโครตรอนกับงานวิจัยด้านวิทยาศาสตร์ชีวภาพและ วิทยาศาสตร์การแพทย์ แสงซินโครตรอน เป็นเครื่องมือสำคัญในการศึกษาโครงสร้างของสาร ชีวโมเลกุลที่มีขนาดเล็กมาก และมีโครงสร้างซับซ้อนซึ่งพบภายในเซลล์สิ่งมีชีวิต เช่น โปรตีน ิกรคนิวคลีอิก เป็นต้น การหาข้อมูลทางโครงสร้างสามมิติของสารชีวโมเลกุลด้วยเทคนิค Protein Crystallography ซึ่งผลที่ได้สามารถประยกต์ใช้ในอตสาหกรรม การออกแบบตัวยาสำหรับรักษา โรคได้ และการรักษาโรค เช่น การใช้เทคนิค Coronary Angiography สำหรับตรวจวินิจฉัยหาการ ดีบดีนของเส้นเลือดบริเวณหัวใจ เป็นต้น

3. การใช้ประโยชน์แสงซินโครตรอนเชิงอุตสาหกรรม แสงซินโครตรอนสามารถ ใช้ในขั้นตอนของกระบวนการผลิตแม่แบบสำหรับการผลิตชิ้นส่วนอิเล็กทรอนิกส์ให้มีขนาดเล็ก ้มาก ๆ เช่น ไมโครชิบที่ใช้ในคอมพิวเตอร์ หรือการผลิตชิ้นส่วนเครื่องจักรขนาดจิ๋ว โดยการใช้แสง ซินโครตรอนร่วมกับเทคนิคที่เรียกว่า LIGA (Lithography and Galvanoplating of Electrodeposition) ้ เนื่องจากในกระบวนการผลิตสามารถเลือกใช้แเสงซินโครตรอนที่มีความยาวคลื่นสั้นกว่าแสงที่ใช้ ในกระบวนการ LIGA ทั่วไป จึงสามารถผลิตชิ้นงานที่มีขนาดเล็กมากในระดับไมครอนหรือต่ำกว่า และมีความคลาดเคลื่อนในแต่ละมิติน้อยมาก

#### ระบบลำเลียงแสงและสถานีทดลอง (Beamline and End Station)  $2.2$

ระบบลำเลียงแสงและสถานีทดลองเป็นส่วนประกอบสำคัญที่จะนำเอาแสงซินโครตรอน ในช่วงพลังงานเฉพาะต่อเทคนิคที่ใช้ในการวิเคราะห์ที่แตกต่างกัน เพื่อนำแสงซินโครตรอนออกมา ใช้ในงานวิจัยด้านต่าง ๆ ในการรองรับงานวิจัยที่สำคัญและมีศักยภาพในประเทศ การออกแบบ ้ดังกล่าวโดยทีมนักวิจัยที่มีความชำนาญทางด้านระบบลำเลียงแสง และสถานีทดลองของ ศูนย์ปฏิบัติการวิจัยเครื่องกำเนิดแสงซินโครตรอนแห่งชาติ ซึ่งขึ้นอยู่กับความต้องการของกลุ่ม นักวิจัยผู้ใช้

การติดตั้งระบบลำเลียงแสงจะอยู่ในแนวสัมผัสกับวงโคจรของอิเล็กตรอนใน bending magnet แสดงตำแหน่งดังรปที่ 2.2 ดังนั้นแสงซินโครตรอนที่ได้จากจดต่าง ๆ เหล่านั้นคือตำแหน่งที่ จะนำแสงไปใช้ในงานวิจัย จากการติดตั้งอุปกรณ์ที่เป็น undulator (U60) ในการผลิตแสง VUV  $\,\&\,$ soft x-ray เพื่อใช้ในงานวิจัยทางด้าน photoelectron emission microscopy (PEEM) และ transmission x-ray microscope (TXM) การติดตั้ง wavelength shifter (WLS) ในการผลิตรังสีเอกซ์ พลังงานสูงเพื่อใช้ประโยชน์ทางด้าน lithography, micromachining และ metrology และการติดตั้ง superconducting multipole wiggler (SMW) ในการผลิตรังสีเอ็กซ์พลังงานสูงที่ความเข้มสูงเพื่อใช้ ในงานวิจัยทางค้าน x-ray absorption spectroscopy และ protein crystallography เป็นต้น (ศูนย์ปฏิบัติการวิจัยเครื่องกำเนิดแสงซินโครตรอน, 2549)

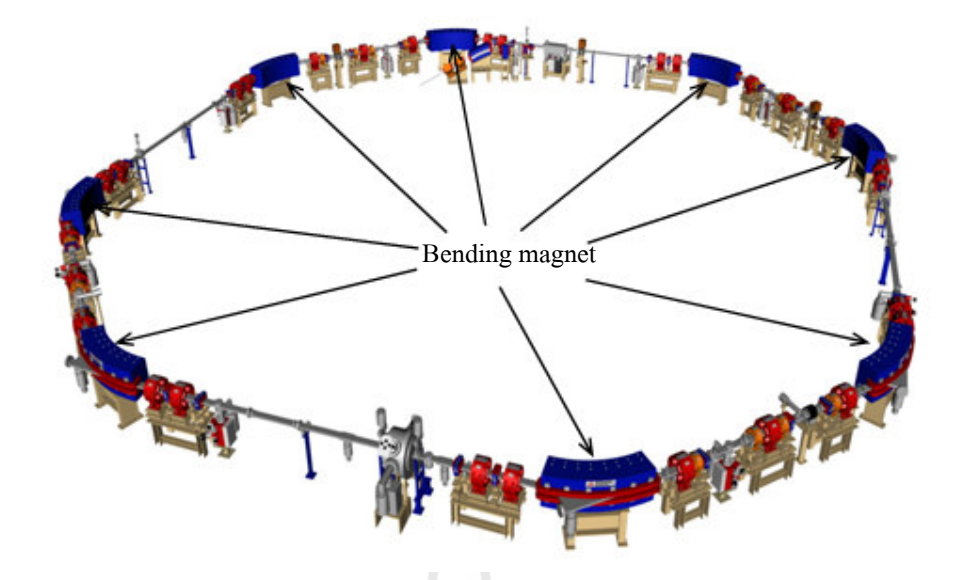

รูปที่ 2.2 แสดงตำแหน่งที่จะติดตั้งระบบลำเลียงแสงจาก Bending magnet

#### เอ็กซเรย์โฟโตอิมิตชั่นอิเล็กตรอนไมโครสโคปี (X-PEEM)  $2.3$

X-ray Photoemission Electron Microscopy (X-PEEM) เป็นเทคนิคสำคัญเทคนิคหนึ่ง ี สำหรับการประยุกต์ใช้ประโยชน์จากแสงซินโครตรอน โดยใช้หลักการถ่ายภาพซึ่งมีความสามารถ ในการแยกแยะขนาดของวัตถุที่มีขนาดเล็กกว่ากล้องจุลทรรศน์เชิงแสงโดยทั่วไปหรือระดับน้อย ึกว่า 20 นาโนเมตร และเป็นเครื่องมือสำคัญทางด้านวิทยาศาสตร์ที่มีศักยภาพที่สูงสำหรับใช้ใน ึงานวิจัยและพัฒนาทางด้านวัสดุศาสตร์ นาโนเทคโนโลยี วิทยาศาสตร์สิ่งแวดล้อมและวิทยาศาสตร์ ชีวิต หลักการทำงานของ X-PEEM เริ่มจากการนำเอารังสีเอ็กซ์พลังงานต่ำ (soft X-rays) หรือรังสี ย่านอัลตราไวโอเลตสุญญากาศ (vacuum ultraviolet หรืออาจจะเรียกว่า extreme UV) ที่มีค่าความ ี่ ยาวคลื่นที่เหมาะสมไปกระตุ้นอิเล็กตรอนในอะตอมของสารตัวอย่างที่ต้องการศึกษาให้มีการ ปลดปล่อยพลังงานออกมาเรียกว่า โฟโตอิเล็กตรอน พลังงานของโฟโตอิเล็กตรอนขึ้นอยู่กับ ระคับชั้นพลังงานในอะตอม ชนิดอะตอมและความยาวคลื่นของรังสีเอ็กซ์ที่ใช้กระตุ้นโฟโต ้อิเล็กตรอนที่ปลดปล่อยออกมาบริเวณที่มีขนาดเส้นผ่าศูนย์กลางประมาณ 2-100 ใมครอนจะถูก รวบรวม และนำไปขยายโดยอปกรณ์สำหรับการลำเลียงอิเล็กตรอนและขยายลำอิเล็กตรอนที่มี ิลักษณะคล้ายกับอปกรณ์ที่ใช้ลำเลียงอิเล็กตรอนและขยายลำอิเล็กตรอนในกล้องจลทรรศน์ SEM ้ ลำของอิเล็กตรอนที่ถูกขยายจะนำไปสร้างภาพบนฉากรับดังแสดงในรูปที่ 2.3 ซึ่งทำให้เราสามารถ ทำการวิเคราะห์เชิงเคมีบริเวณเล็ก ๆ (<100 นาโนเมตร) ระดับความเข้มหรือความมืด-สว่างของภาพ

ี ที่เกิดใด้จากลักษณะผิว ชนิดของอะตอม ค่าฟังก์ชันงาน (work function) ของวัสด และลักษณะของ โดเมนแม่เหล็ก

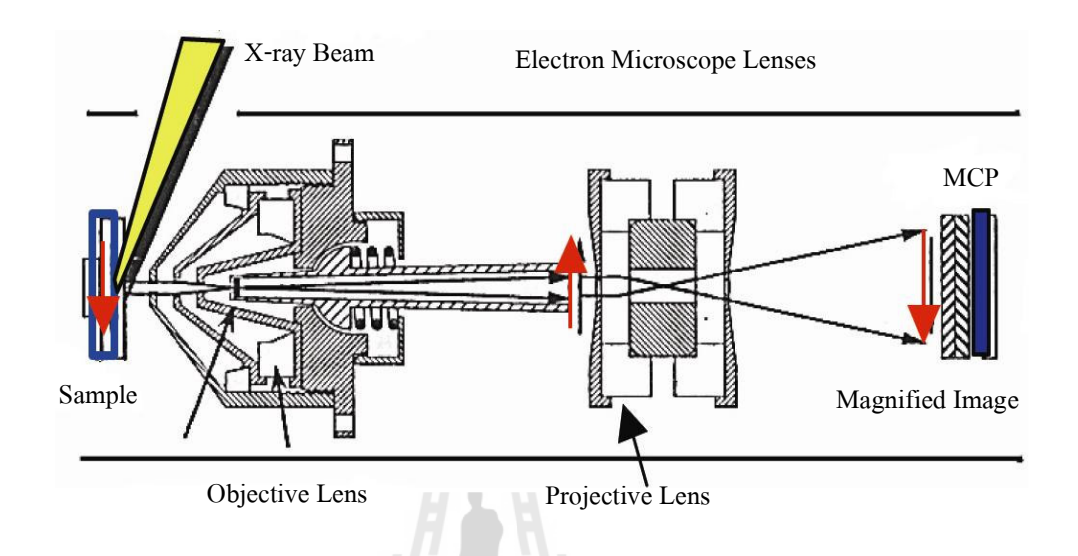

รูปที่ 2.3 แผนภาพหลักการทำงานของ PEEM ที่ BL7.3.1 ของ Advanced Light Source, US

#### การพัฒนาระบบปรับความโค้งกระจก  $2.4$

้ ระบบปรับความโค้งของกระจกเป็นส่วนประกอบสำคัญอันหนึ่งของระบบลำเลียงแสง ซึ่ง ทำหน้าที่ในการปรับจุดโฟกัสหรือขนาดลำแสงให้ได้ตามที่ต้องการ เพื่อประยุกต์ใช้งานด้านเทคนิค ้ต่าง ๆ ในงานวิจัยด้านแสงซินโครตรอน อุปกรณ์ที่สามารถตอบสนองต่อค่าพลังงานตามที่ต้องการ และสามารถใช้ประโยชน์จากการเปลี่ยนไปของอุณหภูมิจากแสงที่ตกกระทบบนพื้นผิวของสาร ตัวอย่าง (Zhang et al., 1997) ซึ่งกลไกสำหรับการปรับความโค้งมีประโยชน์อย่างมากสำหรับ วัตถุประสงค์ดังกล่าว การเปลี่ยนรูปร่างของกระจกแบบต่าง ๆ เช่น ทรงกระบอก (cylindrical shape) โดยใช้กลไกทางกลหรือระบบนิวเมตริกส์ (Carl Zeiss, D-7082 Oberkochen, Germany) โดย ึการให้โมเมนต์ที่ปลายทั้งสองด้านของกระจกหรือให้แรงเท่ากันที่ปลายทั้งสองด้านของขอบ ี คริสตอล (Müllender et al., 1995, 1997) หรือการปรับเปลี่ยนความหนาของกระจก เป็นต้น และได้ ู้มีการปรับเปลี่ยนรูปร่างของกระจกแบบวงรี (Elliptical bending) เพื่อสะท้อนแสงซินโครตรอนย่าน รังสีเอ็กซ์ โดยการให้โมเมนต์ที่ปลายทั้งสองด้านตามกวามกว้างของกระจก (Padmore et al., 1996) หรือการเปลี่ยนความหนาวัสดุ (Howells and Lunt, 1993) โดยใช้ Piezoelectric bimorph mirror (Susini et al., 1994; Zhang et al., 1994) สำหรับการพัฒนาระบบปรับความโค้งเพื่อสะท้อนแสงซินโครตรอน (Signorato et al., 1998)

ใค้มีการพัฒนาวิธี Flexural hinges ซึ่งเป็นวิธีการออกแบบโครงสร้างที่มีขนาดเล็กและ ้เป็นโครงสร้างเดียวทั้งระบบ ออกแบบขึ้นสำหรับปรับความโค้งของคริสตอลบาง (Henins, 1987) และ ได้มีการพัฒนาสำหรับปรับความโค้งของกระจกหนา (Ziegler, 1995; Ziegler et al., 1996) โดย มีการใช้โครงสร้างแบบเสาในการออกแบบหลักของระบบ (Howells and Lunt, 1993) มีการพัฒนา ระบบปรับความโค้งสำหรับรังสีเอ็กซ์โดยพัฒนาต่อจาก Tayama (J. Tanase, et al., 1997) และ นำมาใช้งานที่ Spring-8 (T. Uruga, et al., 2001) ณ ประเทศญี่ปุ่น ได้ทำทดสอบระบบโดยใช้ LTP II (Long Trace Profilometer) วัดการเปลี่ยนแปลงของความโค้งที่เกิดขึ้น ได้มีการทดลองเพื่อนำ ี ผลต่าง ๆ มาวิเคราะห์ เช่น การวัดความโค้งซ้ำค่าเดิม ผลกระทบจากการเปลี่ยน ไปของอุณหภูมิ และ ผลจากแรงโน้มถ่วงของโลก เป็นต้น พบว่าระบบดังกล่าวให้ผลเป็นที่น่าพอใจ แต่ก็ยังมีข้อเสียคือ เกิดความคลาดเคลื่อนใด้ง่ายจากการประกอบส่วนต่าง ๆ ของระบบที่สร้างขึ้น (N. Kamachi, et al., 2002) ต่อมาได้มีการพัฒนาสำหรับโฟกัสรังสีเอ็กซ์ย่านพลังงานต่ำ โดยใช้กระจกที่มีผิวหน้าเป็น ิ ลักษณะความโค้งแบบวงรี (Elliptical bender) ด้วยวิธี "Arm method" และใช้สเตปปิ้งมอเตอร์ใน ึการส่งผ่านแรงสำหรับปรับความโค้ง จากการทดสอบพบว่าผลการทำงานให้ประสิทธิภาพ 49% และค่าความคลาดเคลื่อนจะขึ้นอยู่กับขนาดของลำแสง (beam size) และการออกแบบระบบที่สร้าง ขึ้นสำหรับงานนั้น ๆ (N. Kabonu, et al., 2006)

้ ระบบปรับความโค้งได้มีการประยุกต์และพัฒนาใช้กับเทคนิคการทดลองต่าง ๆ ทั้งในย่าน รังสีเอ็กซ์พลังงานต่ำ (soft X-ray) และรังสีเอ็กซ์พลังงานสูง (hard X-ray) สำหรับย่านพลังงานสูง นั้นใด้มีการนำมาใช้ในงานวิจัยทางค้าน Protein crystallography แสดงดังรูปที่ 2.4 จากระบบปรับ ี ความโค้งกระจกจะเห็นว่าใช้ PZT (Piezoelectric actuator) ในการส่งผ่านแรงเพื่อปรับความโค้งของ ี คริสตอลที่ทำขึ้นจากวัสดุ Si (111) ซึ่งได้ผลการทดลองโดยใช้ LTP ในการวัดผล แสดงดังตารางที่ 2.1 (NSRRC Activity Report, 2003, 2004) จากตารางจะเห็นว่าเมื่อรัศมีความโค้งมีค่าลดลงจะทำให้ ้ค่าความคลาดเคลื่อนมีค่าเพิ่มขึ้น ในประเทศอินเดียได้มีการพัฒนาระบบสำหรับเทคนิคทางด้าน X-ray Absorption Fine Structure (EXAFS) โดยใช้สเตปปิ้งมอเตอร์ในการส่งผ่านแรง ได้มีการ ติดตั้งและทดลองที่ INDUS-II Synchrotron Source

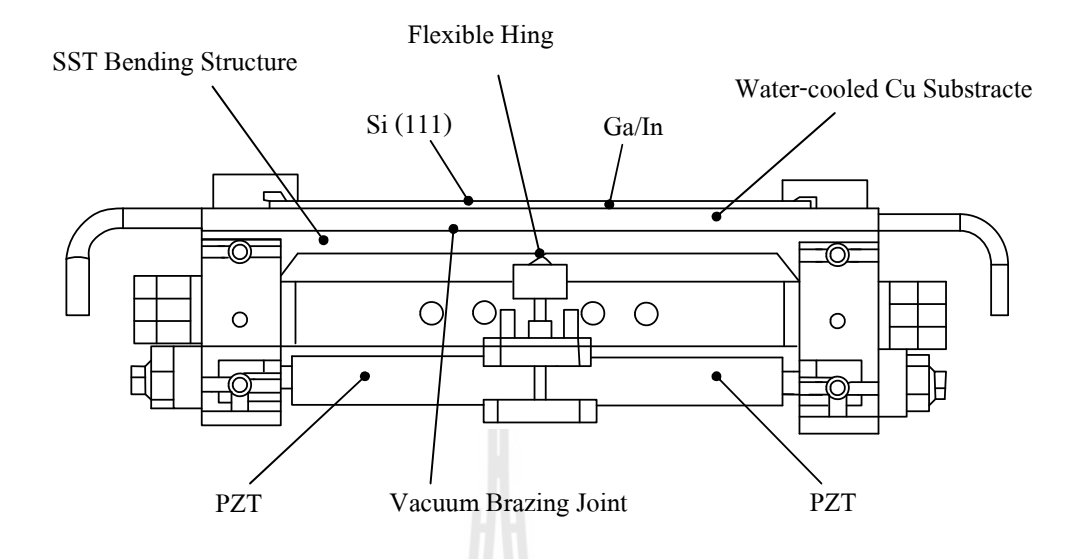

รูปที่ 2.4 ระบบปรับความโค้งกระจกสำหรับงานวิจัยด้าน Protein crystallography

ของ Taiwan Light Source (TLS), Japan

ี ตารางที่ 2.1 รัศมีความโค้งและความคลาดเคลื่อนจากการวัดโดยใช้ LTP ที่ค่าต่าง ๆ

|                  | รัศมีความโค้ง (m) | ี ค่าความคลาดเคลื่อน (urad) |
|------------------|-------------------|-----------------------------|
| ก่อนปรับความโค้ง | 104.3             | 16.3                        |
| R1               | 68.9              | 19.0                        |
| R <sub>2</sub>   | 58.7              | 19.7                        |
| R <sub>3</sub>   | 45.2              | 20.5                        |
| R <sub>4</sub>   | 30.2              | 21.0                        |

ต่อมาในปี 2006 Eric Johnson และคณะ ใค้พัฒนาระบบสำหรับโฟกัส White Light (white light focusing mirror) ที่ National Synchrotron Light Source ประเทศสหรัฐอเมริกา สำหรับสถานี ทคลอง NSLS X28C whitte light beanline ระบบดังกล่าวดังรูปที่ 2.5 โดยโครงสร้างทำจาก เหล็กกล้าไร้สนิม และออกแบบสำหรับใช้งานในระบบสุญญากาศโดยสามารถควบคุมการปรับ ี ความโค้งได้ 5 แกนอิสระ การส่งผ่านแรงสำหรับขับเคลื่อนชุดปรับความโค้งออกแบบโดยใช้ DC Servo Motor จากผลการทดสอบพบว่ามีความคลาดเคลื่อนของระบบประมาณ 2 urad แต่ก็เป็นที่น่า พอใจสำหรับการใช้งานสำหรับเทคนิคดังกล่าว (E. Johnson, et al., 2006)

ี การปรับจดโฟกัสของลำแสงเล็ก ๆ ตามที่ต้องการนั้นเป็นเรื่องที่ซับซ้อน และยากสำหรับ การให้โมเมนต์หรือแรงที่มีความเที่ยงตรงสูง (Padmore et al., 1996) จากการศึกษาระบบปรับความ โค้งแบบต่าง ๆ ที่ผ่านมา พบว่าได้มีการพัฒนาและนำมาใช้สำหรับเทคนิคต่าง ๆ มากมายในงานวิจัย

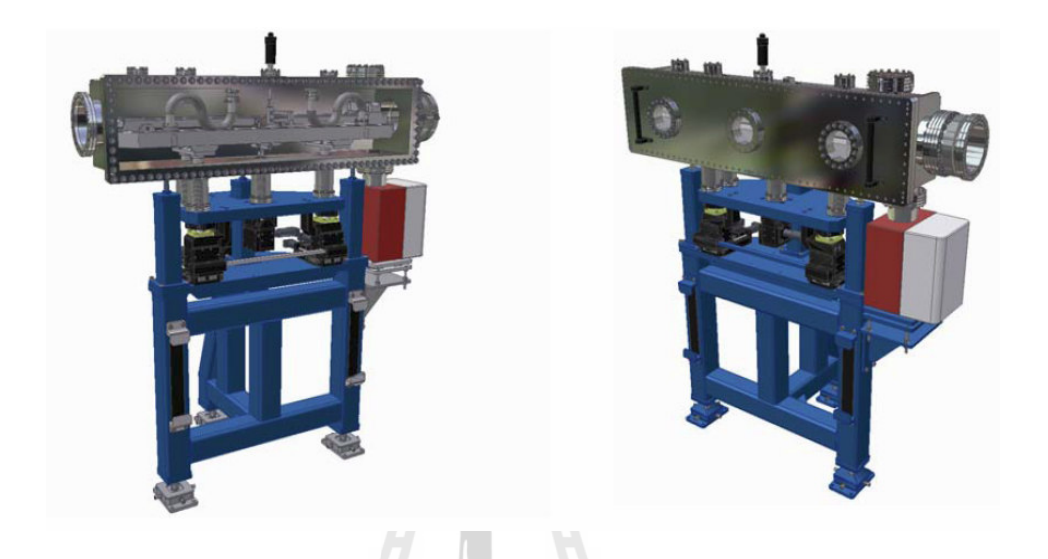

รูปที่ 2.5 ระบบปรับความโค้งกระจกสำหรับ White light focusing mirror ที่ National Synchrotron Light Source, USA

้ด้านแสงซินโครตรอน ซึ่งวัสดุกระจกที่ใช้ในการสะท้อนแสงขึ้นอยู่กับการออกแบบสำหรับเทคนิค นั้น ๆ โดยเฉพาะ เช่น สถานีทดลองทางด้าน X-PEEM ณ ห้องปฏิบัติการแสงสยาม สถาบันวิจัย แสงซินโครตรอน ในส่วนของ M2V จะใช้กระจกที่ทำขึ้นจาก Zerodur ซึ่งเป็นวัสดุผสมระหว่าง ้แก้วและเซรามิค ที่มีการเปลี่ยนแปลงต่ออุณหภูมิน้อยมาก โดยกระจกดังกล่าวจะถูกขัดผิวหน้าให้ เรียบในลักษณะทรงกระบอกเพื่อโฟกัสแสงซินโครตรอน

จากที่กล่าวมาข้างต้นจะเห็นว่าระบบปรับความโค้งของกระจกนั้นมีความสำคัญอย่างยิ่ง ี่ สำหรับระบบลำเลียงแสงและสถานีทดลอง ดังนั้นงานวิจัยนี้จึงได้เลือกวิธีปรับความโค้งกระจกแบบ ี สองแขน เพื่อเป็นกรณีศึกษากระบวนการต่าง ๆ ในการออกแบบระบบและเป็นครั้งแรกที่ระบบ ้ดังกล่าวถูกพัฒนาขึ้นภายในประเทศ โดยเริ่มตั้งแต่การออกแบบกลไกการขับเคลื่อน การจำลองและ วิเคราะห์ผลทางวิธีไฟไนท์อิลิเมนท์จนนำไปสร้างเป็นชุดปรับความโค้งต้นแบบ และทำการทดสอบ เพื่อหาความสัมพันธ์ระหว่างแรงที่ให้กับระบบและรปร่างของกระจกที่เปลี่ยนไป เพื่อนำผลที่ได้ไป ี พัฒนาต่อยอดและเป็นข้อมลอ้างอิงของระบบต่อไป โดยชิ้นส่วนต่าง ๆ จะผลิตขึ้นภายในประเทศที่ โรงเครื่องมือกล สถาบันวิจัยแสงซินโครตรอน (องค์การมหาชน)

### ุบทที่ 3

### การออกแบบและพัฒนาชุดปรับความโค้งของกระจกแบบสองแขน

ี การออกแบบและพัฒนาชุดปรับความโค้งของกระจกแบบสองแขนพัฒนาขึ้นโดยอาศัย โปรแกรม SOLIDWorks เข้าช่วย โดยการออกแบบโครงสร้างจะแยกทีละส่วนจากนั้นค่อยนำมา ประกอบกันตามแบบทางวิศวกรรมซึ่งจะทำให้สามารถแก้ไขได้ง่าย เมื่อได้โครงสร้างกลไกของ ้ ระบบทั้งหมดแล้ว ขั้นตอนต่อไปจะเป็นการทดสอบหลักการทำงานเบื้องต้นโดยการจำลองผลเมื่อ ให้แรงกับระบบ และสร้างสมการความสัมพันธ์ระหว่างแรงที่ให้กับรัศมีความโค้งที่เปลี่ยนแปลงไป โดยใช้วัสดุทดสอบแทนกระจก สำหรับงานวิจัยนี้คือ Al Alloy (6061) เปรียบเทียบกับ Zerodur และ ี พิจารณาผลของแรงต่อความเสียหายที่จะเกิดขึ้นกับส่วนต่าง ๆ ด้วยระเบียบวิธีวิธีไฟไนท์อิลิเมนท์ โดยอาศัยโปรแกรม COSMOSWorks ในการจำลอง สุดท้ายเป็นการสรุปผลเพื่อหาขนาดของระบบ ีที่เหมาะสม และกำหนดรายละเอียดของต้นแบบเพื่อนำไปสร้างระบบจริงต่อไป

#### ทฤษฎีและการคำนวณที่เกี่ยวข้อง  $3.1$

### 3.1.1 แรงดัดถ้วน (Pure bending)

ี สำหรับคานหรือส่วนของคานที่ถูกกระทำด้วยแรงคู่ควบหรือโมเมนต์ดัดที่ปลาย ้ทั้งสองโดยไม่มีแรงอื่นเลย เราเรียกว่าคานนั้นถูกกระทำด้วยแรงดัดล้วน ซึ่งจะทำให้เกิดแรงเค้นตาม แนวแกนที่เรียกว่า แรงเค้นดัด (bending stress) เพียงอย่างเดียวในคานโดยไม่มีแรงเฉือนเลย

้สำหรับคานที่รับน้ำหนักในแนวตั้งฉากกับแนวแกนของคานเราเรียกว่า คานถูก กระทำด้วยแรงดัด หรือแรงดัดธรรมดา(ordinary bending) ซึ่งจะมีผลทำให้เกิดทั้งแรงดัดและ ี แรงเฉื่อนในคาน ยกตัวอย่างคาน AB ในรูปที่ 3.1 ถือว่าถูกกระทำด้วยแรงดัดธรรมดาเพราะมีแรงที่ C และ D ทำให้เกิดแรงเฉื่อนและแรงดัด (โมเมนต์ดัด) ในคาน และส่วนของคานเฉพาะช่วง CD ถือ ว่าถูกกระทำด้วยแรงดัดล้วนเพราะมีแรงดัดเพียงอย่างเดียว

#### สูตรของแรงดัด (The flexural formula)  $3.1.2$

ิลักษณะการกระจายที่แท้จริงของแรงเค้นที่เกิดขึ้นบนหน้าตัดใด ๆ ของคานเมื่อ รับน้ำหนัก เป็นเรื่องที่ค่อนข้างยุ่งยากและสลับซับซ้อน แต่อย่างไรก็ตามเราก็สามารถนำเอา หลักการทางคณิตศาสตร์มาประยุกต์ใช้ให้เหมาะสมกับการคำนวณทางวิศวกรรมศาสตร์โดยอาศัย สมมุติฐานดังต่อไปนี้

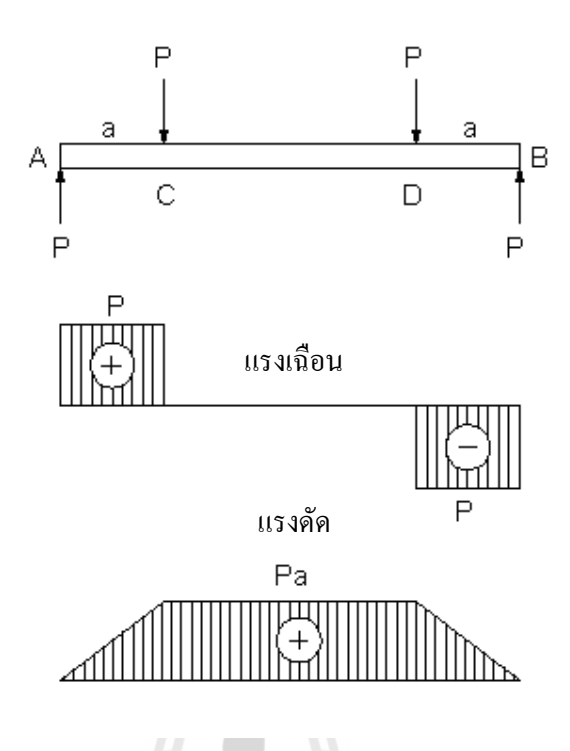

รูปที่ 3.1 คานรับแรงคัด

1. คานจะต้องมีลักษณะตรงก่อนรับน้ำหนักบรรทุก และจะต้องมีพื้นที่หน้าตัด ิสม่ำเสมอตลอดทั้งคาน

2. แรงหรือน้ำหนักบรรทุกที่กระทำจะต้องผ่านระนาบสมมาตรตามแนวแกน (plane of symmetry) ของคาน

3. คานจะต้องทำด้วยวัสดุที่เป็นเนื้อเดียวกันตลอด

4. แรงหรือน้ำหนักบรรทุกที่กระทำบนคานจะต้องไม่เกินขีดจำกัดยืดหยุ่นของ ้วัสดุของคาน นั่นคือ ความสัมพันธ์ระหว่างแรงเค้นและความเครียดเป็นไปตามกฎของฮุค (Hooke's  $Law)$ 

5. ค่าโมดูลัสยืดหยุ่นในการรับแรงดึงและแรงอัดของวัสดุจะต้องเท่ากัน

6. ระนาบตัดขวาง (Plane section) ของคานก่อนรับน้ำหนักบรรทุกจะต้องเป็น ระนาบเหมือนเดิมภายหลังรับน้ำหนักบรรทุก จากรูปที่ 3.2 (ก) และ (ข) ระนาบ ppqq เปลี่ยนเป็น p'p'q'q' แต่ยังคงอยู่ในระนาบเดิม จากการทดลองพบว่า ผลที่ได้ใกล้เคียงกับสมมุติฐานต่าง ๆ เหล่านี้มาก

ี พิจารณาช่วง CD ของคานในรูปที่ 3.1 ซึ่งถูกกระทำด้วยแรงดัดถ้วน สมมุติให้คาน ประกอบขึ้นด้วยส่วนเล็ก ๆ รูปลูกบาศก์จำนวนมากดังรูปที่ 3.2 จากสมมุติฐานข้างต้น CD

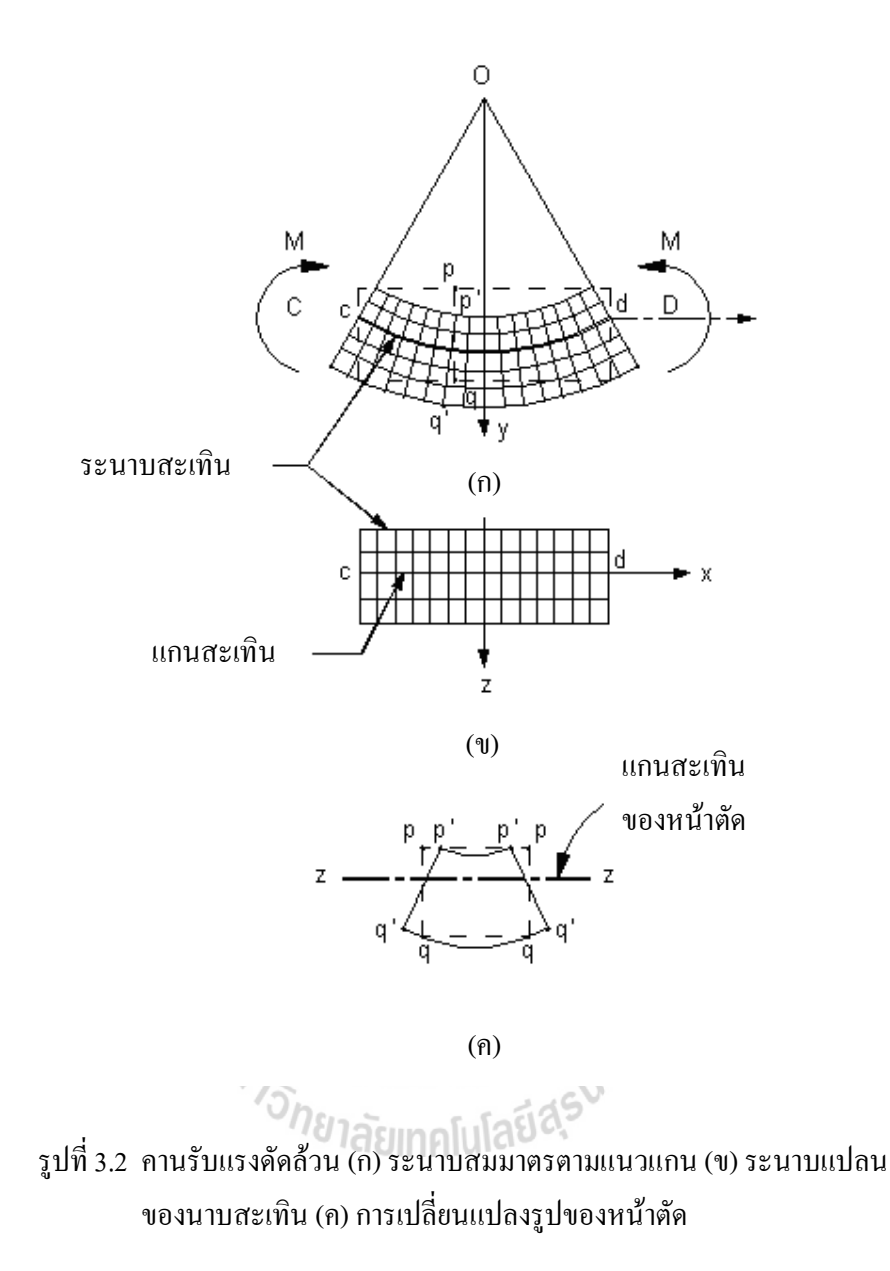

จะเปลี่ยนรูปอย่างสม่ำเสมอเป็นเส้นโค้งของวงกลม เส้นใย (fibers) ตามแนวแกนด้านบนของคาน จะหดตัวแสดงว่า รูปอย่างสม่ำเสมอเป็นเส้นโค้งของวงกลม เส้นใย (fibers) ตามแนวแกนด้านบน ี ของคานจะหดตัว แสดงว่ารับแรงอัด เส้นใยด้านล่างของคานจะยืดตัว แสดงว่ารับแรงดึง มีเส้นใย ึกลุ่มหนึ่งที่อยู่ระหว่างส่วนบนและส่วนล่างจะมีความยาวคงที่ เนื่องจากแรงเป็นศูนย์เรียกว่า แผ่น สะเทิน หรือ ระนาบสะเทิน (neutral surface or neutral plane) ดังรูปที่ 3.2 (ข)

ส่วนที่ตัดกันระหว่างระนาบสะเทินและระนาบสมมาตรตามแนวแกนเรียกว่า แกนสะเทิน (neutral axis) ของคานคือ เส้น cd ในรูที่ 3.2 (ก) และ (ข)

ส่วนที่ตัดกันระหว่างระนาบสะเทินกับระนาบของหน้าตัดใด ๆ ของคานเรียกว่า "แกน ิสะเทินของหน้าตัด" คือ แกน z ในรูปที่ 3.2 (ค)

เมื่อคานเปลี่ยนรูปเป็นเส้นโค้งของวงกลม สมมุติให้รัศมีความโค้งของแกนสะเทินคือ  $\rho$ โดยมีจุดศูนย์กลางของวงกลมที่ 0 ดังรูปที่ 3.3 พิจารณาหน้าตัด <sub>Pq</sub>uละ mn ซึ่งเดิมอยู่ห่างกันเป็น ระยะ dx เมื่อเปลี่ยนรูปแล้ว pq จะเปลี่ยนเป็น p´q´ ส่วน mn ซึ่งเป็นหน้าตัดกึ่งกลางระหว่าง cd ของ ์ คานจะคงเดิม ระยะ ab บนแกนสะเทินจะเท่ากับ dx เหมือนเดิม

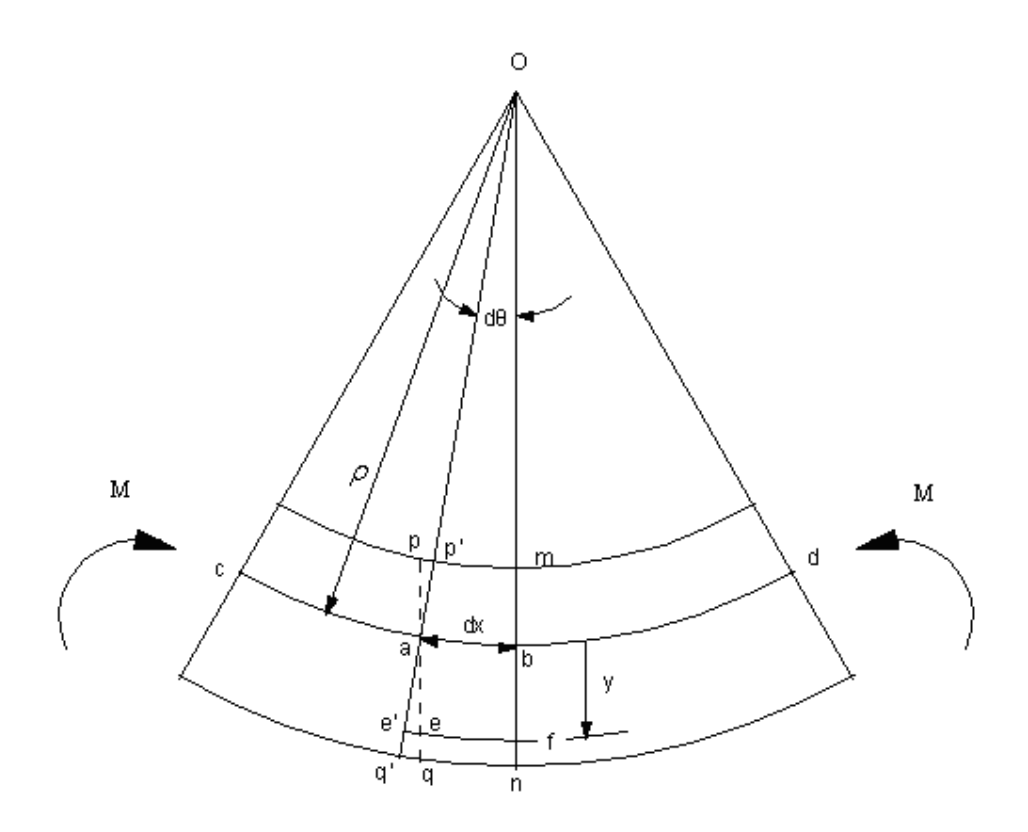

รูปที่ 3.3 คานเปลี่ยนรูปเป็นเส้นโค้งของวงกลม

มุมที่ศูนย์กลาง 0 รองรับโดย ab กือ  $d\theta = \frac{dx}{\rho}$  เส้นใย ef ใด ๆ ที่อยู่ใต้แกนสะเทินเป็นระยะทาง y จะยืดเป็น ความยาวใหม่ eT นั่นคือ ส่วนยืดของ  $ef = ee' = yd\theta = \frac{ydx}{\rho}$  ดังนั้น ความเครียดใน ef คือ

$$
\varepsilon_x = \frac{ee'}{ef} = \frac{ydx}{\rho dx} = \frac{y}{\rho}
$$
\n(3.1)

ึ จากสมการ 3.1 จะเห็นว่าความเครียดตามแนวแกนแปรตามระยะ y เส้นใยใด ๆ ที่อยู่ใต้ แกนสะเทินจะยืดตัว (y เป็น +) เส้นใยใด ๆ ที่อยู่บนแกนสะเทินจะหดตัว (y เป็น -) การยืดหดจะ มากที่สุดที่เส้นใยนอกสุดคือ เมื่อ y มีค่ามากที่สุด และที่แกนสะเทิน (y =0) จะไม่มีการยืดหดจากกฎ ของฮุค  $\sigma_{\rm x} = E \varepsilon_{\rm x}$ ดังนั้น

$$
\sigma_x = \frac{Ey}{\rho} \tag{3.2}
$$

$$
\frac{1}{\rho} = \frac{\sigma_x}{yE}
$$
 (3.3)

แสดงว่าการกระจายของแรงเค้นตามแนวแกนของคานภายใต้แรงดัดล้วนจะเป็นเส้นตรงดัง รูปที่ 3.4

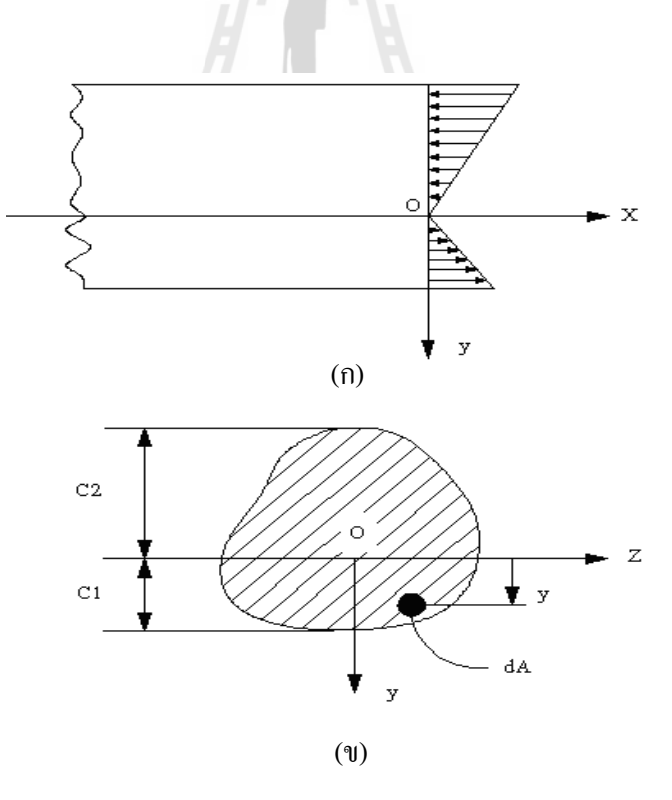

รูปที่ 3.4 (ก) การกระจายของแรงเค้นตามแนวแกนของคานภายใต้แรงดัดถ้วน (ข) การกระจายของแรงเค้นภายใต้แรงคัดล้วนเมื่อพิจารณาพื้นที่เล็ก ๆ
ี พิจารณาพื้นที่ dA ขนาดเล็ก ๆ บนหน้าตัดใด ๆ ของคานซึ่งอยู่ห่างจากแกนสะเทินของหน้า ์ตัดเท่ากับ y ดังรูปที่ 3.4 (ข) แรงในแนวแกนบน dA กือ  $dF = \sigma_x dA = \frac{E}{2} y dA$  เนื่องจากคานรับ ีแรงคัดถ้วน ไม่มีแรงภายนอกกระทำต่อคานตามแนวแกน ดังนั้น  $F = \frac{E}{Q}\int y dA = 0$  เพราะว่า  $\frac{E}{Q}$ เป็นก่ากงที่  $\neq 0$  ดังนั้น  $\int y dA = 0 = A\overline{y}$  โดยที่ A= เป็นพื้นที่หน้าตัดของกาน,  $\overline{y}$ = ระยะจาก แกนสะเทินของหน้าตัดไปยังจุดเซนทรอยด์ แต่  $A \neq 0$  ดังนั้น  $v = 0$ 

ี แสดงว่าแกนสะเทินของหน้าตัดใด ๆ ต้องผ่านจุดเซนทรอยด์ของหน้าตัดนั้นแรง dF บน พื้นที่ dA ก่อให้เกิดโมเมนต์ของแรงรอบแกนสะเทินเท่ากับ dM ดังนั้น  $dM = ydF = y\sigma_x dA$ ี ผลบวกของโมเมนต์เหล่านี้ทั้งหมดบนหน้าตัดต้องเท่ากับค่าโมเมนต์ดัด M บนหน้าตัดนั้น  $M = \int_A y \sigma_x dA = \frac{E}{\rho} \int_A y^2 dA$  แทนค่า  $I = \int_A y^2 dA =$  โมมนต์ความเฉื่อยรอบแกนสะเทินของหน้าตัด

จะได้

 $M = \frac{EI}{\rho}$ 

 $\frac{1}{\rho} = \frac{M}{EI}$ 

 $(3.4)$ 

หรือ

สมการ 3.5 แสดงว่าความโค้ง 1/ $\rho$  ของแกนสะเทินของคานเป็นอัตราส่วนโดยตรงกับค่า โมเมนต์ดัด แต่แปรผกผันกับก่า *EI* แทนก่าสมการ 3.5 ในสมการ 3.3

$$
\partial z^{\mu} \vert \tilde{\phi} \vert \tag{3.6}
$$

สมการ 3.6 เรียกว่า สูตรแรงดัด ค่า  $\sigma_{\rm x}$  เป็นค่าแรงเค้นดัด (bending  $\,$  stress) ที่เกิดขึ้นใน แนวแกนของคานที่จุดใด ๆ บนหน้าตัดที่ห่างจากแกนสะเทินเป็นระยะ y

้เมื่อพิจารณาระบบของคานมีการเคลื่อนที่ จากกฎของฮุคและสมการ 3.6

$$
\mathbf{E}_{x} = -\frac{M_{z}y}{EI_{z}}, \varepsilon_{x} = \varepsilon_{z} = v\frac{M_{z}y}{EI_{z}} \tag{3.7}
$$

 $(3.5)$ 

ี จากรูปที่ 3.5 แสดงตัวอย่างการเปลี่ยนแปลงของคานตามแนวแกนต่าง ๆ โดยให้ค่าที่อยู่ใน แนวแกนมีค่าเป็นศูนย์ จากรูปเป็นการแสดงค่าเริ่มต้นเมื่อคานมีรูปร่างตรงและรูปร่างของคานที่ ้เปลี่ยนแปลงไป เพราะคานเป็นส่วนสำคัญในการปรับความโค้งพื้นฐานและรูปร่างที่จะเกิดขึ้นเมื่อมี ิการให้โมเมนต์ ซึ่งส่วนของอิลิเมนท์เล็ก ๆ ตามแนวแกนจะแสดงถึงรปร่างของคานที่เกิดขึ้น

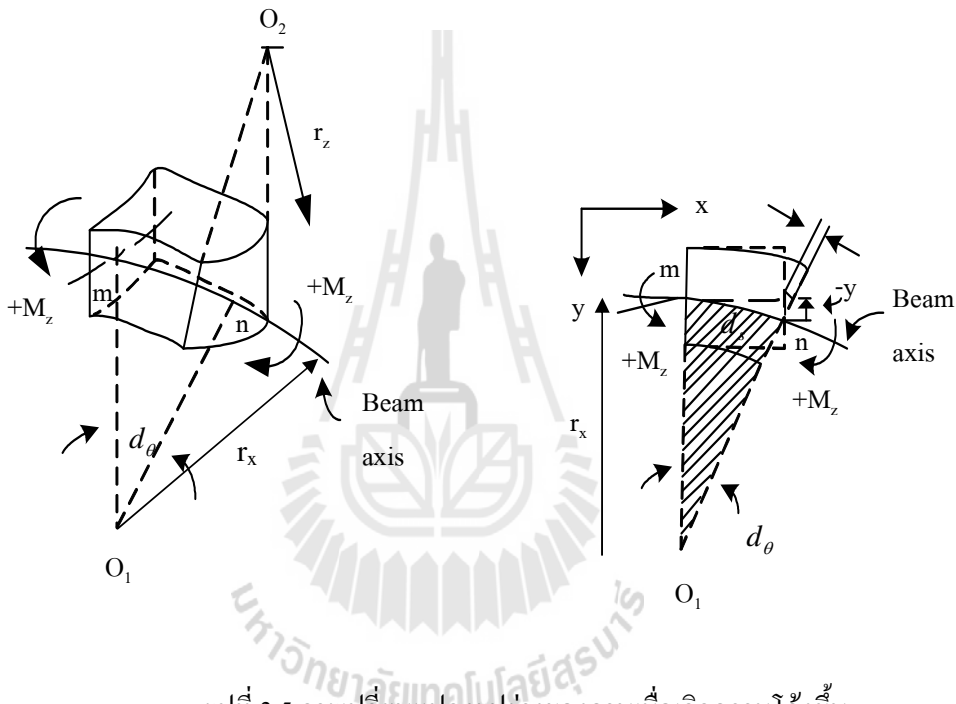

รูปที่ 3.5 การเปลี่ยนแปลงรูปร่างของคานเมื่อเกิดความโค้งขึ้น

การวิเคราะห์เพื่อหาสูตรแรงดัดข้างต้นนี้ ตั้งอยู่บนสมมุติฐานที่คานรับแรงดัดล้วนหรือมี ้ เฉพาะ โมเมนต์ดัดเกิดขึ้นเท่านั้น ในกรณีที่มีแรงเฉือนเกิดขึ้นบนคานด้วยหรือที่เรียกว่า แรงดัด ้ ธรรมดานั้น หน้าตัดของคานจะบิดเบี้ยวไปเนื่องจากแรงเฉือนด้วย จนทำให้ระนาบตัดขวางของคาน ไม่คงระนาบเดิมหลังรับแรง อย่างไรก็ตามในการคำนวณ ค่าแรงเค้นตามแนวแกนของคานที่รับแรง ้ คัดโดยทั่วไปก็ถือว่า สูตรแรงคัดให้คำตอบที่ถูกต้องน่าพอใจโดยไม่ถือว่าแรงเถือนที่เกิดขึ้นบน หน้าตัดมีผลต่อค่าแรงเค้นดัดตามแนวแกนแต่อย่างใด

#### ิสมการสำหรับการปรับความโค้งของกระจก  $3.1.3$

ิสมการทั่วไปสำหรับการให้โมเมนต์ที่ปลายทั้งสองด้านของชุดจับยึดกระจก คือ $M_{_1}$  =  $hF_{_1}$  และ  $\,M_{_2}$  =  $hF_{_2}\,$  คังรูปที่ 3.6 การปรับรัศมีความโค้งของกระจกสามารถวิเคราะห์โดย ใช้ทฤษฎีบทของคานและได้มีการนำเสนอความถูกต้องสำหรับการวิเคราะห์โดย Roark (Young, 1989) รูปร่างของคานที่เปลี่ยนไปภายใต้การให้โมเมนต์  $M_{_1}$  และ  $\ M_{_2}$  สามารถอธิบายได้โดย ิ สมการที่ 3.8 ตามสมการอนุพันธ์อันดับสอง (Ugural and Fenster, 1995)

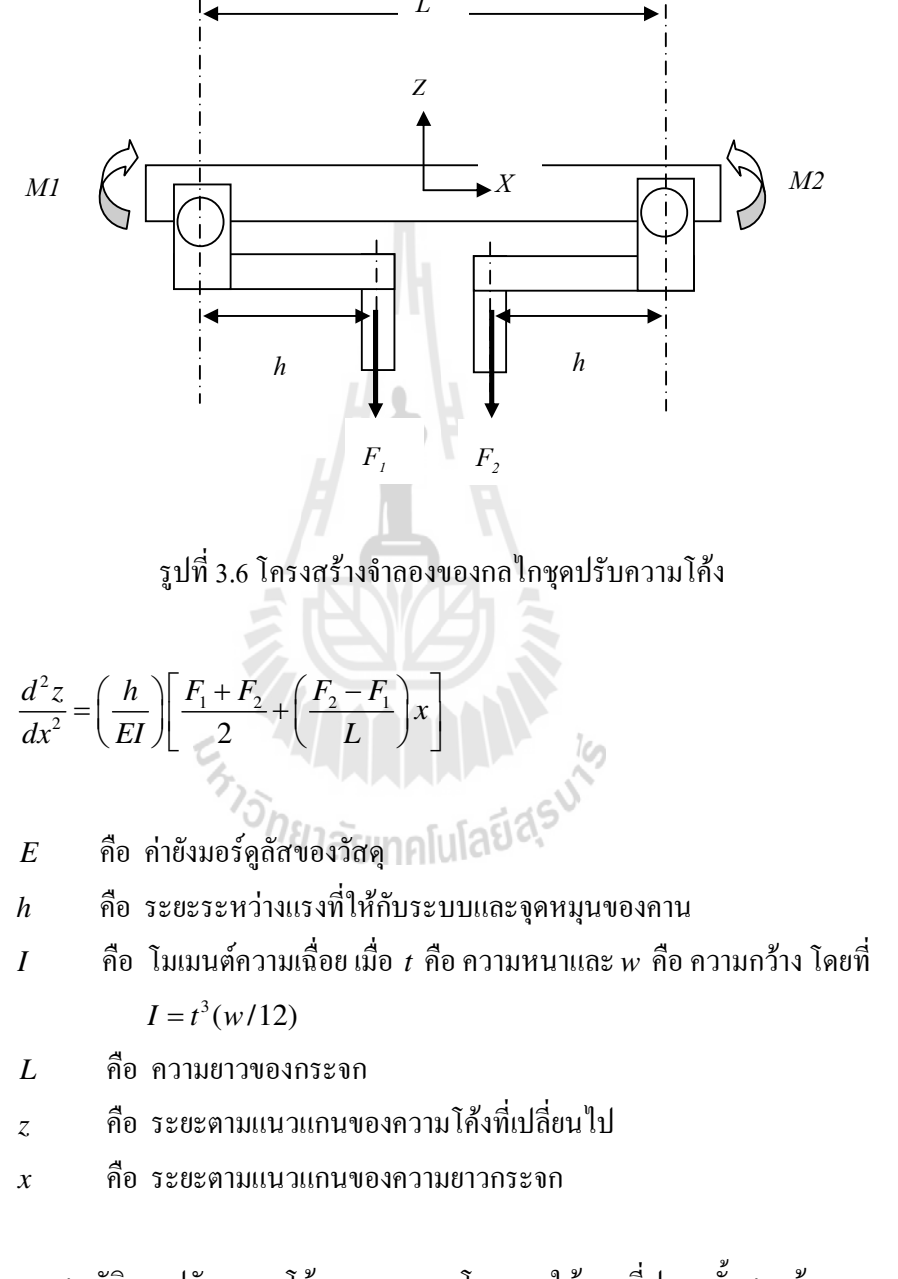

โดยที่

คุณสมบัติการปรับความโค้งกระจกหนาโดยการให้แรงที่ปลายทั้งสองด้านของกระจก ถึงแม้ว่าตอนแรกยังไม่ให้แรงกระทำต่อกับระบบแต่อาจมีแรงจากผลการประกอบระบบ (constants represent bending-loss factors of the mirror bender assembly) ทำให้ค่ารัศมีเริ่มต้นมีค่าไม่เป็นศูนย์

 $(3.8)$ 

หรือจุดศูนย์กลางอาจเปลี่ยนไป ซึ่งมีผลมาจากความยาวและความหนาที่ปลายทั้งสองด้านของ กระจกเปลี่ยนไป (Zieglere et al., 1996) การเปลี่ยนแปลงรัศมีความโค้งของกระจก (R) สามารถ ประมาณค่าได้จากสมการที่ 3.9 ซึ่งในระหว่างการให้โมเมนต์ทั้งสองด้านอาจทำให้จุดศูนย์กลาง ของระบบเปลี่ยนไปหรือแกนหมุนไม่เท่ากันดังนั้นจะต้องมีค่าแฟคเตอร์เพิ่มเข้ามาในสมการคือค่า เสียสภาพความโค้ง (Bending-loss factor) ดังนั้นสมการที่ 3.8 จะเปลี่ยนไปโดยมีค่าแฟคเตอร์เสีย ี สภาพความโค้งเป็นตัวคูณรวมในสมการซึ่งเป็นค่าคงที่ขึ้นอยู่กับการออกแบบระบบและสามารถหา ได้จากการทดลอง

$$
R \approx \left(\frac{1}{d^2 z / dx^2}\right) \approx \frac{EI}{hF}
$$
 (3.9)

ถ้าตำแหน่งของกระจกแสดงดังรูปที่ 3.7 ที่ระยะทาง  $\,p$  จากแหล่งกำเนิดแสงเอ็กซเรย์  $s$ กับมุมตกกระทบ  $\theta$  และได้ตำแหน่งโฟกัสที่จุด  $a$  เป็นระยะทาง  $q$  ที่ด้านล่างของกระจก การ ประมาณค่าแบบวงรีในอุดมคติสามารถหาแหน่งของ x และ z ได้พร้อมกัน (Susini, 1992; Padmore et al., 1996) คือ  $z = \alpha x^2 (1 + \beta x + \gamma x^2 + ...)$ 

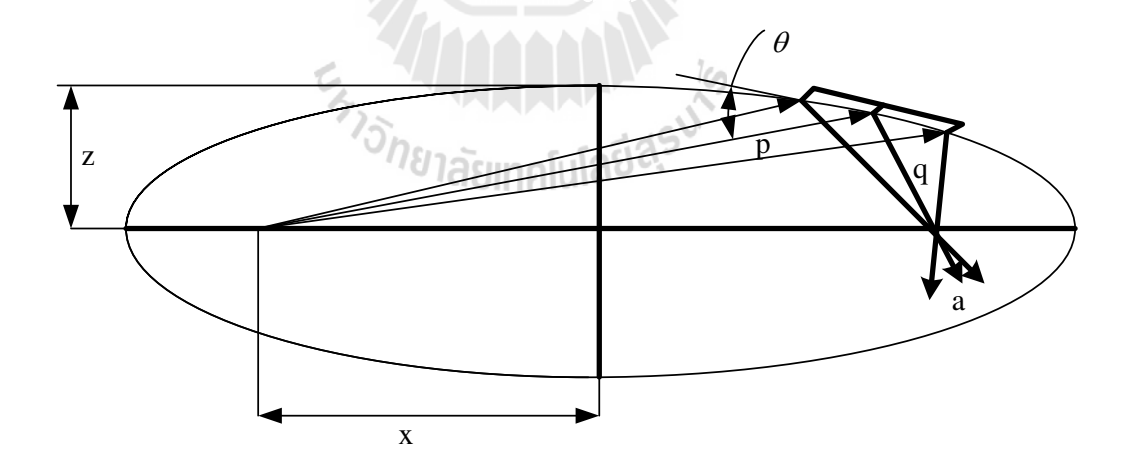

รูปที่ 3.7 ตำแหน่งการสะท้อนของแสงเอ็กซเรย์

จะได้รัศมีความโค้ง  $R(x)$  คือ

$$
\frac{1}{R(x)} \approx \frac{d^2 z}{dx^2} = 2\alpha (1 + 3\beta + 6\gamma x^2 + \dots)
$$
\n(3.10)

$$
\text{Im}\,\theta \dot{\vec{n}} \quad \alpha = \frac{\sin \theta}{4p} \bigg( 1 + \frac{p}{q} \bigg), \ \beta = \frac{\cos \theta}{2p} \bigg( \frac{p}{q} - 1 \bigg), \ \gamma = \frac{1}{4pq} + \frac{5\beta^2}{4}
$$

สำหรับกระจกค่าคงที่ภาคตัดขวาง (Constant cross section) รูปทรงลูกบาศก์ (cubic) สามารถ ประมาณค่ารูปร่างแบบวงรีสำหรับระบบ flexure bender สามารถหาค่าแรงที่ให้กับระบบ  $\emph{F}_{\text{\tiny{1}}}$  และ  $F_{\scriptscriptstyle 2}$  ได้โดย

 $\mathbf{C}$ 

$$
F_1 = \left(\frac{EI}{h}\right) \left[\frac{2}{1-\delta} - \frac{3\beta L}{1-\delta_x}\right] \alpha \tag{3.11}
$$

$$
F_2 = \left(\frac{EI}{h}\right)\left[\frac{2}{1-\delta} + \frac{3\beta L}{1-\delta_x}\right]\alpha
$$
\n(3.12)

การประมาณค่าสำหรับรูปทรงลูกบาศก์บางครั้งอาจจะไม่เพียงพอ และการเปลี่ยนภาคตัดขวางของ กระจกเป็นที่ยอมรับมากกว่าสำหรับรูปร่างแบบวงรีโดยการเปลี่ยนค่าความหนา *t* และความกว้าง  $w$  ของกระจกตามสมการ

$$
t3w = \frac{(1+3\beta x)t^{3}w_{0}}{1+3\beta x+6\gamma x^{2}+...}
$$
\n(3.13)

โดยที่  $t_0$  และ  $w_0$  คือ ค่าความหนาเริ่มต้น (initial thickness) และค่าความกว้างเริ่มต้น (initial width) ของกระจก ในทางปฏิบัติสามารถคำนวณค่าแรงสำหรับการปรับความโค้งใด้โดย สมการ 3.11 และ 3.12 โดยการเปลี่ยนค่า *t* หรือ  $w$  เพียงตัวใดตัวหนึ่ง ค่า *t* หรือ  $w$  กือค่าจำกัด ความทน (tolerance limit)ที่เกิดจากการประกอบและการให้แรงพลักของกระจกและการเปลี่ยน ความกว้างเป็นที่ยอมรับมากกว่าสำหรับการเปลี่ยนภาคตัดขวางของกระจก (Padmore et al., 1996) อย่างไรก็ตามการเปลี่ยนภาคตัดขวางถึงแม้จะยอมรับรูปร่างแบบวงรีสำหรับลำแสงเดียวแต่ไม่รวม การปรับเปลี่ยนค่าพลังงาน

### 3.2 การออกแบบกลไกขับเคลื่อน

จากการศึกษาระบบกลไกการปรับความโค้งของกระจกสำหรับประยุกต์ใช้ในงานวิจัยด้าน แสงซินโครตรอน ที่ผ่านมาได้มีการนำเสนอหลายวิธี เช่น การปรับความโค้งโดยใช้ลูกเบี้ยว การ ออกแบบระบบทั้งหมดเป็นแบบโครงสร้างเดียวโดยใช้ใวท์คัด เป็นต้น ซึ่งในการวิจัยนี้ได้เลือก ระบบการปรับความโค้งแบบสองแขนเพื่อสร้างต้นแบบ มีขนาดกว้าง 320 มิลลิเมตร x ยาว 160  $\,$ มิลลิเมตร x สูง 134 มิลลิเมตร การออกแบบโครงสร้างเน้นวัสดุที่สามารถจัดหาได้ภายในประเทศ ข้อดีของการออกแบบระบบปรับความโค้งแบบสองแขนคือ สามารถให้แรงกับระบบได้อย่างอิสระ ในกรณีที่จุดศูนย์กลางของระบบเปลี่ยนแปลงไป โคยการออกแบบได้นำโปรแกรม SOLIDWorks เข้าช่วย ซึ่งการปรับความโค้งของกระจกสามารถทำได้โดยการให้โมเมนต์ที่ปลายขอบทั้งสองด้าน ของกระจก ด้วยวิธีการผ่านแรงมายังแขนทั้งสองด้านที่ยึดติดกับจุดหมุนของชุดจับยึด และการ ออกแบบโครงสร้าง 3 มิติ ที่สมบูรณ์แสดงดังรูปที่ 3.8

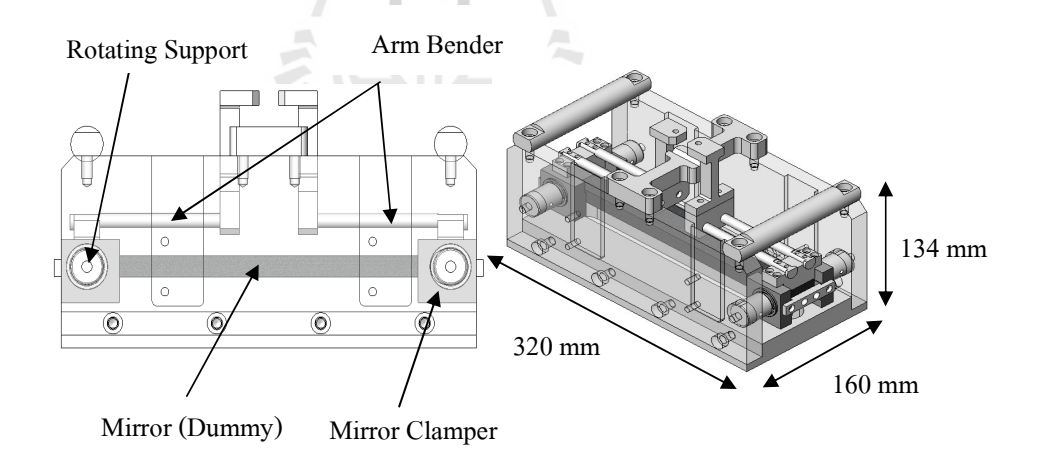

รูปที่ 3.8 โครงสร้างจำลองกลใกระบบปรับความโค้งแบบสองแขนที่ออกแบบ ์ขึ้นด้วยโปรแกรม SOLIDWorks

ระบบกลไกต่าง ๆ ที่ประกอบเป็นโครงสร้างระบบปรับความโค้งกระจกแบบสองแขน สามารถจำแนกออกเป็นส่วน ๆ ดังรูปที่ 3.9 และตารางที่ 3.1

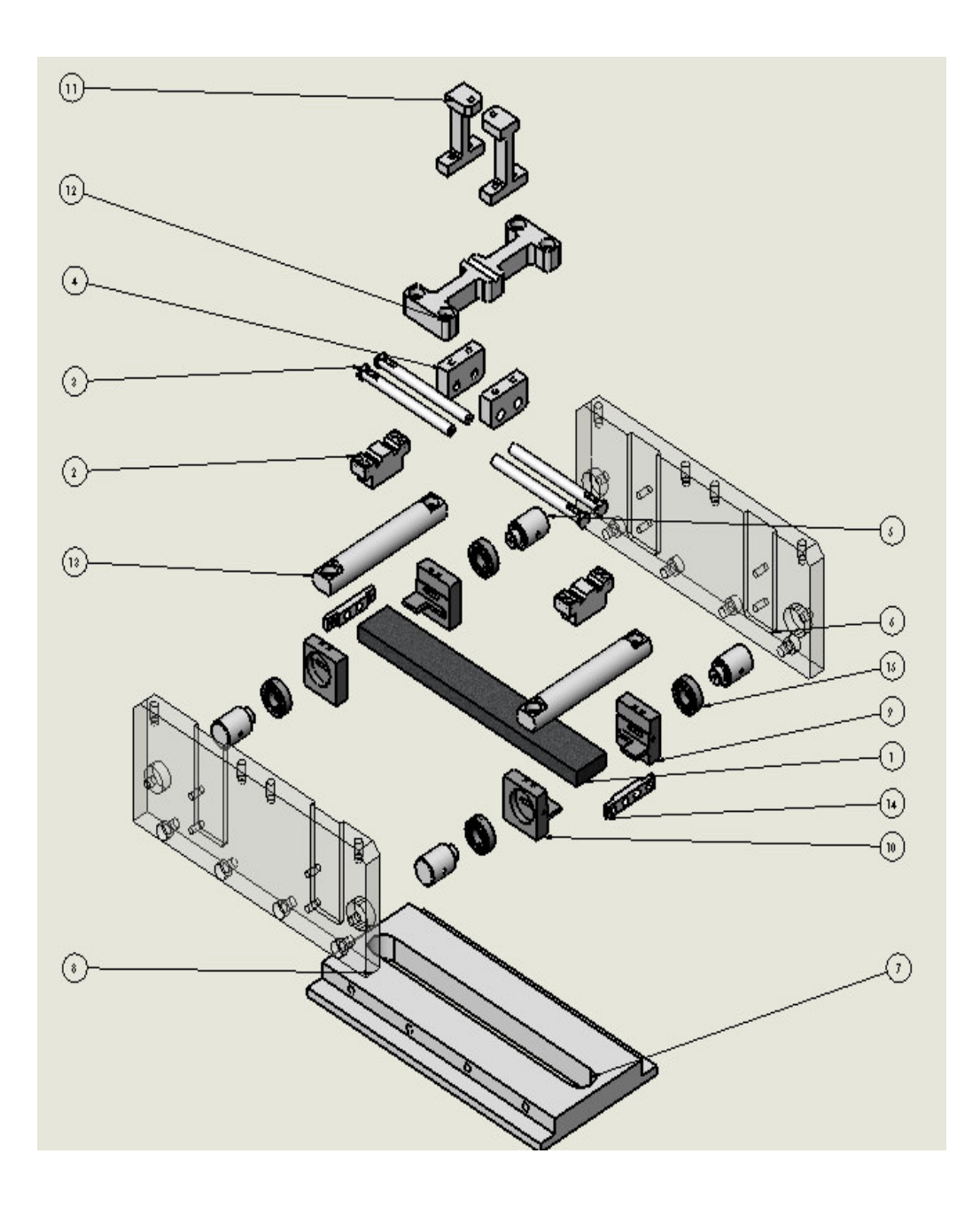

รูปที่ 3.9 ส่วนประกอบกลไกของระบบปรับความโค้ง

ิจากการออกแบบพบว่าขนาดของโครงสร้างระบบมีความเหมาะสมและมีความเป็นไปได้ สำหรับการนำไปสร้างระบบจริงเนื่องจากโครงสร้างของระบบส่วนใหญ่สามารถผลิตได้เองที่ สถาบันวิจัยแสงซินโครตรอน ทำให้สามารถปรับปรุงแก้ไขได้ง่ายเมื่อมีการพัฒนาต่อยอดหรือ ออกแบบเพิ่มเติมในภายหลัง

| ส่วนที่        | ชื่อเรียก                              |  |  |
|----------------|----------------------------------------|--|--|
| 1              | Mirror                                 |  |  |
| $\overline{2}$ | Top clamper                            |  |  |
| 3              | Arm bender                             |  |  |
| $\overline{4}$ | Arm combiner                           |  |  |
| 5              | Shaft                                  |  |  |
| 6              | Right plate for bender                 |  |  |
| $\overline{7}$ | Base plate for bender                  |  |  |
| $\,8\,$        | Left plate for clamper                 |  |  |
| 9              | Right Mirror clamper                   |  |  |
| 10             | Left Mirror clamper                    |  |  |
| 11             | Pulling up bar                         |  |  |
| 12             | I bridge                               |  |  |
| 13             | Bender handle                          |  |  |
| 14             | <b>Bracket</b> for SP                  |  |  |
| 15             | BS 6267 RBB-1015-Full, DE, AC, Full_68 |  |  |

ี ตารางที่ 3.1 รายละเอียดกลไกของระบบปรับความโค้งแต่ละส่วนที่ออกแบบขึ้น

ิจากการออกแบบพบว่าขนาดของโครงสร้างระบบมีความเหมาะสม และมีความเป็นไปได้ สำหรับการนำไปสร้างระบบจริงเนื่องจากโครงสร้างของระบบส่วนใหญ่สามารถผลิตได้เองที่ ิสถาบันวิจัยแสงซินโครตรอน ทำให้สามารถปรับปรุงแก้ไขได้ง่ายเมื่อมีการพัฒนาต่อยอดหรือ ้ออกแบบเพิ่มเติมในภายหลัง

### 3.3 การจำลองผลทางวิธีไฟในท์อิลิเมนท์

ิจากการประกอบส่วนต่าง ๆ ของระบบและใค้ชุดต้นแบบระบบปรับความโค้งของกระจก แล้วนั้น เพื่อเป็นการจำลองผลการทำงานเบื้องต้นของกลไกที่ออกแบบขึ้น โดยวิเคราะห์ผลด้วยวิธี ไฟในท์อิลิเมนท์โดยอาศัยโปรแกรม COSMOSWorks ซึ่งเป็นการทดสอบเพื่อหาสมการ ้ ความสัมพันธ์ระหว่างแรงที่ค่าต่าง ๆ ที่ให้กับระบบต่อการเปลี่ยนไปของรัศมีความโค้งของกระจกที่ ้เกิดขึ้น และพิจารณาขอบเขตของแรงที่จะให้กับระบบเพื่อไม่ให้เกิดความเสียหายต่อโครงสร้าง โดยการกำหนดเงื่อนไขกุณสมบัติของวัสคุและผลจำลองด้วยโปรแกรม COSMOSWorks มีรายละเอียดดังนี้

#### การจำลองผลด้วยโปรแกรม COSMOSWorks  $3.3.1$

โปรแกรม COSMOSWorks เป็นโปรแกรมทางวิศวกรรม ที่อาศัยการคำนวณเชิง ี ตัวเลขด้วยเทคนิคการคำนวณที่เรียกว่า "Finite Element Analysis" หรือเรียกย่อ ๆ ว่า "FEA" เพื่อ ้วิเคราะห์ความแข็งแรง ความแข็งเกร็ง และความโค้งงอของกระจกจากแรงกระทำต่อระบบ ซึ่ง โปรแกรม SolidWorks และ COSMOSWorks จะเชื่อมโยงข้อมูลด้วยกัน โดยนำชิ้นงานที่สร้างจาก SolidWorks แล้วนำมาวิเคราะห์ด้วย COSMOSWorks กระบวนการวิเคราะห์เริ่มจากการสร้าง ี ชิ้นงานแล้วแบ่งชิ้นงานออกเป็นส่วนเล็ก ๆ (mesh) โดยมีรูปทรงง่าย ๆ (สามเหลี่ยม สี่เหลี่ยม) เรา เรียกว่า "elements (อิลิเมนท์)" และชิ้นเล็ก ๆ จะต่อเชื่อมโยงกันทั้งชิ้น การทำงานด้วยการแบ่ง ี เอลิเมนต์ FEA จะแก้สมการค้วยการประมาณค่าในแต่ละอิลิเมนท์ จนกว่าจะครบทกชิ้นส่วน แล้ว ี นำมาประมาณผลรวมกัน ขั้นตอนการคำนวณจะแยกตามส่วนของโปรแกรมซึ่งมี 3 ขั้นตอนดังนี้

Preprocessing เป็นขั้นตอนการเตรียมข้อมูลเพื่อการคำนวณ โดยข้อมูลมาตรฐาน

จะมีทั้งคุณสมบัติวัสดุ (material properties) แรงกระทำ (loads) และการจับยึด (restraints) เป็นต้น Solution การคำนวณหาผลเฉลย (solution) หรือการหาคำตอบ Postprocessing การแสดงผลลัพธ์จากการคำนวณในรูปแบบชิ้นงาน หรือกราฟ

เป็นต้น

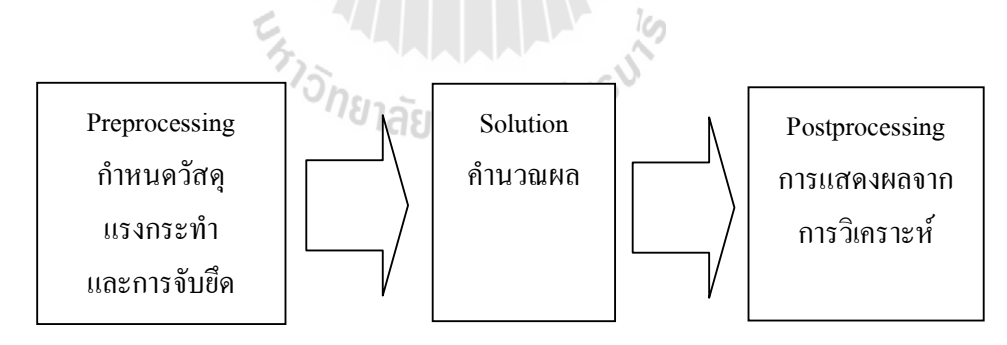

รปที่ 3.10 ขั้นตอนการประมวลผลด้วยโปรแกรม COSMOSWorks

#### 3.3.2 การกำหนด Boundary condition

1. การจำลองผลด้วยโปรแกรม COSMOSWorks เริ่มจากการเตรียมชิ้นงาน ี สำหรับจำลองซึ่งในงานวิจัยนี้จะพิจารณาเฉพาะส่วนจับยึดและรูปร่างของวัสดุทดสอบที่เปลี่ยนไป โดยจำลองผลที่ครึ่งหนึ่งของความยาววัสดุทดสอบ เนื่องจากระบบมีความสมมาตรเพื่อลดเวลาใน ิการคำนวณของโปรแกรม แสดงหน้าต่างการเตรียมชิ้นงานดังรปที่ 3.11

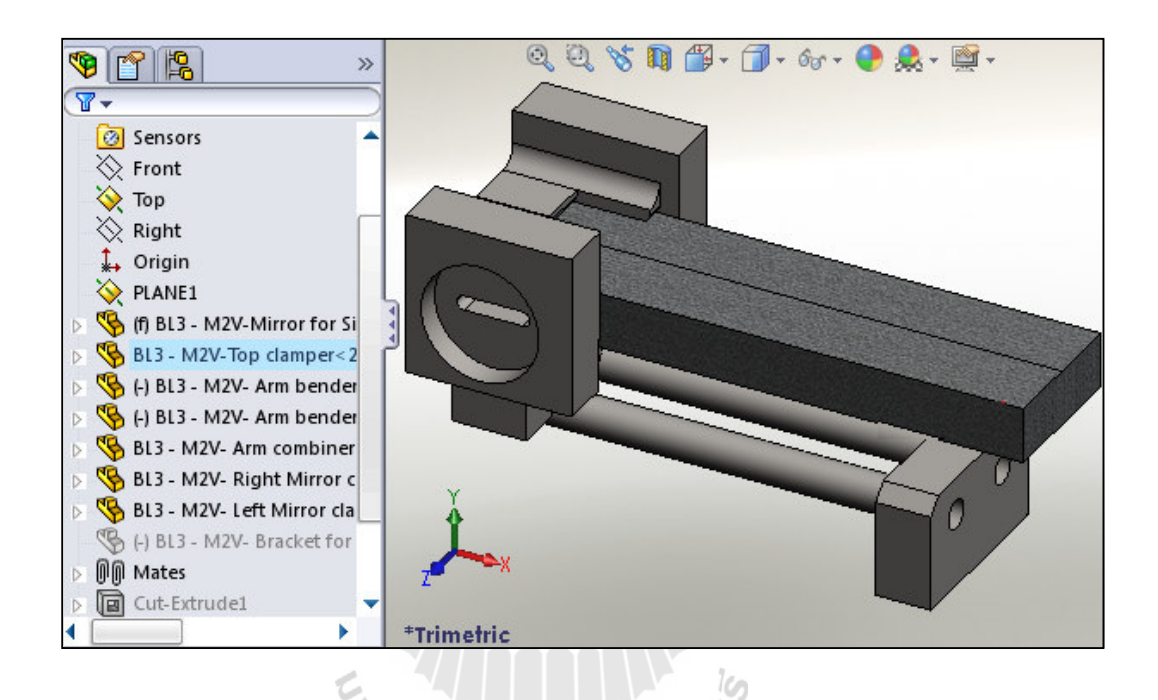

รปที่ 3.11 การเตรียมชื้นงานหรับจำลองผลด้วยโปรแกรม COSMOSWorks <u>iasiinalulia</u>

2. กำหนดคุณสมบัติของวัสดุทดสอบสำหรับ Al Alloy(6061) แสดงดังรูปที่ 3.12 ้ ส่วนโครงสร้างกลไกการขับเคลื่อนกำหนดเป็น Stainless steel (AISI 304)

3. กำหนดจุดจับยึด (Fixture) สำหรับเป็นแกนหมุนหรือระนาบสำหรับการให้ โมเมนต์กับระบบ ซึ่งจะกำหนดสองที่ คือที่ระยะครึ่งหนึ่งของผิวหน้าวัสดุทดสอบและผิวด้านข้าง ของชุดจับยึดทั้งสองค้าน แสคงคังรูปที่ 3.13 และรูปที่ 3.14

4. กำหนดแรงภายนอก(External Loads) ที่กระทำกับระบบ สำหรับงานวิจัยนี้ ประกอบไปด้วย 4 แรงคือ (1) แรงที่เกิดจากการสวมอัด (2) แรงที่เกิดจากการกดทับ (3) แรงที่เกิด ิจากแรงโน้มถ่วงของโลก และ (4) แรงดึงที่ให้กับระบบสำหรับการทดสอบที่ค่าต่าง ๆ ซึ่งแรงในข้อ 1-3 เป็นค่าคงที่ ที่กำหนดไว้เหมือนกันตลอดการทดลอง ส่วนแรงในข้อ 4 จะเปลี่ยนไปตามการ ทดลองซึ่งจะเริ่มจาก 0-350 นิวตัน การกำหนดพารามิเตอร์แสดงดังรูปที่ 3.15-3.18

5. การกำหนด Mesh สำหรับเตรียมวิเคราะห์ผล ในที่นี้ใช้ Mesh ความละเอียด ึ ขนาด 5 มิลลิเมตร เนื่องจากผลที่ได้ไม่แตกต่างกันมากนักเมื่อเทียบกับการกำหนด Mesh ที่ความ ิละเอียด 1-5 มิลลิเมตรและยังช่วยลดเวลาในการประมวลผลของโปรแกรมอีกด้วย การกำหนด Mesh และผลการรันแสดงดังรูปที่ 3.19 และ รูปที่ 3.20

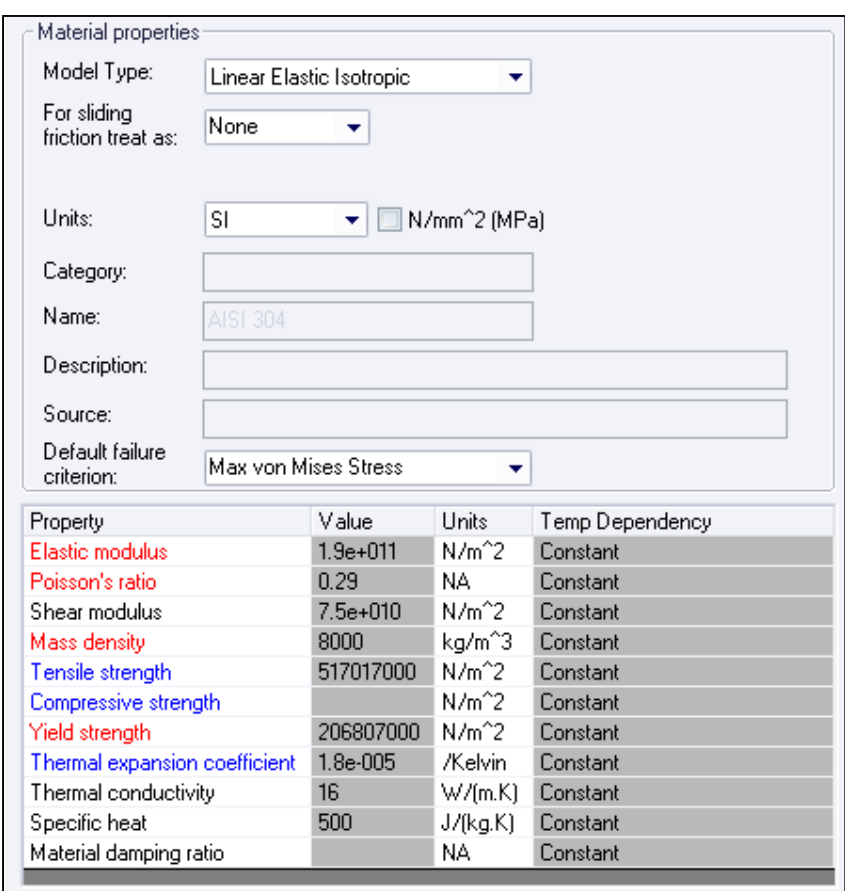

รูปที่ 3.12 การกำหนดคุณสมบัติของวัสดุทดสอบสำหรับ Al Alloy (6061)

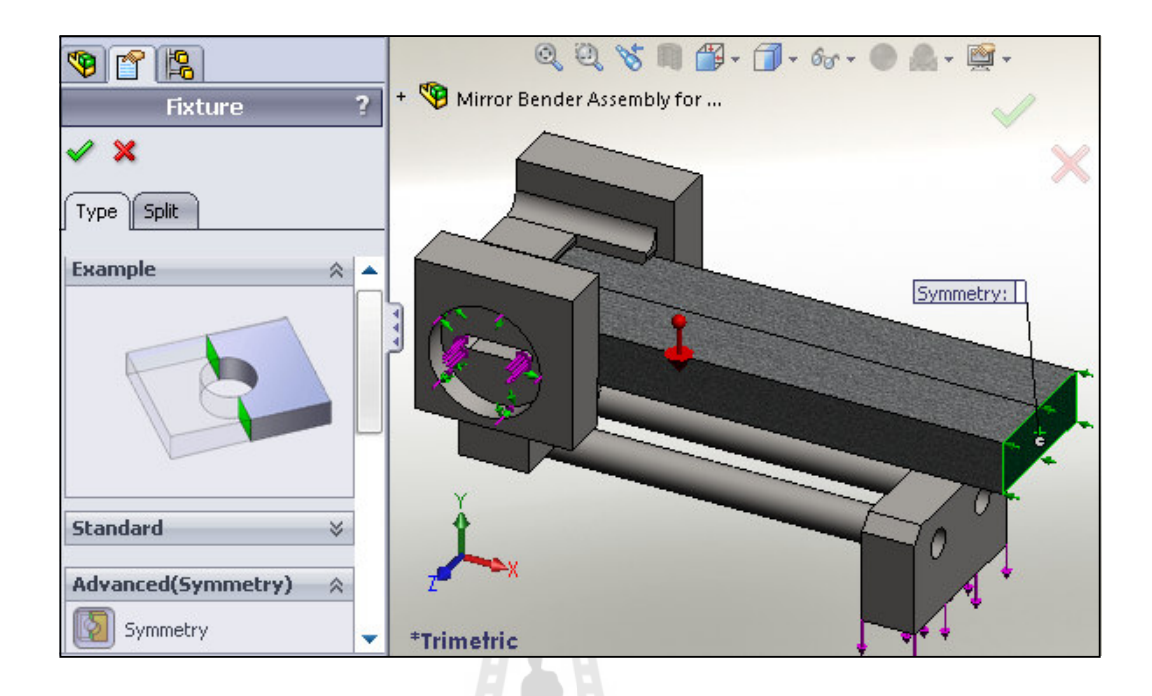

รูปที่ 3.13 การกำหนด Fixture ที่ระยะครึ่งหนึ่งของผิวหน้าวัสดุทดสอบ

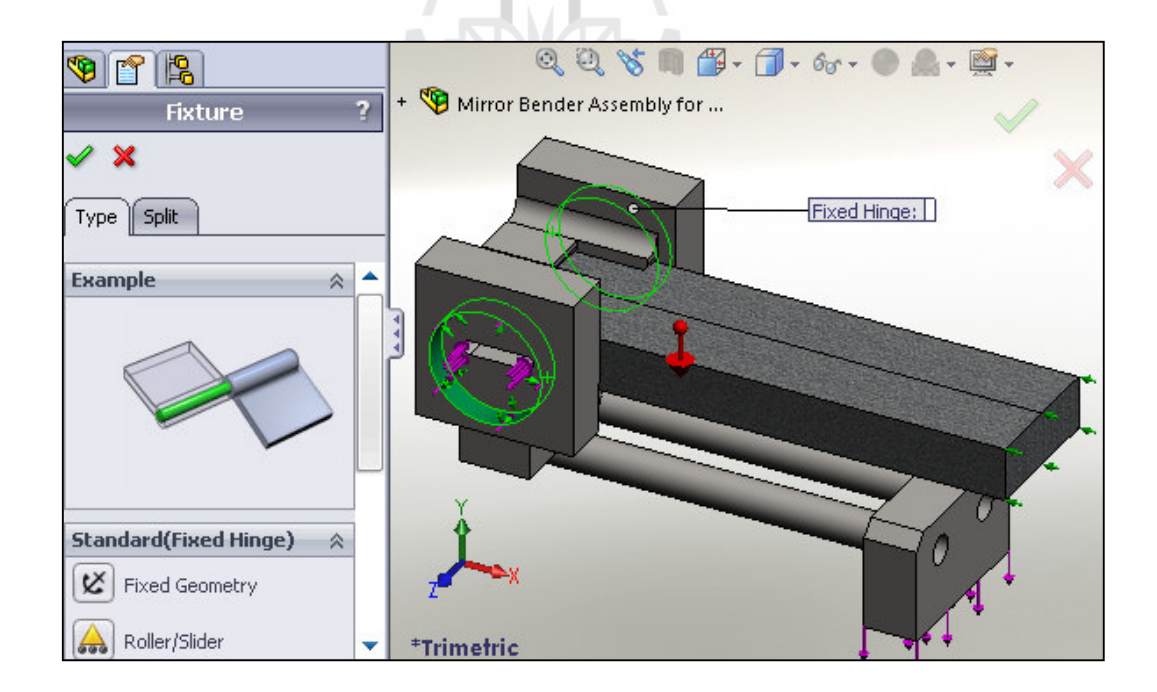

รูปที่ 3.14 การกำหนด Fixture ที่ผิวด้านข้างของชุดจับยึดทั้งสองด้าน

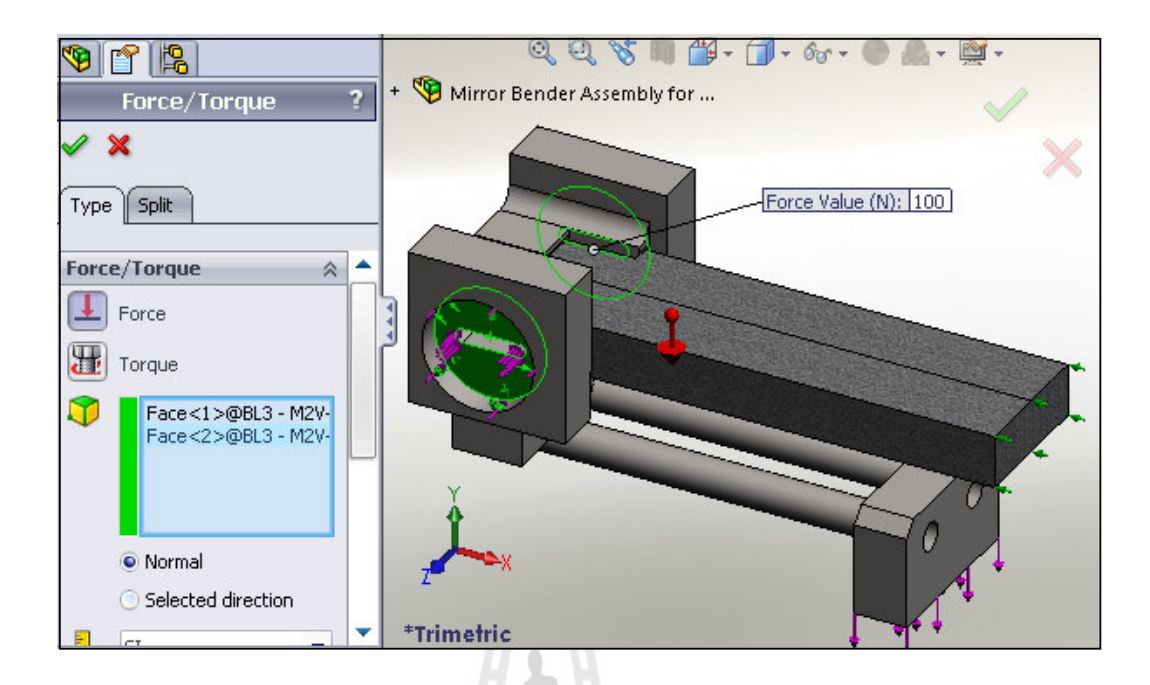

รูปที่ 3.15 การกำหนดแรง External Load สำหรับการสวมอัด

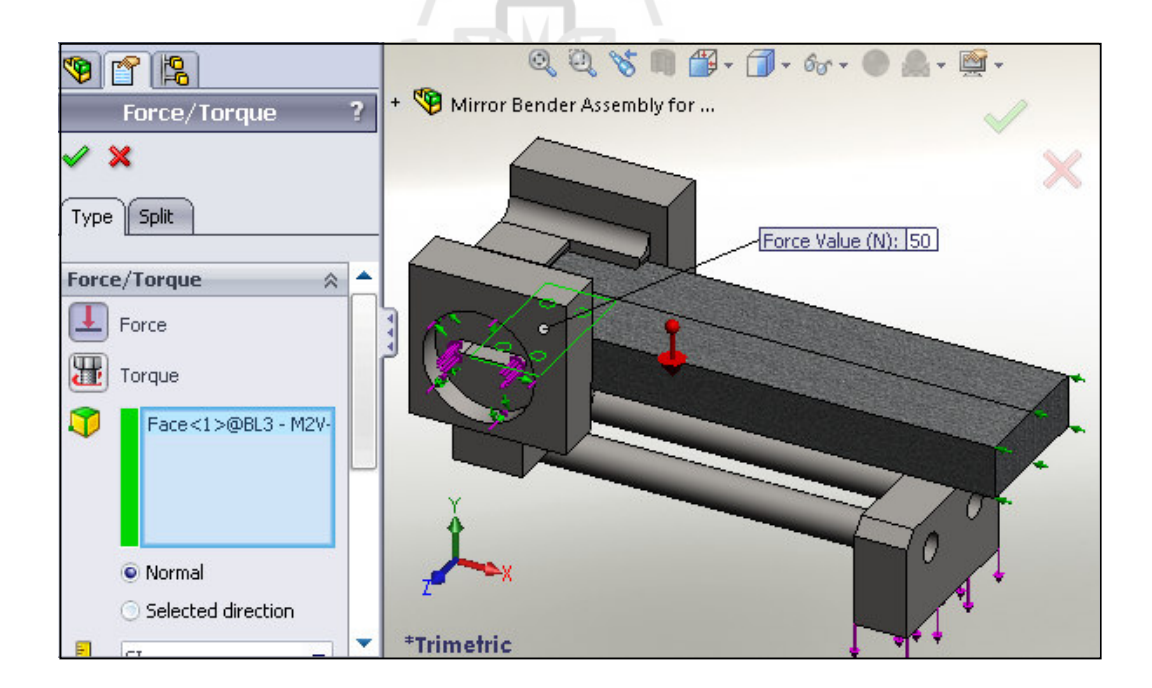

รูปที่ 3.16 การกำหนดแรง External Load สำหรับการกดทับ

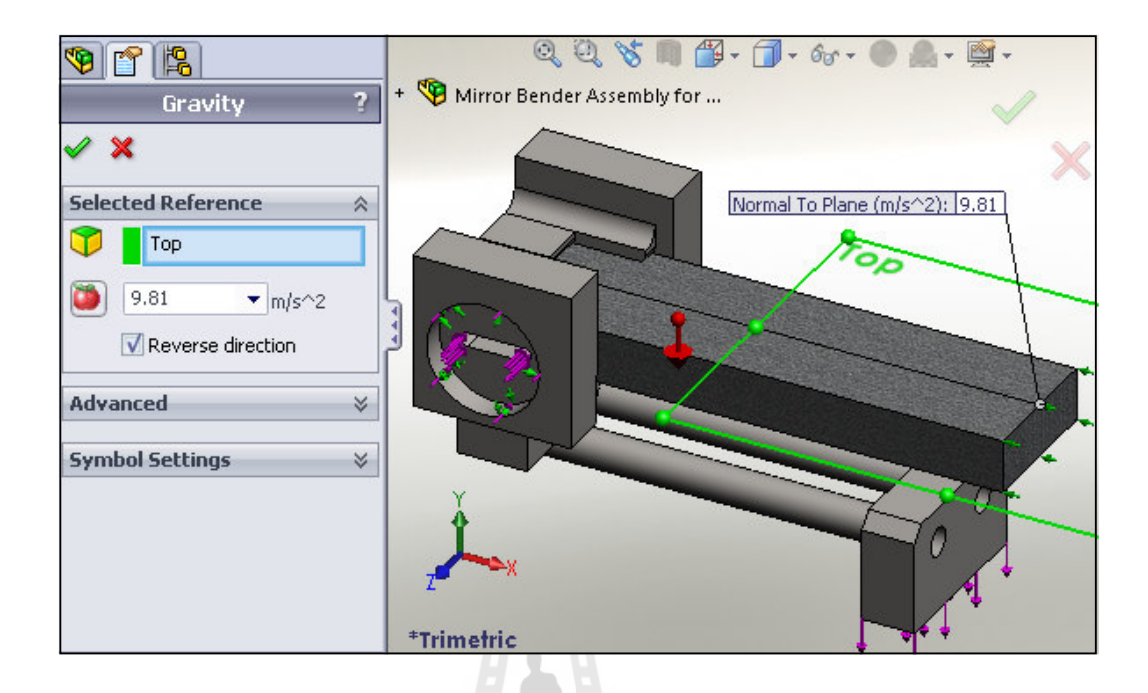

รูปที่ 3.17 การกำหนดแรง External Load สำหรับแรงโน้มถ่วงของโลก

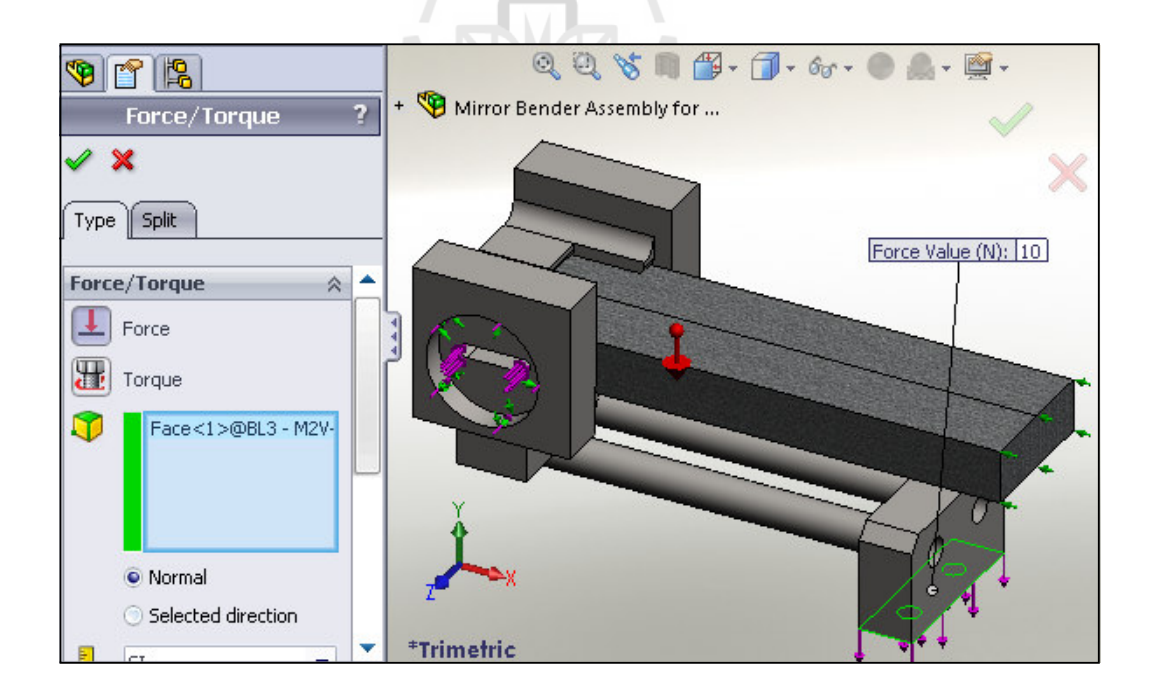

รูปที่ 3.18 การกำหนดแรง External Load สำหรับแรงดึงที่ให้กับระบบที่ค่าต่าง ๆ

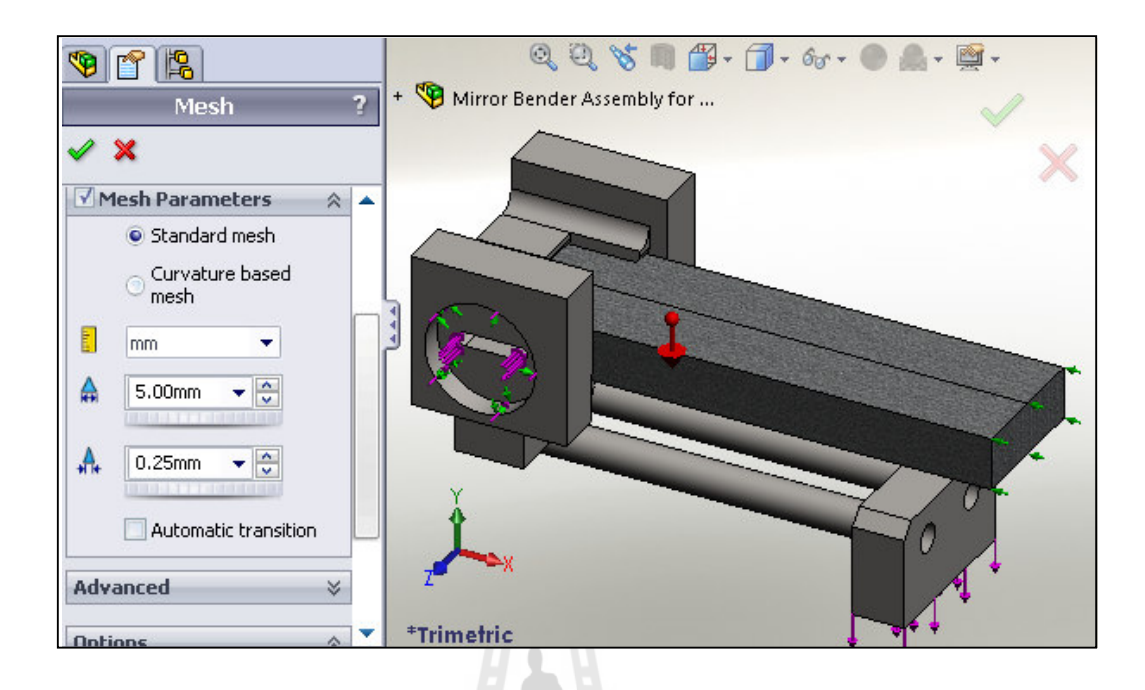

### รูปที่ 3.19 การกำหนด Mesh สำหรับเตรียมการวิเคราะห์ผล

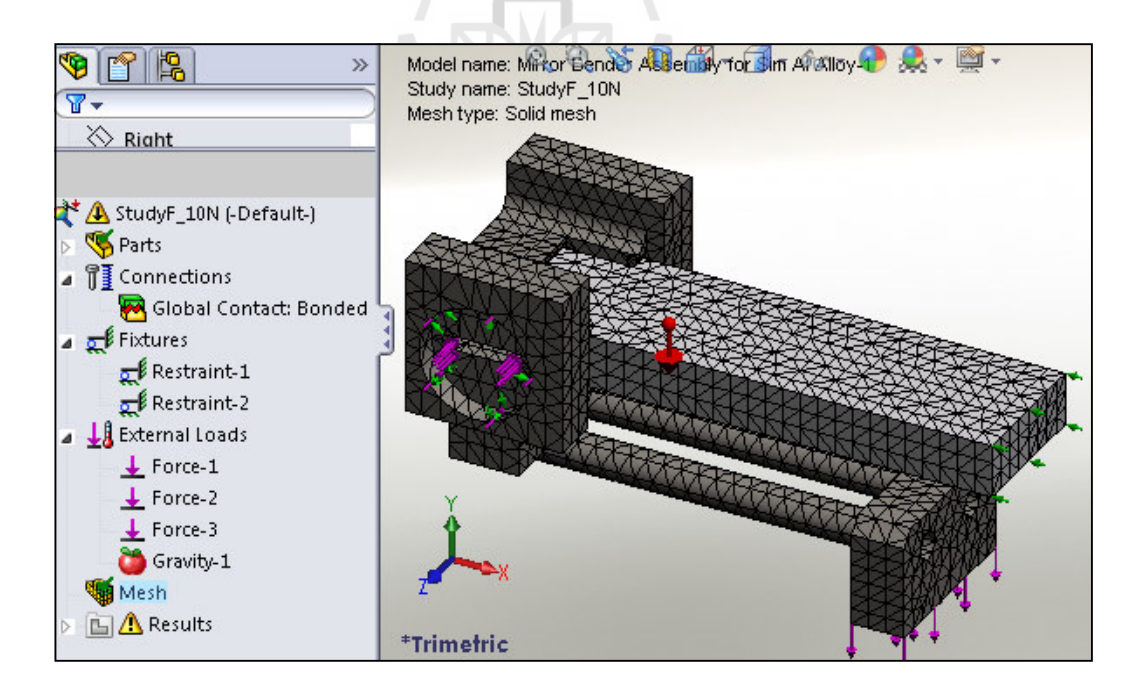

รูปที่ 3.20 ผลการกำหนด Mesh ที่ความละเอียด 5 มิลลิเมตร

ิจากการจำลองผลทางวิธีไฟไนท์อิลิเมนท์โดยนำโปรแกรม COSMOSWorks เข้าช่วยและ ึ กำหนดคุณสมบัติของวัสดุแทนกระจกที่ทดสอบ สำหรับงานวิจัยนี้คือ AlAlloy (6061) และ Zerodur คุณสมบัติเฉพาะแสดงดังตารางที่ 3.2 และตารางที่ 3.3 สำหรับ Al Alloy (6061) และ Zerodur ตามลำดับ ซึ่ง Zerodur เป็นกระจกจริงที่ใช้ในระบบลำเลียงแสงมีขนาดยาว 300 มิลลิเมตร x กว้าง 40 มิลลิเมตร x หนา 15 มิลลิเมตร เพื่อศึกษาผลของแรงที่ให้กับระบบต่อค่ารัศมีความโค้งที่ ้ เปลี่ยนแปลงไป ตัวอย่างการจำลองผลทางวิธีไฟไนท์อิลิเมนท์แสดงดังรูปที่ 3.21 ซึ่งแถบสีต่าง ๆ จะ ี แสดงถึงค่า stress ที่เกิดขึ้นกับระบบ จากรูปจะเห็นว่าแถบสีต่าง ๆ ที่เรียงจากด้านบนลงมาด้านล่าง จะแสดงถึงค่า stress ที่มีค่ามากและน้อยลงตามลำดับ

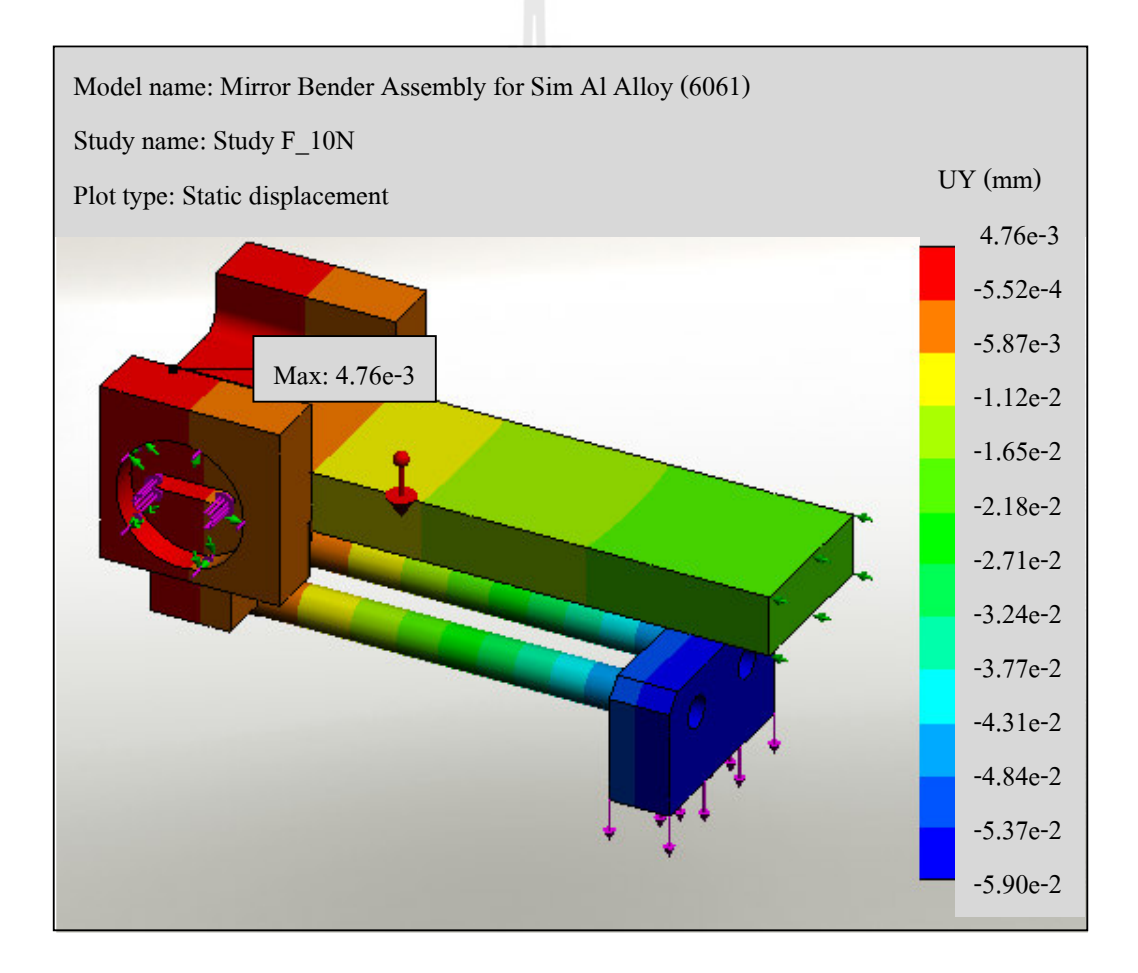

รูปที่ 3.21 ตัวอย่างการจำลองผลเบื้องต้นด้วยโปรแกรม COSMOSWorks

| Property                      | Value         | Unit     |
|-------------------------------|---------------|----------|
| <b>Elastic Modulus</b>        | 69,000        | N/mm     |
| Poissons Ratio                | 0.33          |          |
| <b>Shear Modulus</b>          | 26,000        | $N/mm^2$ |
| Thermal Expansion Coefficient | $2.4x10^{-5}$ |          |
| Density                       | 0.0027        | $g/mm^3$ |
| Thermal Conductivity          | 170           | W/m K    |
| Specific Heat                 | 1,300         | J/Kg K   |
| Yield Strength                | 55.1485       | N/mm     |

ตารางที่ 3.2 คุณสมบัติเฉพาะของ Al Alloy (6061)

ตารางที่ 3.3 คุณสมบัติเฉพาะของ Zerodur

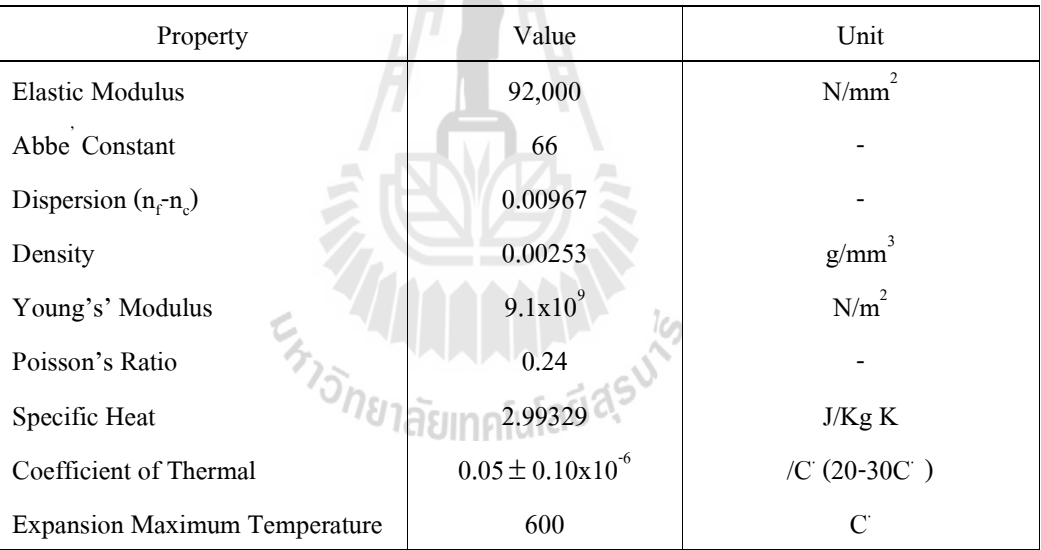

### 3.3.3 ผลการจำลองด้วยโปรแกรม COSMOSWorks

ผลการจำลองของแรงที่ค่าต่าง ๆ เมื่อนำไปสร้างกราฟจะได้ความสัมพันธ์แสดงดัง รูปที่ 3.22 และรูปที่ 3.23 เมื่อนำข้อมูลที่ได้ไปหารัศมีความโค้งโดยโปรแกรมแมทแลป (mathlab) พบว่าเมื่อให้แรงกับระบบเพิ่มมากขึ้นจะทำให้รัศมีความโค้งมีค่าลดลงตามทฤษฎี ดังตารางที่ 3.4 และรูปที่ 3.24 แสดงความสัมพันธ์ระหว่างแรงและรัศมีความโค้งที่เปลี่ยนแปลงไป โดยการจำลอง ผลคังกล่าวศึกษาที่ระยะครึ่งหนึ่งของความยาววัสดุทคสอบแทนกระจก เพื่อลคเวลาในการ ประมวลผลเนื่องจากระบบมีความสมมาตร

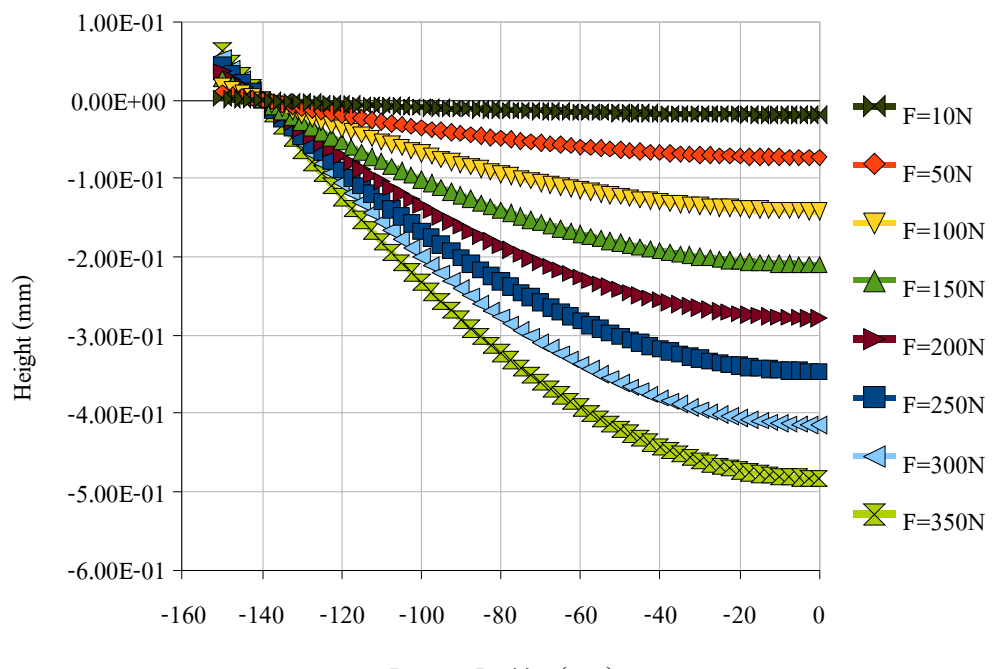

Dummy Position (mm)

รูปที่ 3.22 ความสัมพันธ์ระหว่างตำแหน่งของ Al Alloy (6061) กับระยะที่เปลี่ยนแปลงไป

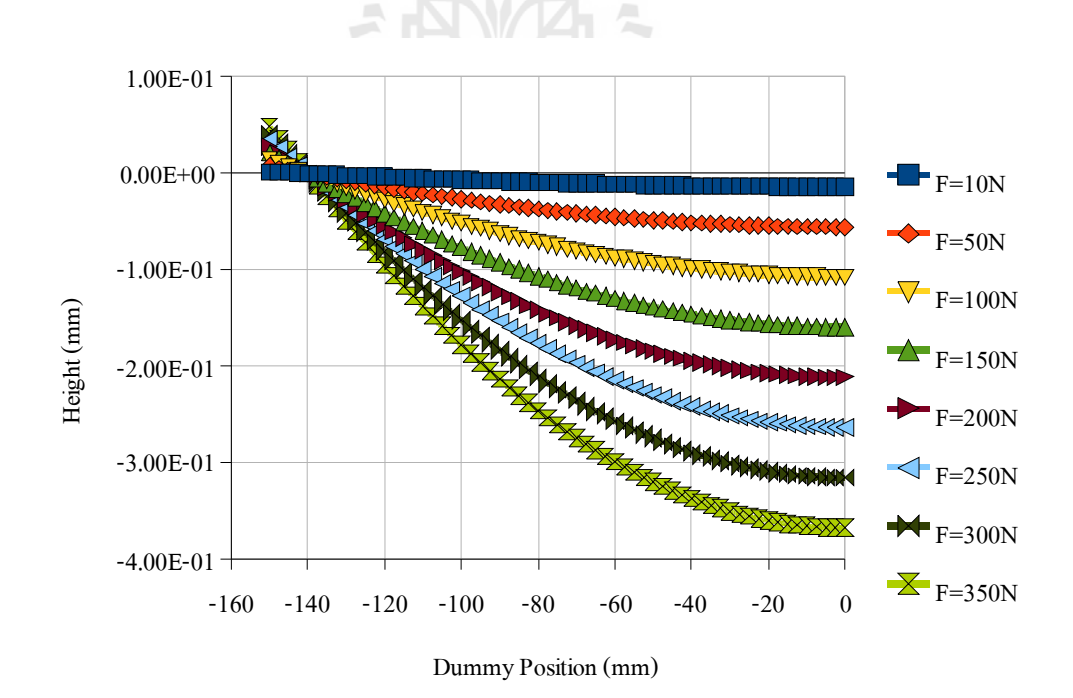

รูปที่ 3.23 ความสัมพันธ์ระหว่างตำแหน่งของ Zerodur กับระยะที่เปลี่ยนแปลงไป

| Al Alloy $(6061)$ |            | Zerodur       |       |            |               |
|-------------------|------------|---------------|-------|------------|---------------|
| Force             | Radius     | Max von Mises | Force | Radius     | Max von Mises |
| (N)               | (mm)       | Stress (MPa)  | (N)   | (mm)       | Stress (MPa)  |
| 10                | 556,051.00 | 2.006         | 10    | 731,806.00 | 2.008         |
| 50                | 138,868.00 | 8.497         | 50    | 182,034.00 | 8.298         |
| 100               | 71,633.30  | 16.580        | 100   | 93,859.80  | 16.200        |
| 150               | 48,283.50  | 24.670        | 150   | 63,239.80  | 24.500        |
| 200               | 36,411.00  | 32.400        | 200   | 47,679.70  | 32.010        |
| 250               | 29,230.70  | 40.830        | 250   | 38,259.20  | 40.056        |
| 300               | 24,411.30  | 48.920        | 300   | 31,954.60  | 48.590        |
| 350               | 20,957.20  | 57.000        | 350   | 27,437.70  | 55.730        |

ตารางที่ 3.4 รัศมีความโค้งที่เปลี่ยนแปลงไปต่อค่าแรงที่ให้กับระบบระหว่าง Al Alloy

 $(6061)$  และ Zerodur

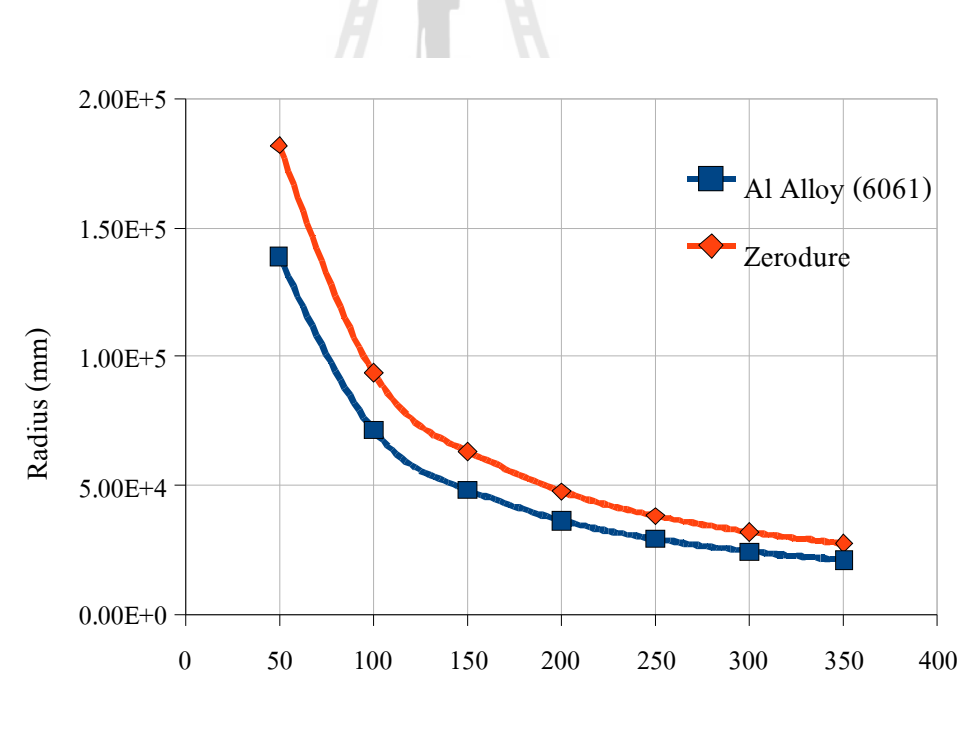

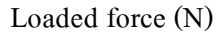

รูปที่ 3.24 ความสัมพันธ์ระหว่างแรงและรัศมีความโค้งที่เปลี่ยนแปลงไป

้เมื่อนำผลที่ได้มาหาสมการความสัมพันธ์ระหว่างแรงและรัศมีความโค้งที่เกิดขึ้นโดย โปรแกรมแมทแลปจะได้ความสัมพันธ์ดังสมการที่ 3.14 และสมการที่ 3.15 สำหรับ Al-Alloy (6061) และ Zerodur ตามลำดับ โดยพิจารณาแรงในช่วง 50-350 นิวตัน ที่ R-square = 1

$$
R_{AlAlloy(6061)} = -3e - 7x^3 - 0.181x^3 + 42.63x^2 - 5,221 + 31,371
$$
\n(3.14)

$$
R_{Zerodur} = 1e-9x^6-2e-6x^5+0.001x^4-0.4x^3+75.88x^2-8.034+43.720\tag{3.15}
$$

เมื่อพิจารณาผลจากการจำลองดังตารางที่ 3.4 ทำให้เราทราบว่าต้องใช้แรงในช่วง 100-150 นิวตัน และ 150-200 นิวตัน สำหรับ Al Alloy (6061) และ Zerodur ตามลำดับ จึงจะทำให้ได้รัศมี ้ความโค้งของวัสดุทดสอบตามที่ต้องการ ดังนั้นทำให้เราทราบช่วงของแรงที่ต้องให้กับระบบ ้เบื้องต้นและเพื่อเป็นการพิจารณาค่าของแรงที่ความละเอียดมากขึ้นในช่วงดังกล่าว ซึ่งทำให้ได้ ้ ข้อมูลมีความน่าเชื่อถือมากขึ้นอีกด้วย โดยการจำลองผลในช่วงของแรงให้มีความถี่เพิ่มขึ้นซึ่งใน ที่นี้ จำลองผลโดยการเพิ่มแรงทีละ 5 นิวตัน จากเดิมเพิ่มทีละ 50 นิวตันโดยเริ่มจาก 100-150 นิวตัน ี สำหรับ Al Alloy (6061) และ 150-200 นิวตัน สำหรับ Zerodur ซึ่งผลที่ได้จากการจำลองแสดงดัง ตารางที่ 3.5และรูปที่ 3.25 0/2/2 1สัยเทคโนโลยี $a^{\mathsf{S}}$ 

ตารางที่ 3.5 รัศมีความโค้งที่เปลี่ยนแปลงไปต่อค่าแรงที่ให้กับระบบระหว่าง Al Alloy (6061) และ Zerodur ในช่วงของแรง 100-150 นิวตัน และ 150-200 นิวตัน ตามลำดับ

| Al Alloy $(6061)$ |           | Zerodur       |       |           |               |
|-------------------|-----------|---------------|-------|-----------|---------------|
| Force             | Radius    | Max von Mises | Force | Radius    | Max von Mises |
| (N)               | (mm)      | Stress (MPa)  | (N)   | (mm)      | Stress (MPa)  |
| 100               | 71,633.30 | 16.580        | 150   | 63,239.80 | 24.500        |
| 105               | 68,646.50 | 16.970        | 155   | 61,260.00 | 24.900        |
| 110               | 65,574.30 | 17.771        | 160   | 59,366.00 | 25.690        |
| 115               | 62,745.80 | 18.573        | 165   | 57,614.00 | 26.480        |

| Al Alloy $(6061)$ |           | Zerodur       |       |           |               |
|-------------------|-----------|---------------|-------|-----------|---------------|
| Force             | Radius    | Max von Mises | Force | Radius    | Max von Mises |
| (N)               | (mm)      | Stress (MPa)  | (N)   | (mm)      | Stress (MPa)  |
| 120               | 60,181.30 | 19.374        | 170   | 55,940.00 | 27.270        |
| 125               | 57,809.90 | 20.176        | 175   | 54,388.70 | 28,060        |
| 130               | 55,619.80 | 20.978        | 180   | 52,876.70 | 28.850        |
| 135               | 53,593.60 | 21.779        | 185   | 51,489.10 | 29.640        |
| 140               | 51,691.80 | 22.581        | 190   | 50,156.20 | 30.430        |
| 145               | 49,940.80 | 23.382        | 195   | 48,886.90 | 31.220        |
| 150               | 48,283.50 | 24.67         | 200   | 47,679.70 | 32.010        |

ิตารางที่ 3.5 รัศมีความโค้งที่เปลี่ยนแปลงไปต่อค่าแรงที่ให้กับระบบระหว่าง Al Alloy (6061) และ Zerodur ในช่วงของแรง 100-150 นิวตัน และ 150-200 นิวตัน ตามลำดับ (ต่อ)

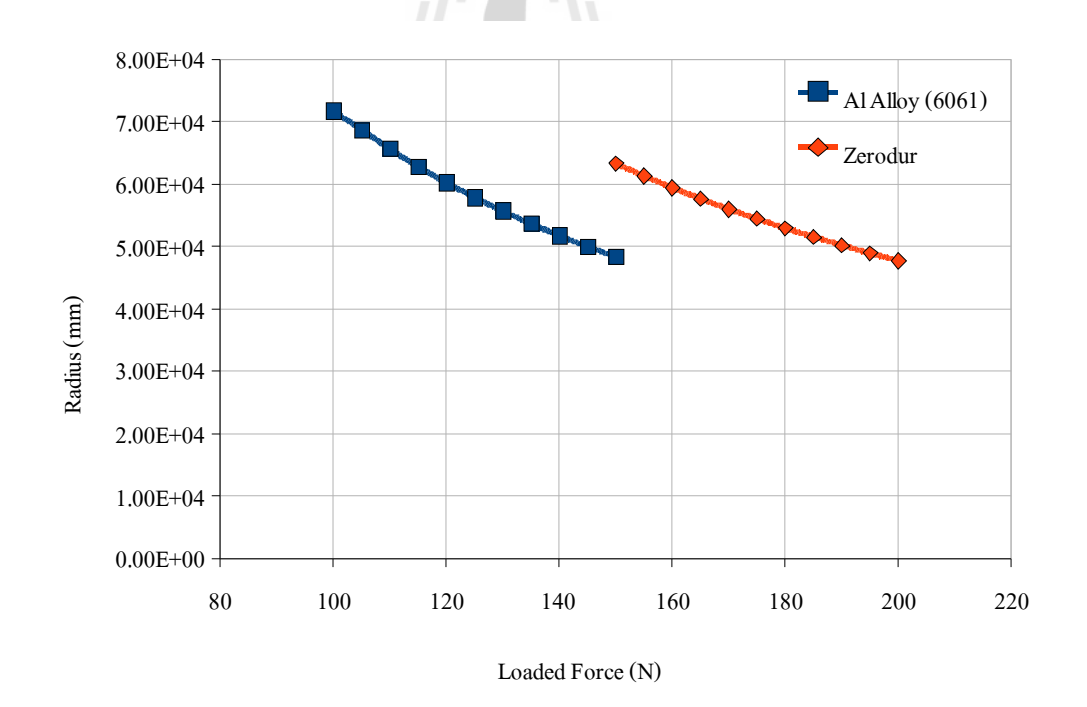

รูปที่ 3.25 ความสัมพันธ์ระหว่างแรงและรัศมีความโค้งที่เปลี่ยนแปลงไปในช่วง 100-150 นิวตัน และ 150-200 นิวตัน สำหรับ Al Alloy (6061) และ Zerodur ตามลำดับ

ิจากข้อมลที่ได้นำไปสร้างสมการความสัมพันธ์ของแรงในช่วง 100-150 นิวตัน และ 150-200 นิวตัน สำหรับ Al Alloy (6061) และ Zerodur ตามลำดับ โดยพิจารณาที่ R-square = 0.9999 ได้ ิสมการความสัมพันธ์ คือ

$$
R_{AlAlloy(6061)} = 3.148x^2 - 1,336x + 1.704e + 5
$$
\n(3.16)

$$
R_{Zerodur} = 1.739x^2 - 918.1x + 1.618e + 5
$$
\n(3.17)

โดยที่ 
$$
x
$$
 คือ ค่าของแรกที่ให้กับระบบมีหน่วยเป็นนิวตัน

้คือ รัศมีความโค้งที่เปลี่ยนแปลงไปมีหน่วยเป็นมิลลิเมตร  $\overline{R}$ 

#### สรุปผลการจำลองด้วยโปรแกรม COSMOSWorks 3.3.4

จากผลการจำลองระบบโดยให้แรงในช่วง 10-350 นิวตัน พบว่าค่ารัศมีความโค้ง ของวัสคุทคสอบทั้งสองชนิคเปลี่ยนแปลงไปในช่วง 556,051.00-20,957.20 มิลลิเมตร และ 731,806,00-27,437,70 มิลลิเมตร สำหรับ Al Alloy (6061) และ Zerodur ตามลำดับ การออกแบบ ทางเทคนิคด้านระบบลำเลียงแสงพบว่าค่ารัศมีความโค้งที่ทำให้สามารถปรับขนาดของลำแสง ี่ ตามที่ต้องการนั้นอย่ในช่วงประมาณ 50,000-60,000 มิลลิเมตร ผลการจำลองดังตารางที่ 3.4 พบว่า ้ค่าแรงที่ให้กับระบบที่สามารถปรับค่ารัศมีความโค้งได้ในช่วงดังกล่าวต้องใช้แรงระหว่าง 100-150 นิวตันและ 150-200 นิวตัน สำหรับ Al Alloy (6061) และ Zerodur ตามลำดับ เมื่อพิจารณา โครงสร้างของระบบโดยรวมต่อค่าแรงต่าง ๆ ที่ให้กับระบบ โดยการพิจารณาค่า Max von Mises Stress เพื่อหาจุดแตกหักหรือความเสียหายที่จะเกิดขึ้น จากการทดสอบเบื้องต้นพบว่าค่าแรงที่ทำให้ ี ระบบเริ่มเกิดความเสียหายคือ 300 นิวตัน สำหรับ Al Alloy (6061) และ Zerodur โดยคิดที่ค่าความ ้เค้นคราก 80 เปอร์เซนต์ของ Al Alloy (6061) และพิจารณาค่าของแรงที่ให้กับระบบโดยการเพิ่ม ี ความถี่ของข้อมูลมากขึ้น จากข้อมูลผลการจำลองเบื้องต้นดังตารางที่ 3.4 ทำให้เราทราบค่าช่วงของ ้ แรงที่จะทำให้ระบบสามารถปรับรัศมีความโค้งของวัสดุทดสอบได้ตามที่ต้องการ ดังนั้นเมื่อทำการ ี จำลองโดยให้แรงเพิ่มขึ้นทีละ 5 นิวตันในช่วงดังกล่าง ทำให้ได้ข้อมูลที่ละเอียดมากขึ้นคือ ต้องใช้ แรงในช่วง 120-145 นิวตัน และ 155-195 นิวตัน สำหรับ Al Alloy (6061) และ Zerodur ตามลำดับ และเมื่อทำการ fit curve หาสมการความสัมพันธ์จะได้สมการความสัมพันธ์โพลิโนเนียลอันดับ 2

ี ดังสมการที่ 3.16 และ 3.17 จากข้อมูลข้างต้นเมื่อพิจารณาผลการจำลองพบว่ามีความเป็นไปได้ที่ ้ระบบดังกล่าวสามารถนำไปสร้างได้จริง และเป็นแนวทางสำหรับการพัฒนาต่อไป

#### การสร้างระบบจริง  $3.4$

้ เมื่อทำการวิเคราะห์ผลจำลองด้วยโปรแกรม COSMOSWorks เพื่อหาแนวทางความเป็นไป ใด้สำหรับการสร้างระบบจริง ในหัวข้อที่ผ่านมาพบว่าสามารถปรับค่ารัศมีความโค้งได้ในช่วงที่ ้ต้องการคือ 50,000-60,000 มิลลิเมตร ตามการออกแบบทางเทคนิคด้านระบบลำเลียงแสง แสดงว่า ้ต้นแบบที่พัฒนาขึ้นมีโอกาสทำงานใด้ตามที่ต้องการแต่ทั้งนี้ในการสร้างระบบจริงอาจมีปัจจัยอื่น ๆ ร่วมด้วย เช่น ผลจากการประกอบระบบ การสวมอัด เป็นต้น เมื่อได้ต้นแบบพร้อมรายละเอียดทาง ้วิศวกรรม จากนั้นจะเป็นการนำไปสร้างชิ้นงานจริง ซึ่งแสดงรายละเอียดตามแบบทางวิศวกรรม ิตามภาคผนวก ข และตัวอย่างชิ้นงานที่สร้างขึ้นแสดงดังรูปที่ 3.26

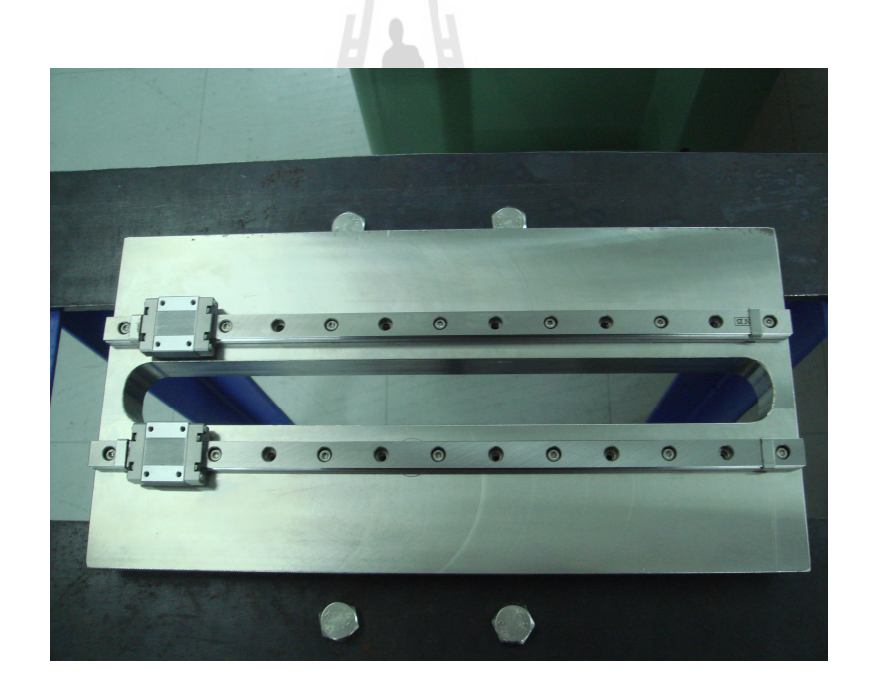

รูปที่ 3.26 ฐานรองรับโครงสร้างกลไกขับเคลื่อน

# <u>ำเทที่ 4</u>

# ิการออกแบบระบบควบคุมและโปรแกรมอินเตอร์เฟส

การพัฒนาระบบควบคุมชุดปรับความโค้งของกระจกเพื่อให้ระบบทำงานตามที่ต้องการ นั้นออกแบบโดยใช้สเตปปิ้งมอเตอร์ (Stepping moter)เป็นตัวขับเคลื่อนกลไกของระบบทั้งหมด และควบคุมผ่านโปรแกรมอินเตอร์เฟส (Interface) program) ที่พัฒนาขึ้นด้วยโปรแกรมแลปวิว (LabVIEW) โดยการติดต่อผ่านระบบไมโครคอนโทรลเลอร์ (Microcontroller) เพื่อให้สเตปปิ้ง ้มอเตอร์ทำงานตามกำสั่งที่ต้องการ ซึ่งมีรายละเอียดดังนี้

#### ระบบไมโครคอนโทรลเลอร์  $4.1$

ไมโครคอนโทรลเลอร์ มาจากคำ 2 คำ คำหนึ่งคือ ไมโคร (Micro) หมายถึงขนาดเล็ก และ ี คำว่าคอนโทรลเลอร์ (Controller) หมายถึง ตัวควบคุมหรืออุปกรณ์ควบคุมระบบต่าง ๆ ดังนั้น ไมโครคอนโทรลเลอร์จึงหมายถึง อุปกรณ์ควบคุมขนาดเล็ก แต่ในตัวอุปกรณ์ควบคุมขนาดเล็กนี้ ใด้บรรจุความสามารถที่คล้ายคลึงกับระบบคอมพิวเตอร์ที่คนโดยส่วนใหญ่คุ้นเคย กล่าวคือภายใน ใมโครคอนโทรลเลอร์ใด้รวมเอาซีพียู หน่วยความจำและพอร์ต ซึ่งเป็นส่วนประกอบหลักสำคัญ ของระบบคอมพิวเตอร์เข้าไว้ด้วยกันโดยทำการบรรจุเข้าไว้ในตัวถังเดียวกัน

### โครงสร้างโดยทั่วไปของไมโครคอนโทรลเลอร์

โครงสร้างโดยทั่วไปของไมโครคอนโทรลเลอร์นั้น สามารถแบ่งออกมาได้เป็น 5 ส่วน ใหญ่ ๆ ดังต่อไปนี้

1. หน่วยประมวลผลกลางหรือซีพียู (CPU: Central Processing Unit)

2. หน่วยความจำ (Memory) สามารถแบ่งออกเป็น 2 ส่วนคือ หน่วยความจำที่มีไว้สำหรับ ้เก็บโปรแกรมหลัก (Program Memory) เปรียบเสมือนฮาร์คดิสก์ของเครื่องคอมพิวเตอร์ตั้งโต๊ะคือ ี ข้อมูลใด ๆ ที่ถูกเก็บไว้ในนี้จะไม่สูญหายถึงแม้ไม่มีไฟเลี้ยง อีกส่วนหนึ่งคือ หน่วยความจำข้อมูล (Data Memory) ใช้เป็นเหมือนกระดาษทดในการคำนวณของซีพียู และเป็นที่พักข้อมูลชั่วคราวขณะ ี ทำงาน แต่หากไม่มีไฟเลี้ยงจ่ายไว้ ข้อมูลก็จะหายไปคล้ายกับหน่วยความจำแรม (RAM) ในเครื่อง ี คอมพิวเตอร์ทั่ว ๆ ไป แต่สำหรับไมโครคอนโทรลเลอร์สมัยใหม่ หน่วยความจำข้อมูลจะมีทั้งที่เป็น

หน่วยความจำแรม ซึ่งข้อมลจะหายไปเมื่อไม่มีไฟเลี้ยง และเป็นอีอีพรอม (EEPROM: Erasable Electrically Read-Only Memory) ซึ่งสามารถเก็บข้อมูลได้แม้ไม่มีไฟเลี้ยง

3. ส่วนติดต่อกับอุปกรณ์ภายนอกหรือพอร์ต (Port) มี 2 ลักษณะคือ พอร์ตอินพุต (Input Port) และพอร์ตส่งสัญญาณหรือพอร์ตเอาต์พต(Output Port)ส่วนนี้จะใช้ในการเชื่อมต่อกับ ้อปกรณ์ภายนอก ถือว่าเป็นส่วนที่สำคัญมาก ใช้ร่วมกันระหว่างพอร์ตอินพต เพื่อรับสัญญาณ อาจจะด้วยการกดสวิตช์ เพื่อนำไปประมวลผลและส่งไปพอร์ตเอาต์พุตเพื่อแสดงผล เช่น การติด ้สว่างของหลอดไฟ เป็นต้น

4. ช่องทางเดินของสัญญาณ หรือบัส (BUS) คือ เส้นทางการแลกเปลี่ยนสัญญาณข้อมูล ระหว่าง ซีพียู หน่วยความจำและพอร์ต เป็นลักษณะของสายสัญญาณจำนวนมากอยู่ภายใน ์ ตัวไมโครคอนโทรลเลอร์ โดยแบ่งเป็นบัสข้อมูล (Data Bus) บัสแอดเดรส (Address Bus) และบัส ี ควบคุม (Control Bus) บัสข้อมูลเป็นสายสัญญาณที่บรรจุข้อมูล เพื่อการประมวลผลทั้งหมด ขนาด ี ของบัสจะขึ้นอยู่กับความสามารถการประมวลผลของซีพียู สำหรับในงานทั่ว ๆ ไป ขนาดของ ี บัสข้อมูลจะเป็น 8 บิตและในปัจจุบันได้มีการพัฒนาขึ้นมาจนถึง 16 32 และ 64 บิต

้ บัสแอดเครสเป็นสายสัญญาณที่บรรจค่าตำแหน่งของหน่วยความจำ โดยการติดต่อกับ หน่วยความจำนั้น ซีพียด้องกำหนดตำแหน่งที่ต้องการอ่านหรือเขียนก่อน ดังนั้นจำนวน ี สายสัญญาณของแอคเครสจึงต้องมีจำนวนมาก ฮิ่งมากเท่าไรก็จะเป็นการแสดงขนาดของ หน่วยความจำที่ไมโครคอนโทรลเลอร์สามารถติดต่อได้โดยสามารถคำนวนได้จากจำนวน แอดเครสของหน่วยความจำเท่ากับ 2 ยกกำลัง n (n คือ จำนวนของเส้นทาง)

ยกตัวอย่าง ใมโครคอนโทรลเลอร์ตัวหนึ่งมีสายแอดเดรส 10เส้น ดังนั้น ใมโครคอนโทรลเลอร์ตัวนี้ ี่สามารถติดต่อกับหน่วยความจำได้ 2 ยกกำลัง 10 = 1.024 ตำแหน่ง

หากต้องการทราบความจุของหน่วยความจำจริง ๆ จะต้องทราบถึงขนาดของบัสข้อมูล ึก่อนว่าเป็นเท่าใด หากเป็น 8 บิต ความจุของหน่วยความจำที่มีสายแอดเดรส 10 เส้น จะเท่ากับ 8x1024 = 8,192 บิต และ 1 กิโลไบต์ เท่ากับ 1,024 ใบต์ ดังนั้นไมโครคอนโทรลเลอร์ดังกล่าวจึงมี ิ ความจุของหน่วยความจำเท่ากับ 8,192 บิต หรือ 1,024 ไบต์ หรือ 1 กิโลไบต์

บัสควบคมเป็นกล่มของสายสัญญาณควบคมการติดต่อทั้งหมดของซีพียกับ หน่วยความจำและพอร์ต สำหรับสายสัญญาณเลือกควบคุมหลัก ได้แก่ สายสัญญาณเลือกอ่านหรือ เขียนหน่วยความจำ สายสัญญาณเลือกอ่านหรือเขียนข้อมูลกับพอร์ต

5. วงจรกำเนิดสัญญาณนาฬิกา นับเป็นส่วนประกอบที่สำคัญมากอีกส่วนหนึ่ง เนื่องจาก ึการทำงานที่เกิดขึ้นในตัวไมโครคอนโทรลเลอร์ จะขึ้นอยู่กับการกำหนดจังหวะ หากสัญญาณ นาฬิกามีความถี่สูง จังหวะการทำงานก็จะสามารถทำได้ถี่ขึ้นส่งผลให้ไมโครคอนโทรลเลอร์ตัวนั้น มีความเร็วในการประมวลผลสูงตามไปด้วย

#### $4.2$ การออกแบบระบบควบคุม

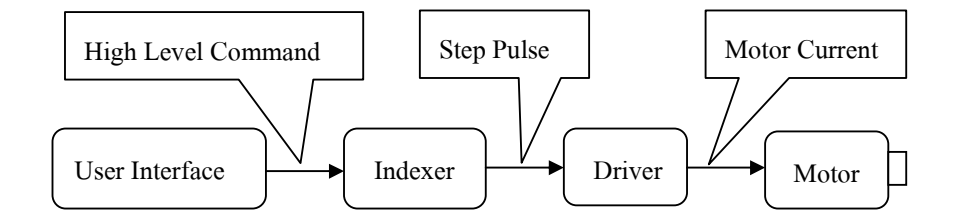

รูปที่ 4.1 ระบบควบคุมมอเตอร์

### ี การควบคุมมอเตอร์โดยทั่วไปประกอบด้วยส่วนหลัก 4 ส่วน คือ

1. ตัวเชื่อมระหว่างผู้ใช้งานและโปรแกรม (User Interface) คือ ส่วนที่ส่งคำสั่งขั้นสูง เช่น ี คอมพิวเตอร์ ไมโครคอนโทรลเลอร์ หรือระบบพี่แอลซี (PLC) อปกรณ์นี้ควบคมโดยโปรแกรมขั้น สูง เช่น ภาษาซี แลปวิวและ Visual Basic (VB) เป็นต้น

2. ฟังก์ชั่นติดต่อระหว่างผู้ใช้งานและไมโครคอนโทรลเลอร์ (Indexer/Controller) คือ รับ ข้อมูลขั้นสูงแล้วแปลงเป็นสเตปพัลส์ (Step pulse) สำหรับควบคุมสเตปปิ้งมอเตอร์และพัลส์วิธมอ ดูเลชั่น (Pulse Width Modulation) สำหรับควบคุมการทำงานของดีซีมอเตอร์หรือทิศทางสำหรับ ควบคุมทิศทางการหมุนของมอเตอร์

3. ใคร์เวอร์ (Driver) คือ ส่วนรับสัญญาณสเตปพัลส์ พัลส์วิธมอดูเลชั่นหรือสัญญาณ ้ทิศทางแล้วทำการสวิทชิ่ง และขยายสเตปพัลส์ให้แรงพอที่จะจ่ายให้กับขดลวดมอเตอร์

4. มอเตอร์ (Motor) คือ เปลี่ยนพลังงานไฟฟ้าที่รับมาจากใคร์เวอร์เป็นการหมุนตาม ทิศทางและลำดับการสวิทชิ่ง

### 4.2.1 ใมโครคอนโทรลเลอร์สำหรับระบบปรับความโค้งกระจก

ระบบไมโครคอนโทรลเลอร์ที่ใช้สำหรับควบคุมการทำงานของสเตปปิ้งมอเตอร์ ึชนิด 5 เฟสซึ่งพัฒนาขึ้นด้วยภาษาแอสแซมบลีแสดงดังรูปที่ 4.2 และรูปที่ 4.3 และมีฟังก์ชั่นการ ทำงานดังนี้

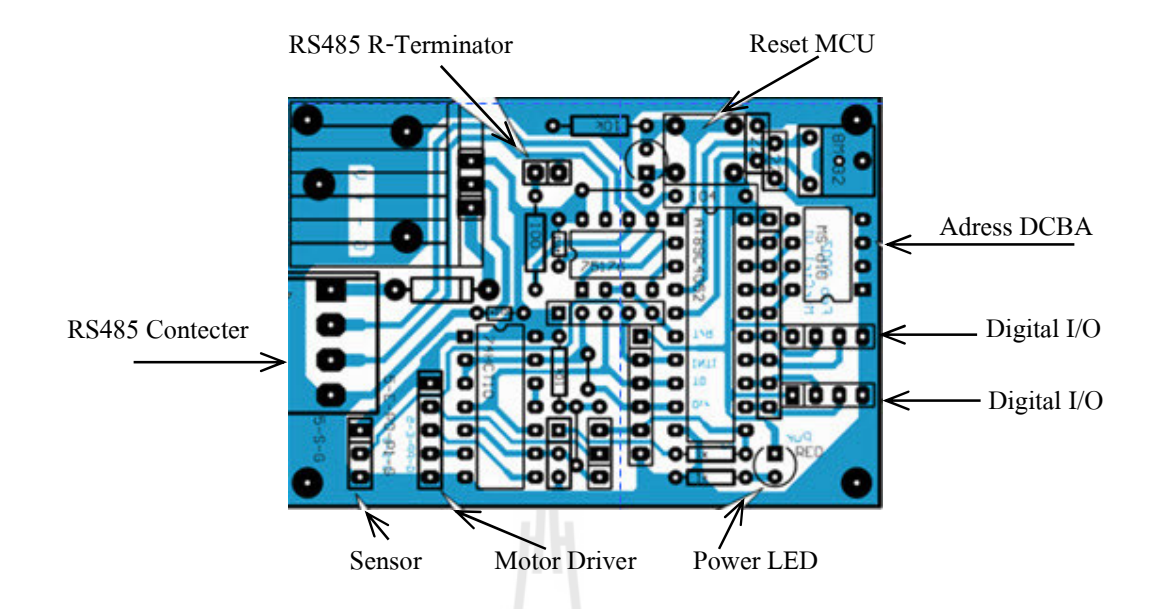

รูปที่ 4.2 ระบบ ใมโครคอนโทรลเลอร์และตำแหน่งการควบคุมต่าง ๆ

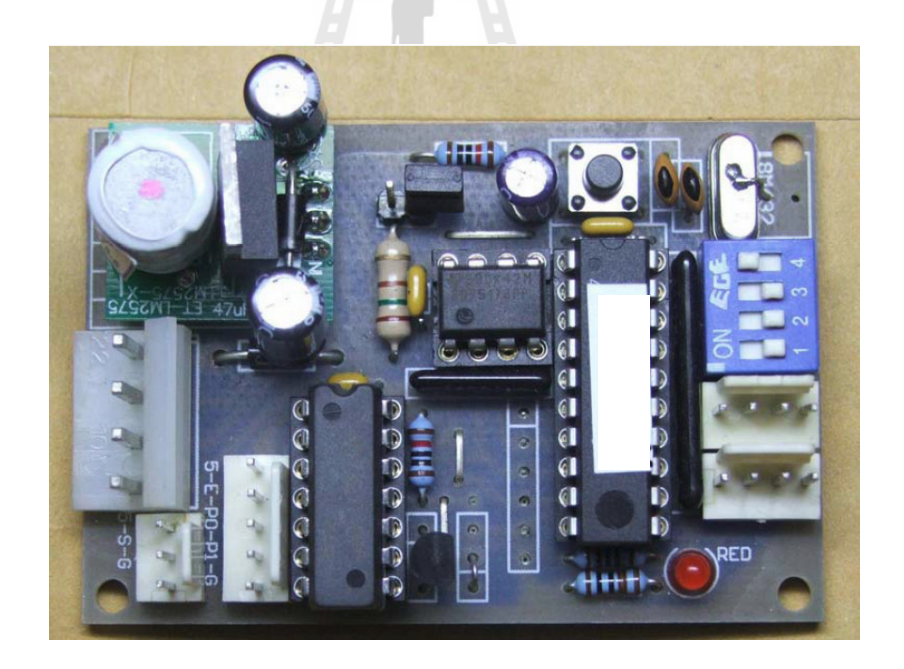

รูปที่ 4.3 ระบบใมโครคอนโทรลเลอร์จริงที่ใช้งาน

## ฟังก์ชั่นการทำงานของระบบไมโครคอนโทรลเลอร์ที่ใช้ประกอบไปด้วย

- ชุดคำสั่งให้มอเตอร์หมุน (Run) และหยุดหมุน (Stop)
- ชุดคำสั่งสำหรับกำหนดค่าจำนวนสเตปการหมุนต่อรอบ
- ชุดคำสั่งให้มอเตอร์หมุนตาม/ทวน เข็มนาฬิกาต่อเนื่อง
- ชุดคำสั่งให้มอเตอร์หมุนตาม/ทวน เข็มนาฬิกาเป็นจำนวนรอบ
- ชุดคำสั่งให้มอเตอร์หมุนตาม/ทวน เข็มนาฬิกาเป็นจำนวนสเตป
- ชุดคำสั่งให้มอเตอร์ไปตำแหน่งอ้างอิงในทิศทางตาม/ทวน เข็มนาฬิกา
- ตัวบอร์ดมีสวิตซ์สำหรับตำแหน่งอ้างอิง
- ตัวบอร์ดมีสวิตซ์ซ้ายและขวา เพื่อความปลอดภัยในการใช้งาน เมื่อสวิตซ์มี ิสภาวะออน มอเตอร์จะหยุดหมุนทันที
- ชุดคำสั่งสำหรับควบคุมดิจิตอล I/O 8 ช่องแยกอิสระ
- มีพอร์ตสำหรับต่อเซนเซอร์นับรอบการหมุน
- ชดกำสั่งสำหรับนับรอบการหมน
- มี LED แสดงสถาวะการทำงาน
- สามารถต่อเป็นโครงข่ายได้สูงสุด 32 ตัว
- การสื่อสารผ่านระบบอนุกรม RS485 ด้วย Baud Rate 9600, n, 8, 1
- การสื่อสารผ่านระบบอนุกรม RS232 สำหรับโปรแกรมดีบัดและโปรแกรมโหลด

#### การกำหนดชุดคำสั่งและสัญญาณควบคุม  $4.2.2$

เพื่อเป็นการทดสอบวงจรและการทำงานของระบบไมโครคอนโทรลเลอร์เบื้องต้น ้ดังนั้นจึงใช้โปรแกรม Hyper Terminal เพื่อทดสอบหาความผิดพลาดของระบบก่อนนำไปพัฒนา ้ต่อด้วยโปรแกรมแลปวิว มีขั้นตอนการทำงานดังนี้

- 1. รันโปรแกรม Hyper Terminal
- 2. ตั้งค่าบิตเรทการรับส่งข้อมูลเป็น 9600, n, 8, 1 ในโหมดของ Null Modem
- 3. พิมพ์ "?" สำหรับต้องการแสดงชุดกำสั่งทั้งหมด แสดงดังรูปที่ 4.4

```
#Stepper Motor Control
  SetHsp s xx \implies Set Hi-Speed xx(01-99)SetLsp s xx \implies Set Hi-Speed xx (01-99)
  SetPPR s xxxx \Rightarrow Set Pulse Per Revolution xxxx \times (0001-9999)MHsOrg s d = > Move Hi-Speed unit Switch "Org" On
  MLsOrg s d = > Move Lo-Speed unit Switch "Org" On
  HCMove s d \implies Hi-Speed Continuous Move
  LCMove s d \implies Lo-Speed Continuous Move
  HPMove s d xxxx \implies Hi-Speed Move xx (9999) Pulse
  LPMove s d xxxx \Rightarrow Lo-Speed Move xx (9999) Pulse
  HRMove s d xx \implies Hi-Speed Move xx(99) Revolution Pulse
  LRMove s d xx = > Lo-Speed Move xx (99) Revolution Pulse
  MtSlow s \implies Slow Down ID (S) to Lo-Speed
  MtStop s \implies Stop Immediately ID (S)
#Digital Control
  IOCLrB s x \implies Digital I/O Clear Bit x (0-1).ID(S)
  IOSetB s x \implies Digital I/O Set Bit x (0-1).ID(S)
  IORead s = > Digital I/O Read <ER SR Org SL EL, IO 1 IO 0>
```
รูปที่ 4.4 ชุดคำสั่งทั้งหมดสำหรับการควบคุม

#### ิสเตปปิ้งมอเตอร์และไดร์เวอร์  $4.3$

ิสเตปปิ้งมอเตอร์สำหรับการควบคุมกลใกขับเคลื่อนส่วนต่าง ๆ ของระบบปรับความโค้ง ้กระจกแบบสองแขนประกอบไปด้วยสองส่วนคือ ส่วนแรกเป็นมอเตอร์สำหรับการให้โมเมนต์ ้ด้านซ้ายและด้านขวาของระบบ ส่วนที่สองเป็นมอเตอร์สำหรับการขับเคลื่อนเครื่องมือวัดตำแหน่ง หรือ Diginatic Indicator โดยการเลื่อนไปตามแนวความยาวของวัสดุทดสอบเพื่อเก็บค่าพารามิเตอร์ ี ของความโค้งที่เปลี่ยนแปลงไปเมื่อมีการให้แรงดึงกับระบบ สำหรับงานวิจัยนี้ได้เลือกใช้สเตปปิ้ง มอเตอร์ชนิด 5 เฟสยี่ห้อ VAXTA สำหรับการควบคุม

#### ส่วนประกอบและหลักการทำงานของสเตปปิ้งมอเตอร์  $4.3.1$

ิสเตปปิ้งมอเตอร์สำหรับการควบคุมระบบประกอบไปด้วยสองส่วนคือ มอเตอร์ และไคร์เวอร์แสคงดังรูปที่ 4.5

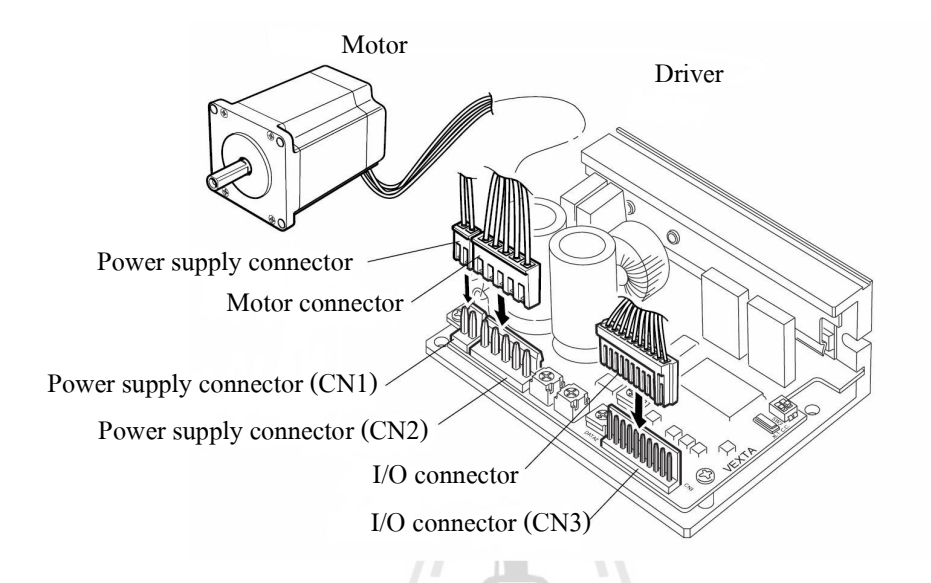

รูปที่ 4.5 มอเตอร์และ ใคร์เวอร์สำหรับควบคุมระบบ (Oriental Motor, 2004)

ซึ่งการทำงานของมอเตอร์นั้นจะขึ้นอยู่กับการควบกุมชุดไคร์เวอร์โดยการป้อน ้ สัญญาณพัลส์เพื่อกำหนดคำสั่งต่าง ๆ สำหรับการทำงาน เช่น ทิศทางการหมุน จำนวนสเตปต่อรอบ หรือการสั่งหยุดทำงาน เป็นต้น ซึ่งลักษณะใคร์เวอร์ที่ใช้ในงานวิจัยนี้แสดงดังรูปที่ 4.6 และรูปที่ 4.7 มีส่วนที่สำคัญสำหรับการปรับค่าสัญญาณต่าง ๆ คือ การปรับจำนวนสเตปต่อรอบ การปรับ ้ค่ากระแสมอเตอร์เวลาทำงานโดยคิดเป็นเปอร์เซ็นต์ของค่ากระแสพิกัด และการปรับค่ากระแสหยุด ทำงาน

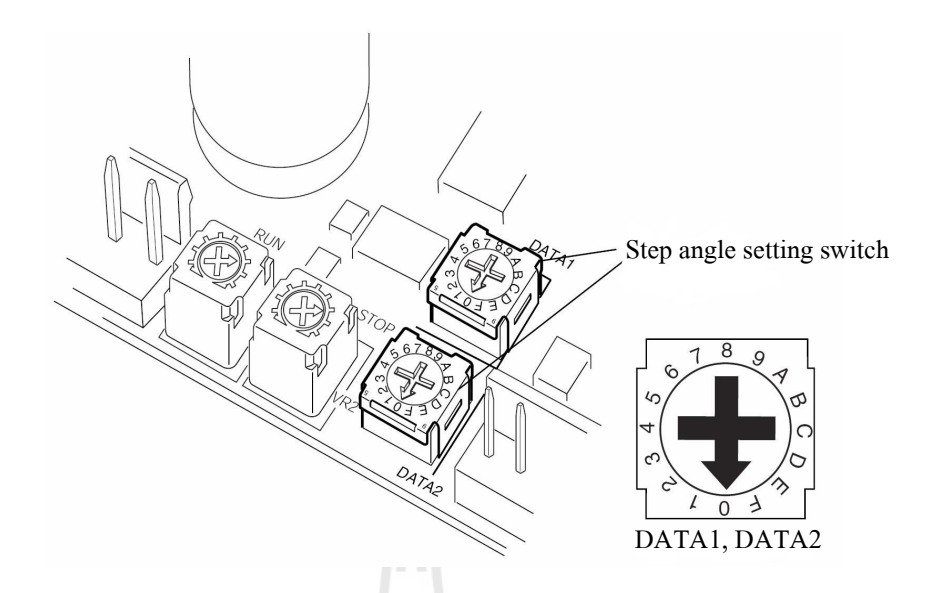

รูปที่ 4.6 ตำแหน่งการปรับสเตปการหมุนของมอเตอร์ (Oriental Motor, 2004)

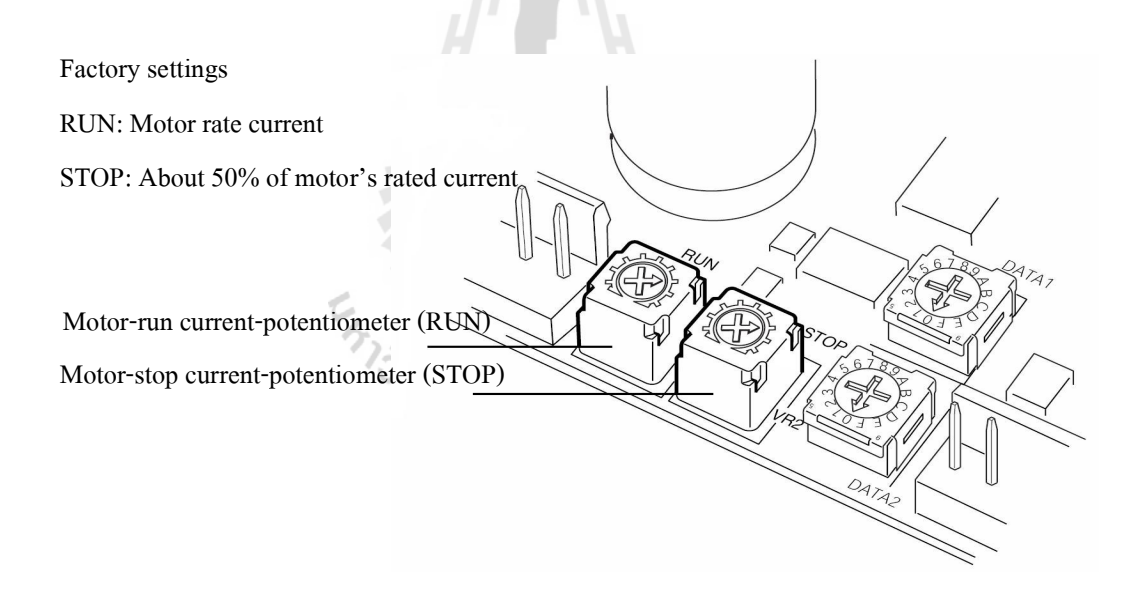

รูปที่ 4.7 ตำแหน่งการปรับกระแสมอเตอร์ RUN-STOP (Oriental Motor, 2004) $\,$ 

สำหรับการต่อสายสัญญาณระหว่างใคร์เวอร์ใปยังมอเตอร์และสัญญาณควบคุม จากใมโครคอนโทรลเลอร์แสดงดังรูปที่ 4.8 สำหรับการต่อสัญญาณใปยังมอเตอร์นั้นประกอบใป ด้วยสายสัญญาณจำนวน 5 เส้นเนื่องจากเป็นมอเตอร์ชนิด 5 เฟส ซึ่งการทำงานก็จะหมุนเป็นสเตป ตามจังหวะสัญญาณพัลส์ที่ป้อนให้กับไคเวอร์ ส่วนการต่อสัญญาณจากไมโครคอนโทรเลอร์ใช้ สายสัญญาณจำนวน 6 เส้น ประกอบไปด้วย สายสัญญาณกำหนดทิศทางการหมุนซ้ายหรือขวา 2 เส้นและการหยุดทำงาน 1 เส้น ส่วนอีก 3 เส้นที่เหลือเป็นการต่อไฟเลี้ยงไว้ กล่าวคือ เมื่อมีสัญญาณ พัลล์เข้ามากี้จะทำให้สัญญาณถูกต่อลงกราวด์ทันทีหรือครบวงจรนั่นเอง

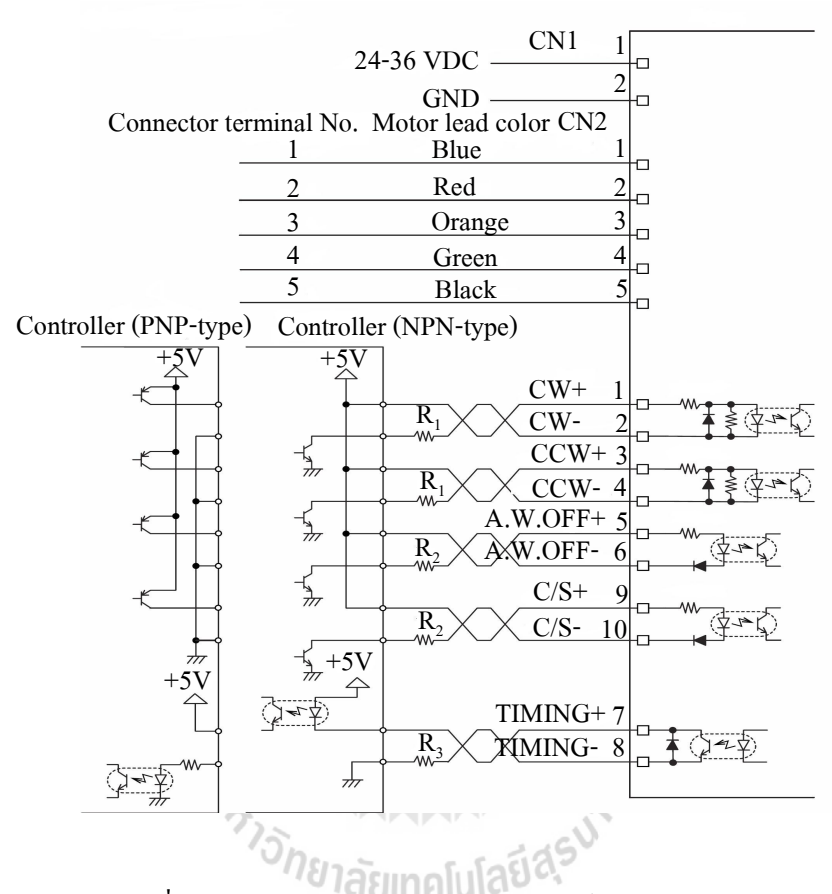

รูปที่ 4.8 การต่อสายสัญญาณควบคุมมอเตอร์ (Oriental Motor, 2004)

### 4.4

เมื่อเราใค้ระบบใมโครคอนโทรลเลอร์และรูปแบบคำสั่งการทำงานตามที่ต้องการแล้ว ต่อใปจะเป็นการออกแบบโปรแกรมควบคุมระบบขับเคลื่อนกลใกปรับความโค้ง และวัดความโค้ง ที่เกิดขึ้นจากการให้แรงดึงกับระบบ ซึ่งพัฒนาขึ้นโดยใช้โปรแกรมแลปวิว มีหน้าต่างสำหรับการใช้ งานดังรูปที่ 4.9 และมีขั้นตอนการพัฒนาโปรแกรมควบคุมสำหรับติดต่อกับระบบ ี ไมโครคอนโทรลเลอร์เพื่อสั่งงานมอเตอร์มีรายละเอียดดังนี้

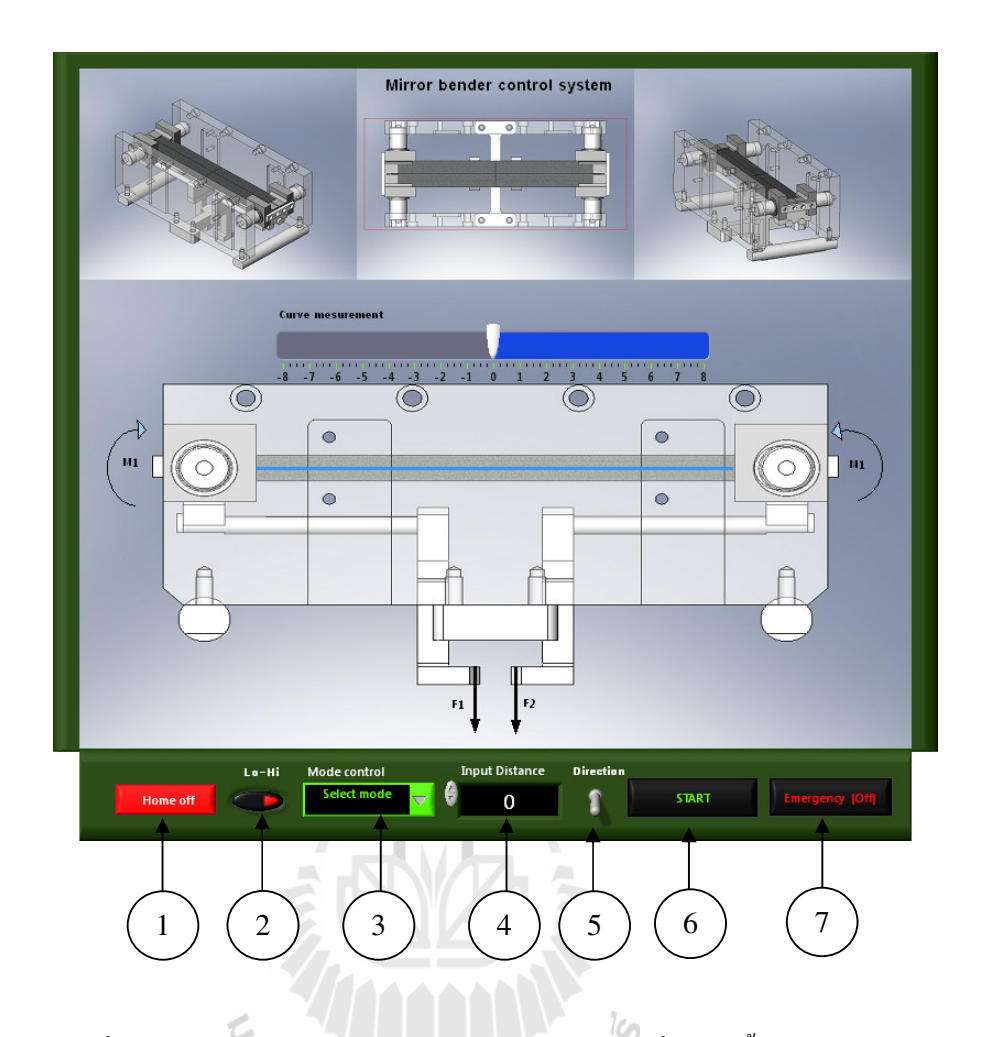

รูปที่ 4.9 หน้าต่างโปรแกรมควบคุมระบบปรับความโค้งที่พัฒนาขึ้นจากแลปวิว ั<sup>ว</sup>กยาลัยเทคโนโลยี<sup>สุร</sup>ิ

การออกแบบโปรแกรมประกอบไปด้วย 2 ส่วนคือ ส่วนแรกจะเป็นการออกแบบ SubVI เพื่อติดต่อกับระบบไมโครคอนโทรลเลอร์ และส่วนที่สองจะเป็นการออกแบบหน้าต่างสำหรับใช้ งานแสดงดังรูปที่ 4.9 มีฟังก์ชั่นการใช้งานแสดงตามหมายเลขดังนี้ (1) โหมดควบคุมตำแหน่ง อ้างอิง (2) โหมดควบคุมความเร็ว (ช้า/เร็ว) (3) โหมดควบคุมตำแหน่งการทำงานของมอเตอร์ (4) โหมดกำหนดระยะการเกลื่อนที่ (5) โหมดเลือกทิศทางการเกลื่อนที่ (6) โหมดสั่งให้เริ่มทำงาน และ (7) โหมดสั่งหยุดแบบฉุกเฉิน

#### ิการออกแบบ SubVI สำหรับติดต่อระบบไมโครคอนโทรลเลอร์  $4.4.1$

การออกแบบโปรแกรมย่อยหรือ SubVI ในโปรแกรมแลปวิวสำหรับชุดคำสั่งหลัก ในการควบคุมมอเตอร์มีลำดับการทำงานของสั่งดังรูปที่ 4.10 และหน้าต่างคำสั่งที่เขียนด้วย โปรแกรมแลปวิว แสดงดังรูปที่ 4.11 ซึ่งประกอบส่วนต่าง ๆ 6 ส่วนดังนี้

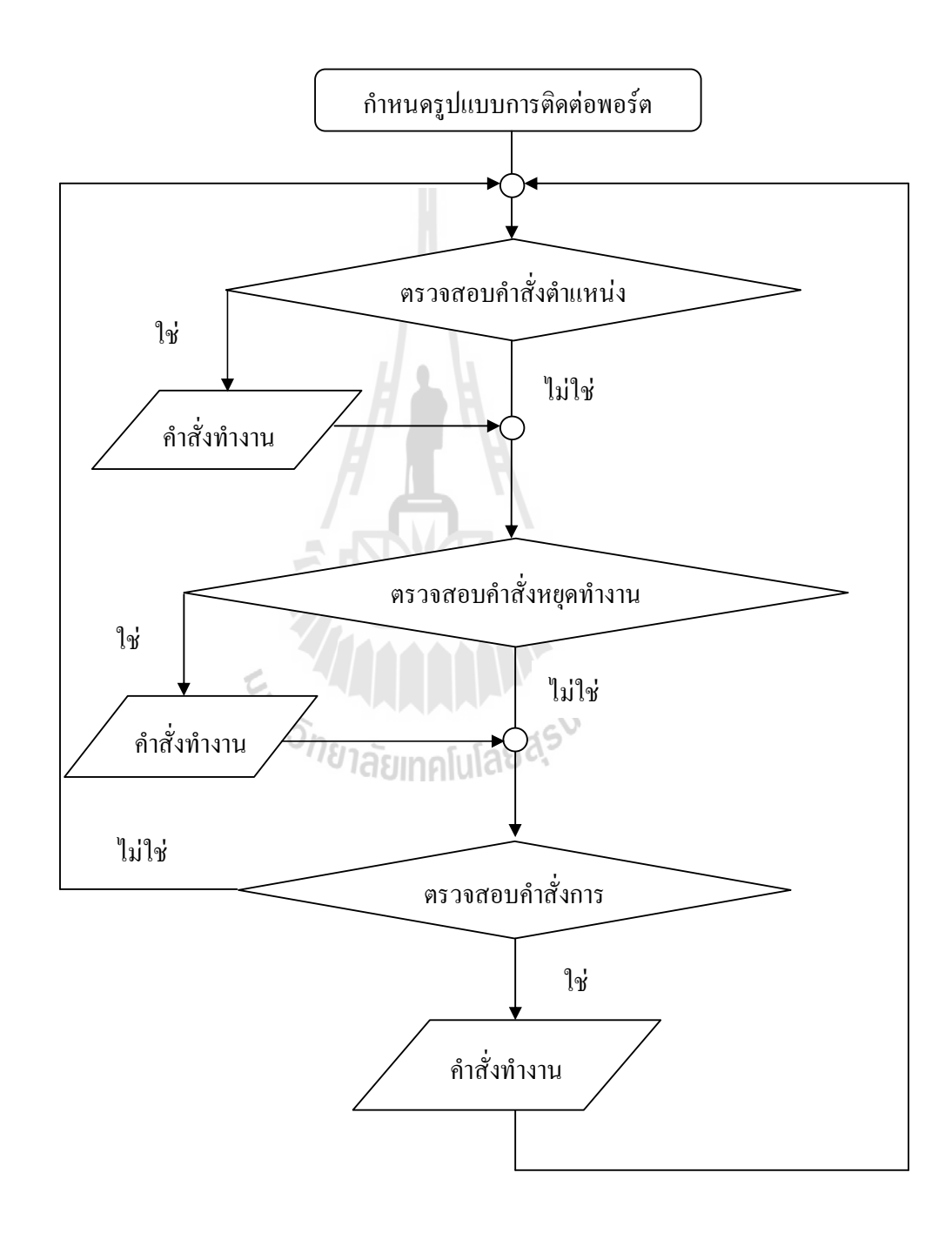

รูปที่ 4.10 ลำดับฟังชั่นการทำงานของ SubVI

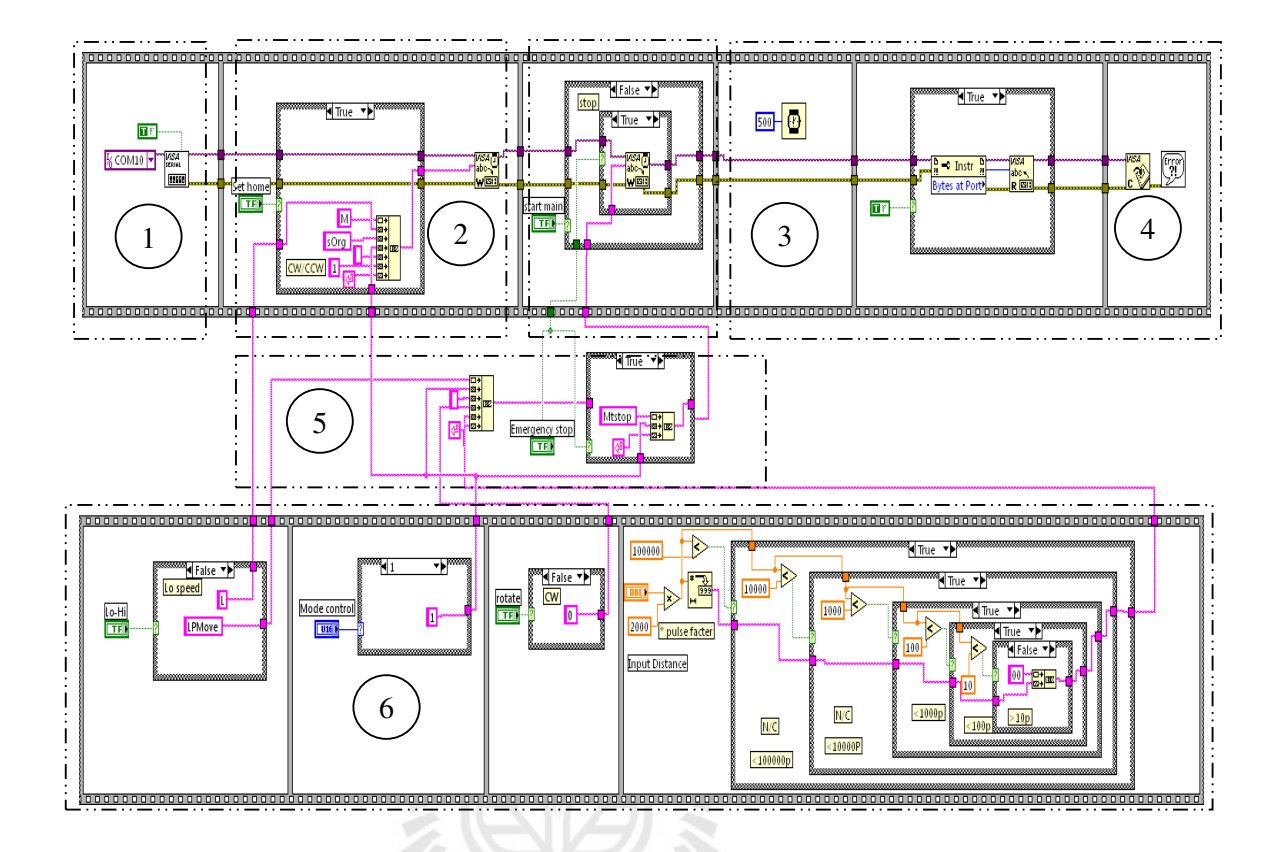

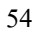

ี **ส่วนที่ 1** กำหนดรูปแบบการติดต่อสื่อแบบอนุกรมแสดงดังรูปที่ 4.12 ประกอบไป ี ด้วยการตั้งค่าคอมพอร์ตอินพุตและบิตเรทการรับส่งข้อมูลคือ 9600, n, 8, 1

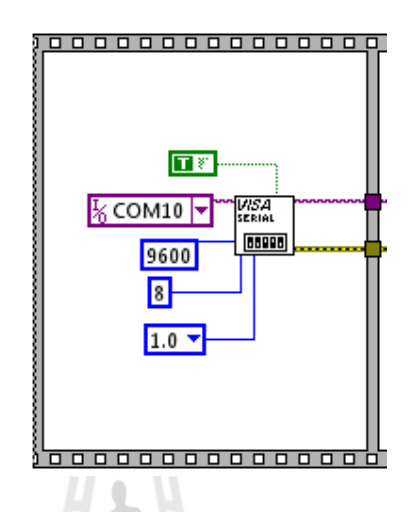

รูปที่ 4.12 การตั้งค่าติดต่อสื่อสารแบบอนุกรม

ี **ส่วนที่ 2** เป็นการกำหนดรูปแบบคำสั่งตำแหน่งอ้างอิงแสดงดังรูปที่ 4.13 คือคำสั่ง MLsOrg s d เมื่อ MLsOrg/MHsOrg คือ การกำหนดกำสั่งเคลื่อนที่แบบช้า (MLsOrg) หรือการ เคลื่อนที่แบบเร็ว (MHsOrg) โดยที่ s คือ การกำหนดตำแหน่งของมอเตอร์ที่ต้องการควบคุมตัวที่ 1 2 หรือ 3 และ d คือ กำหนดทิศทางการเคลื่อนที่ มีเท่ากับ 0 หรือ 1 คือหมุนตามเข็มหรือทวนเข็มนาฬิกา

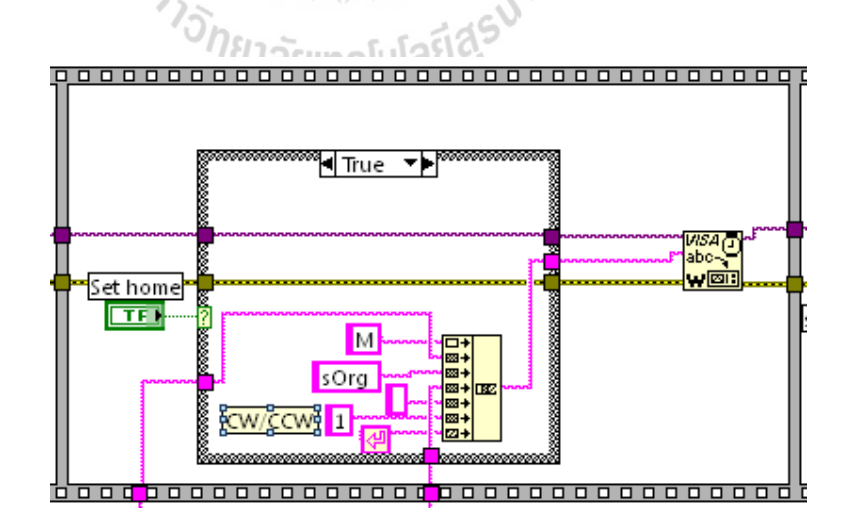

รูปที่ 4.13 การกำหนดรูปแบบคำสั่งตำแหน่งอ้างอิง
ี **ส่วนที่ 3** เป็นการกำหนดรูปแบบคำสั่งเริ่มทำงานหรือหยุดทำงานแบบฉุกเฉิน แสดงดังรูปที่ 4.14 มีรูปแบบกำสั่งคือ การทำงานแบบต่อเนื่อง การทำงานแบบเป็นสเตป หรือกำสั่ง หยุดการทำงาน เช่น คำสั่ง LPMove 1 0 1000 คือ การเคลื่อนที่แบบช้าของมอเตอร์ตัวที่ 1 ใน ี่ ทิศทางตามเข็มจำนวน 1000 พัล์ลเมื่อ LPMove /HPMOve คือ กำหนดการเคลื่อนที่แบบช้าหรือเร็ว ้ตัวเลขถัดมาคือ 1 แสดงตำแหน่งของมอเตอร์ที่ต้องการควบคุม ตัวเลขถัดมาคือ 0 เป็นการกำหนด ี่ทิศทางการเคลื่อนที่ตามเข็มหรือทวนเข็มนาฬิกา และตัวเลข 1000 ตัวสุดท้ายของคำสั่งเป็นการ ้กำหนดจำนวนของการเกลื่อนที่ซึ่งขึ้นอยู่กับการออกแบบและการทำงานของสเตปปิ้งมอเตอร์นั้น ๆ

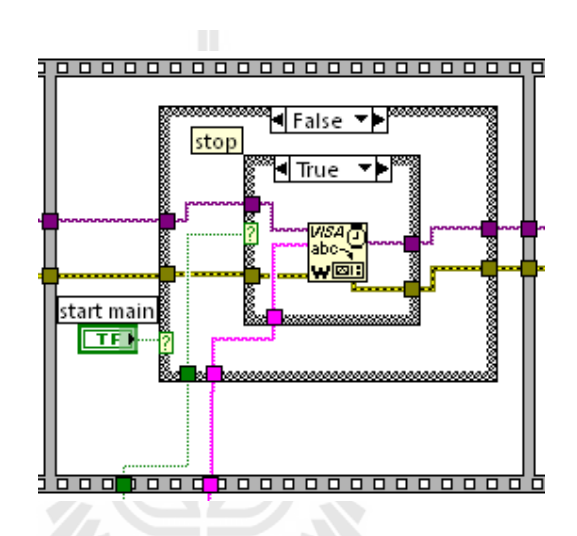

รูปที่ 4.14 การกำหนดรูปแบบคำสั่งเริ่มทำงานหรือหยุดทำงานแบบฉุกเฉิน

ส่วนที่ 4 เป็นการกำหนดรูปแบบหน่วงเวลาส่งคำสั่ง อ่านข้อมูลตอบกลับจาก ใมโครคอนโทรลเลอร์และปิดคำสั่งโปรแกรมแสดงดังรูปที่ 4.15 เป็นการหน่วงเวลา 500 ้มิลลิวินาที เมื่อส่งคำสั่งเสร็จและกำหนดให้อ่านข้อมูลตอบกลับทุกครั้งจากไมโครคอนโทรลเลอร์ พร้อมปิดการทำงานของโปรแกรม

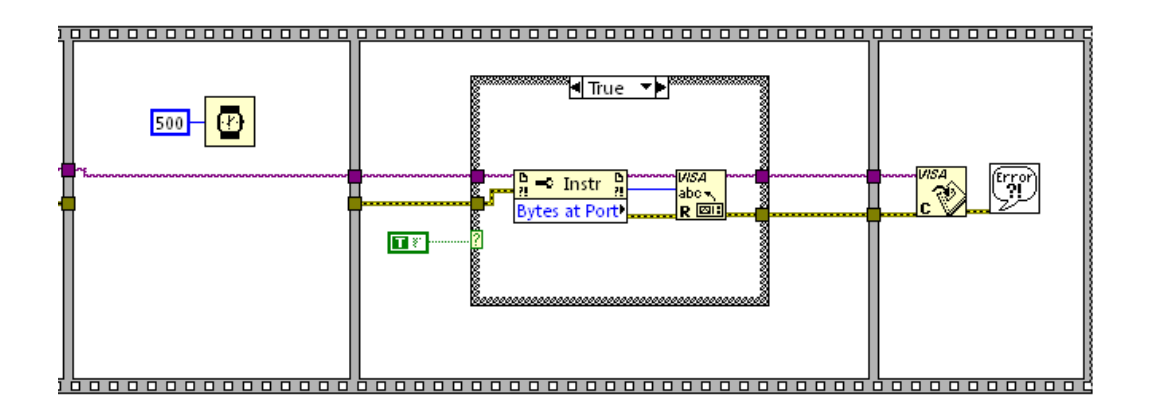

รูปที่ 4.15 การกำหนดรูปแบบคำสั่งหน่วงเวลา อ่านข้อมูลตอบกลับและปิดคำสั่งโปรแกรม

ี<br>ส่วนที่ 5 เป็นรูปแบบการรวมคำสั่งที่เกิดจากเงื่อนไขผู้ใช้งานแสดงดังรูปที่ 4.16 เนื่องจากการส่งคำสั่งต้องส่งไปพร้อมกันครั้งเดียว จากรูปเป็นการรวมคำสั่งการเคลื่อนที่และหยุด ี การทำงานแบบฉุกเฉินซึ่ง คือ ⊥ี่ การเว้นวรรค 1 ครั้งและ <mark>∉</mark> คือการจบคำสั่งหรือแทนเอ็นเตอร์ (Enter)

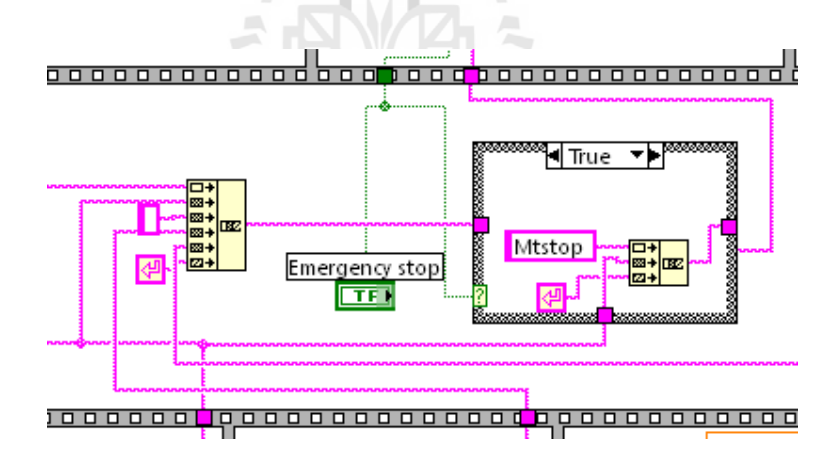

รูปที่ 4.16 รูปแบบการรวมคำสั่ง

ส่วนที่ 6 เป็นการกำหนดรูปแบบคำสั่งที่เกิดจากเงื่อนไขของผู้ใช้งานแสดงดัง รูปที่ 4.17-4.20 เนื่องจากให้ผู้ใช้งานกำหนดรูปแบบ และลักษณะการเคลื่อนที่ได้อิสระตามต้องการ ี ประกอบไปด้วยการกำหนดความเร็ว ตำแหน่งมอเตอร์ที่ต้องการควบคม ทิศทางการเคลื่อนที่และ ้จำนวนพัลส์สำหรับการเคลื่อนที่แต่ละครั้งเพื่อส่งคำสั่งให้ ไมโครคอนโทรลเลอร์

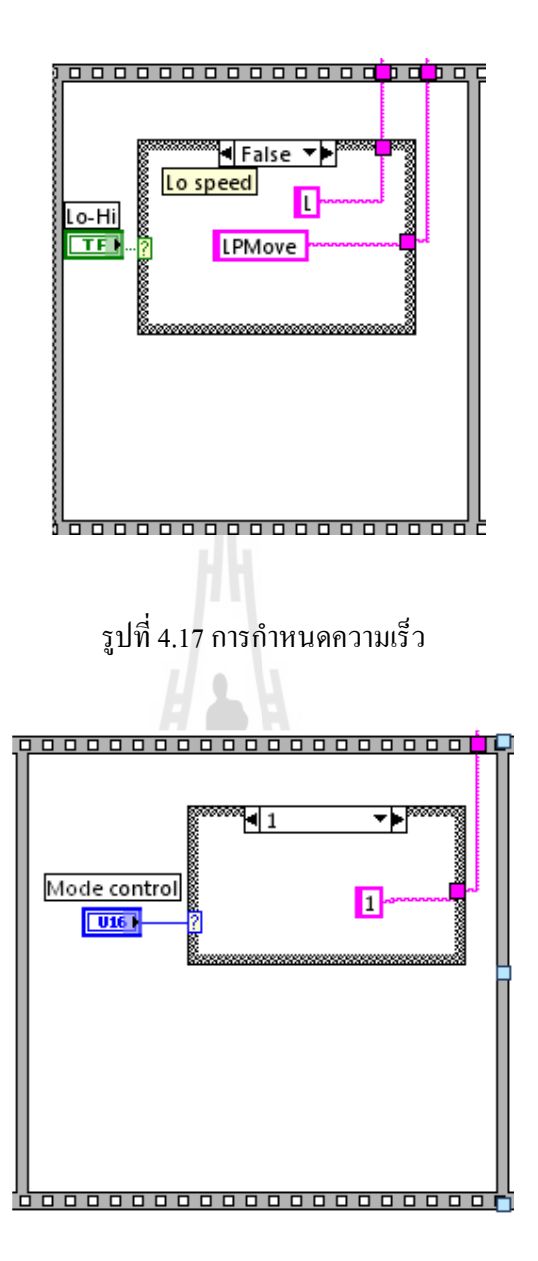

รูปที่ 4.18 การกำหนดตำแหน่งมอเตอร์ที่ต้องการควบคุม

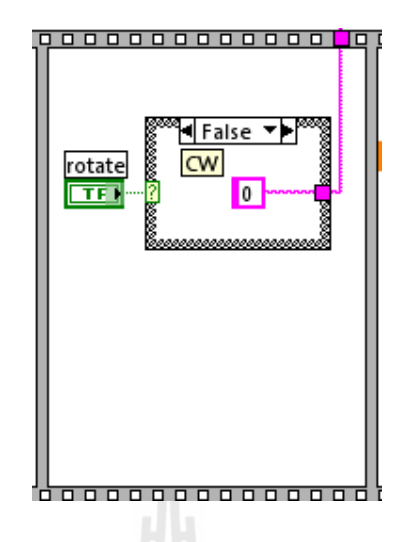

รูปที่ 4.19 การกำหนดทิศทางการเคลื่อนที่

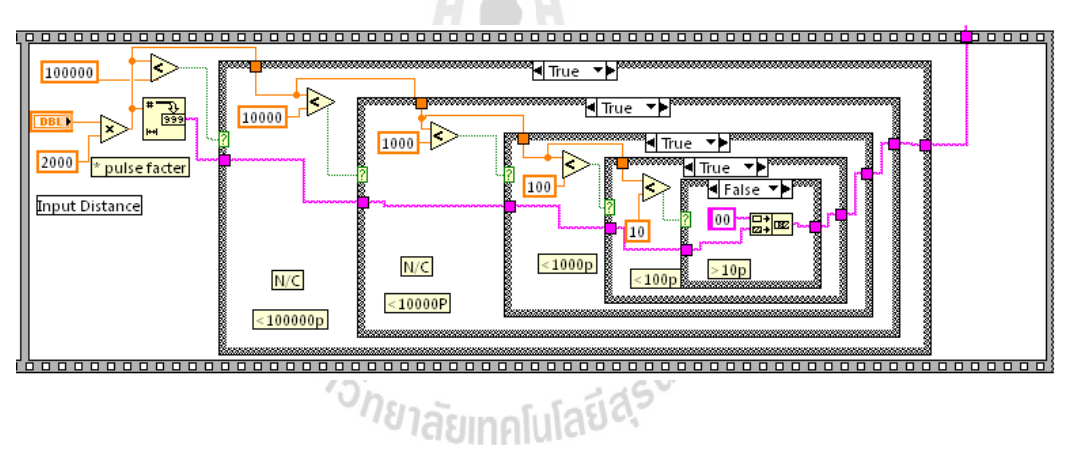

รูปที่ 4.20 การกำหนดจำนวนพัลส์สำหรับการเคลื่อนที่

## 4.4.2 การออกแบบหน้าต่างสำหรับใช้งาน

จากที่ผ่านมาเป็นการพัฒนา SubVI สำหรับการติดต่อกับระบบ ใมโครคอนโทรลเลอร์ซึ่งเราจะใค้จุดต่อสัญญาณควบคุมเข้าและออกจาก SubVI ตามที่ออกแบบใว้ ต่อไปจะเป็นการออกแบบหน้าต่างการใช้งาน โดยการนำ SubVI มาพัฒนาต่อเพื่อกำหนดรูปแบบ หน้าต่างและออกแบบให้เห็นภาพของระบบเสมือนจริงที่กำลังควบคุมพร้อมกำหนดชุดคำสั่ง ้ควบคุมเพื่อให้การใช้งานใด้ง่ายแสดงการเขียนโปรแกรมดังรูปที่ 4.21 จะเห็นว่าชุดคำสั่งจะไม่ ซับซ้อนเหมือน SubVI เพราะเป็นการต่อปุ่มชุดกำสั่งควบคุมสำหรับใช้งานเท่านั้น และหน้าต่างการ

ใช้งานที่ออกแบบขึ้นแสดงดังรูปที่ 4.9 สำหรับการออกแบบเราสามารถออกแบบลักษณะการใช้ ึงานตามความเหมาะสมและสะดวกต่อการใช้งานนั้น ๆ

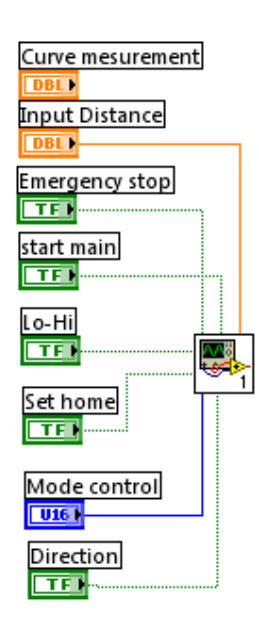

รูปที่ 4.21 การออกแบบปุ่มใช้งานควบคุมสำหรับติตต่อกับ SubVI

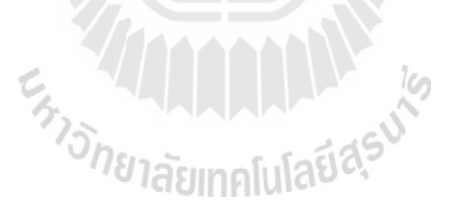

# ี บทที่ 5 ึการประกอบและติดตั้งชุดปรับความโค้งกระจก

้บทนี้จะกล่าวถึงขั้นตอนการประกอบกลใกชุดปรับความโค้งของกระจก ตามที่ได้ออกแบบ ไว้ดังที่ได้กล่าวมาแล้วในบทที่ 3 โดยการนำไปสร้างชิ้นงานจริงนั้นจะแยกออกเป็นส่วน ๆ แล้วจึง ้ นำมาประกอบกันเป็นระบบ ซึ่งในระหว่างการประกอบระบบนั้นอาจทำให้เกิดความคลาดเคลื่อน ี ของตำแหน่งขึ้นได้ ทำให้ผลจากการทดสอบจริงไม่ตรงตามผลจากการจำลอง ซึ่งในบทถัดไปจะ ึกล่าวถึงเรื่องดังกล่าว และสุดท้ายจะกล่าวถึงการประกอบและติดตั้งเครื่องมือวัดสำหรับเก็บข้อมูล ้ค่าพารามิเตอร์ต่าง ๆ ของระบบ

### เซนเซอร์และทรานสดิวเซอร์ที่ใช้ในระบบปรับความโค้งกระจก  $5.1$

เซนเซอร์ (Sensor) เป็นอุปกรณ์ที่ใช้ตรวจจับหรือรับรู้การเปลี่ยนแปลงของปริมาณทาง ึกายภาพใด ๆ เพื่อให้ออกมาเป็นปริมาณทางกายภาพที่สามารถตรวจจับได้ เช่น การวัดอุณหภูมิของ น้ำโดยอาศัยการขยายตัวของปรอท ก็จะทำให้ปรอททำหน้าที่เป็นตัวรับความรู้สึกหรือเซนเซอร์ ้เป็นต้น ส่วนทรานสดิวเซอร์ (Transducer) หมายถึง อุปกรณ์ใด ๆ ก็ตามที่เปลี่ยนการเปลี่ยนแปลง ้ทางกายภาพใด ๆ ออกมาอยู่ในรูปของสัญญาณทางใฟฟ้า เช่น แรงเคลื่อนไฟฟ้า กระแสไฟฟ้าหรือ ความต้านทาน

เมื่อจะทำการวัดโดยใช้คอมพิวเตอร์ช่วยประมวลผลและจัดวางระบบ Data Acquisition (DAQ) — ขึ้นมา เมื่อใคมีการใช้เซนเซอร์จะต้องมีทรานสดิวเซอร์ประกอบอยู่ด้วยเสมอ หรือ ไม่เช่นนั้นเซนเซอร์จะทำหน้าที่เป็นทรานสดิวเซอร์ ไปพร้อมกัน เพราะเครื่องวัดเหล่านั้นจะให้การ ้เปลี่ยนแปลงในรูปของปริมาณทางไฟฟ้าอยู่แล้ว ทำให้อุปกรณ์การวัดหลายชนิดเป็นทั้งเซนเซอร์ และทรานสดิวเซอร์ในตัวเดียวกัน

ึการที่ต้องเปลี่ยนปริมาณทางกายภาพใด ๆ ให้เป็นปริมาณทางไฟฟ้าในระบบการวัด ้เนื่องจากได้จำกัดระบบการวัดไว้เป็นระบบการวัดด้วยคอมพิวเตอร์ และเนื่องจากสิ่งที่คอมพิวเตอร์ ิสามารถตรวจจับได้ก็จะเป็นปริมาณทางด้านไฟฟ้าเท่านั้น

ี สำหรับรายละเอียดที่เกี่ยวข้องกับเซนเซอร์หรือทรานสดิวเซอร์ ที่มีใช้กันอยู่ในงานด้าน ้วิศวกรรมนี้สามารถอธิบายในรายละเอียดต่าง ๆ ดังตารางที่ 5.1 -ซึ่งแสดงชนิดของเซนเซอร์หรือ ิทรานสดิวเซอร์ สำหรับการวัดปริมาณทางกายภาพต่าง ๆ ที่นิยมใช้ในระบบการวัดทางวิศวกรรม

| ปริมาณทางฟิสิกส์   | เซนเซอร์/ทรานสดิวเซอร์                                     |  |
|--------------------|------------------------------------------------------------|--|
| อุณหภูมิ           | -เทอร์โมคัปเปิล (Thermocouple)                             |  |
|                    | -อาร์ที่ดี (RTD)                                           |  |
|                    | -เทอร์มิสเตอร์ (Thermister)                                |  |
|                    | - ใพโรมิเตอร์ (Pyrometer)                                  |  |
| แสง                | -หลอคโฟโต้มัลติพลายเออร์ (Photomultiplier Tube)            |  |
|                    | -โฟโต้คอนดักตีฟเซลล์ (Photoconductive Cell)                |  |
| แรงและความดัน      | -สเตรนเกจ (Strain Gauge)                                   |  |
|                    | -เพียโซอิเล็กทริก ทรานสดิวเซอร์ (Piezoelectric Transducer) |  |
|                    | -โหลดเซลล์ (Load Cell)                                     |  |
| เสียง              | - ใมโครโฟน (Microphone)                                    |  |
| ตำแหน่งหรือการขจัด | -โพเทนซิโอมิเตอร์ (Potentiometer)                          |  |
|                    | -การเปลี่ยนแปลงค่าความเหนี่ยวนำแบบเชิงเส้น                 |  |
|                    | (Linear Variable Differential Transformers: LVDT)          |  |
| การไหลของของไหล    | -แผ่นออริฟิส (Orifice Plate)                               |  |
|                    | -ท่อเวนทูรี (Venturi Tube)                                 |  |
|                    | -นอซเซิล (Nozzle)                                          |  |
|                    | -โรตามิเตอร์ (Rotameter)                                   |  |
| pH                 | -ขั้วไฟฟ้าแบบ pH (pH Electrode)                            |  |

ิตารางที่ 5.1 ชนิดของเซนเซอร์หรือทรานสดิวเซอร์ที่นิยมใช้ในระบบการวัดทางวิศวกรรม

้อุปกรณ์เหล่านี้เมื่อรับการเปลี่ยนแปลงทางกายภาพแล้วจะเปลี่ยนค่าเหล่านั้นออกมาในรูป ของสัญญาณทางไฟฟ้า (Electrical Signal) และโดยส่วนใหญ่แล้วสัญญาณนั้นจะออกมาอยู่ในรูป ี ของความต่างศักย์หรือแรงเคลื่อนไฟฟ้า ซึ่งอุปกรณ์บางประเภทจะให้ปริมาณที่สามารถตรวจวัดได้ ทันทีแต่อุปกรณ์บางประเภทจะไม่ได้ให้สัญญาณในลักษณะที่สามารถวัดค่าได้ด้วยเครื่องมือ ้พื้นฐานทันที หรือในการเดินทางของสัญญาณเหล่านี้เข้าสู่เครื่องมือวัดอาจผ่านสิ่งแวดล้อมที่มีการ ้ รวบกวนสัญญาณอยู่ทำให้ไม่สามารถที่จะใช้เครื่องมือวัคสัญญาณที่แท้จริงได้ทันที ด้วยสาเหตุ ดังกล่าวเราจำเป็นที่จะต้องมีการปรับสภาพสัญญาณเหล่านั้นก่อน

้ดังนั้นในหลาย ๆ กรณีจำเป็นต้องมีอุปกรณ์เพิ่มเติมในการวัด อุปกรณ์นี้เรียกว่า อุปกรณ์ ปรับสัญญาณ (Signal Conditioner) สิ่งที่ควรทราบเบื้องต้นก็คือ ความจำเป็นของการที่จะต้องใช้ ้อุปกรณ์นี้เพราะบางครั้งเมื่อออกแบบระบบการวัดที่ไม่มีความต้องการความละเอียดสูงหรือ ่ สัญญาณที่มีขนาคมากเพียงพอ และ ไม่มีการรบกวนสัญญาณมากนักอาจไม่ต้องการอุปกรณ์นี้ก็ได้ ซึ่งจะเป็นการลดความย่งยากและค่าใช้จ่ายลงไปได้

ดังนั้นอปกรณ์ที่ใช้ในการวัดและการควบคมเป็นส่วนสำคัญอย่างยิ่งที่จะทำให้ระบบ ้ดังกล่าวเป็นไปตามที่วัตถุประสงค์ที่วางไว้ ทางผู้วิจัยจึงนำเสนอระบบการวัดและการควบคุมที่ เกี่ยวข้องกับระบบดังกล่าว ซึ่งประกอบไปด้วยเซนเซอร์และทรานสดิวเซอร์หลากหลายรูปแบบเพื่อ ้ วัดค่าพารามิเตอร์ต่าง ๆ และจำเป็นอย่างยิ่งที่จะต้องเริ่มศึกษาและพัฒนาเพื่อรองรับงานวิจัยที่จะเพิ่ม ้มากขึ้นในอนาคตอันใกล้ ตลอดจนเป็นการพัฒนาองค์ความรู้ใหม่ ๆ ในการสร้างและพัฒนา เครื่องมือวัดและทดลองทางด้านวิทยาศาสตร์ที่ต้องการความเที่ยงตรงและแม่นยำสูง

้สำหรับระบบปรับความโค้งกระจกในงานวิจัยนี้ เซนเซอร์และทรานสดิวเซอร์นั้นเป็นส่วน ี สำคัญอย่างยิ่งสำหรับการวัดค่าพารามิเตอร์ต่าง ๆ การนำเครื่องมือวัดที่มีความเที่ยงตรงและ น่าเชื่อถือมาใช้ในระบบนั้นย่อมเป็นสิ่งที่ต้องการของผู้ออกแบบและผู้ทดลอง ซึ่งในระบบดังกล่าว ี่ สามารถจำแบกหบิดของเซบเซอร์และทราบสดิวเซอร์ออกเป็น 2 ส่วนคือ

1 เซบเซอร์สำหรับตรวจวัดตำแหน่งและการเคลื่อบที่

-ไดจิเมตริก อินดิเคเตอร์ (Digimatic indicator) ทำหน้าที่ วัดระยะที่แอ่นตัวบนระนาบ พื้นผิววัสดุทดสอบ

> -โรตารี่เอ็นโค้ดเดอร์ (Rotary encoder) ทำหน้าที่ วัดรอบการหมุนของมอเตอร์ -ลิมิตสวิตช์ (Limit switch) ทำหน้าที่ ตรวจสอบตำแหน่งการเคลื่อนที่

2. เซนเซอร์สำหรับวัดแรงที่ให้กับระบบ

-วัดแรง (Force gauge) ทำหน้าที่ วัดแรงดึงที่ให้กับระบบ

## หลักการทำงานของเซนเซอร์และทรานสดิวเซอร์โดยทั่วไป  $5.2$

5.2.1 เซนเซอร์สำหรับตรวจวัดตำแหน่งและการเคลื่อนที่ ไดจิเมตริก อินดิเคเตอร์

เป็นเซนเซอร์ตรวจวัดการขจัดเชิงเส้นชนิดหนึ่งที่มีการนำไปประยุกต์ใช้งานด้าน ้ต่าง ๆ อย่างมากมาย โครงสร้างพื้นฐานแสดงดังรูปที่ 5.1 ตัวถังจะถูกยึดติดอยู่กับวัตถุที่ต้องการ ้ตรวจวัดระยะขจัดที่เกิดขึ้น โดยมีแท่งวัดและหัวเข็มทำหน้าที่เป็นส่วนตรวจสอบสัมผัสอยู่กับวัตถุ ้นั้น ๆ ระยะการขจัดที่เกิดขึ้นและตรวจวัด ได้จะถูกขยายค่าให้มากขึ้นโดยอาศัยวงจรขยายสัญญาณ และผ่านเข้าชดควบคมแสดงผลเป็นตัวเลขดิจิตอลตามการวัดปริมาณนั้น ๆ

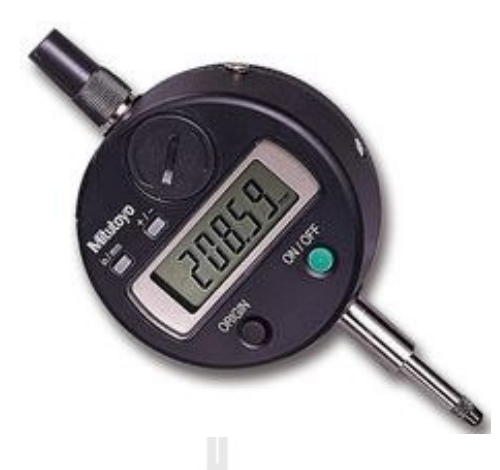

รูปที่ 5.1 เซนเซอร์ตรวจวัดการขจัดเชิงเส้น

ึการนำไปใช้งาน: เนื่องจากการใช้งานง่าย มีความสะควกและรวดเร็ว รวมทั้งมี ี ความแม่นยำ ดังนั้นโดยทั่วไปจึงพบว่า ถูกนำไปประยุกต์ใช้แพร่หลายในการตรวจวัดระยะขจัดใน ึกระบวนการผลิตต่าง ๆ ตลอดจนในงานวิศวกรรม เช่น งานด้านวิศวกรรมอตสาหการ ใช้ตรวจสอบ ึ ขนาดของผลิตภัณฑ์ในงานควบคมระบบคณภาพ ใช้ในการปรับแต่งเครื่องจักรกลโรงงาน หรือ ้ตรวจสอบขนาดผลิตภัณฑ์ที่จะบรรจหีบห่อ เป็นต้น

## โรตารี่เซนเซอร์

โรตารี่เซนเซอร์ ถูกใช้ในการตรวจจับตำแหน่งมุมของแผ่นดิสก์ที่กำลังหมุนอยู่ หรือถูกใช้ในการอ่านค่าความเร็วเชิงมุม (RPM) ของวัตถุที่กำลังหมุนอยู่ ในการตรวจจับการ เคลื่อนที่นั้นมีด้วยกันหลายวิธี เช่น การใช้หน้าสัมผัส แม่เหล็กหรือการใช้แสง สำหรับการตรวจจับ โดยใช้แสงจะอธิบายในที่นี้

## โรตารี่เอ็นโค้ดเดอร์ชนิดแสง

โรตารี่เอ็นโค้ดเดอร์แบบใช้แสง เป็นแผ่นดิสก์ที่มีร่องสี่เหลี่ยมผืนผ้าเล็ก ๆ ว่างอยู่ ี รอบ ดังแสดงในรูป 5.2 แสงจากแหล่งกำเนิดแสงจะพุ่งผ่านไปยังตัวรับแสง โดยผ่านร่องเล็ก ๆ นี้ ้ จะอยู่ในแนวเดียวกันกับแหล่งกำเนิดแสงและเซนเซอร์ เมื่อแสงไปกระทบกับตัวรับแสงตัวรับแสง ี ก็จะผลิตสัญญาณพัลส์ออกมา ในขณะที่แผ่นดิสก์กำลังหมุนด้วยความเร็วอยู่นั้น จำนวนของ ี สัญญาณพัลส์ที่เกิดขึ้นจะอยู่ในหน่วยต่อนาที หรือวินาทีตามความเร็วในการหมุนของแผ่นดิสก์ ้ดังนั้น จะเห็นได้ชัดว่าจำนวนร่องเล็ก ๆ บนแผ่นดิสก์ยิ่งมีมากเท่าใดความเร็วในการอ่านค่าจะดีกว่า ้อย่างไรก็ตามจำนวนนับของสัญญาณพัลส์จะไม่เกี่ยวข้องกับทิศทางการหมุนไม่ว่าจะทวนหรือตาม เข็มนาฬิกา

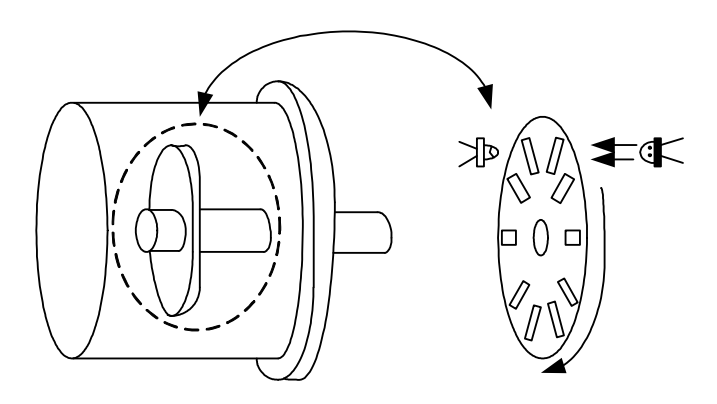

รูปที่ 5.2 โรตารี่เอ็นโค้ดเดอร์ชนิดออฟติคลัล

ลักษณะทั่วไปของออฟติคัลโรตารี่เอ็นโค้ดเดอร์ จะไม่มีผลตอบสนองต่ออุณหภูมิ และการสั่นสะเทือนทางกลมากนัก แผ่นดิสก์นี้จะมีน้ำหนักเบาและสามารถที่จะหมุนและหยุดหมุน ใด้โดยไม่มีการหน่วง จึงทำให้ค่าผิดพลาดที่เกิดขึ้นในข้อมูลจะน้อยมาก ดังนั้นจึงง่ายที่จะขับเคลื่อน แผ่นดิสก์

การใช้นำไปใช้งาน: ตรวจจับความเร็วและตำแหน่งของมอเตอร์ไฟฟ้าหรือการ หมุนของเครื่องจักรกลต่าง ๆ

## ลิมิตสวิตช์

้เป็นสวิตช์ควบคุมตำแหน่ง ทำหน้าที่เป็นหน้าสัมผัสในการควบคุมการทำงานตาม ้ตำแหน่งต่าง ๆ ตัวอย่างดังรูปที่ 5.3 ซึ่งมีการประยุกต์ใช้งาน เช่น ใช้ในวงจรควบคุมตำแหน่งของ เครื่องจักร เป็นสวิตช์ควบคุมอุปกรณ์ สามารถรับกระแสไฟฟ้าได้ทั้งกระแสตรงและกระแสสลับ ิการใช้นำไปใช้งาน: มีให้เลือกหลากหลายรูปแบบ หลายขนาด หน้าสัมผัสสามารถ ใช้ได้ทั้งไฟฟ้ากระแสตรงหรือกระแสสลับ และมีให้เลือกทั้งแบบ NO และ NC

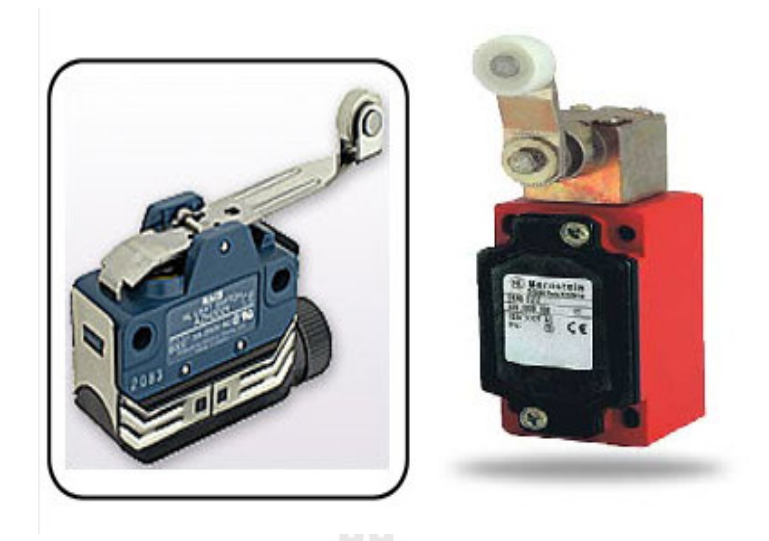

รูปที่ 5.3 ลิมิตสวิตช์

### ้เซนเซอร์สำหรับวัดแรงที่ให้กับระบบ  $5.2.2$ สเตรนเกจ

ิสเตรนเกจ เป็นอุปกรณ์ตรวจวัดชนิดหนึ่งที่อาศัยคุณสมบัติเพียโซรีซิสทิวิตี ใช้ทำ หน้าที่เป็นเซนเซอร์สำหรับตรวจวัดแรงกระทำทางกล โครงสร้างของสเตรนเกจที่ใช้ในงานวิจัยนี้ แสดงดังรูปที่ 5.4 ซึ่งประกอบด้วยฟิลาเมนต์ (filament) โดยทั่วไปนิยมทำมากจากวัสดุจำพวก ลวด ์ ตัวนำ แผ่นโลหะตัวนำบาง (Metal foil) สารกึ่งตัวนำหรือโลหะผสม เช่น ทองแคง-นิกเกิล หรือ ้นิกเกิล-โครเมียม เป็นต้น ซึ่งจะมีค่าความต้านทานสูงและทนทานต่อแรงกระทำทางกลสูง เมื่อนำ ิสเตรนเกจไปใช้ตรวจวัดการเปลี่ยนแปลงขนาดรูปร่างของวัตถุ นั่นกือเรากำลังจะวัดความเครียด (Strain) ที่เกิดขึ้นบนวัตถนั้น ๆ ซึ่งความเครียดคือ อัตราส่วนการเปลี่ยนแปลงขนาดวัตถุต่อขนาด เดิมของวัตถุในสภาวะปกติ ซึ่งมี 2 ลักษณะคือ ความเครียดทางกล (Mechanical strain) และ ความเครียดทางไฟฟ้า (Electrical strain)

การใช้นำไปใช้งาน: เราสามารถนำไปประยกต์ใช้งานได้อย่างกว้างขวาง เช่น การ ้ชั่งน้ำหนัก การสั่นสะเทียนและวัดแรงบิดของมอเตอร์ เป็นต้น สำหรับงานวิจัยนี้ใช้สำหรับวัดแรง ้ ดึงที่ให้กับระบบโดยการยึดโหลดเซลล์ (Load cell) กับส่วนที่ต้องการวัดแรง แสดงดังรูปที่ 5.4 ซึ่ง ้ จะมีจุดเชื่อมต่อ 2 จุดที่หัวและท้าย โดยให้ด้านหนึ่งยึดติดกับส่วนที่ต้องการให้แรง และอีกด้านหนึ่ง ้ยึดติดกับระบบที่ต้องการวัดแรง

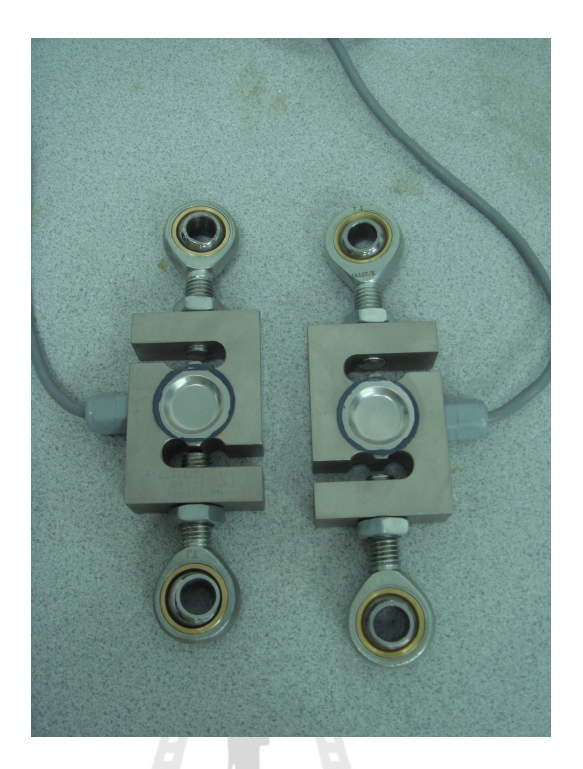

รูปที่ 5.4 เซนเซอร์วัดแรง

### การประกอบติดตั้งระบบขับเคลื่อนและเครื่องมือวัดชุดปรับความโค้ง  $5.3$

ิจากการสร้างชิ้นงานจริงตามแบบทางวิศวกรรมที่ได้ออกแบบแล้วนั้น ขั้นตอนต่อไปจะ เป็นการนำส่วนต่าง ๆ ของระบบมาประกอบเป็นกลไกชุดปรับความโค้งของกระจก มีรายละเอียด ้ดังนี้ เริ่มต้นจากการประกอบโครงสร้างกลไกการปรับความโค้ง จากนั้นนำมาติดตั้งบนแท่นรอง ี สำหรับการให้แรงกับระบบแสดงดังรูปที่ 5.5 ตัวอย่างชิ้นงานที่สร้างเสร็จก่อนการประกอบ และรูป ีที่ 5.6 โครงสร้างของระบบที่ประกอบแล้วเสร็จ ซึ่งในขั้นตอนนี้จะต้องมีความระมัคระวังเป็นอย่าง ้มากในการประกอบติดตั้ง หรือขึดน๊อตต่าง ๆ ซึ่งจะมีผลต่อค่ารัศมีความความโค้งเริ่มต้นของระบบ และทำให้จุดศูนย์กลางของระบบเปลี่ยนแปลงไป ส่งผลให้ข้อมูลที่ได้คลาดเคลื่อนไปด้วย

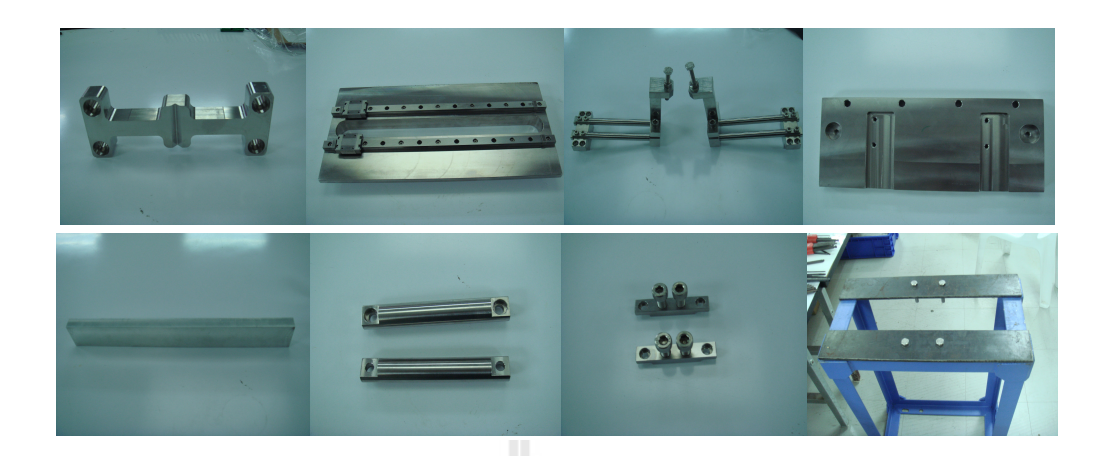

# รูปที่ 5.5 ตัวอย่างชิ้นงานที่สร้างเสร็จก่อนนำไปประกอบเป็นชุดปรับความโค้งกระจก

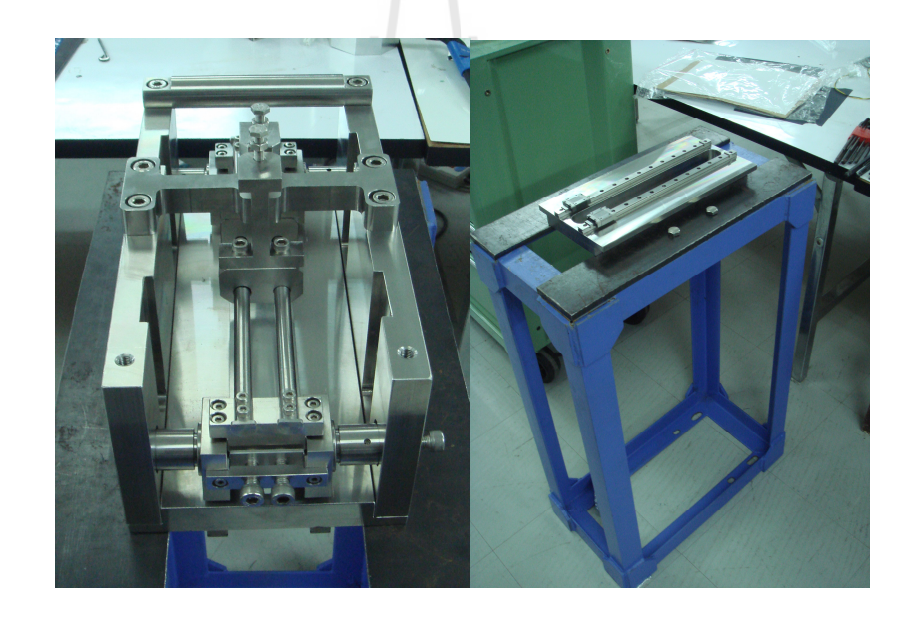

รูปที่ 5.6 ชุดปรับความโค้งกระจกที่ประกอบแล้วเสร็จ

เมื่อประกอบโครงสร้างกลไกของระบบทั้งหมดแล้วเสร็จ ขั้นตอนต่อไปจะเป็นการติดตั้ง ่ ชุดขับเคลื่อนและเครื่องมือวัดค่าพารามิเตอร์สำหรับการทดลอง ซึ่งประกอบไปด้วยส่วนต่าง ๆ ดังนี้ 1. ชุดขับเคลื่อนการให้แรง

ประกอบไปด้วยสเตปปิ้งมอเตอร์ 2 ชุด โดยการต่อกับส่วนของแขนทั้งสองด้านของ ระบบเพื่อส่งผ่านแรงไปยังจุดหมุนทั้งสองค้านสำหรับการให้โมเมนต์กับระบบแสดงดังรูปที่ 5.7

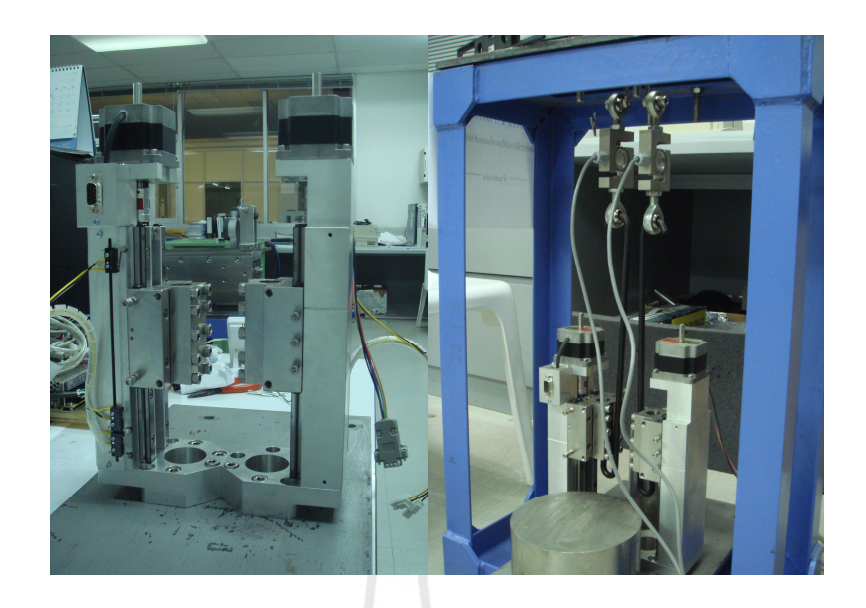

# รูปที่ 5.7 การติดตั้งชุดขับเคลื่อนการให้แรงกับระบบ

2. ชุดขับเคลื่อนการเก็บตำแหน่งความโค้งของกระจก ประกอบไปด้วยสเตปปิ้งมอเตอร์ 1 ชุด โดยต่อเข้ากับรางขับเคลื่อนและยึดติดไว้ ด้านบนของระบบแสดงดังรูปที่ 5.8

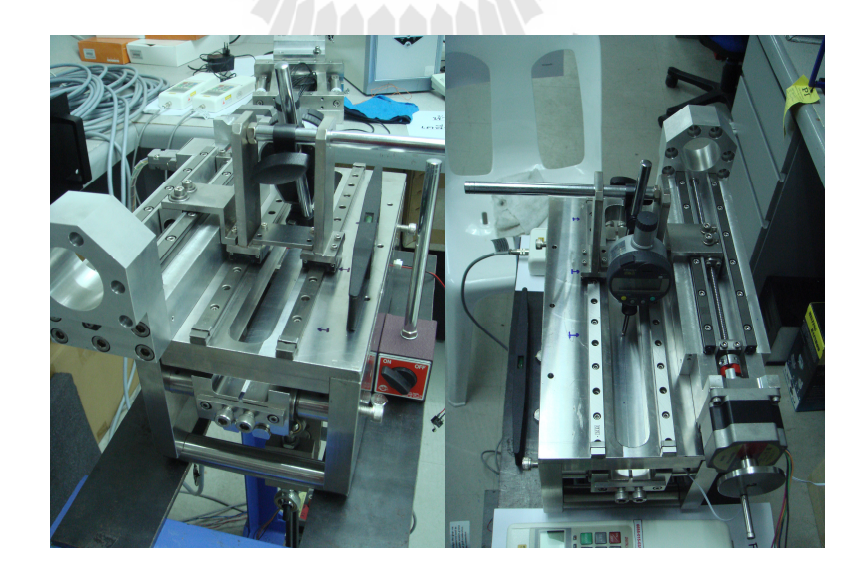

รูปที่ 5.8 การติดตั้งชุดขับเคลื่อนควบคุมตำแหน่งความโค้ง

## 3. ชุดวัดแรงที่ให้กับระบบ

การวัดแรงที่ให้กับระบบจะใช้เซนเซอร์วัดแรง ซึ่งประกอบไปด้วยโหลดเซลล์ 2 ชุด โดยต่อระหว่างชุดให้แรงและแขนส่งผ่านแรงทั้งสองด้านของระบบ แสดงดังรูปที่ 5.9

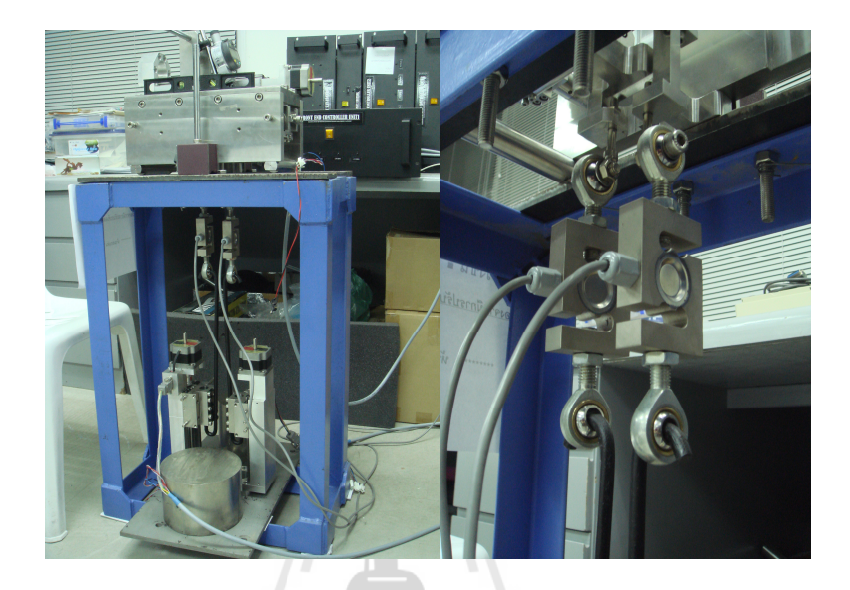

รูปที่ 5.9 การติดตั้งชุดวัดแรงที่ให้กับระบบ

## 4. ระบบวัดความโค้ง

การวัดความโค้งของวัสดุทดสอบหรือระยะแอ่นตัวที่เกิดขึ้นหลังจากการให้แรงกับ ระบบ จะใช้ไคจิเมตริกอินดิเคเตอร์ หรือที่เรียกว่า ดูอัลเกจ (Dual gauge) เป็นตัวเก็บตำแหน่งต่าง ๆ ที่เปลี่ยนแปลงไปตามระนาบความยาวของวัสดุทดสอบ โดยติดตั้งพร้อมชุดขับเคลื่อน แสดงดังรูป  $\vec{\hat{\eta}}$  5.10

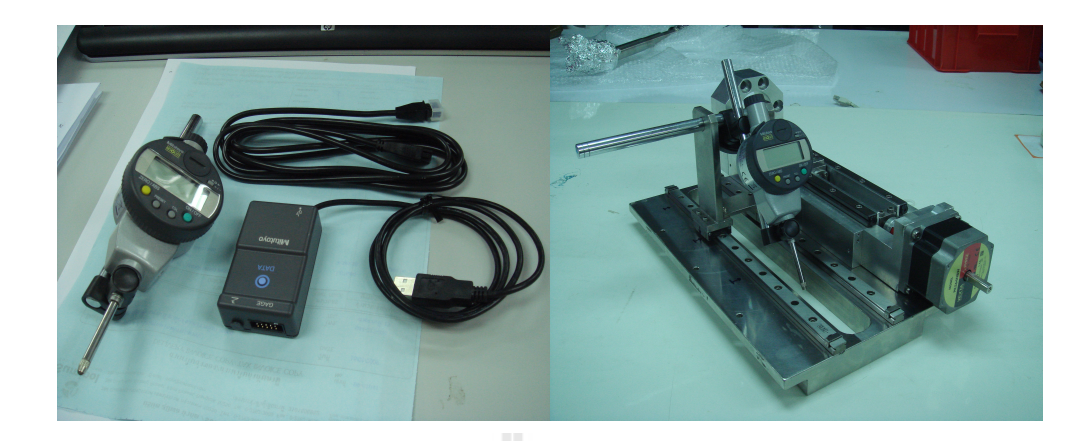

รูปที่ 5.10 การติดตั้งดูอัลเกจสำหรับวัดความโค้ง

5. การปรับระดับสำหรับติดตั้งระบบ

การปรับเทียบระดับเพื่อติดตั้งระบบให้มีความสมดุลจะใช้ระดับน้ำเข้าช่วย เพื่อทำการ ปรับระนาบในทิศทางต่าง ๆ ให้ระบบอยู่ในตำแหน่งที่สมดุลมากที่สุด ซึ่งจะมีผลต่อการวัดความ โค้งของระบบที่เกิดขึ้นในระหว่างการทดลอง ระบบที่ติดตั้งแสดงดังรูปที่ 5.11

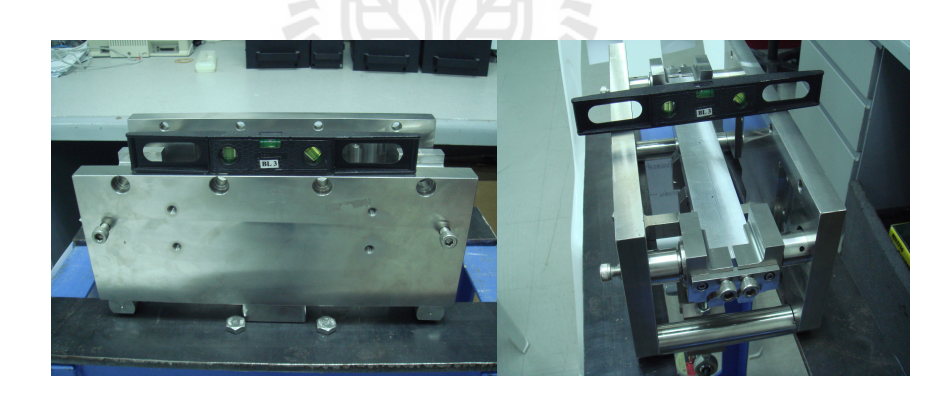

รูปที่ 5.11 การปรับระดับสำหรับติดตั้งระบบ

### ระบบปรับความโค้งกระจกที่ติดตั้งแล้วเสร็จ  $5.4$

จากการประกอบระบบที่กล่าวมาข้างต้นจะเห็นว่าระบบประกอบไปด้วยส่วนต่าง ๆ แสดง ดังรูปที่ 5.12 และการวัดค่าพารามิเตอร์จะเก็บข้อมูลเข้าสู่ระบบคอมพิวเตอร์ โดยผ่านชุดควบคุม และโปรแกรมอินเตอร์เฟสที่พัฒนาขึ้นด้วยโปรแกรมแลปวิว ดังที่กล่าวมาแล้วในบทที่ 4

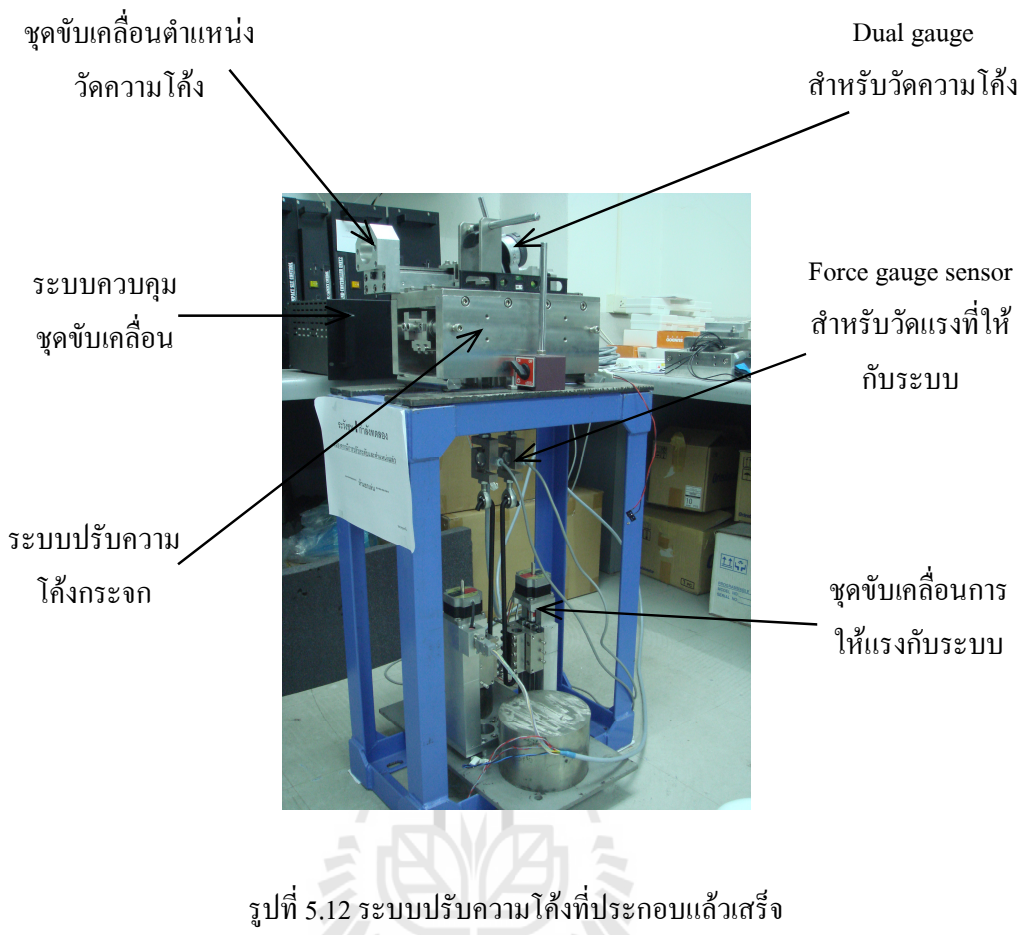

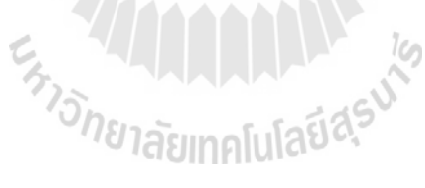

## ำเทที่ 6

## การวัดและทดสอบระบบ

ิจากบทที่ผ่านมาเป็นการประกอบและติดตั้งเครื่องมือวัดค่าพารามิเตอร์ต่าง ๆ ของระบบ ้ เพื่อเป็นการเตรียมระบบก่อนนำมาทดสอบ ในบทนี้จะกล่าวถึงกระบวนการทดสอบ และวัดค่า ี ความโค้งที่เกิดขึ้นจากผลการให้แรงกับระบบที่ค่าต่าง ๆ จากนั้นจะเป็นการปรับเทียบผลที่ได้จาก ี การจำลอง และผลที่ได้จากการทดสอบจริง เพื่อหาค่าแฟกเตอร์ของระบบที่สร้างขึ้น

#### ความหมายของการวัด (Measurement of Meaning)  $6.1$

การวัดหมายถึง การเปรียบเทียบระหว่างปริมาณค่าของตัวแปรสองค่าคือ ค่าของตัวแปรที่ ต้องการทราบ (Measure Value) และค่าอ้างอิง (Reference Value) ผลลัพธ์ที่ได้จากการเปรียบเทียบ ้คือค่าที่แท้จริงของปริมาณตัวแปรที่ต้องการทราบ ดังแสดงบล็อกใดอะแกรมในรูปที่ 6.1

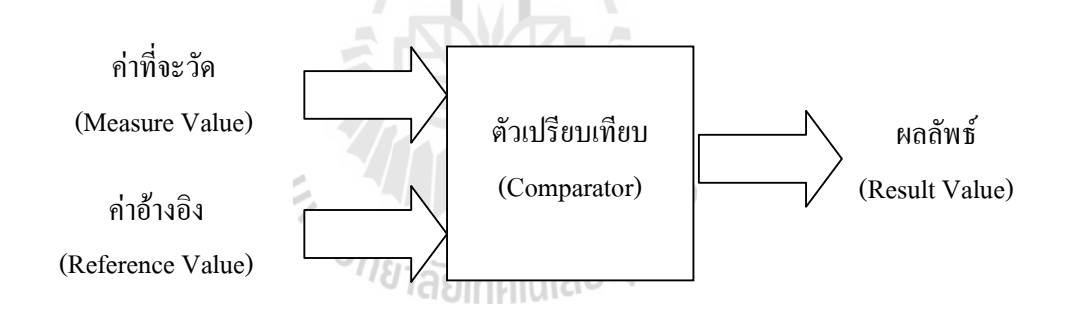

รูปที่ 6.1 แสดงบล็อกใดอะแกรมของการวัด

ี เราสามารถแบ่งการวัดใด้เป็น 2 รูปแบบคือ การวัดทางตรง (Direct - Comparison) ซึ่ง ผลลัพธ์ที่ได้สามารถนำไปใช้ได้เลยไม่จำเป็นต้องนำมาทำการคำนวณเปรียบเทียบหรือแปลงหน่วย ้อีก เช่น การวัดระยะทางค้วยตลับเมตร การวัดอุณหภูมิค้วยปรอท เป็นต้น และการวัดทางอ้อม (Indirect Comparison) ส่วนใหญ่จะเกี่ยวข้องกับการวัดในทางวิศวกรรมหรือทางวิทยาศาสตร์ซึ่งค่า หรือผลลัพธ์ที่ได้จะต้องนำมาคำนวณ และทำการแปลงหน่วยเพื่อให้เหมาะสมกับปริมาณการวัด ้เช่น การวัดอุณหภูมิโดยการวัดค่าของความดันที่เปลี่ยนแปลง การวัดระดับโดยการชั่งน้ำหนัก ้เป็นต้น ซึ่งต้องอาศัยตัวกลางระหว่างปริมาณที่ต้องการวัดกับค่าที่ได้จากการวัด ตัวกลางนี้จะทำให้ ตัวแปรทั้งสองค่าเปลี่ยนแปลงปริมาณอย่างสัมพันธ์กันเพื่อให้ผลลัพธ์ที่ได้มีความถกต้องและ เที่ยงตรงมากที่สด

### ิ คณสมบัติพื้นฐานของครื่องมือวัด(Basic Characteristics of Measuring Device)  $6.2$

เครื่องมือวัดที่ใช้สำหรับรับค่าหรือตรวจรู้ค่าตัวแปรต่าง ๆ ที่พบในกระบวนการค้นคว้าทาง ์ วิทยาศาสตร์หรืออุตสาหกรรม เช่น ความเครียด ระยะทาง การเคลื่อนใหว แรงดันไฟฟ้า เป็นต้น ่ จะต้องมีความน่าเชื่อถือ (Reliability) และมีความแม่นยำ (Accuracy) ในการตรวจวัดทุก ๆ การ ้เปลี่ยนแปลงที่เกิดขึ้นของตัวแปรที่ต้องการวัดเพื่อวัตถุประสงค์ในการควบคุมกระบวนการ ทั้ง ี สามารถสร้างสัญญาณเตือนเมื่อต้องปรับเปลี่ยนด้วยมือ (Manual) หรือแบบกระตุ้นให้อุปกรณ์ ้ ควบคมทำงานโดยอัตโนมัติ ตลอดจนเพื่อให้การปฏิบัติงานเป็นไปอย่างมีประสิทธิภาพจะต้อง ้คำนึงถึงคณสมบัติทางด้านพื้นฐานต่าง ๆ ซึ่งคณสมบัติแต่ละข้อจะมีความสัมพันธ์ และเกี่ยวข้อง โดยตรงกับการวัด

### ความแม่นยำ (Accuracy)

ในการตรวจวัดค่าปริมาณใด ๆ สิ่งต่าง ๆ ที่มีอิทธิพลต่อการวัดเป็นอย่างมากคือ ความคลาด เคลื่อนทางสถิต (Static Error) ความคลาดเคลื่อนทางพลวัต (Dynamic Error) การเลื่อน (Drift) ความสามารถในการถ่ายทอด (Reproducibility) และความไม่เป็นเชิงเส้น (Non-Linearity) ความ แม่นยำซึ่งหมายถึงค่า ที่อ่านได้จะต้องมีความใกล้เคียงกันกับค่ามาตรฐานที่ยอมรับได้หรือค่าจริง ้แต่ในความเป็นจริงแล้วถูกต้องแม่นยำอย่างสมบูรณ์นั้นไม่จำเป็นในการวัดปริมาณทางฟิสิกส์ เพราะในทุก ๆ การทดลองความถูกต้องแม่นยำของการวัดจะมีมากหรือน้อยขึ้นอยู่กับข้อจำกัดอัน เนื่องมาจากความคลาดเคลื่อนภายในของตัวเอง (Intrinsic Error) ข้อจำกัดที่เกิดจากการเปลี่ยนแปลง ที่เกิดขึ้นอยู่เสมอขณะทำการวัด ความไม่เสถียรทางไฟฟ้า (Electrical Zero) และข้อจำกัดจาก ่ สิ่งแวดล้อม ซึ่งข้อจำกัดต่าง ๆ ที่กล่าวมานี้ล้วนแล้วแต่มีผลกระทบโดยตรงต่อค่าความคลาด เคลื่อนที่เกิดขึ้นอันเนื่องมากจากการวัด

ิ นอกจากนี้ความแม่นยำจะขึ้นอยู่กับการสอบเทียบ (Calibration) ภายใต้สภาวะการทำงานที่ ึถกต้องเหมาะสม โดยอาจจะกำหนดค่าความแม่นยำได้จากการที่ค่าที่วัดได้อย่ในช่วงบวกหรือลบ ของค่าตัวเลขหรือเปอร์เซ็นต์ที่ต้องการ ซึ่งอุปกรณ์หรือเครื่องมือต่าง ๆ จะถูกแบ่งประเภทตามความ ี่ถูกต้องแม่นยำของอุปกรณ์นั้น ๆ โดยทั่วไปแล้ว ค่าความแม่นยำจะอยู่ในรูปของค่าความคาดเคลื่อน (Error) ในหน่วยของวัดที่คิดเป็นเปอร์เซ็นต์ของย่านการวัดสูงสุด (URV)

## ความเที่ยงตรง (Precision)

คุณสมบัติประการหนึ่งซึ่งมักจะกล่าวถึงของการวัดคือความเที่ยงตรงของเครื่องมือวัด ในขณะที่ความเที่ยงตรงนั้นสามารถแบ่งการพิจารณาออกได้เป็นสองความหมาย ความหมายแรก ้คือ ความใกล้เคียงกันของค่าที่ได้จากการวัดปริมาณเดียวกัน โดยค่าที่ได้จะต้องอย่ในช่วงค่าเฉลี่ย ี ของการวัดทั้งหมด ซึ่งหมายความว่าเครื่องมือวัดมีความคงเส้นคงวา หรือมีความสามารถซ้ำค่าเดิม (Repeatability) นั้นเอง เครื่องมือวัดที่มีความเที่ยงตรงสูงผลลัพธ์ที่ได้จากการวัดจะมีการกระจาย น้อยกว่าเครื่องมือวัดที่มีความเที่ยงตรงต่ำ

## ี ความคาดเคลื่อน (Error)

้ความคาดเคลื่อนหมายถึง ค่าความแตกต่างระหว่างปริมาณที่แท้จริงของค่าตัวแปรที่ ้ต้องการวัดกับค่าที่อ่านได้จากเครื่องมือวัด ซึ่งอาจจะอยู่ในลักษณะของปริมาณตัวเลข หรือ เปอร์เซ็นต์ ค่าเอาต์พุตที่ได้จากอุปกรณ์ทรานสดิวเซอร์ทุกชนิดนั้นทั้งในทางอุดมคติหรือในทาง ทฤษฎีกับค่าเอาต์พูตที่ได้จากการวัดจะมีความสัมพันธ์กันสำหรับการออกแบบทรานสดิวเซอร์ ในทางอุดมคติ ทรานสดิวเซอร์จะถูกสร้างจากวัสดุที่มีความเหมาะสมและให้ค่าเอาต์พูตจากการวัด ที่ถูกต้องอย่างต่อเนื่องหรือเป็นเชิงเส้นตรงกับค่าเอาต์พุตในทางทฤษฎีความสัมพันธ์ของเอาต์พุต ้กับค่าของการวัดจากการใช้งานทรานสคิวเซอร์จะอยู่ในรูปของสมการทางคณิตศาสตร์ กราฟหรือ ิตาราง โดยที่เอาต์พุตในทางอุดมคติจะไม่มีการคำนึงถึงสภาพแวดล้อมและสภาวะการทำงานของ เครื่องมือนั้น ๆ

ในทางปฏิบัติถึงแม้ว่าเอาต์พุตของทรานสดิวเซอร์จะได้รับผลกระทบจากความไม่เป็นไป ้ตามอุดมคติของอุปกรณ์ในกรณีที่ค่าที่วัดได้มีการเบี่ยงเบนจากค่าจริงแต่ความแตกต่างทางพีชคณิต ้ระหว่างค่าที่วัดได้กับค่าจริงของการวัดจะอยู่ในรูปความคาดเคลื่อนของอุปกรณ์ความคลาดเคลื่อน นี้จะแสดงในรูปเปอร์เซ็นต์ของเอาต์พุตเต็มสเกล (Full Scale Output %F.S.) อัตราส่วนของความ ิ คาดเคลื่อนกับค่าเอาต์พุตเต็มสเกลนี้เรียกว่า ความแม่นยำของอุปกรณ์ ความคลาดเคลื่อนที่กล่าวมา ข้างต้นจะเกิดจากความคลาดเคลื่อนเฉพาะตัวซึ่งมีค่ามาก ในการปฏิบัติงานจริงจำเป็นจะต้องทราบ ้รายละเอียดผลจากความคลาดเคลื่อนของทรานสดิวเซอร์เพื่อให้ได้ข้อมูลที่ถูกต้องและมีความ แม่นยำของการวัดมากที่สุด

#### การเตรียมระบบก่อนการทดสอบ 6.3

การเตรียมระบบก่อนทำการทดสอบแสดงดังรูปที่ 6.2 ซึ่งประกอบไปด้วยส่วนต่าง ๆ ดังนี้

- 1. ชุดปรับความโค้งกระจกที่พัฒนาขึ้น
- 2. ชุดขับเคลื่อนการให้แรงกับระบบ
- ่ 3. ชุดขับเคลื่อนการวัดความโค้งที่เกิดขึ้น
- 4. ชุดวัดแรงที่ให้กับระบบ
- 5. ชุดวัดความโค้งที่เกิดขึ้น
- 6. เครื่องมือวัดอุณหภูมิ

7. ระบบควบคุม 8. คอมพิวเตอร์สำหรับควบคมการทำงาน

หุดปรับความโค้งกระจกที่พัฒนาขึ้นในส่วนชุดขับเคลื่อนจะใช้สเตปปิ้งมอเตอร์ชนิด 5 ้เฟส จำนวน 3 ชุด ประกอบไปด้วยชุดขับเคลื่อนการให้แรง 2 ชุด และชุดขับเคลื่อนการวัดความโค้ง 1 ชุด โดยควบคุมผ่านโปรแกรมอินเตอร์เฟสที่พัฒนาขึ้นจากโปรแกรมแลปวิวเพื่อติดต่อกับระบบ ใมโครคอนโทรลเลอร์สำหรับสั่งการทำงานของมอเตอร์ส่วนต่าง ๆ ทำให้การควบคุมระบบทำใด้ ง่าย และสะดวกผ่านโปรแกรมอินเตอร์เฟสที่พัฒนาขึ้น ส่วนการเก็บข้อมูลความโค้งที่เกิดขึ้นจะ ้เชื่อมต่อกับระบบคอมพิวเตอร์โดยอัตโนมัติเพื่อทำการสร้างกราฟ จากนั้นจะนำข้อมูลที่ได้ไปหา รัศมีความโค้งที่เกิดขึ้นต่อแรงกระทำที่ค่า ๆ ผ่านโปรแกรมแมทแลป

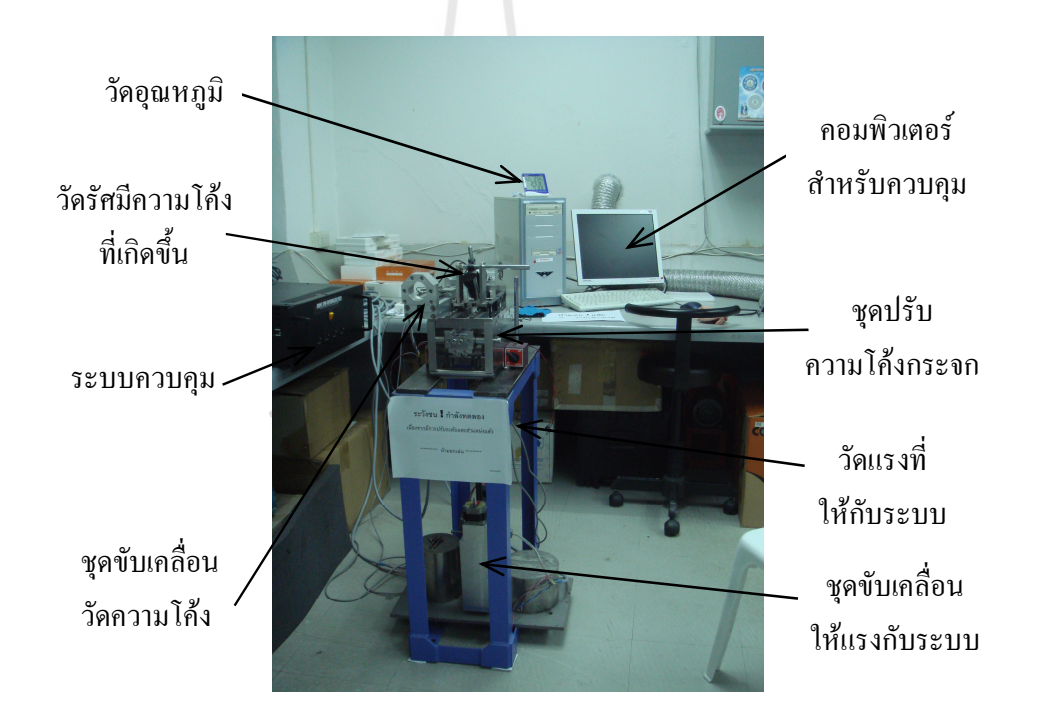

รูปที่ 6.2 ระบบปรับความโค้งกระจกสำหรับการทดสอบ

### การทดสอบระบบและเก็บข้อมูล  $6.4$

เมื่อทำการเตรียมระบบเรียบร้อยแล้ว ขั้นตอนต่อไปจะเป็นการทดสอบกลไกชุดปรับความ ์ โค้งของกระจกที่ได้พัฒนาขึ้น และทำการเก็บข้อมูล ค่าพารามิเตอร์ต่าง ๆ มีขั้นตอนดังนี้

1. ทำการเปิดโปรแกรมอินเตอร์เฟสที่พัฒนาขึ้นแสดงดังรูปที่ 6.4 จากรูปจะเห็นว่าเมื่อมี ี การให้แรงกับระบบ F1 และ F2 แรงจะถูกส่งผ่านแขนทั้งสองด้านของระบบไปยังจุดหมุนโมเมนต์ M1 และ M2 ทำให้เกิดความโค้งขึ้น ซึ่งการปรับมีค่าน้อยมากในระดับไมโครเมตร

2. ในการควบคุมระบบและเก็บข้อมูลมีขั้นตอนดังนี้

-ทำการเลือกโหมดควบคุมโดยให้แรง F1 หรือ F2

-จากนั้นกำหนดระยะการเคลื่อนที่ ซึ่งก็คือการให้แรงกับระบบนั้นเอง สังเกตได้จากชุด ้วัดแรง ว่าแรงที่ให้กับระบบมีค่าเท่าไร โดยการให้แรง F1 และ F2 จะทำงานแยกอิสระต่อกัน ทำให้ สามารถปรับค่าได้ง่ายในกรณีที่จุดศูนย์กลางของระบบเปลี่ยนไป

-เมื่อกำหนดค่าแรงที่ให้กับระบบเรียบร้อยแล้ว ต่อไปต้องเลือกทิศทางการให้แรงซึ่งใน งานวิจัยนี้จะให้แรงดึงกับระบบ จากนั้นกดปุ่มเริ่มการทำงาน มอเตอร์ก็จะทำงานเป็นการให้แรงกับ ้ระบบ และในการหมุนของมอเตอร์ 1 รอบ จะทำให้ชุดขับเคลื่อนการให้แรงเคลื่อนที่เป็นระยะ ่ 2 มิลลิเมตร โดยที่แรงที่ให้กับระบบต้องอ่านมาจากชดวัดแรง ตามค่าที่กำหนดตามการทดลอง

-เมื่อให้แรงกับระบบแล้วเสร็จ ต่อไปจะเป็นการวัดความโค้งหรือระยะที่แอ่นตัวไปจาก ี ผลของแรงที่ค่าต่าง ๆ ในการวัดจะทำการวัดที่ระยะทาง 160 มิลลิเมตร โดยวัดจากตำแหน่งกึ่งกลาง ้ด้านบนและล่างของวัสดุทดสอบเป็นระยะ 80 มิลลิเมตร แสดงดังรูปที่ 6.3

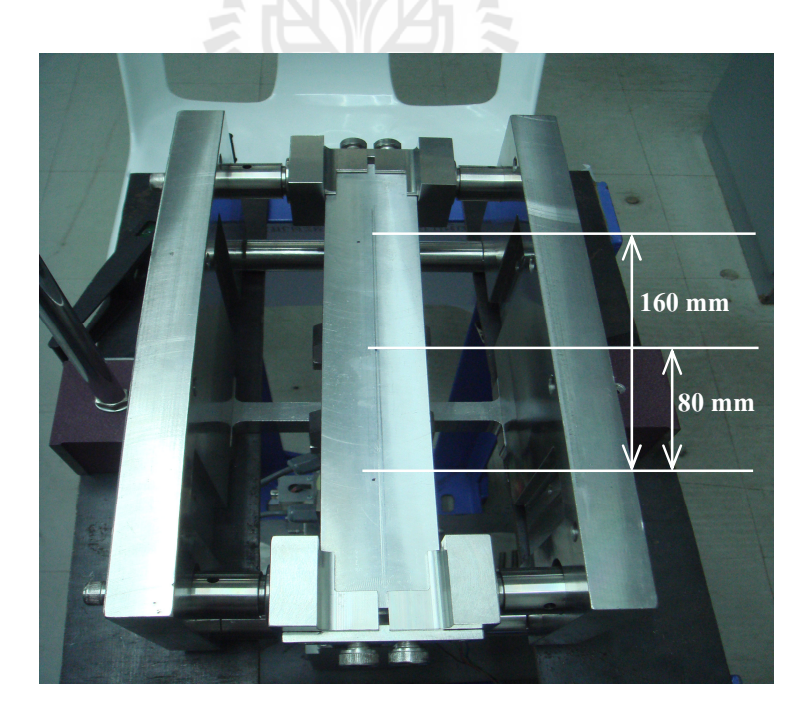

รูปที่ 6.3 ตำแหน่งการวัดความโค้ง

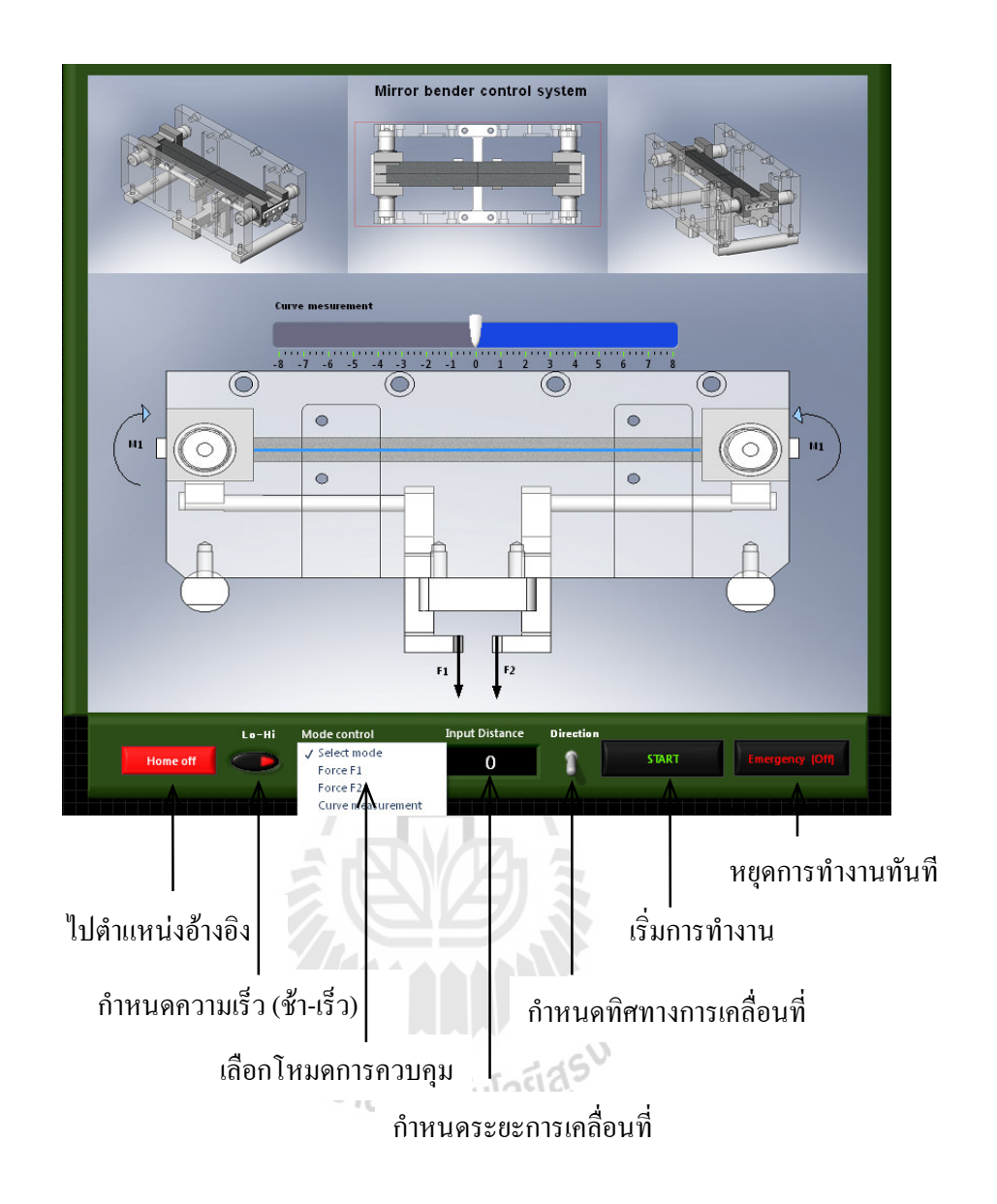

รูปที่ 6.4 โปรแกรมอินเตอร์เฟสสำหรับควบคุมระบบ

-หลักการวัดความโค้งสามารถทำใด้โดยเลื่อนตำแหน่งไปตามความยาวของวัสดุ ทดสอบ โดยกำหนดระยะตามแนวระนาบครั้งละ 5 มิลลิเมตร เมื่อเลื่อนไปหนึ่งครั้ง ชุดวัดความโค้ง ้ก็จะทำการเก็บข้อมูลของระยะที่แอ่นตัวเปลี่ยนไป ตามก่าแรงที่ให้กับระบบ ซึ่งข้อมูลที่ได้จะถูก ้เชื่อมต่อเข้ากับโปรแกรมเอ็กเซลล์ (Excel) เก็บไว้ที่ระบบคอมพิวเตอร์ และทำเช่นนี้ไปเรื่อย ๆ จน ได้ระยะ 160 มิลลิเมตร ตามกำหนด โดยการทดสอบระบบนี้จะเริ่มให้แรงตั้งแต่ 0-600 นิวตัน

#### $6.5$ ผลการทดสอบ

เมื่อให้แรงกับระบบที่ค่าต่าง ๆ และผลจากการทดสอบนำไปสร้างกราฟของข้อมูลตาม ้ตำแหน่งบนระนาบผิววัสดุทดสอบ จะได้กราฟกวามสัมพันธ์เกิดขึ้น จากนั้นนำข้อมูลและกราฟที่ ได้ไปหารัศมีความโค้งโดยผ่านโปรแกรมแมทแลป ได้ผลแสดงดังตารางที่ 6.1 และ รูปที่ 6.5-6.6 ซึ่งเป็นไปตามทฤษฎีกล่าวคือ เมื่อให้แรงกับระบบมากขึ้นจะทำให้รัศมีความโค้งของวัสดุทดสอบมี ค่าลดลง

| Force (N) | Radius (mm) |
|-----------|-------------|
| 10        | 66,470.20   |
| 50        | 62,583.48   |
| $100\,$   | 53,318.87   |
| 150       | 40,172.55   |
| 200       | 33,481.43   |
| 250       | 26,809.21   |
| 300       | 24,038.26   |
| 350       | 20,441.46   |
| 400       | 19,081.11   |
| 450       | 18,189.89   |
| 500       | 15,176.76   |
| 550       | 14,186.76   |
| 600       | 13,050.87   |

ตารางที่ 6.1 ความสัมพันธ์ระหว่างแรงที่ให้กับระบบและรัศมีความโค้งที่เกิดขึ้น

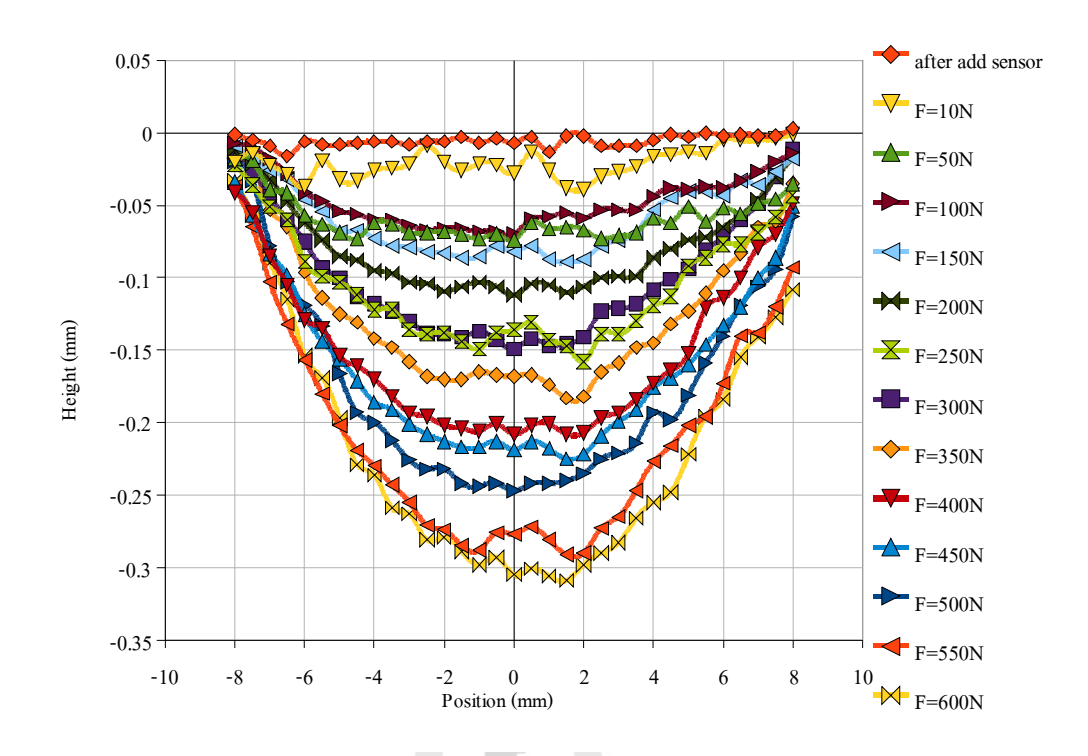

รูปที่ 6.5 กวามสัมพันธ์ระหว่างแรงและตำแหน่งที่เปลี่ยนไป ณ จุดต่างๆ ของ Al Alloy (6061)

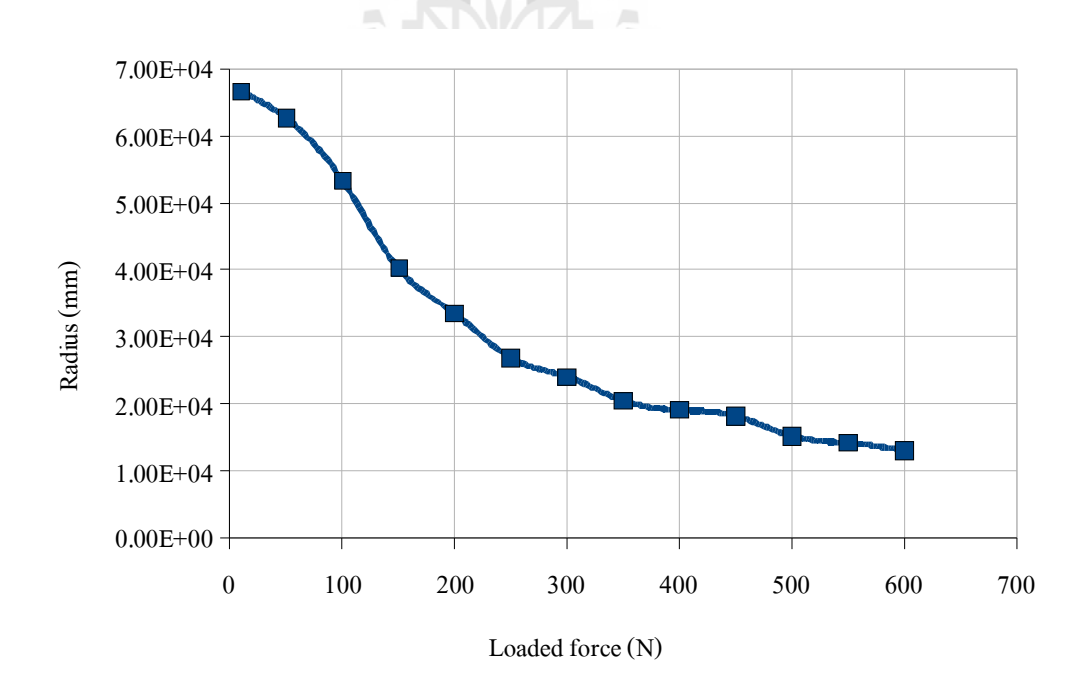

รูปที่ 6.6 ความสัมพันธ์ระหว่างแรงและรัศมีความโค้งจากการทดสอบระบบ

### ึการปรับเทียบผลจากการจำลองและผลการทดสอบจริง 6.6

เมื่อพิจารณาผลจากการทดลองจริงเปรียบเทียบกับผลการจำลองด้วยวิธีไฟในท์อิลิเมนท์ โดยโปรแกรม COSMOSWorks ผลที่ได้แสดงดังตารางที่ 6.2 และ รูปที่ 6.7 เมื่อพิจารณาแรงในช่วง 10-400 นิวตัน และ รูปที่ 6.8 เมื่อพิจารณาแรงในช่วง 100-350 นิวตัน พบว่าเมื่อให้แรงมากขึ้นจะทำ ให้รัศมีความโค้งมีค่าลดลงตามสมการความสัมพันธ์ที่ 6.1 และ 6.2 สำหรับผลการจำลองและผล การทดลองจริง ตามลำดับ

Force Sim. Exp. Radius (mm)  $(N)$ Radius (mm) 10 556,051.00 66,470.20 50 138,868.00 62,583.48 100 71,633.30 53,318.87 48,283.50 150 40,172.55 200 36,411.00 33,481.43 29,230.70 26,809.21 250 24,411.30 24,038.26 300 τ 20,957.20 350 20,441.46 31,575.10 400 19,081.11

ตารางที่ 6.2 ความสัมพันธ์ระหว่างแรงและรัศมีความโค้งจากผลการจำลองเปรียบเทียบกับ ผลการทดลองจริง

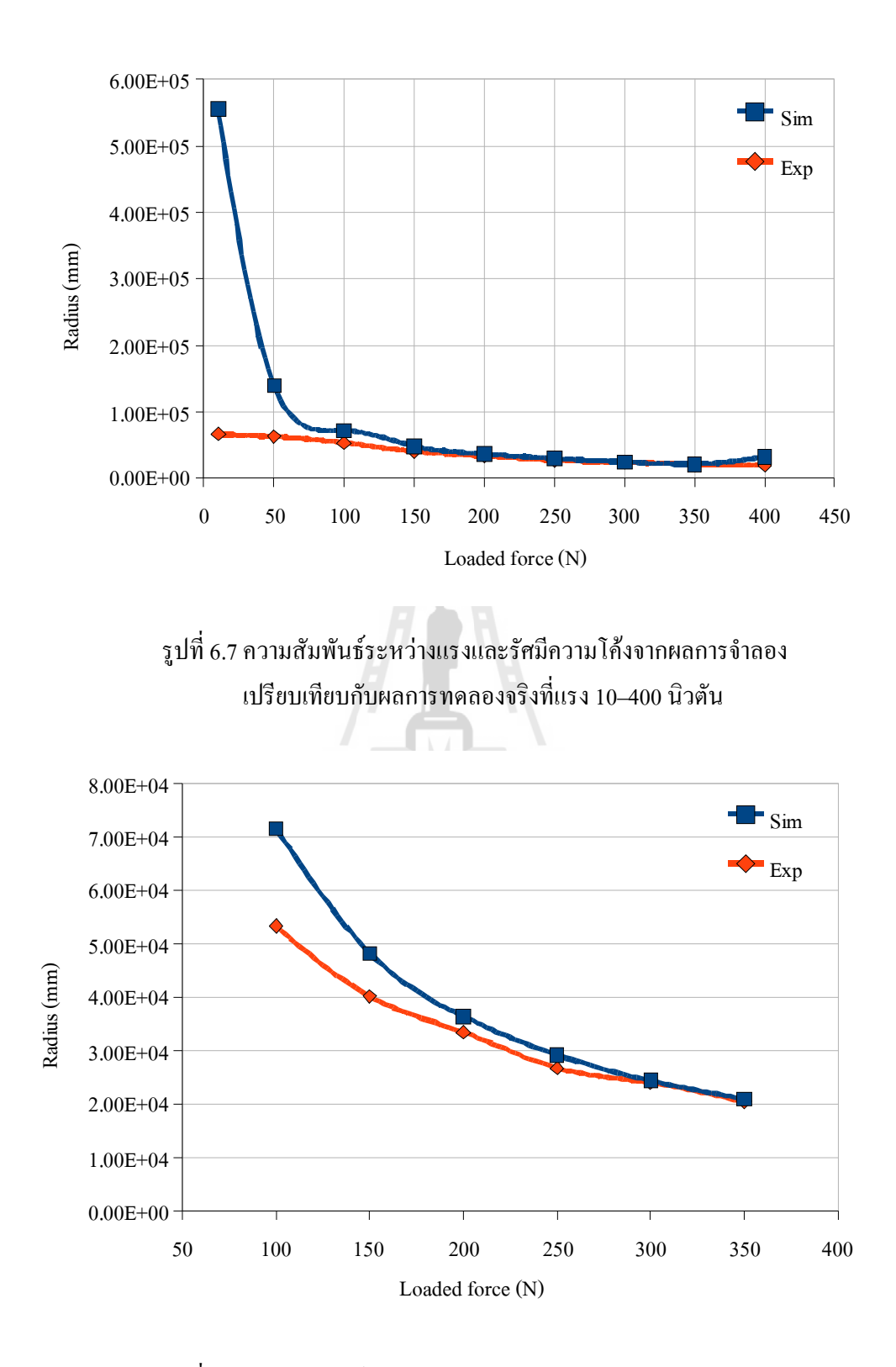

รูปที่ 6.8 ความสัมพันธ์ระหว่างแรงและรัศมีความโค้งจากผลการจำลอง เปรียบเทียบกับผลการทดลองจริงที่แรง 100–350 นิวตัน

ึ จากข้อมูสที่ได้นำไปหาสมการความสัมพันธ์จากโปรแกรมแมทแลป โดยพิจารณาค่าแรงและรัศมี ี ความโค้งที่เกิดขึ้นของระบบ เมื่อพิจารณาค่าของแรงในช่วง 100-350 นิวตัน จะได้สมการโพลิโน เมียลอันดับ 5 ที่ R-square = 1 ดังนี้

$$
R_{Sim} = -8.315e - 8x^5 + 0.0001128x^4 - 0.06205x^3 + 17.67x^2
$$
\n
$$
-2.743x + 2.209e - 5
$$
\n(6.1)

$$
R_{Exp} = -5.048e - 7x^5 + 0.0005735x^4 - 0.2523x^3 + 53.96x^2
$$
  
-5,761x + 2.899e - 5

คือ ค่าของแรงที่ให้กับระบบมีหน่วยเป็นนิวตัน โดยที่  $x$ ี คือ รัศมีความโค้งที่เปลี่ยนแปลงไปมีหน่วยเป็นมิลลิเมตร  $\overline{R}$ 

เมื่อพิจาณาความคลาดเคลื่อนที่เกิดขึ้นจากผลการจำลองและผลการทดลองจริงพบว่า ิสมการที่ได้มีความแตกต่างของค่าสัมประสิทธิ์ดังตารางที่ 6.3

$$
\hat{\text{15}}\hat{\text{20}}\hat{\text{17}}\hat{\text{18}}\hat{\text{18}}\hat{\text{18}}\hat{\text{18}} = APIx^5 + AP2x^4 + AP3x^3 + AP4x^2 + AP3x + AP6 \tag{6.3}
$$

| สัมประสิทธิ์<br><b>CIP</b> | ้ค่ำความแตกต่างของสัมประสิทธิ์ |
|----------------------------|--------------------------------|
| $\triangle P1$             | 4.2165e-7                      |
| $\triangle P2$             | 4.6070e-4                      |
| $\triangle P3$             | 0.190250                       |
| $\Delta P4$                | 36.29000                       |
| $\triangle P5$             | 3018.000                       |
| $\triangle P6$             | $6.900e-6$                     |

ี<br>ตารางที่ 6.3 ค่าความแตกต่างของสัมประสิทธิ์ระหว่างผลการจำลองและผลการทดลองจริง

เมื่อพิจารณาผลการทดลองจริงเพื่อหาแฟกเตอร์สำหรับระบบที่พัฒนาขึ้น โดยทำให้สมการ ี่ ผลการทดลองจริงดังสมการที่ 6.2 มีค่าเท่ากับผลจากการจำลอง ดังนั้นจะต้องคูณแฟกเตอร์สำหรับ ี การออกแบบระบบนี้กับสมการที่ 6.2 โดยพิจารณาผลที่ได้จากการทดลองจริงกับผลที่ได้จากการ ้จำลอง ซึ่งจะได้แฟกเตอร์สำหรับการออกแบบระบบสำหรับงานวิจัยนี้ดังตารางที่ 6.4 ซึ่งเมื่อนำค่า สัมประสิทธิ์ *P*1–*P*6 ไปคูณร่วมกับสมการที่ 6.2 จะทำให้ได้ค่าตรงกับผลการจำลอง

| ٩<br>สัมประสิทธิ์<br>$\mathbb{R}^n$ | แฟกเตอร์ที่ต้องคูณร่วม |
|-------------------------------------|------------------------|
| P <sub>1</sub>                      | 0.1647187005           |
| P <sub>2</sub>                      | 0.1966870096           |
| P <sub>3</sub>                      | 0.2459373761           |
| P <sub>4</sub>                      | 0.3274647887           |
| P <sub>5</sub>                      | 0.4761326150           |
| P <sub>6</sub>                      | 0.7619868920           |

ตารางที่ 6.4 แฟกเตอร์ที่ได้จากการออกแบบชุดปรับความโค้งของกระจกที่พัฒนาขึ้น

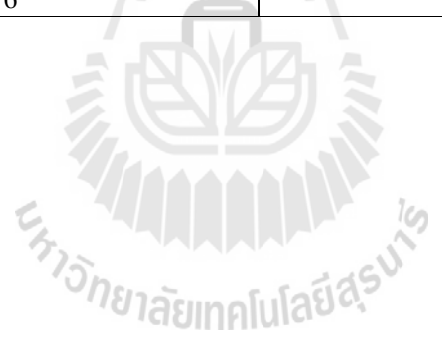

# ำเทที่ 7 สรุปงานวิจัยและข้อเสนอแนะ

#### สรุปงานวิจัย  $7.1$

งานวิจัยนี้ได้นำเสนอกระบวนการศึกษาออกแบบชุดปรับความโค้งกระจกสำหรับแสง ี่ซินโครตรอนเพื่อเป็นแนวทางการพัฒนาระบบปรับความโค้งกระจกสำหรับสถานีทดลองที่ 3 และ ี สถานีทคลองอื่น ๆ ในอนาคตเพื่อรองรับเทคนิคการวัดต่าง ๆ ของห้องปฏิบัติการแสงสยาม ี่ สถาบันวิจัยแสงซินโครตรอน (องค์การมหาชน) ซึ่งกระบวนการออกแบบนั้นมีความซับซ้อน ้เนื่องจากต้องใช้ความรู้วิศวกรรมหลายด้าน เช่น ฟิสิกส์ เครื่องกล ไฟฟ้า และคอมพิวเตอร์ เป็นต้น ่ สำหรับระบบที่ได้เลือกในงานวิจัยคือ ชุดปรับความโค้งกระจกแบบสองแขน (2-arm bender) ซึ่งมี ี ข้อดีคือ สามารถปรับแรงที่ให้กับระบบทั้งสองด้านใด้อย่างอิสระจากกัน ในกรณีที่การประกอบ หรือการติดตั้งระบบอาจทำให้จุดศูนย์กลางเปลี่ยนไป ทำให้ง่ายต่อการปรับจุดโฟกัสของลำแสง ทั้งหมดเพื่อให้ตกบน Field of view (FOV) ของเทคนิคการวัด X-PEEM มากที่สุดเพื่อให้ผลที่ได้ ี<br>สำหรับเทคนิคการวัดนี้มีประสิทธิภาพมากที่สุด

จากการศึกษาและพัฒนาชดต้นแบบสำหรับปรับความโค้งกระจกโดยการเปรียบเทียบผล ี จากการจำลอง และผลที่ได้จากการทดลองจริงพบว่าชุดปรับความโค้งกระจกที่ออกแบบขึ้นให้ผล ้เป็นที่น่าพอใจกล่าวคือ จากการออกแบบด้านเทคนิคระบบลำเลียงแสงต้องการรัศมีความโค้ง ี กระจกในช่วง 50,000-60,000 มิลลิเมตร เพื่อให้สามารถปรับจุดโฟกัสของลำแสงทั้งหมดตกลงบน Field of view (FOV) ของเทคนิคการวัด X-PEEM มากที่สุด พบว่าต้องให้แรงกับระบบในช่วง 50-100 นิ้วต้น สำหรับวัสดุทดลองที่ใช้แทนกระจกสำหรับงานวิจัยนี้คือ Al Alloy (6061) มีขนาด ียาว 300 มิลลิเมตร x กว้าง 40 มิลลิเมตร x หนา 15 มิลลิเมตร ซึ่งเมื่อเปรียบเทียบผลที่ได้กับผลการ ี จำลองทางวิธีไฟไนท์อิลิเมนท์ พบว่าค่าที่ได้จากการทดลองจริงใช้แรงน้อยกว่าผลการจำลองจาก โปรแกรม COSMOSWorks 70 นิวตัน ซึ่งเป็นผลดีต่อการลดความเสียหายที่อาจจะเกิดขึ้นกับระบบ ้ เนื่องจากแรงที่ใช้น้อยลง ทำให้ค่าความเค้นที่เกิดขึ้นน้อยลงไปด้วย และผลจากการที่ใช้แรงน้อยลง ้อาจเนื่องมาจากการประกอบระบบทำให้เกิดแรงสะสมบางส่วนขึ้นกับกลไกส่งผ่านแรงเสมือนเป็น ้ค่าแรงเริ่มต้นของระบบ เมื่อทำการพิจารณาผลที่ได้เพื่อหาแฟกเตอร์สำหรับการออกแบบระบบ ้ดังกล่าว ใด้ค่าแสดงดังตารางที่ 6.4 ซึ่งเป็นค่าคลาดเคลื่อนที่เกิดจากขั้นตอนการประกอบระบบหรือ ิ สภาพแวดล้อมอื่น ๆ ในการทดลอง เมื่อนำไปคูณร่วมกับสมการความสัมพันธ์ที่ได้จากการทดลอง ู้ที่ 6.2 ทำให้ค่าที่ได้มีค่าเท่ากันตามผลการจำลองคือ สมการความสัมพันธ์ระหว่างแรงและรัศมีความ โค้งโพลิโนเมียลอันดับที่ 5 โดยพิจารณาที่ R-square = 1

ในงานวิจัยนี้ได้เลือก Al Alloy (6061) เป็นวัสดุทดสอบแทนวัสดุใช้งานจริง เนื่องจาก Al Alloy (6061) มีคุณสมบัติเชิงกลที่มีค่าคุณสมบัติบางตัวใกล้เคียงกันคือ ค่า Density และ Poisson Ratio ไม่ต่างกันมากนัก ซึ่งทำให้ผลที่ได้มีแนวโน้มไปในทิศทางเดียวกันกับวัสดุที่ใช้งานจริง เมื่อ ้เทียบกับวัสคุอื่น ๆ เช่น เหล็ก สแตนเลส เป็นต้น อีกทั้งยังเป็นวัสคุที่สามารถหาได้ง่ายในภาย ประเทศ และมีใช้งานอยู่แล้วในสถาบันวิจัยแสงซินโครตรอนและยังมีราคาถูกอีกด้วยเมื่อเทียบกับ ้วัสดุอื่น ๆ จากผลการทดลองวัสดุทดสอบแทนกระจกจริงที่ใช้ A1 Alloy (6061) ทำให้เรามั่นใจได้ ว่าระบบปรับความโค้งกระจกแบบสองแขนที่พัฒนาขึ้นสามารถปรับรัศมีความโค้งได้ในช่วงที่ต้อง ตามการออกแบบและให้ค่าใกล้เคียงกับผลการจำลองของกระจก Zerodue สำหรับใช้จริงในระบบ ้ ลำเลียงแสงของสถานีทดลองที่ 3 ห้องปฏิบัติการแสงสยาม ซึ่งเป็นวัสดุผสมระหว่างแก้วและ ้ เซรามิค มีคุณสมบัติพิเศษคือ มีการขยายตัวน้อยมากเมื่ออุณหภูมิเปลี่ยนแปลง จากงานวิจัยนี้ทำให้ ้เรามั่นใจได้ว่าระบบดังกล่าวที่พัฒนาขึ้น สามารถทำงานได้จริงและใช้เป็นแนวทางสำหรับพัฒนา ระบบอื่น ๆ ต่อไปในอนาคต เนื่องจากกระจกจริงมีราคาค้อนข้างแพงและต้องนำเข้าจาก ้ต่างประเทศ ซึ่งอาจทำให้เกิดความเสียหายได้ถ้าไม่ได้มีการศึกษามาก่อน

้เมื่อพิจารณาในทางเศรษฐศาสตร์มูลค่าของงานวิจัยนี้สามารถลดต้นทุนจากการนำเข้าจาก ้ต่างประเทศในเรื่องเทคโนโลยีแสงซินโครตรอนได้เป็นจำนวนมากกล่าวคือ เมื่อเปรียบเทียบต้นทุน ีที่เราพัฒนาขึ้นเองเมื่อรวมถึงห้องสุญญากาศและระบบควบคุมจะมีราคาประมาณ 500,000 บาท และต้นทุนที่เรานำเข้าจากต่างประเทศราคาประมาณ 2,500,000 บาท ซึ่งจะเห็นว่าสามารถลด ้ค่าใช้จ่ายได้ถึง 80% หรือ 1 ใน 5 เท่าของราคาที่นำเข้าจากต่างประเทศ ทั้งยังเป็นการเริ่มต้นและ พัฒนากระบวนการต่าง ๆ ที่เกี่ยวข้องในการผลิตเครื่องมือการทดลองทางวิทยาศาสตร์สำหรับ ึ่งานวิจัยขึ้นเองภายในประเทศอีกด้วย และการศึกษาดังกล่าวเป็นการเริ่มต้นพัฒนาระบบปรับความ โค้งกระจกสำหรับระบบลำเลียงแสงซินโครตรอนเป็นครั้งแรกภายในประเทศ เพื่อรองรับการขยาย ิสถานีทดลองในอนาคตสำหรับการประยุกต์ใช้แสงซินโครตรอนเพื่อพัฒนางานวิจัยในประเทศ ต่อไป

#### ข้อเสนอแนะ  $7.2$

ึการศึกษาออกแบบและพัฒนาระบบปรับความโค้งกระจกดังกล่าว ผลที่ได้จาก ี กระบวนการและปัญหาที่เกิดขึ้นระหว่างทำการวิจัย ทำให้เกิดแนวคิดและข้อเสนอแนะสำหรับแนว ทางการพัฒนาในอนาคต ในส่วนของการประกอบและติดตั้งระบบที่พัฒนาขึ้นต้องมีความ ้ระมัคระวังเป็นอย่างมากเนื่องจากระบบต้องการความละเอียดสูง เช่น การตรวจสอบผลจากการ ี่ สวมอัดหรือผลจากการยึดโครงสร้างกลใกต่าง ๆ ของระบบเข้าด้วยกัน ซึ่งอาจทำให้จุดศูนย์กลาง ของระบบตามที่ออกแบบไว้เกิดความคลาดเคลื่อนได้และส่งผลต่อค่าเริ่มต้นของรัศมีความโค้งของ วัสดุทดสอบ ทำให้การปรับจุดโฟกัสของลำแสงที่ได้บน Field of view (FOV) ของเทคนิคการวัด X-PEEM มีความคลาดเคลื่อนไปด้วย ส่วนการวัดรัศมีความโค้งที่เกิดขึ้นอาจใช้ระบบการวัดแบบ เซนเซอร์ชนิดแสง (Optical sensor) ซึ่งจะทำให้การวัด ไม่มีการสัมผัสกับวัสดุทดสอบทำให้ผลที่ได้ มีความแม่นยำมากขึ้นแต่มีราคาค่อนข้างราคาแพงเนื่องจากต้องใช้ความละเอียดสูงในระดับ ใมโครเมตร และสุดท้ายในการออกแบบต้องคำนึงถึงอุปกรณ์และวัสดุต่าง ๆ ที่จะใช้ในระบบต้อง สามารถอยู่ในระบบสุญญากาศได้เพราะการใช้งานจริงชุดปรับความโค้งของกระจกจะต้องอยู่ใน ห้องสุญญากาศอีกครั้งหนึ่ง

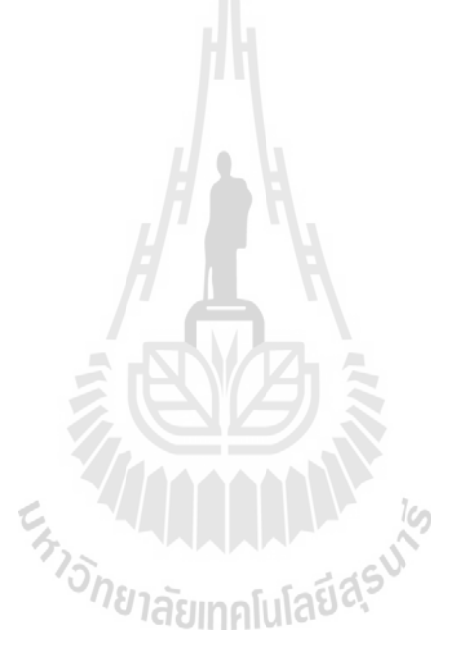

## รายการอ้างอิง

- วิศรุต ศรีรัตนะ (2550). เซนเซอร์และทรานสดิวเซอร์ในงานอุตสาหกรรม. **ซีเอ็ดยูเคชั่น**. กรุงเทพ ฯ : 16-22
- Bhattacharyya, D., Jha. S N., Das, N C., Verma, V., Markan deya, S G. and Ghosh, A K. (2005). Simmulation of temperature distribution by finite element analysis on different components of the EXAFS beamline at INDUS-II Synchrotron source. Sadhana. 30(6): 735-755.
- Das, NC., Jha, S N., Bhattacharyya, D., Poswal, A K., Sinha, A k. and Mishra, V K. (2004). Design, fabrication and testing of elliptical crystal bender for the EXAFS beam-line at INDUS-II Synchrotron source. Sadhana. 29(5): 545-577.
- Eybert, L., Wulff, M., Reichenbach, W., Plech, A., Schotte, F., Gagliardini, E., Zhang, L., Hignette, O., Rommereaux, A. and Freund, A. (2002). The Toroidal Mirror for Single-Pulse Experiments on IDO9B, Argonne, lllinois USA.
- Howells, M.R. and Paquin, R.A. (1997). Optical Substrate Materials for Synchrotron Radiation Beamlines. SPIE Optical Science, Engineering and Instrument. LBNL-40659, UC-410, San Diego, CA: 2-6.
- Johnson, E., Lyndaker, A., Deyhim, A., Sullivan, M., Chance, M., Able, D., Toomey, J. and Hulbert, S. (2006). White Light Focusing Mirror. The Ninth International Conference on Synchrotron Radiation Instrument, Daegu, Exco, Korea.
- Kamachi, N., Nakagawa, J., Endo, K., Kanashima, T. and Ohashi, H. (2006). Performance of Microfocussing by Elliptical Bendable Mirrors for Soft X-ray.  $2^{nd}$  International workshop on Mechanical Engineering Design of Synchrotron Radiation Equipment and Instrumentation (MEDSI02), Argonne, lllinois USA.
- Kamachi N., Endo K., Ohashi H. and Ishikawa T. (2002). Characteristics of Mechnically-Bent-Shaped Mirror. 2<sup>nd</sup> International workshop on Mechanical Engineering Design of Synchrotron Radiation Equipment and Instrumentation (MEDSI02), Argonne, lllinois, USA: 113-121.
- Padmore H. A., Howells M.R., Irick S., Renner T., Sandler R. and Koo Y. M. (Con. Aug 1996). Some new schemes for producing high-accuracy elliptical X-ray mirrors by elastic bending. Proc. SPIE, Denver.
- Rah, S., Locklin, S., Irick, S. and Howells, M.R. (1997). New Schemes in the Adjustment of Bendable, Elliptical Mirror Using a long Trace Profiler, International Conference on Optical Science, Engineering and Instrument, San Diego, CA.
- Sonhsiriritthigul, P., Kjornrattanawanich, B., Tong-On, A. and Nakajima, H. (2007). Design of the First undulator beamline for Siam Photon Laboratory. Nuclear Instrument and Methods in Physics Research A582: 100-102.
- Suthummapiwat A., Oonsivilai A., songsiriritthigul P., Pao-La-Ord P., Marungsri B. and Sophon M. (July 2009). Desing Study of Mirror Bender for a Synchrotron Light Beamline. Proc. Int Conf. on Science Technology and Innovation for Sustainable Well-Being (STISWB), Thailand: 89.
- Ugural A. C. and Fenster S. K. (1995). Advanced Strength and Applied Elasticity.  $3^{rd}$  ed, Englewood Cliffs: Prentice Hall.
- Young W. C. (1989). Roark's Formula for Stress and Strain, 6<sup>th</sup> ed. McGraw-Hill.
- Zhang L. , Hustache R. , Hignette O. , Ziegler E. and Freund A. (1998). Design optimization of a flexural hinge-based bender for X-ray optics. J. Synchrotron Rad. 5: 804-807.

373 MEDICINAL ARTISOR

## ภาคผนวก ก

บทความวิชาการที่ได้รับการตีพิมพ์เผยแพร่ในระหว่างการศึกษา

En TAMARANA

International Conference on Science, Technology and Innovation for Sustainable Well-Being (STISWB), 23-24 July 2009, Mahasarakham University, Thailand

## **Design Study of Mirror Bender for** a Synchrotron Light Beamline

A. Suthummapiwat <sup>a,c</sup>, A. Oonsivilai<sup>d</sup>, P. Songsiriritthigul <sup>a,b</sup>, P. Pao-La-Or<sup>d</sup>, B. Marungsri<sup>d</sup> and M. Sophon <sup>a</sup> Synchrotron Light Research Institute (Public Organization). School of Physics, Institute of Science. School of Mechatronics Engineering, Institute of Engineering. <sup>d</sup> School of Electrical Engineering, Institute of Engineering.

Suranaree University of Technology 111 University Avenue, Muang District, Nakhon Ratchasima, Thailand 30000 Tel.08-1548-7728, 08-5028-5363 Fax.0-4421-7047 E-mail: apirak\_sut@slri.or.th, anant@sut.ac.th, prayoon@slri.or.th, padej@sut.ac.th, bmshvcc@sut.ac.th, mathcc@slri.or.th

### Abstract

This article presents the design study of a two-arm mirror bender to provide the flexibility of beam size adjustment on the sample in the BL3 synchrotron light Beamline at the Synchrotron Light Research Institute. In the design study, the COSMOS finite-element-base program is used to simulate and find the relationship between the radius of curvature of the mirror and the force for bending the mirror. In this work, two types of materials are used as the substrate of the mirror, i.e. Al Alloy-6061 and Zerodur. The dimensions of the mirror are 40mm×300mm×15mm. The mechanical parts of the mirror bender are stainless steel SS304. In the simulations, we aim to find suitable the acting force to bend the plannar mirror to b a curved mirror with a required radius of between 50,000-60,000 mm. It is found that the force required is 100-150 N for Al alloy-6061 mirror and 150-200 N for Zerodur mirror. It should also be noted that the force should not exceed 300 N, corresponding to 80% percent of the yield stress value.

Keywords: synchrotron light beamline, mirror bender, Zerodur, COSMOS

### 1. Introduction

Synchrotron light is a source of the electromagnetic radiation emitted when charged particles are accelerated close to speed of light in a curve path. The main characteristics of synchrotron light are the high brightness and wide energy spectrum from infrared-hard x-ray. Synchrotron light has been applied to analysis of materials in various measurement techniques. A synchrotron light beamline is used to deliver light from the source to the experimental station, located at the end of the beamline. Different kinds of optical elements are employed in the optical system of the beamline, depending on the required beam characteristic at each experimental station.

X-PEEM (X-ray Photoemission Electron Microscopy) is one of powerful imaging spectroscopic, or spectromicroscopic, technique. The technique provide both image and (energy) spectrum in the same measurement. The spatial resolution of X-PEEM is of about 20 nm. Thus, it is also suitable for investigation ⊸∩ nanostructures.

The principle of X-PEEM is illustrated in Fig. 1. Synchrotron light with sufficient photon energy is used to excite the atoms in specimen. Electrons emitting from the specimen, called photoelectrons, are collected and magnified by a series of electric/electromagnetic lenses. The final image is projected on a micro-channel plate (MCP) to multiply the number of electrons. Then, the electros are accelerated to impinge on

 $\overline{1}$
International Conference on Science, Technology and Innovation for Sustainable Well-Being (STISWB), 23-24 July 2009, Mahasarakham University, Thailand

the fluorescence screen, producing visible<br>contrast image viewed by human eyes or a CCD camera. The contrast mechanism of the image is the results of work function, topology, magnetic domain, elemental and chemical natural of the surface of the specimen.

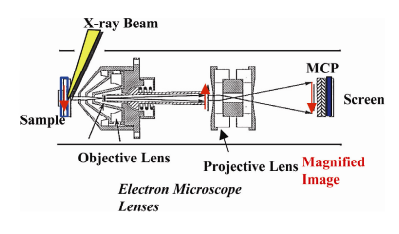

Fig. 1: Diagram of the PEEM BL7.3.1 the Advanced Light Source, US.

A new beamline is being constructed at the Siam Photon Laboratory of the Synchrotron<br>Light Research Institute (SLRI). The beamline will deliver synchrotron light produced from the first undulator at SLRI for X-PEEM and photoemission  $s$ pectroscopy  $(PES)$ measurements. The optical layout of beamline is shown in Fig. 2. It consists of the pre-focusing mirror TO, a monochromator (from S1 to S2), and two post-focusing mirror systems

The mirror TO vertically focus the beam into the entrance slit S1 of the monochromator. Two focusing mirror, M1/1 and M1/2, are used for two different photon energy ranges. The two post focusing mirror systems are used in the time-sharing mode for the type of measurement techniques. This work relates to the postfocusing system for the X-PEEM experimental station. There are two mirrors in this branchline; i.e. the M2V mirror for vertical focus and the M2H mirror for the horizontal focus. To make the most use of the light beam, the beam size on the specimen at the X-PEEM station must be varied with the field-of-view (FOV) of the microscope, which is between 2-100 microns in diameter. However, in the optical design the beam size in the horizontal direction is restricted by the large horizontal source size to be fixed about 150 micron at full-width-haft-maximum. Thus, only the beam size in the vertical direction can be varied. The change in the beam size on the specimen can be obtained by changing the radius of curvature and thus the focal point of the M2H mirror. This is illustrated in Fig 3.

The relation between the entrance armlength  $(r)$  or the source distance), the exit armlength  $(r)$ , or the image distance), the angle of incidence  $(\alpha)$  and the radius of curvature of cylindrical surface  $(R)$  is given by the Eq. (1)

$$
\frac{\cos^2 \alpha}{r} + \frac{\cos^2 \alpha}{r} = \frac{2\cos \alpha}{R}
$$
 (1)

 $\overline{c}$ 

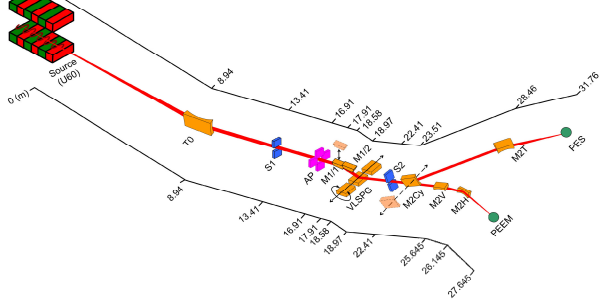

Fig. 2: The Geometrical layout of BL3 [1]

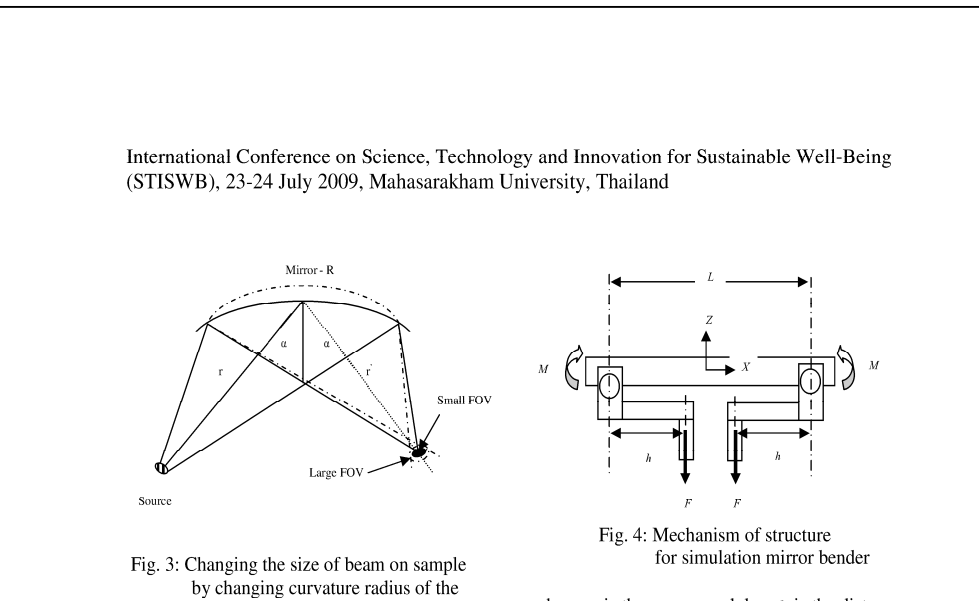

mirror. Fig 3 illustrates that when the light beam is focused at the position of the specimen, the beam size is the smallest point suitable for the small FoV of X-PEEM. When the focal point is moving out from the position of the specimen,

the beam size on the specimen is getting larger. The change in the position of the focal point can be obtained by changing the radius of curvature of the mirror.

The relation between the applying force and the change in curvature is complex, depending on the characteristic of the material of the mirror [2]. The mirror M2V used in this work is made of Zerodur coated with 50nm-thick goal film. Zerodur is a mixture between glass and ceramic materials. It has very low thermal expansion with the coefficient of approximately  $\pm 0.15x10$  $\frac{6}{C}$  at room temperature.

### 2. Design of mirror bender taking system 2.1 Theory and calculations

General equation for the moment at end of both sides of a mirror is set catch confiscated  $M_l$ =  $hF_1$  and  $M_2 = hF_2$ . The adjustment of the radius of curvature of a mirror bender can accurately be analyzed using the theorem of beam [3]. Changing the shape of the beam under the moments  $M_1$  and  $M_2$ , as shown in Fig. 4, can be explained by the differential equation given in Eq. 2 for visual effects [4].

$$
\frac{l^2 z}{k^2} = \left(\frac{h}{EI}\right) \left[\frac{F_1 + F_2}{2} + \left(\frac{F_2 - F_1}{L}\right) x\right]
$$
 (2)

where  $E$  is the young modulus,  $h$  is the distance between perpendicular force and the ration center of the beam.  $I = t^3(w/12)$  is the moment of inertia, where  $t$  is the thickness,  $w$  is the width and  $L$  is the length of mirror,  $z$  is the distance along axis of curve change and  $x$  is the length along axis of mirror.

Changing the radius of curvature of the mirror can obtained from the equation  $R \approx 1/(d^2 z/dx^2) \approx EI/hF$ , In taking the moment between both systems allows the nucleus to change or spindle unalike. Therefore, a constant factor must be added into equation. The value of the bending loss factor is a constant which depends on the system design [5], available only from experiments. Therefore, Eq. 2 will be modified by multiplying the loss bending-factor.

### 2.2 Design of mechanism

In the past, several mechanisms for a mirror bender system have been studied for synchrotron applications. For example, the curved adjustment of cam that was designed and made to be in a single structure, which is obtained by wire-cut technique. In this work, two-arm bender is chosen to be a prototype. The dimension of the bender is  $320$ mm x  $160$ mm x 134 mm. The materials used are locally available. The advantages of the two-arm bender system is that it is able to force the system independently in nucleus cases changed. The structure was designed and tested by using the SOLIDWORKS program. The adjustment of curvature can be done from the end of edge moment of both sides mirror [6] by transmitting

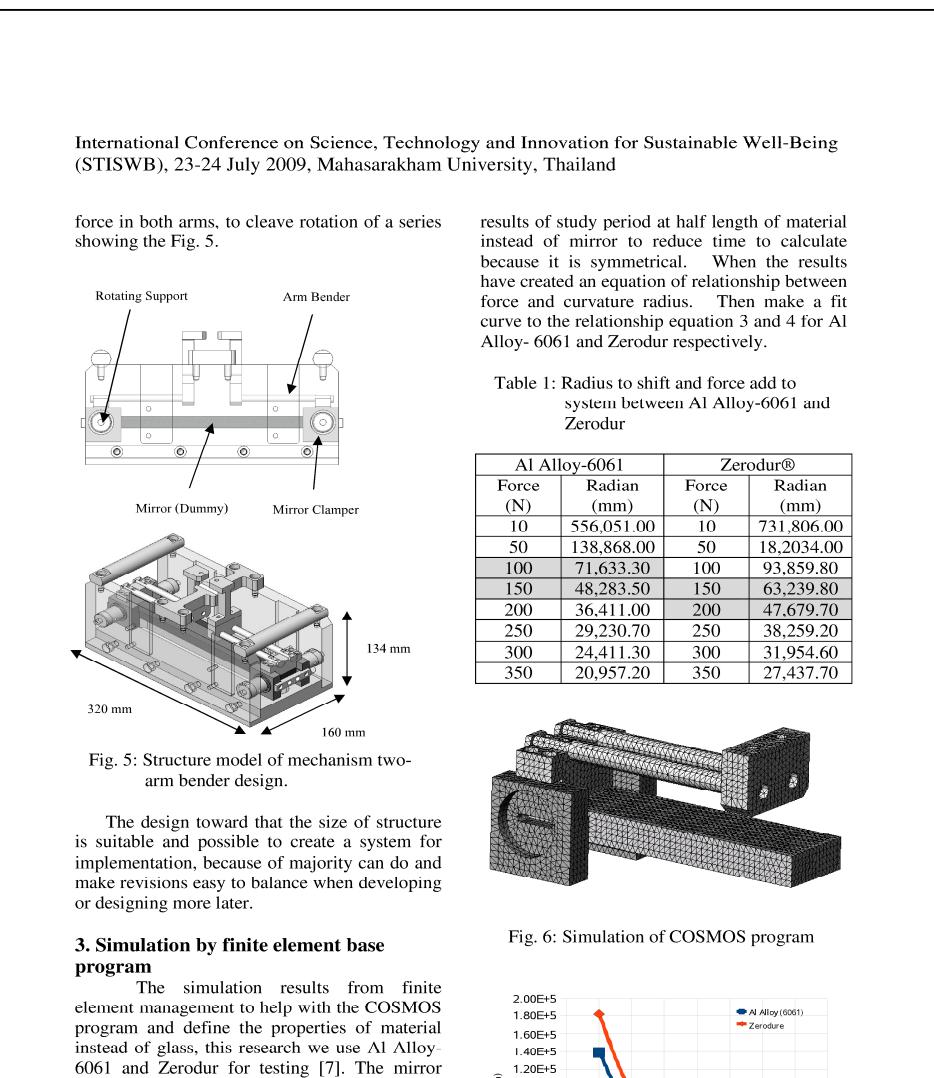

used in beamline has actual size of  $15 \text{mm} \times$  $40\text{mm} \times 300\text{mm}$  to study effect of force to radius of curvature material instead of mirror transition. For examples, results of simulation by finite element method show in Fig. 6

simulation results found that when the force

system with increasing radius of curvature will

cause a decrease as shown in the Table 1 and

Fig. 7, shows the relationship between force and radius of curvature changes by simulation

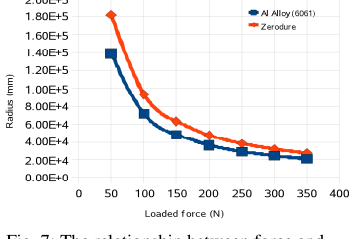

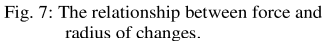

 $\overline{\mathbf{4}}$ 

International Conference on Science, Technology and Innovation for Sustainable Well-Being (STISWB), 23-24 July 2009, Mahasarakham University, Thailand

curve fit of result by force between 50 to 350 N a relationship equation is:

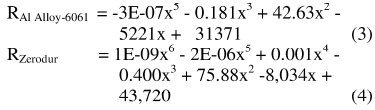

where  $x$  is the value of the force to a system in newton unit and R is the radius of curvature change is in millimeter unit.

4. Conclusion

In the simulations using the force between 10 and 350 N, it is found that radius value of both types of test materials changed during 556,051 mm to 20,957.20 mm and 731,806mm to 27,437.70 mm. for Al Alloy-6061 and Zerodur, respectively. Technical design of the optical transport systems found that the radius value that can adjust the size of the beam at the specimen position as needed, in the range of approximately 50,000-60,000 mm. It is also found that the required acting force to adjust the radius of curvature are in range between 100-150 N requires force and 150-200 N for Al Alloy-6061 and Zerodur, respectively. When<br>regarding the overall structure and the force add to system, the values determined by Max von Mises Stress for a decisive point, or damage will occur. Preliminary tests found that force add to occur. Friemmary less found that a core at to<br>system that starts damage is 300 N for Al Alloy-6061 and Zerodur by considering that 80%<br>percent of the yield stress value Al Alloy-6061.<br>The simulation results also show that further be developed based on the current results for better performance.

5. Acknowledgement

The fund provided by SUT research and<br>development fund this study and colleagues in beam division of synchrotron light research institute (Public Organization) for consulting, systems design.

### 6. References

[1] P. Songsiritthigul, et al., Nucl. Instr. And Meth. A 582, pp.100-102, 2007.<br>[2] H. A. Padmore, et al., Proc. SPIE, 2856, pp.145-157, 1996.

[3] W. C. Young, Roark's Form. for Stress and Strain, 6th ed : McGraw-Hill, 1989. [4] A. C. Ugural & S. K. Fenster, Adv. and App : Prentice Hall, 1995. [5] L. Zhang, et al., J. Synchrotron Rad. 5,<br>pp.804-807, 1998. [6] N. Kamachi, et al., MEDSI02, pp.113-121, 2002. [7] M. R. Howells & R. A. Paquin, Opt. for Sync. LBNL-40659, UC-410, pp.2-6, 1997.

World Academy of Science, Engineering and Technology 62 2010

# Investigation on Adjustable Mirror bender **Using Light beam Size**

A. Oonsivilai, A. Suthummapiwat, and P. Songsiritthigul

**Abstract**—In this research, the use of light beam size to design the adjustable mirror bender is presented. The focused beam line characterized by its size towards the synchrotron light beam line is investigated. The COSMOSWorks is used in all simulation components of curvature adjustment system to analyze in finite element method. The results based on simulation covers the use of applied forces during adjustment of the mirror radius are presented.

Keywords-light beam-line, mirror bender, synchrotron light machine.

#### I. INTRODUCTION

HE new developments and advances in science and  $\mathbf 1$  technology have been experienced in the few past decades. The applications of these new inventions are found in many systems. One of these applications is the synchrotron light machine.

The Synchrotron light is the electromagnetic radiation emitted when electrons, moving at velocities close to the speed of light, are forced to change direction under the action of a magnetic field. The synchrotron light is unique in its intensity and brilliance and it can be generated across the range of the electromagnetic spectrum: from infrared to x-rays. Applications of synchrotron light are used in many aspects such as physical science, biological physics and so forth. The synchrotron light machine is composed of many important parts including the beam line system. This system comprises many parts such as vacuum tube, vacuum chamber and especially, optical equipments. The optical equipments are mirror grating and crystal etc. functioning to select wavelength, size and focusing of beam light that point at study sample. One of the important techniques in synchrotron applications is X-PEEM (X-ray Photoemission Electron Microscopy) applying in nano-structure spectroscopy and

A. Oonsivilai is with Smart Materials and Intelligent System and Alternative and Sustainable Energy Research Unit, School of Electrical Engineering, Institute of Engineering. Suranaree University of Technology 111 University Avenue, Muang District, Nakhon Ratchasima, Thailand 30000 (corresponding author to provide phone:  $+66$  (0) $815-48-7728$ ; fax:  $+66(0)$ 44-21-7047; e-mail: anant@ sut.ac.th).<br>A. Suthummapiwat is with School of Mechatronics Engineering, Institute

of Engineering. Suranaree University of Technology 111 University Avenue,<br>Muang District, Nakhon Ratchasima, Thailand 30000 (e-mail: Apirak\_sut@  $\sin \theta$  in

P. Songsiritthigul is with Synchrotron Light Research Institute (Public Organization). 111 University Avenue, Muang<br>Ratchasima, Thailand 30000 (e-mail: Prayoon@ slri.or.th). District, Nakhon

even in taking photo in micro-nano scale. The principle of X-PEEM is to use suitable soft X-rays or vacuum ultraviolet range to excite electron in atom of sample emitted from sample for studying its photoelectron. Photoelectron energy depends on energy levels of atom, type of atom and wavelength of exciting x-rays. Photoelectrons having diameters about 2-100 microns are emitted collected and amplified by equipments that similar to use in SEM (scanning electron microscopy). Amplified electron is brought to image on screen as shown in figure 1 that able to measure in chemical analysis of minute area (<100 nanometer). Intensity or contrast of picture that images on screen is the characteristics of surface, type of atom, work function of material and/or characteristic of magnetic domain

New beam-line system has been constructing in Siam Photon lab at SLRI (Synchrotron Light Research Institute). It will use synchrotron light produced from an undulator machine to apply for X-PEEM technique and PES (Photoemission spectroscopy) [1]. Optical equipments of the beamline shown in figure 2 consist of a mirror TO to focus synchrotron light into S1 of monochromater. Part of the monochromator is to start at inlet S1 to outlet S2. Behind monochromator, light is able to use either X-PEEM or PES technique by moving in and out of M2Cy mirror. This work points at focusing system of X-PEEM technique for focusing synchrotron light on sample in microscale and keeping most part of light is in right position of X-PEEM microscope for high performance.

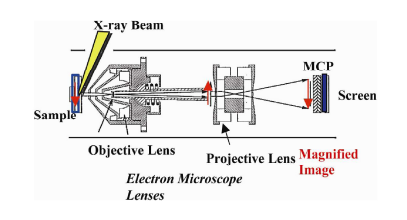

Fig. 1 Diagram of PEEM at BL7.3.2 of Advanced Light.

Focusing system behind monochromater is composed of M2V and M2H mirrors that have cylinder surface to focus light in vertical and horizontal, respectively. M2H has constant radius on surface so that size of beam on sample is about 150 microns. On the other hand, M2V is able to adjust curvature radius value for selecting the beam size in vertical. Required curvature radius is in between 50,000mm to 60,000mm.

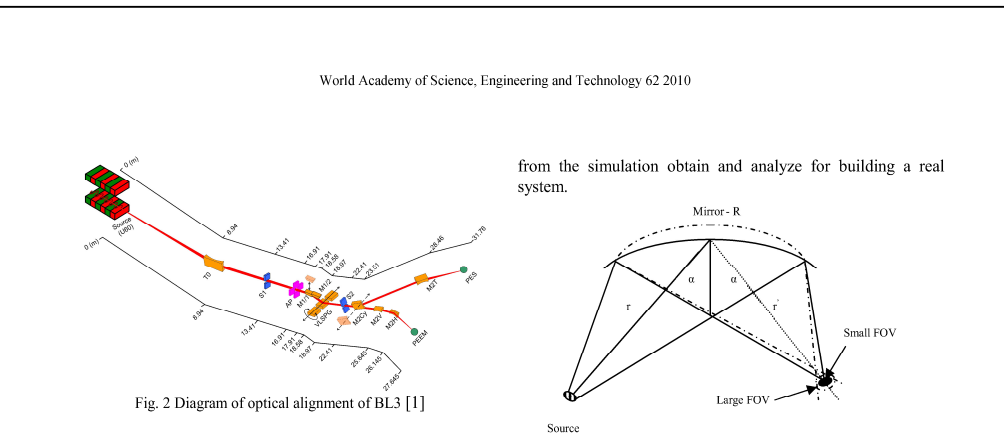

Therefore, all parts of light are on FOV (Field of view) of microscope XPEEM (2-150 microns). This technique is relative to beam size hitting to sample and amplified system of microscopy technique. Beam adjustment is significant so that mirror bender system is needed and used to change the focus of beam position on sample as shown in figure 3. Hence, beam adjustment on sample is worked by changing curvature radius of mirror related to FOV of X-PEEM.

The relation between the entrance armlength  $(r \cdot \text{or the})$ source distance), the exit armlength  $(r)$ , or the image distance), the angle of incidence ( $\alpha$ ) and the radius of curvature of cylindrical surface  $(R)$  is given by the Equation 1

$$
\frac{\cos^2 \alpha}{r} + \frac{\cos^2 \alpha}{r'} = \frac{2 \cos \alpha}{R}
$$
 (1)

Figure 3 shows that the smallest beam occurs when curvature radius of mirror is forced to focus beam in as same position as sample. Beam size is able to adjust by changing focusing point at before or behind sample. In general, mirror base for beam focusing in UV range is made from Zerodur or Silicon coated metallic thin film that is good in reflection such as gold or nickel. For M2V mirror will be built from Zerodur material which is mixed between glass and ceramic and has nearly zero thermal expansion ( $\pm$  0.15x10<sup>-6</sup>  $\degree$ C) at room temperature.

Beam adjustment for minute size is complex and difficult For giving precise moment or accuracy force [2] that this is an<br>important thing and interesting to design and build the mechanical movement in the first time in our country.

### II. DESIGN OF TWO-ARM MIRROR BENDER SYSTEM

To design and develop two-arm mirror bender that SolidWorks program is used to design each part of its structure. When the whole parts are constructed, its system is tested and simulated by relative equation between force and changing curvature radius of mirror. By simulation, the mirror is Al Alloy(6061) compared to Zerodur material. Cosmos program combined with SolidWorks is used for finite element method and simulation of force to act on the system. Results Fig. 3 Beam adjustment on sample by changing curvature radius of  $mirror$ 

### A. Theory and calculation

General equation for the moment at end of both sides of a mirror is set catch confiscated  $M_1 = hF_1$  and  $M_2 = hF_2$ . The adjustment of the radius of curvature of a mirror bender can accurately be analyzed using the theorem of beam [3]. Changing the shape of the beam under the moments  $M_l$  and  $M_2$ , as shown in figure 4, can be explained by the differential equation given in Equation 2 for visual effects [4].

$$
\frac{d^2z}{dx^2} = \left(\frac{h}{EI}\right) \left[\frac{F_1 + F_2}{2} + \left(\frac{F_2 - F_1}{L}\right)x\right]
$$
(2)

where  $E$  is the young modulus,  $h$  is the distance between perpendicular force and the ration center of the beam.  $I = t<sup>3</sup>(w/12)$  is the moment of inertia, where t is the thickness,  $w$  is the width and  $L$  is the length of mirror,  $z$  is the distance along axis of curve change and  $x$  is the length along axis of mirror.

Changing the radius of curvature of the mirror can obtained from the equation  $R \approx l/(d^2z/dx^2) \approx EL/hF$ , In taking the moment between both systems allows the nucleus to change or spindle unalike. Therefore, a constant factor must be added into equation. The value of the bending loss factor is a constant which depends on the system design [5], available only from experiments. Therefore, equation 2 will be modified by multiplying the loss bending-factor

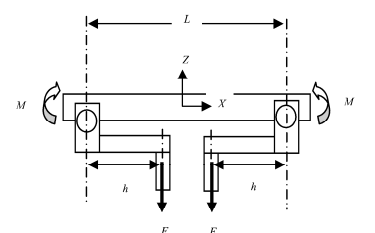

Fig. 4 Diagram of structure of mirror bender system

### World Academy of Science, Engineering and Technology 62 2010

### B. Mechanical design

This research concentrates to two-arm curvature adjustment for a prototype having dimension of 320mm x 160mm x 134mm. All components are made in the country. The advantage of the two-arm curvature adjustment is based on the ability to apply force freely in centric system. Software that assists in design the system is Solidworks. Structures of the two-arm curvature adjustment are shown in figure 5. The curvature adjustment of the system counts on taking moment at edge of both sides of arm [6].

Most of structures are made in machine shop at Synchrotron Light Research Institute (Public organization) since it is easy Legar recovered to change, and and develop all of components further. Figure 6<br>and table I show details and all of components of the system.

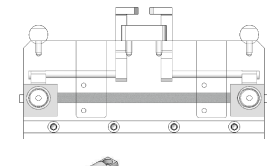

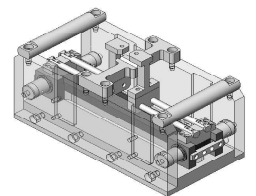

Fig. 5 Structure model of mechanism two-arm bender design.

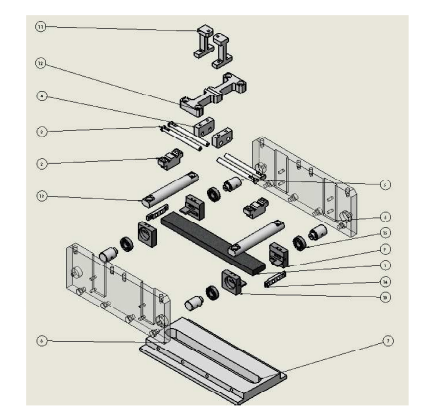

Fig. 6 Component of curvature adjustment system

#### **TABLE I** DETAILS OF MECHANICAL BA

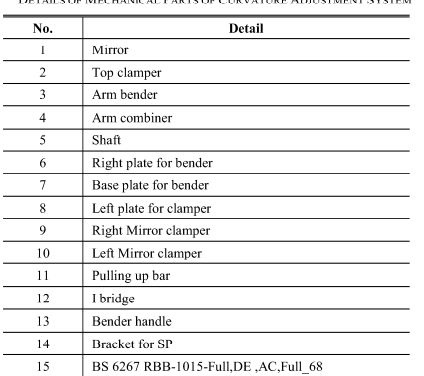

.<br>Matung Antietarne Cvetra

### III. FINITE ELEMENT METHOD SIMULATION

All simulation components of curvature adjustment system are designed and used COSMOSWorks to analyze in finite element method. The test of mechanical system is to find the relation between various forces that are applied and variation of curvature radius of mirror to obtain. Furthermore, the apply force to make failure of the system takes into account.

### A. COSMOSWorks characteristics

This project uses COSMOSWorks engineering program to use FEA (finite element analysis) in analysis of characteristics of mirror such as strength and curvature of mirror by applying force to the system. Solidworks and COSMOSWorks program work together and link information between. All components of the system create on Solidwork and analyze with COSMOSWorks. Analysis process starts from meshing geometry into small elements linked together. FEA uses partial differential equation rendering and finding the approximating system. Steps of the process divided into three basic processes as follow:

- 1. Preprocessing is to assign suitable material properties, and apply boundary conditions in the form of restraints and loads.
- $\overline{2}$ Solution is to calculate and solve the resulting set of equations.
- Postprocessing is to view the results in forms of plots,  $\overline{3}$ . contour diagrams etc.

In FEA simulation, properties of mirror defined are Al Alloy(6061) and Zerodur [7] as shown in table II and table III, respectively. Both materials have a dimension of 40mm x 300mm x 15mm. However, this research especially considers

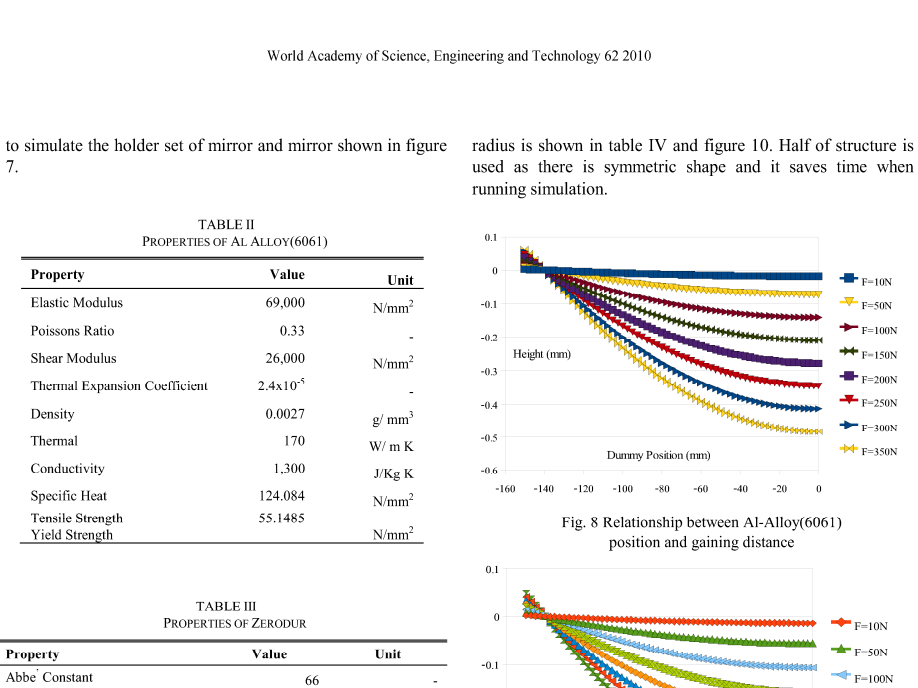

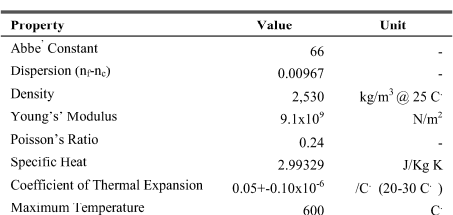

Property

Elastic Modulus

Poissons Ratio

Shear Modulus

Density

Thermal

Conductivity

Specific Heat

Tensile Strength<br>Yield Strength

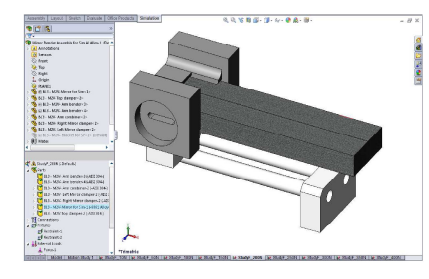

Fig. 7 Simulation of system by COSMOSWorks

### IV. RESULTS AND DISCUSSION

From simulation results, various forces plotted are shown in figure 8 and 9. The results from simulation are brought to math lab to find curvature radius and indicate that the more increasing force, the more decreasing curvature radius. The relation between applied force and variation of curvature

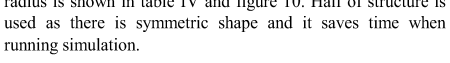

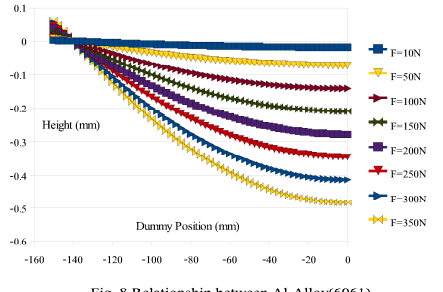

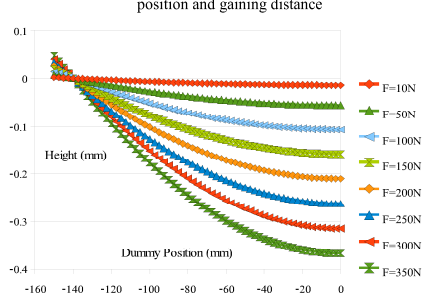

Fig. 9 Relationship between Zerodur position and gaining distance Figure 10 shows the results from two  $(3)$  and  $(4)$  that input of load force set 50-350 N is in function of invitation of curvature radius [8]. The simulation results are summarized in Table V.

$$
R_{\text{Al} \text{ Alloy}(6061)} = -3E - 07x^5 - 0.181x^3 + 42.63x^2 - 5221x + 31371
$$

 $(3)$ 

TABLE IV<br>VARIATION OF CURVATURE RADIUS TO LOADING FORCE APPLYING TO<br>system between AL-ALLOY (6061) and Zerodur

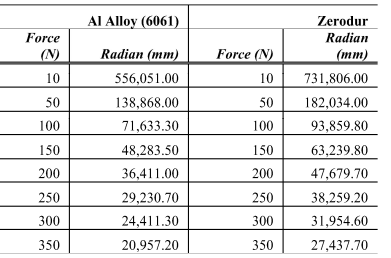

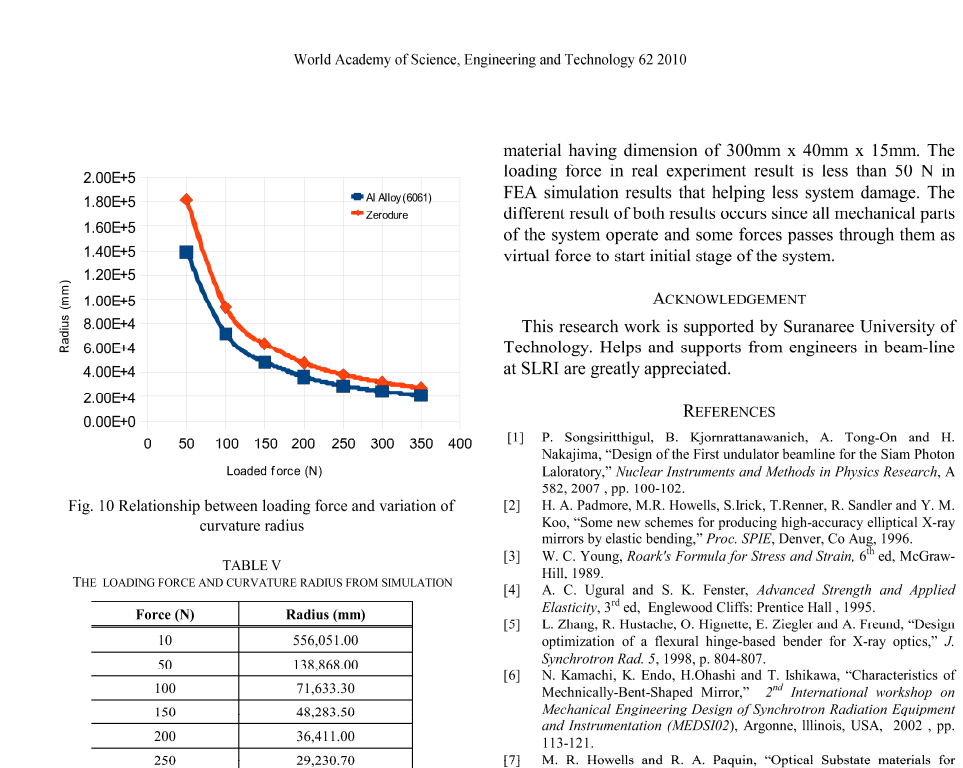

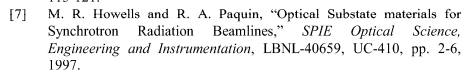

 $[8]$ A. Suthummapiwat, A. Oonsivilai, P. songsiriritthigul, P. Pao-La-Ord, B. Marungsri and M. Sophon, "Desing Study of Mirror Bender for a<br>Synchrotron Light Beamline," Proc. Int Conf. on Science Techology and Innovation for Sustainable Well-Being (STISWB), Thailand, July 2009, pp. 390-394.

where x is the value of the force to a system in Newton unit and R is the radius of curvature change is in millimeter unit.

 $0.400x^3 + 75.88x^2 - 8.034x + 43.720$ 

 $= 1F-09x^{6} - 2F-06x^{5} + 0.001x^{4}$ 

300 350

400

R<sub>Zerodu</sub>

24,411.30

20,957.20

31,575.10

 $(4)$ 

### V. CONCLUSION

This research presents the development of mirror curvature adjustment system for synchrotron light to apply in beamline 3 at Synchrotron light research institute (Public organization). Design processes have complexity since knowledge of engineering has to be applied such as mechanical, electrical, computer and physics etc. This design system is two-arm curvature adjustment which has the advantage of adjusting force freely to both sides of arm. In a case of system assembly or installation might shift the center its system out from position making the ease of focusing beam hitting on the most of Field of view of X-PEEM technique for high accuracy and performance.

The simulation results of curvature adjustment system suitable for using in curvature radius of 50,000-60,000 mm range. In this range, it is able to focus all parts of beam light hitting on field of view of X-PEEM measurement. In addition, loading force at 50-100 N are suitable for Al Alloy(6061)

# ภาคผนวก ข

# แบบทางวิศวกรรม ชุดปรับความโค้งกระจกต้นแบบ

En TAMARANA

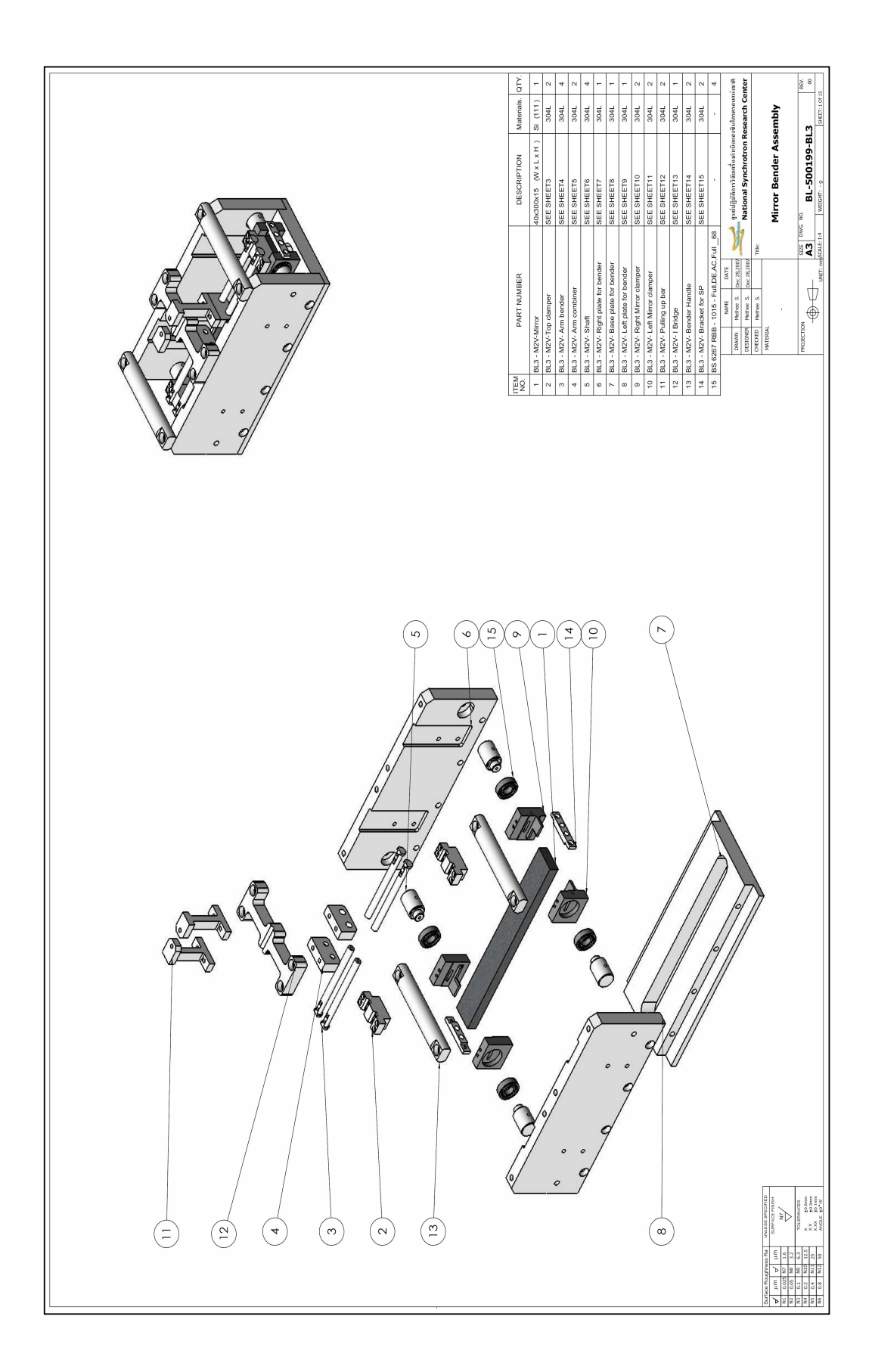

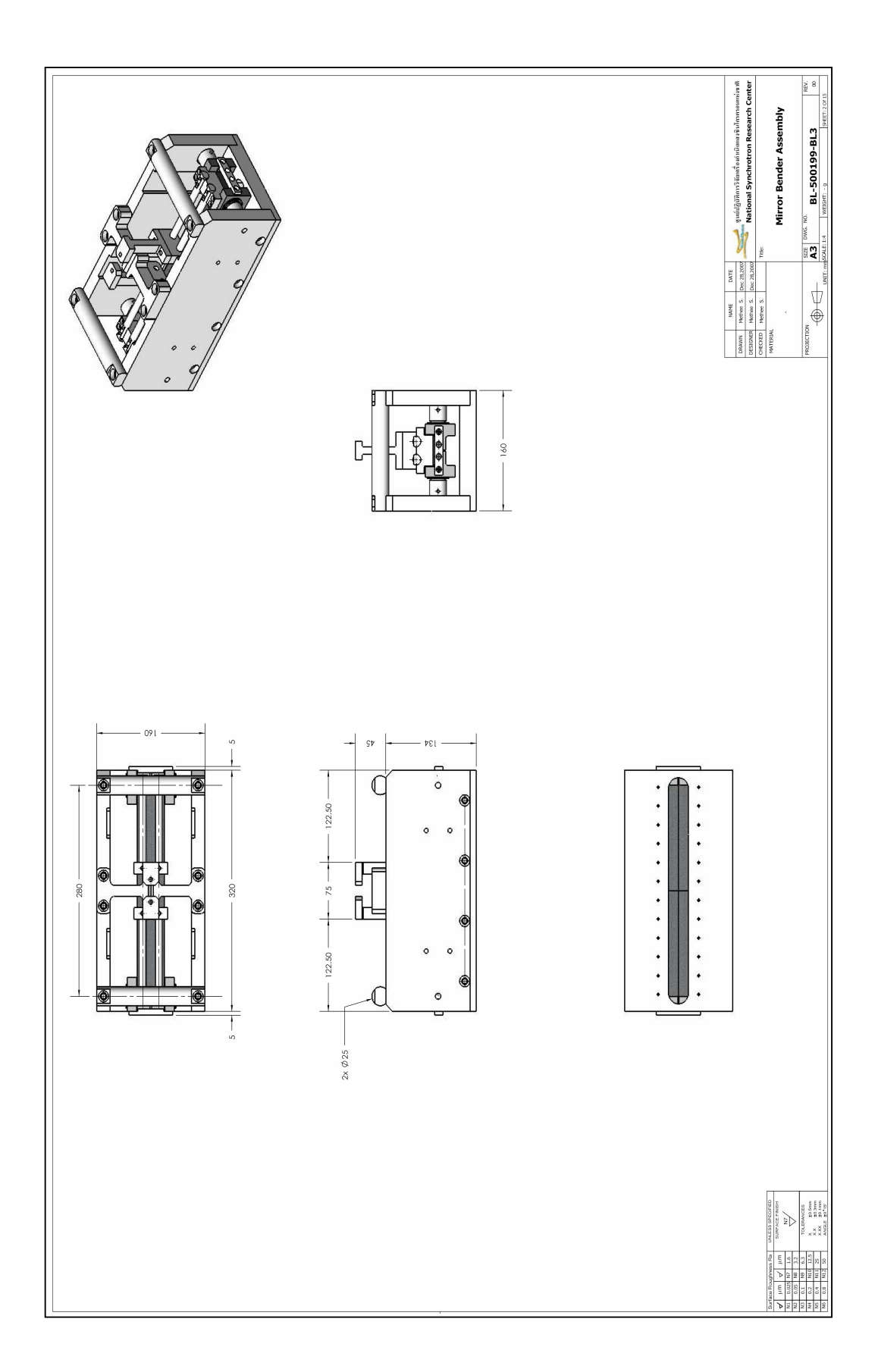

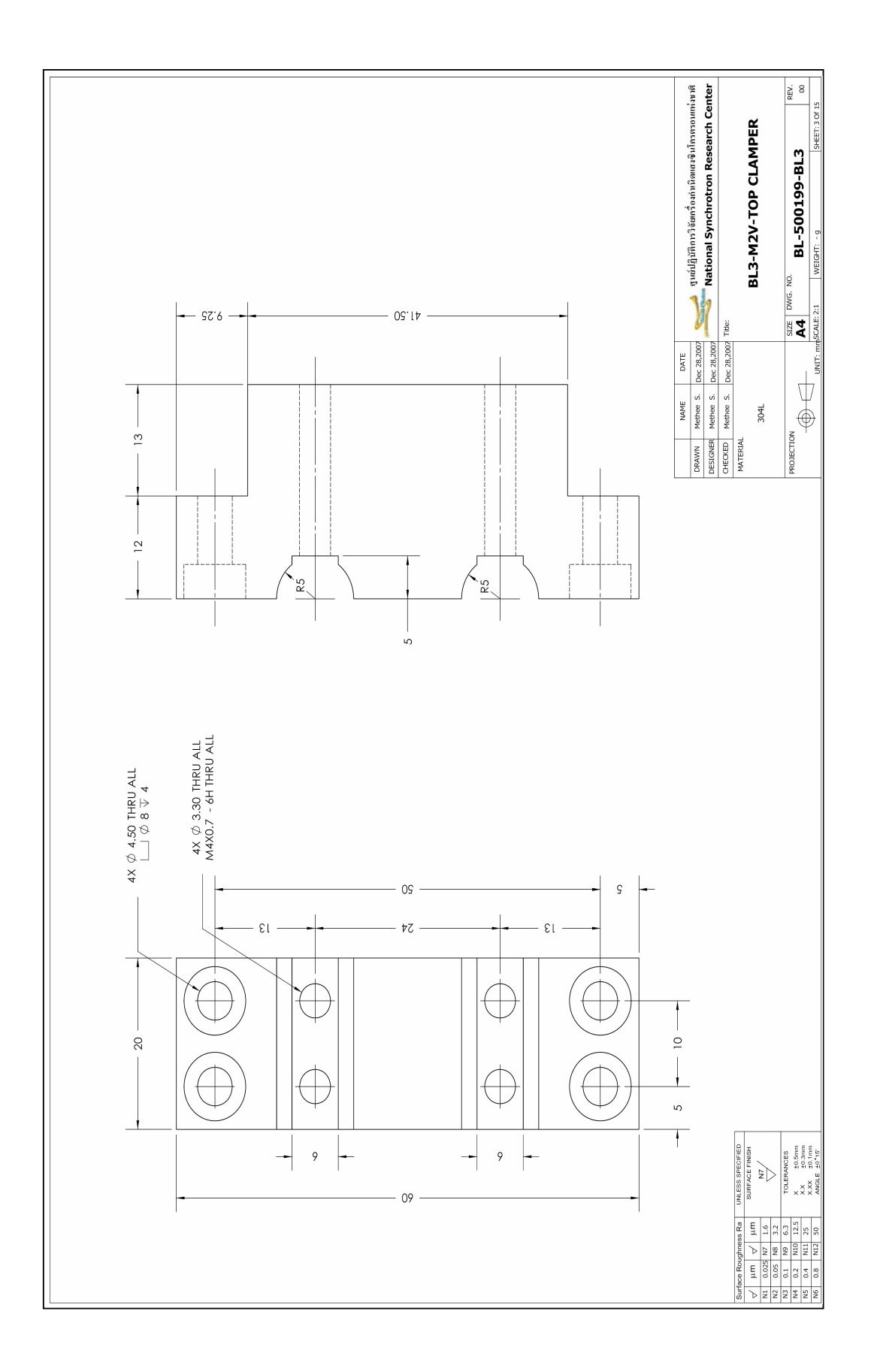

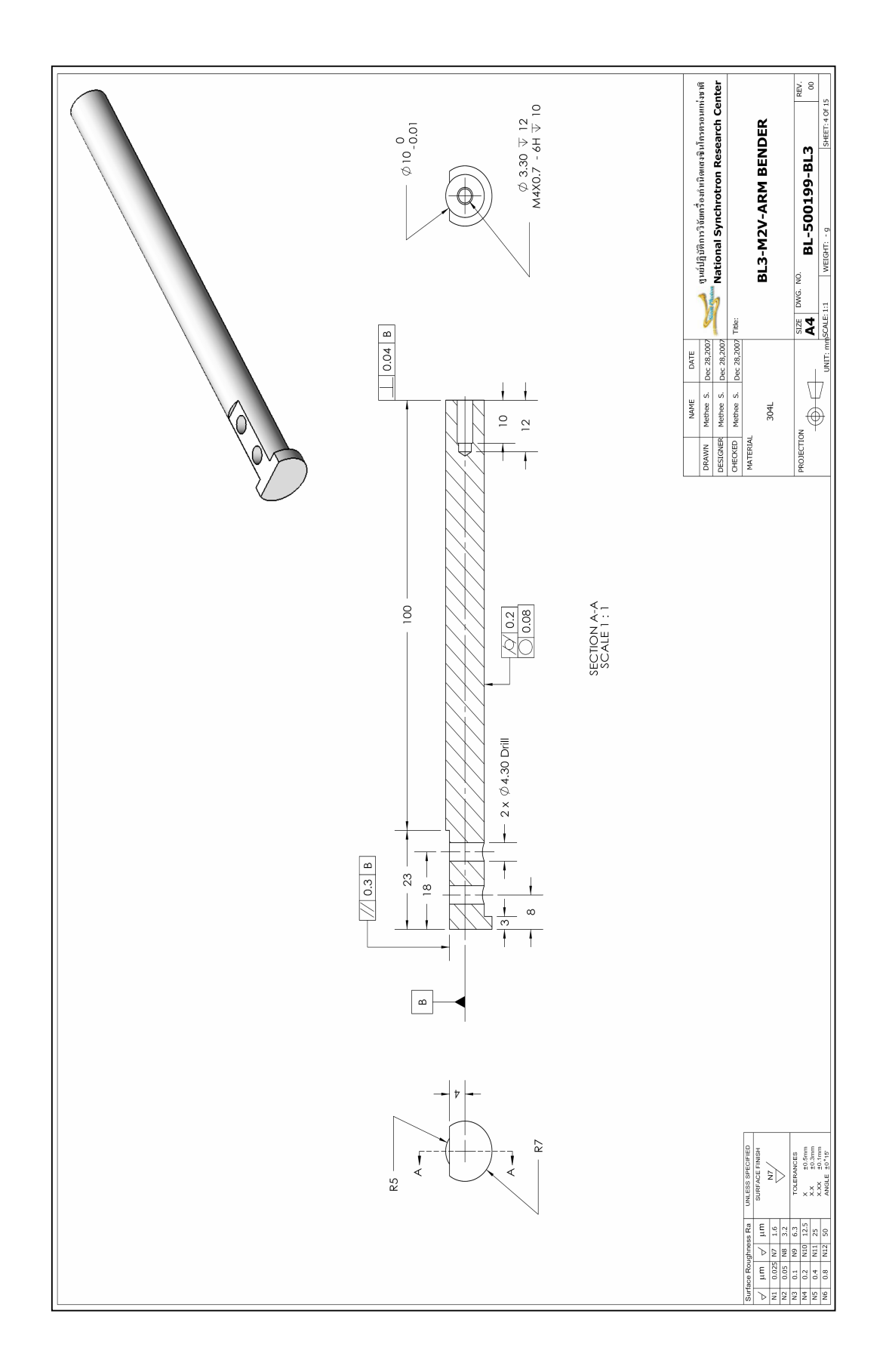

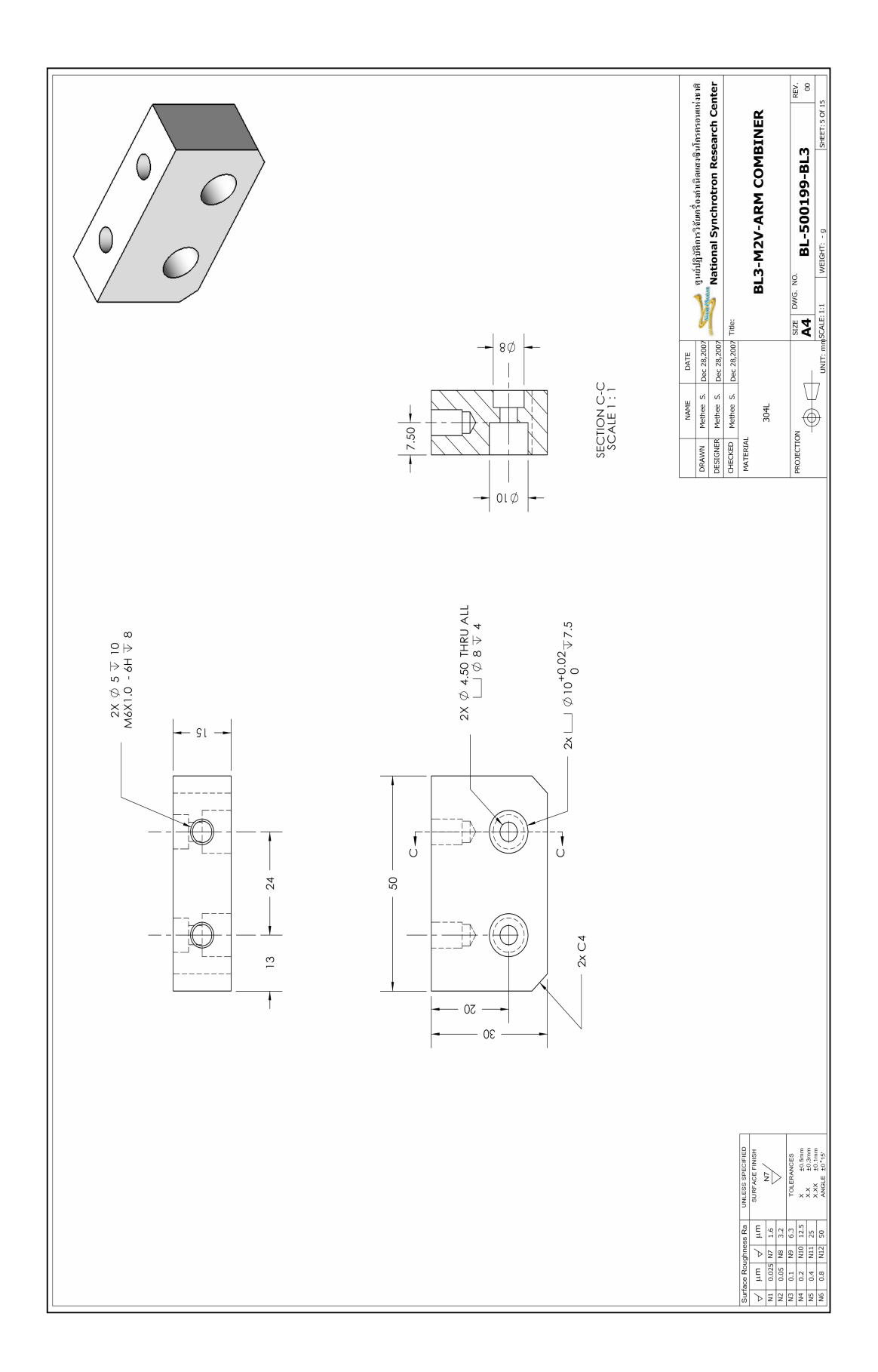

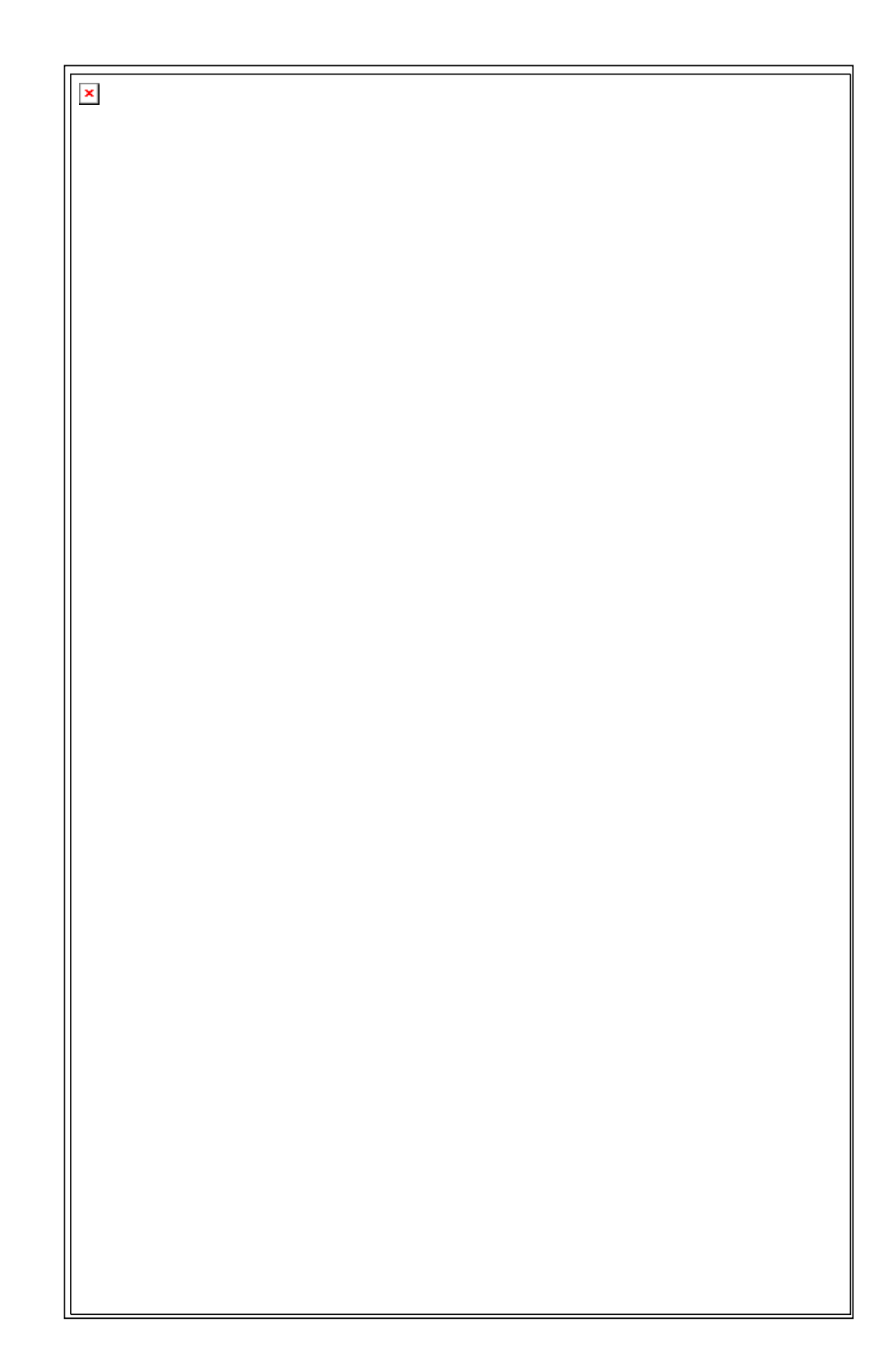

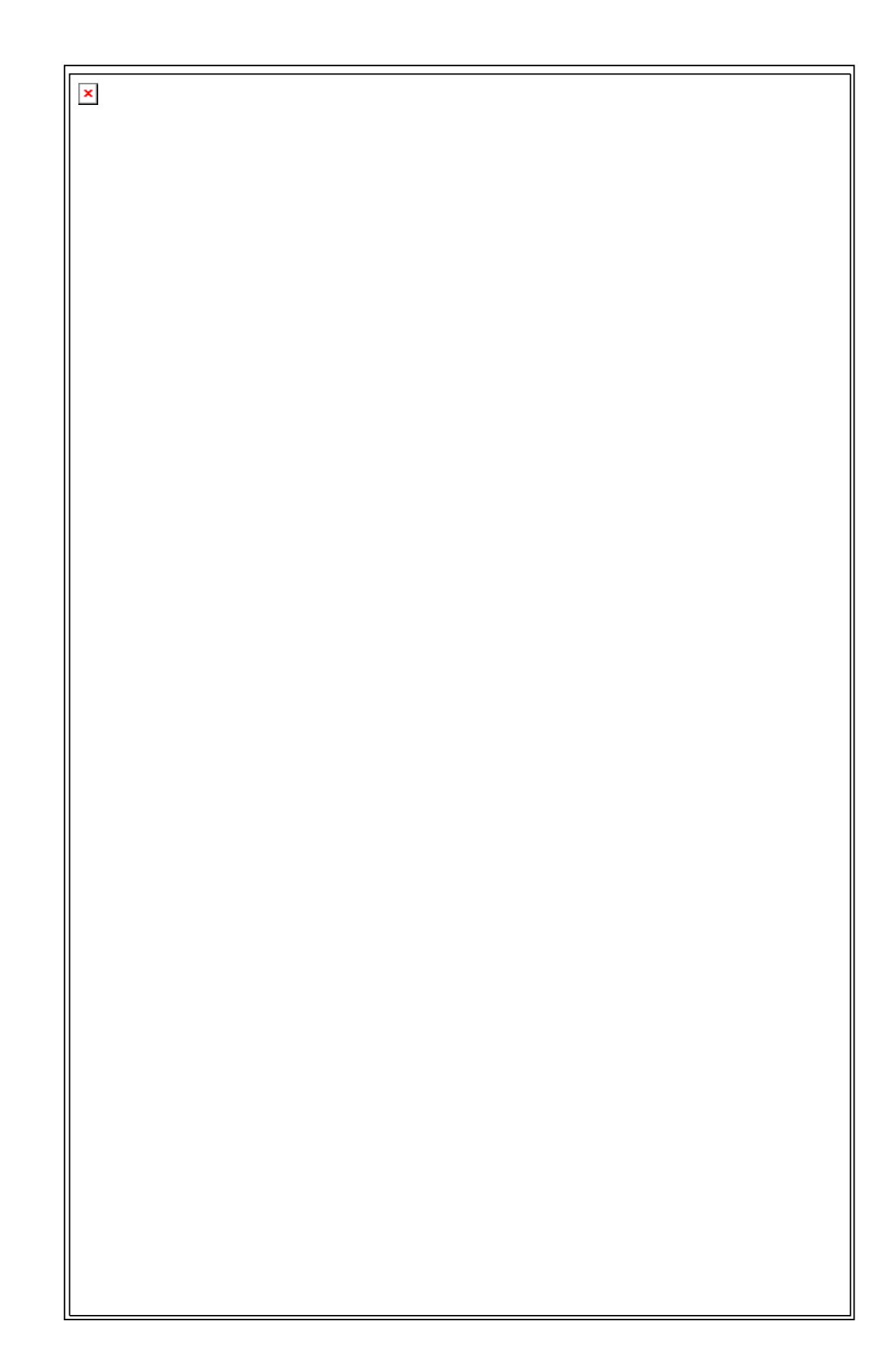

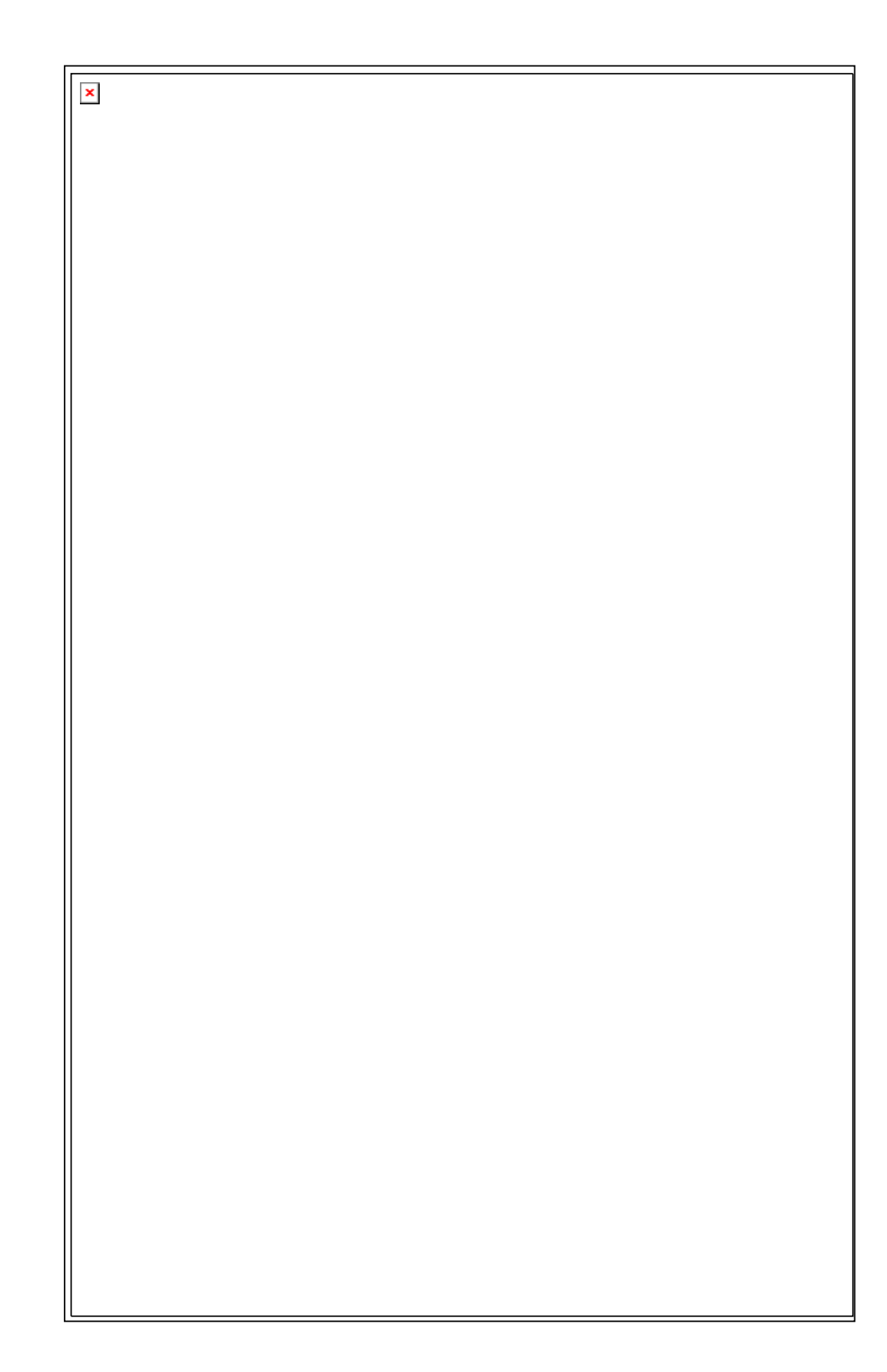

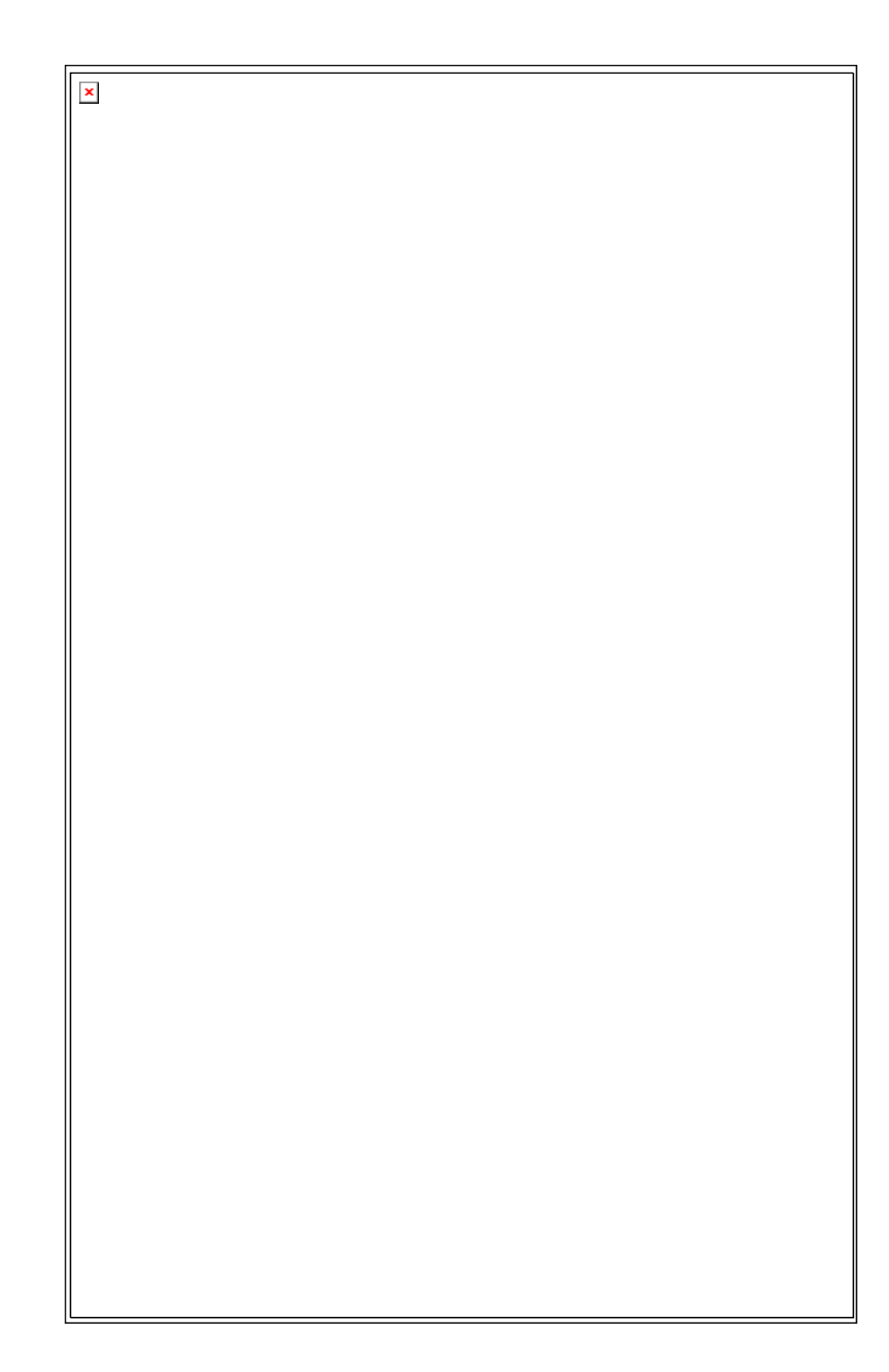

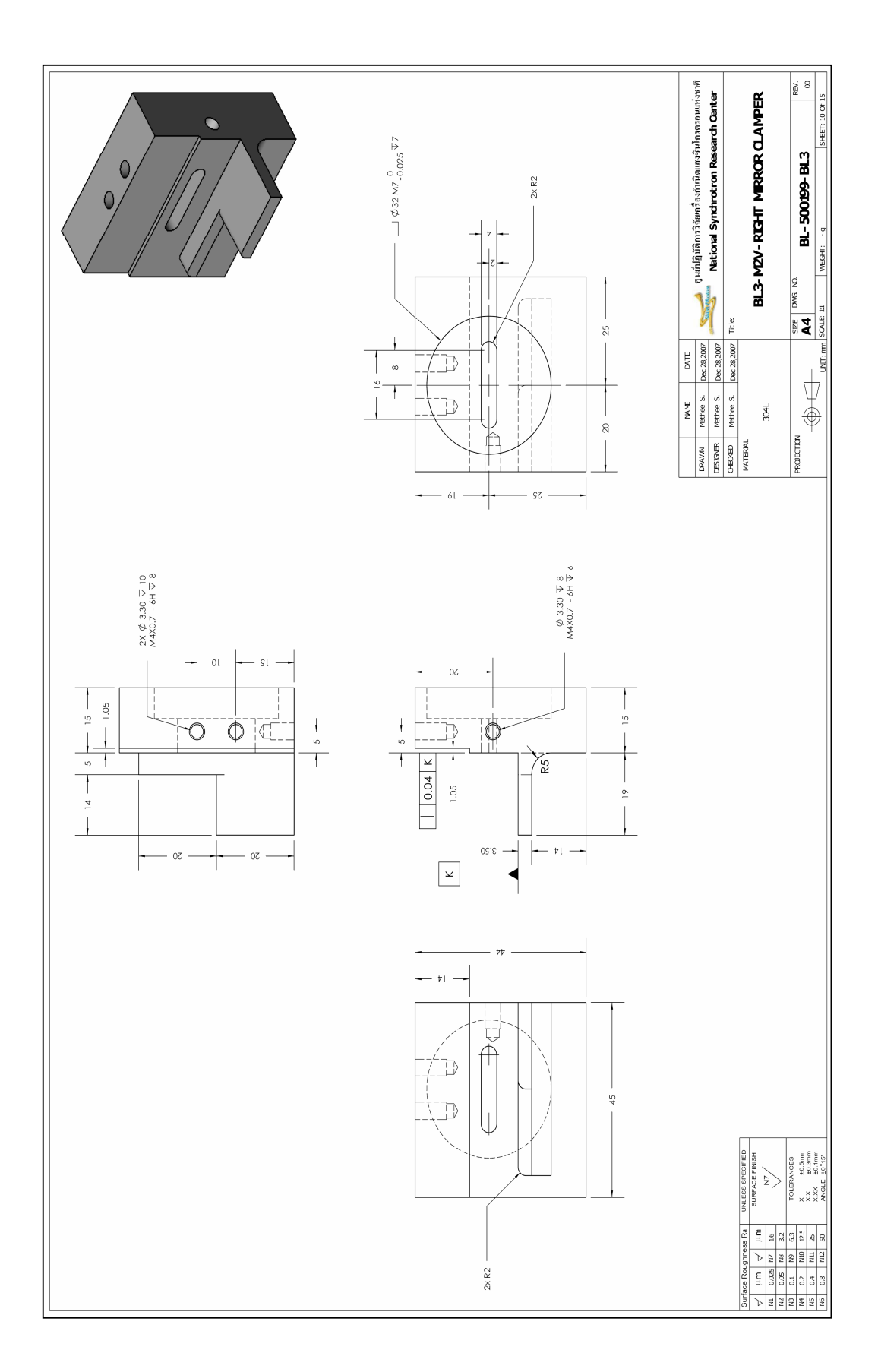

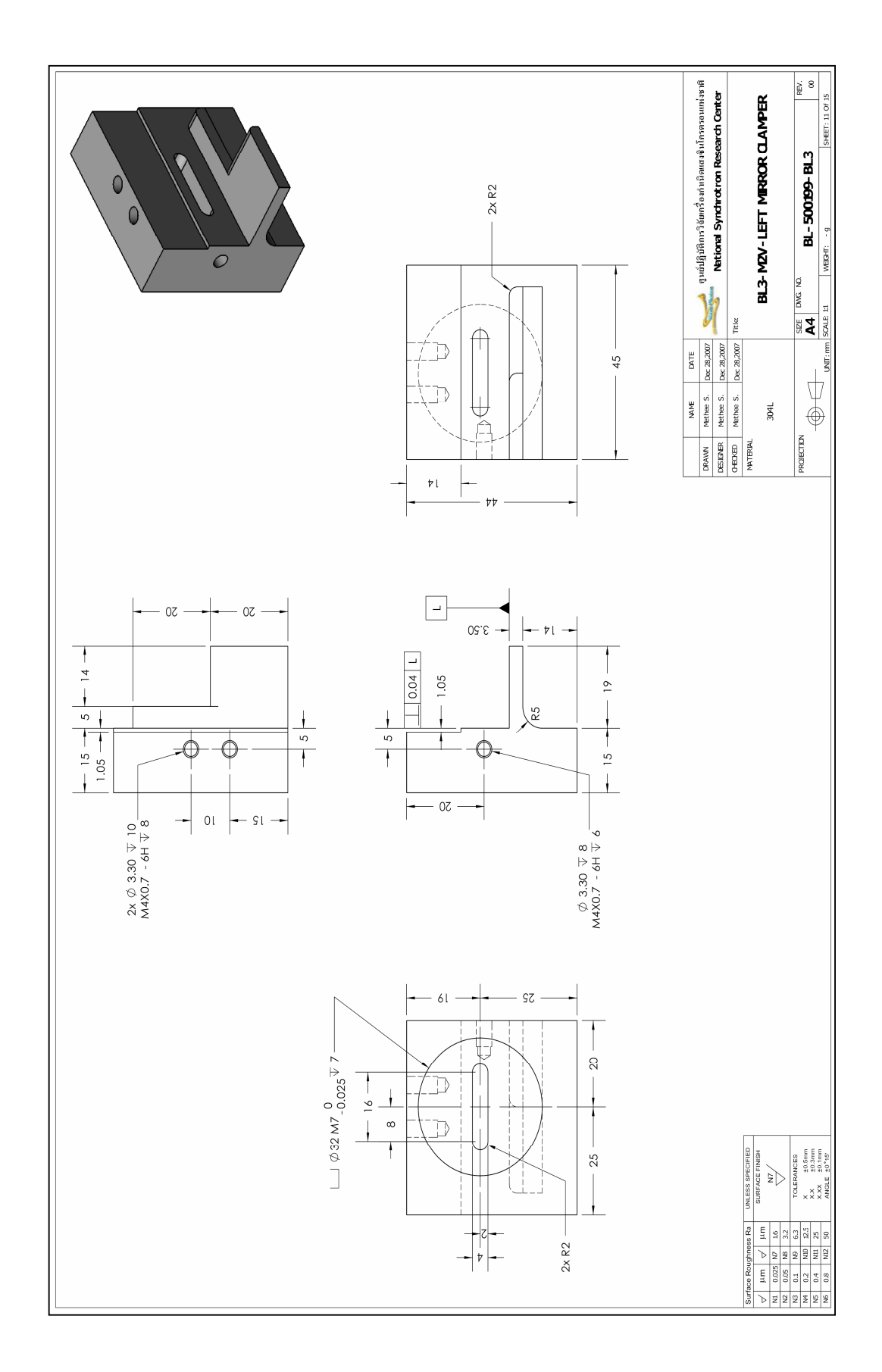

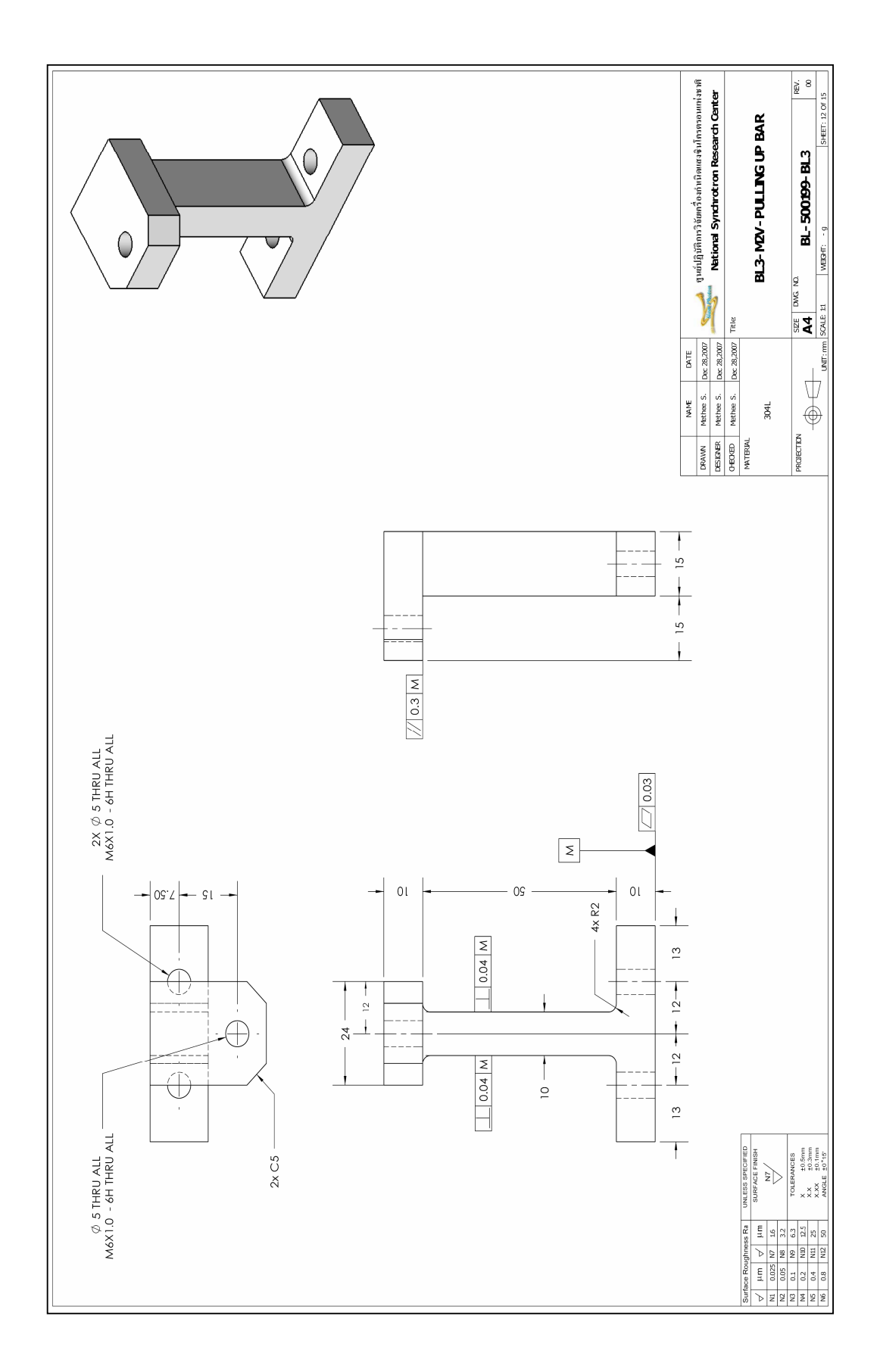

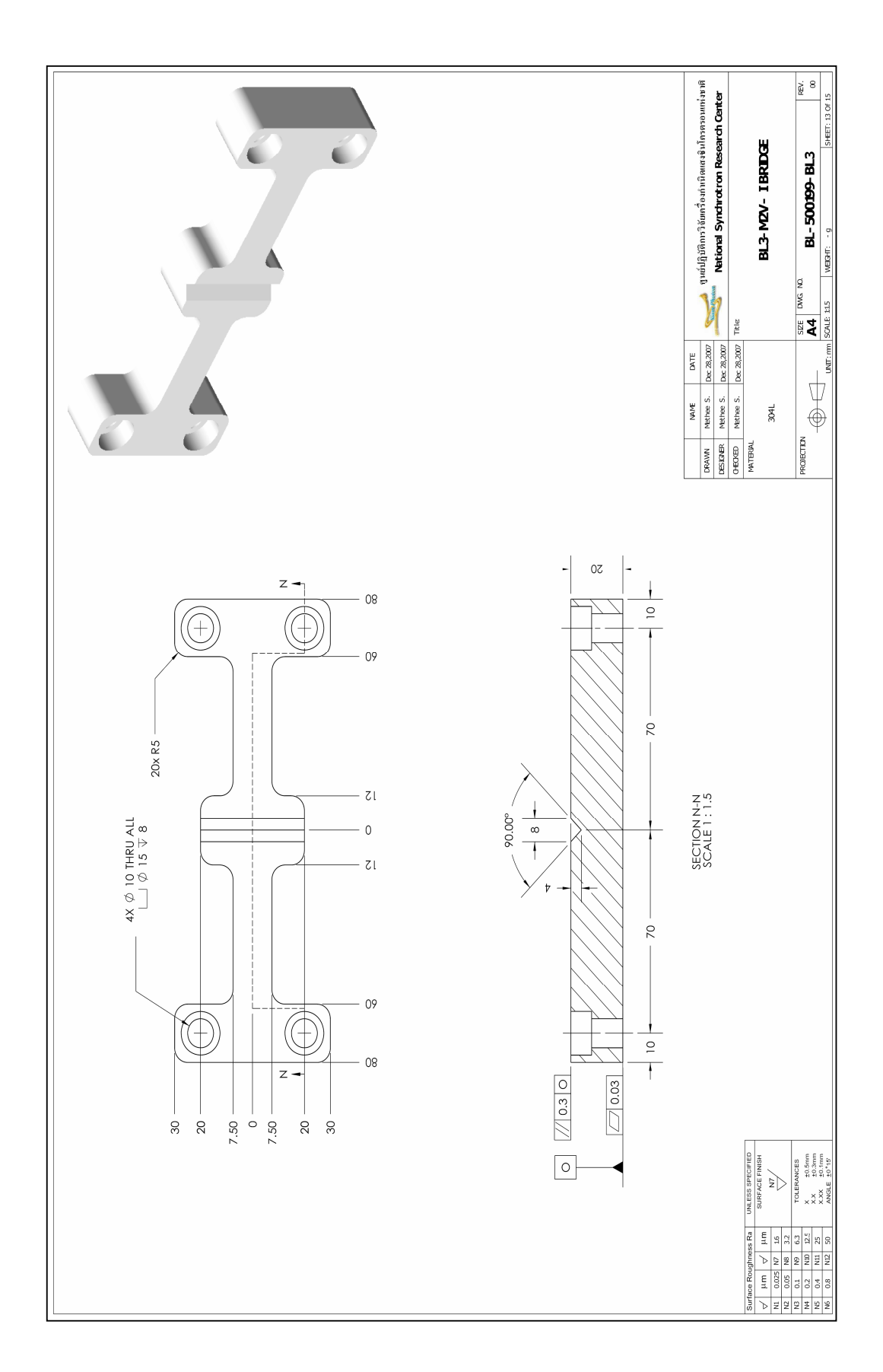

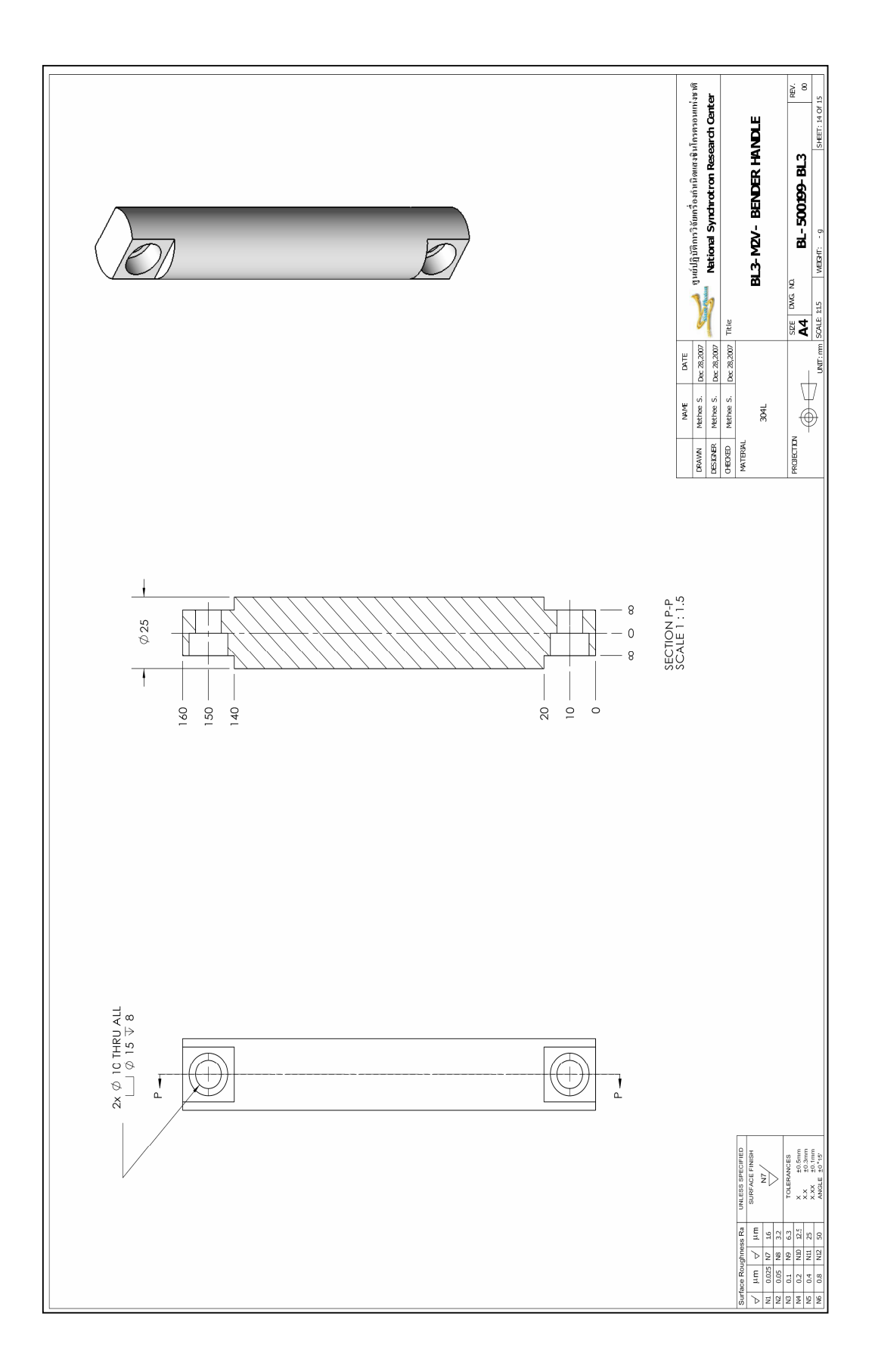

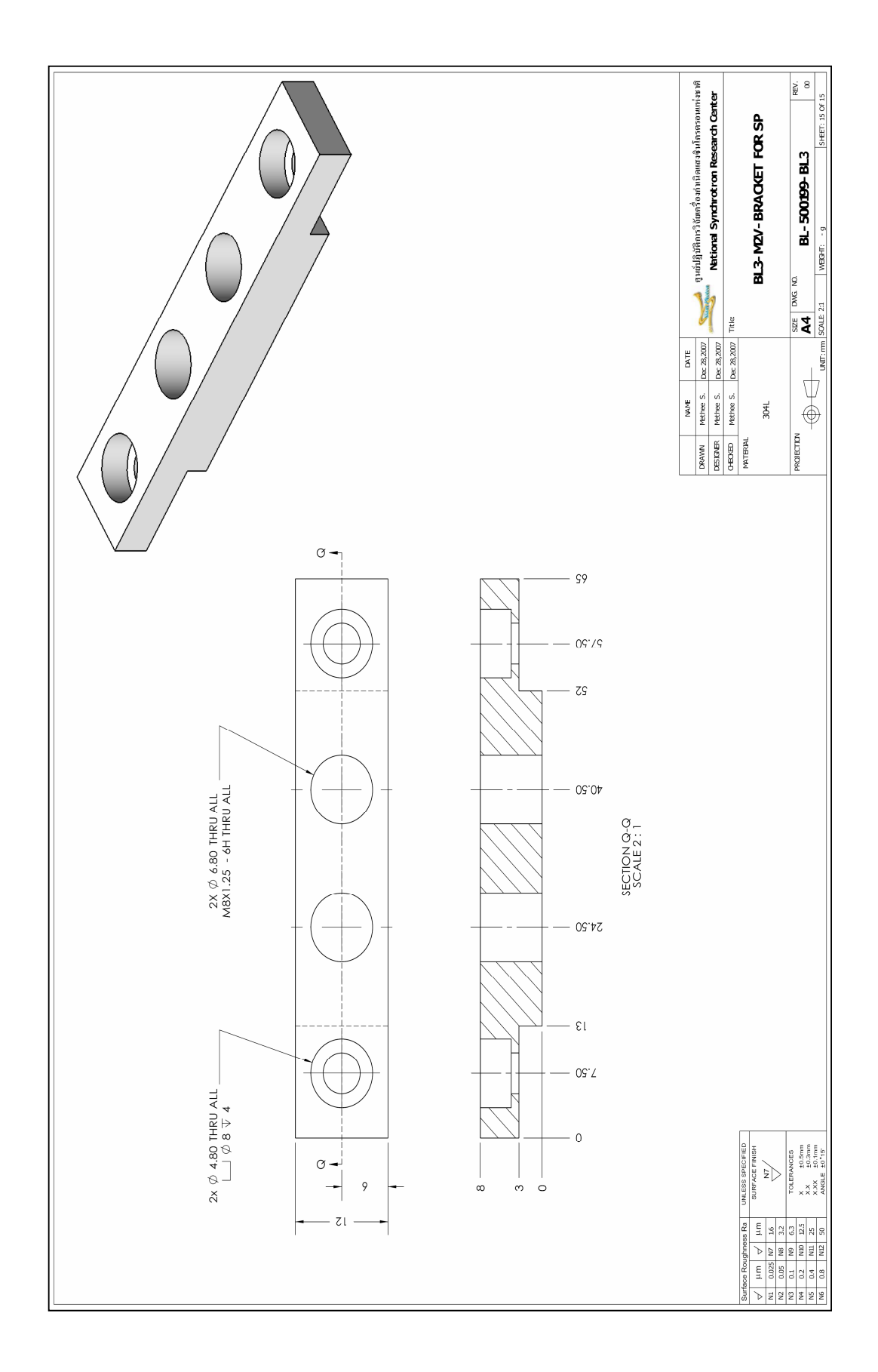

## ภาคผนวก ค

# ผลการทดลอง และโปรแกรมแมทแลป

En TANA ANDERS

|                                               | ระยะแอ่นตัวที่เปลี่ยนแปลงไป |             |           |           |            |
|-----------------------------------------------|-----------------------------|-------------|-----------|-----------|------------|
| ระยะตาม                                       | ก่อนติดตั้ง                 | หลังติดตั้ง | $F = 10N$ | $F = 50N$ | $F = 100N$ |
| $\mathfrak u$ นว $\mathfrak u$ กน $\mathbf x$ | เซนเซอร์                    | เซนเซอร์    |           |           |            |
| $-8$                                          | 0.013                       | $-0.001$    | $-0.020$  | $-0.018$  | $-0.007$   |
| $-7.5$                                        | 0.023                       | $-0.005$    | $-0.014$  | $-0.019$  | $-0.01$    |
| $-7$                                          | 0.038                       | $-0.009$    | $-0.022$  | $-0.039$  | $-0.018$   |
| $-6.5$                                        | 0.051                       | $-0.016$    | $-0.029$  | $-0.041$  | $-0.028$   |
| $-6$                                          | 0.070                       | $-0.006$    | $-0.037$  | $-0.057$  | $-0.041$   |
| $-5.5$                                        | 0.087                       | $-0.008$    | $-0.019$  | $-0.063$  | $-0.047$   |
| $-5$                                          | 0.099                       | $-0.008$    | $-0.032$  | $-0.069$  | $-0.054$   |
| $-4.5$                                        | 0.104                       | $-0.007$    | $-0.033$  | $-0.073$  | $-0.056$   |
| $-4$                                          | 0.107                       | $-0.006$    | $-0.026$  | $-0.062$  | $-0.06$    |
| $-3.5$                                        | 0.108                       | $-0.006$    | $-0.024$  | $-0.063$  | $-0.06$    |
| $-3$                                          | 0.110                       | $-0.008$    | $-0.021$  | $-0.069$  | $-0.064$   |
| $-2.5$                                        | 0.111                       | $-0.006$    | $-0.009$  | $-0.069$  | $-0.067$   |
| $-2$                                          | 0.111                       | $-0.006$    | $-0.020$  | $-0.068$  | $-0.066$   |
| $-1.5$                                        | 0.114                       | $-0.003$    | $-0.026$  | $-0.070$  | $-0.066$   |
| $-1$                                          | 0.122                       | $-0.007$    | $-0.021$  | $-0.073$  | $-0.068$   |
| $-0.5$                                        | 0.132                       | $-0.004$    | $-0.022$  | $-0.070$  | $-0.068$   |
| $\boldsymbol{0}$                              | 0.149                       | $-0.007$    | $-0.028$  | $-0.074$  | $-0.070$   |
| 0.5                                           | 0.156                       | $-0.003$    | $-0.013$  | $-0.062$  | $-0.059$   |
| $\mathbf{1}$                                  | 0.176                       | $-0.013$    | $-0.026$  | $-0.066$  | $-0.058$   |
| 1.5                                           | 0.195                       | $-0.002$    | $-0.038$  | $-0.065$  | $-0.055$   |
| $\sqrt{2}$                                    | 0.209                       | $-0.002$    | $-0.039$  | $-0.067$  | $-0.059$   |
| 2.5                                           | 0.213                       | $-0.009$    | $-0.030$  | $-0.073$  | $-0.053$   |
| $\mathfrak{Z}$                                | 0.220                       | $-0.009$    | $-0.027$  | $-0.071$  | $-0.053$   |
| 3.5                                           | 0.225                       | $-0.009$    | $-0.023$  | $-0.069$  | $-0.053$   |
| $\overline{4}$                                | 0.227                       | $-0.005$    | $-0.016$  | $-0.059$  | $-0.044$   |

ตารางที่ 1 ความสัมพันธ์ระหว่างแรง และระยะแอ่นตัวที่เปลี่ยนแปลงไป ณ จุดต่าง ๆ ตามความยาว วัสดุทดสอบ (Al Alloy  $(6061)$ )

|                     | ระยะแอ่นตัวที่เปลี่ยนแปลงไป |                         |           |           |            |
|---------------------|-----------------------------|-------------------------|-----------|-----------|------------|
| ระยะตาม<br>แนวแกน x | ก่อนติดตั้ง<br>เซนเซอร์     | หลังติดตั้ง<br>เซนเซอร์ | $F = 10N$ | $F = 50N$ | $F = 100N$ |
| 4.5                 | 0.230                       | $-0.001$                | $-0.015$  | $-0.062$  | $-0.038$   |
| 5                   | 0.231                       | $-0.003$                | $-0.013$  | $-0.051$  | $-0.039$   |
| 5.5                 | 0.231                       | 0.000                   | $-0.014$  | $-0.061$  | $-0.037$   |
| 6                   | 0.233                       | $-0.002$                | $-0.005$  | $-0.052$  | $-0.038$   |
| 6.5                 | 0.232                       | $-0.001$                | $-0.005$  | $-0.056$  | $-0.033$   |
| $\overline{7}$      | 0.234                       | $-0.002$                | $-0.005$  | $-0.049$  | $-0.027$   |
| 7.5                 | 0.235                       | $-0.002$                | $-0.004$  | $-0.046$  | $-0.020$   |
| 8                   | 0.233                       | 0.003                   | $-0.001$  | $-0.035$  | $-0.014$   |

ตารางที่ 1 ความสัมพันธ์ระหว่างแรง และระยะแอ่นตัวที่เปลี่ยนแปลงใป ณ จุดต่าง ๆ ตาม ความยาววัสดุทคสอบ (Al Alloy (6061)) (ต่อ)

ตารางที่ 2 ความสัมพันธ์ระหว่างแรง และระยะแอ่นตัวที่เปลี่ยนแปลงไป ณ จุดต่าง ๆ ตามความยาว วัสดุทคสอบ  $(A1$  Alloy  $(6061)$  $\tilde{z}$ 

| ระยะตาม  | ระยะแอ่นตัวที่เปลี่ยนแปลงไป |            |            |            |            |
|----------|-----------------------------|------------|------------|------------|------------|
| แนวแกน x | $F = 150N$                  | $F = 200N$ | $F = 250N$ | $F = 300N$ | $F = 350N$ |
| $-8$     | $-0.009$                    | $-0.012$   | $-0.022$   | $-0.012$   | $-0.01$    |
| $-7.5$   | $-0.017$                    | $-0.022$   | $-0.036$   | $-0.026$   | $-0.021$   |
| -7       | $-0.026$                    | $-0.032$   | $-0.051$   | $-0.044$   | $-0.053$   |
| $-6.5$   | $-0.032$                    | $-0.048$   | $-0.060$   | $-0.060$   | $-0.065$   |
| -6       | $-0.046$                    | $-0.062$   | $-0.089$   | $-0.075$   | $-0.096$   |
| $-5.5$   | $-0.054$                    | $-0.074$   | $-0.099$   | $-0.093$   | $-0.114$   |
| $-5$     | $-0.068$                    | $-0.085$   | $-0.103$   | $-0.100$   | $-0.125$   |
| $-4.5$   | $-0.067$                    | $-0.088$   | $-0.112$   | $-0.113$   | $-0.131$   |
| $-4$     | $-0.073$                    | $-0.095$   | $-0.122$   | $-0.118$   | $-0.142$   |
| $-3.5$   | $-0.078$                    | $-0.097$   | $-0.122$   | $-0.123$   | $-0.148$   |
| $-3$     | $-0.079$                    | $-0.103$   | $-0.136$   | $-0.13$    | $-0.158$   |

| ระยะตาม                                       | ระยะแอ่นตัวที่เปลี่ยนแปลงไป |            |            |            |            |
|-----------------------------------------------|-----------------------------|------------|------------|------------|------------|
| $\mathfrak u$ นว $\mathfrak u$ กน $\mathbf x$ | $F = 150N$                  | $F = 200N$ | $F = 250N$ | $F = 300N$ | $F = 350N$ |
| $-2.5$                                        | $-0.082$                    | $-0.104$   | $-0.139$   | 0.138      | $-0.168$   |
| $-2$                                          | $-0.083$                    | $-0.109$   | $-0.138$   | $-0.139$   | $-0.170$   |
| $-1.5$                                        | $-0.086$                    | $-0.106$   | $-0.144$   | $-0.141$   | $-0.170$   |
| $-1$                                          | $-0.085$                    | $-0.103$   | $-0.149$   | $-0.137$   | $-0.165$   |
| $-0.5$                                        | $-0.078$                    | $-0.106$   | $-0.138$   | $-0.143$   | $-0.167$   |
| $\boldsymbol{0}$                              | $-0.082$                    | $-0.112$   | $-0.136$   | $-0.149$   | $-0.168$   |
| 0.5                                           | $-0.078$                    | $-0.104$   | $-0.131$   | $-0.142$   | $-0.167$   |
| $\mathbf{1}$                                  | $-0.087$                    | $-0.105$   | $-0.143$   | $-0.147$   | $-0.174$   |
| 1.5                                           | $-0.089$                    | $-0.110$   | $-0.147$   | $-0.145$   | $-0.183$   |
| $\sqrt{2}$                                    | $-0.087$                    | $-0.106$   | $-0.158$   | $-0.141$   | $-0.182$   |
| 2.5                                           | $-0.078$                    | $-0.100$   | $-0.139$   | $-0.123$   | $-0.165$   |
| $\mathfrak{Z}$                                | $-0.074$                    | $-0.099$   | $-0.139$   | $-0.121$   | $-0.159$   |
| 3.5                                           | $-0.069$                    | $-0.099$   | $-0.13$    | $-0.118$   | $-0.148$   |
| $\overline{4}$                                | $-0.053$                    | $-0.086$   | $-0.119$   | $-0.108$   | $-0.145$   |
| 4.5                                           | $-0.045$                    | $-0.080$   | $-0.113$   | $-0.101$   | $-0.132$   |
| $\sqrt{5}$                                    | $-0.040$                    | $-0.074$   | $-0.092$   | $-0.094$   | $-0.123$   |
| 5.5                                           | $-0.040$                    | $-0.072$   | $-0.086$   | $-0.081$   | $-0.111$   |
| 6                                             | $-0.043$                    | $-0.065$   | $-0.077$   | $-0.072$   | $-0.095$   |
| 6.5                                           | $-0.033$                    | $-0.057$   | $-0.077$   | $-0.06$    | $-0.083$   |
| $\boldsymbol{7}$                              | $-0.036$                    | $-0.046$   | $-0.069$   | $-0.049$   | $-0.065$   |
| 7.5                                           | $-0.027$                    | $-0.031$   | $-0.058$   | $-0.030$   | $-0.061$   |
| $8\,$                                         | $-0.018$                    | $-0.017$   | $-0.043$   | $-0.011$   | $-0.035$   |

ตารางที่ 2 ความสัมพันธ์ระหว่างแรง และระยะแอ่นตัวที่เปลี่ยนแปลงใป ณ จุดต่าง ๆ ตาม ความยาววัสดุทคสอบ (Al Alloy (6061)) (ต่อ)

| ระยะตาม                                       | ระยะแอ่นตัวที่เปลี่ยนแปลงไป |            |            |            |            |
|-----------------------------------------------|-----------------------------|------------|------------|------------|------------|
| $\mathfrak u$ นว $\mathfrak u$ กน $\mathbf x$ | $F = 400N$                  | $F = 450N$ | $F = 500N$ | $F = 550N$ | $F = 600N$ |
| $-8$                                          | $-0.041$                    | 0.034      | $-0.020$   | $-0.037$   | $-0.033$   |
| $-7.5$                                        | $-0.055$                    | $-0.057$   | $-0.033$   | $-0.065$   | $-0.057$   |
| $-7$                                          | $-0.085$                    | $-0.083$   | $-0.078$   | $-0.103$   | $-0.090$   |
| $-6.5$                                        | $-0.105$                    | $-0.098$   | $-0.103$   | $-0.132$   | $-0.115$   |
| $-6$                                          | $-0.129$                    | $-0.125$   | $-0.119$   | $-0.157$   | $-0.154$   |
| $-5.5$                                        | $-0.135$                    | $-0.144$   | $-0.133$   | $-0.180$   | $-0.169$   |
| $-5$                                          | $-0.154$                    | $-0.156$   | $-0.166$   | $-0.202$   | $-0.197$   |
| $-4.5$                                        | $-0.161$                    | $-0.171$   | $-0.193$   | $-0.219$   | $-0.229$   |
| $-4$                                          | $-0.170$                    | $-0.186$   | $-0.200$   | $-0.230$   | $-0.236$   |
| $-3.5$                                        | $-0.182$                    | $-0.191$   | $-0.212$   | $-0.243$   | $-0.259$   |
| $-3$                                          | $-0.193$                    | $-0.201$   | $-0.226$   | $-0.255$   | $-0.263$   |
| $-2.5$                                        | $-0.196$                    | $-0.208$   | $-0.232$   | $-0.271$   | $-0.281$   |
| $-2$                                          | $-0.202$                    | $-0.213$   | $-0.232$   | $-0.274$   | $-0.279$   |
| $-1.5$                                        | $-0.204$                    | $-0.217$   | $-0.242$   | $-0.285$   | $-0.289$   |
| $-1$                                          | $-0.206$                    | $-0.217$   | $-0.244$   | $-0.288$   | $-0.298$   |
| $-0.5$                                        | $-0.201$                    | $-0.213$   | $-0.242$   | $-0.276$   | $-0.293$   |
| $\boldsymbol{0}$                              | $-0.208$                    | $-0.219$   | $-0.247$   | $-0.277$   | $-0.305$   |
| 0.5                                           | $-0.202$                    | $-0.213$   | $-0.242$   | $-0.272$   | $-0.301$   |
| $\mathbf{1}$                                  | $-0.201$                    | $-0.218$   | $-0.242$   | $-0.281$   | $-0.306$   |
| 1.5                                           | $-0.208$                    | $-0.225$   | $-0.240$   | $-0.291$   | $-0.309$   |
| $\overline{2}$                                | $-0.207$                    | $-0.222$   | $-0.235$   | $-0.29$    | $-0.298$   |
| 2.5                                           | $-0.197$                    | $-0.209$   | $-0.225$   | $-0.273$   | $-0.290$   |
| $\mathfrak{Z}$                                | $-0.193$                    | $-0.199$   | $-0.221$   | $-0.265$   | $-0.283$   |
| 3.5                                           | $-0.184$                    | $-0.191$   | $-0.214$   | $-0.247$   | $-0.266$   |
| $\overline{4}$                                | $-0.173$                    | $-0.176$   | $-0.193$   | $-0.227$   | $-0.255$   |
| 4.5                                           | $-0.164$                    | $-0.169$   | $-0.198$   | $-0.216$   | $-0.248$   |

ตารางที่ 3 ความสัมพันธ์ระหว่างแรงและระยะแอ่นตัวที่เปลี่ยนแปลงไป ณ จุดต่าง ๆ ตามความยาว วัสดุทคสอบ (Al Alloy  $(6061)$ )

| ระยะตาม  |            |            | ระยะแอ่นตัวที่เปลี่ยนแปลงไป |            |            |
|----------|------------|------------|-----------------------------|------------|------------|
| แนวแกน x | $F = 400N$ | $F = 450N$ | $F = 500N$                  | $F = 550N$ | $F = 600N$ |
| 5        | $-0.152$   | $-0.160$   | $-0.181$                    | $-0.202$   | $-0.222$   |
| 5.5      | $-0.121$   | $-0.146$   | $-0.159$                    | $-0.196$   | $-0.196$   |
| 6        | $-0.114$   | $-0.133$   | $-0.14$                     | $-0.173$   | $-0.184$   |
| 6.5      | $-0.100$   | $-0.12$    | $-0.119$                    | $-0.14$    | $-0.155$   |
| 7        | $-0.079$   | $-0.100$   | $-0.106$                    | $-0.138$   | $-0.141$   |
| 7.5      | $-0.070$   | $-0.086$   | $-0.094$                    | $-0.120$   | $-0.127$   |
| 8        | $-0.049$   | $-0.051$   | $-0.058$                    | $-0.093$   | $-0.108$   |

ตารางที่ 3 ความสัมพันธ์ระหว่างแรง และระยะแอ่นตัวที่เปลี่ยนแปลงใป ณ จุดต่าง ๆ ตาม ความยาววัสดุทคสอบ (Al Alloy (6061)) (ต่อ)

ตารางที่ 4 โปรแกรมแมทแลป (Matlab)

| function $[xc,yc, R,a] = circfit(x,y)$                             |
|--------------------------------------------------------------------|
| $\frac{0}{0}$                                                      |
| % [xc yx R] = circfit(x,y)                                         |
| $\frac{0}{0}$                                                      |
| % fits a circle in x,y plane in a more accurate                    |
| % (less prone to ill condition)                                    |
| % procedure than circfit2 but using more memory                    |
| $\%$ x,y are column vector where $(x(i),y(i))$ is a measured point |
| $\frac{0}{0}$                                                      |
| $%$ result is center point (yc,xc) and radius R                    |
| % an optional output is the vector of coeficient a                 |
| % describing the circle's equation                                 |
| $\frac{0}{0}$                                                      |
| % $x^2+y^2+a(1)*x+a(2)*y+a(3) = 0$                                 |
| $\frac{0}{0}$                                                      |
| $x = x(:); y = y(:);$                                              |
| $a = [x \ y \ ones(size(x))] \ \ [-(x.^2+y.^2)],$                  |

 $xc = -.5 * a(1);$  $yc = -.5 * a(2);$  $R = \text{sqrt}((a(1)^{2}+a(2)^{2})/4-a(3));$ ---------------------------------------------------------------------------------------------------- % try\_circ\_fit % Create data for a circle th = linspace(0,2 $*$ pi,100000)'; % R=1.1111111; % sigma =  $R/10$ ; %  $x = R * cos(th) + randn(size(th)) * sigma;$ %  $y = R * sin(th) + randn(size(th)) * sigma;$  y = xlsread('Uxy.xls','A15:A60');  $x = x$  lsread('Uxy.xls','B15:B60'); plot(x,y,'x'), title(' measured points') pause(2) % reconstruct circle from data  $[xc,yc,Re,a] = circfit(x,y);$  $xe = Re*cos(th)+xc$ ;  $ye = Re*sin(th)+yc$ ; % plot(x,y,'o',[xe;xe(1)],[ye;ye(1)],'-.',R\*cos(th),R\*sin(th)),  $plot(x,y,'o',[xe;xe(1)],[ye;ye(1)],'-,'xc,yc,'x'),$  title(' measured and fitted data') legend('measured','fitted','center') text(xc-20000,yc-5000,sprintf('center (%g, %g);  $R = %g', xc,yc,Re)$ ) xlabel x, ylabel y axis equal

# Investigation on Adjustable Mirror bender Using Light beam Size

A. Oonsivilai, A. Suthummapiwat, and P.Songsiritthigul

*Abstract***—**In this research, the use of light beam size to design the adjustable mirror bender is presented. The focused beam line characterized by its size towards the synchrotron light beam line is investigated. The COSMOSWorks is used in all simulation components of curvature adjustment system to analyze in finite element method. The results based on simulation covers the use of applied forces during adjustment of the mirror radius are presented.

*Keywords***—**light beam-line, mirror bender, synchrotron light machine.

### I. INTRODUCTION

HE new developments and advances in science and technology have been experienced in the few past decades. The applications of these new inventions are found in many systems. One of these applications is the synchrotron light machine. T

The Synchrotron light is the electromagnetic radiation emitted when electrons, moving at velocities close to the speed of light, are forced to change direction under the action of a magnetic field. The synchrotron light is unique in its intensity and brilliance and it can be generated across the range of the electromagnetic spectrum: from infrared to x-rays. Applications of synchrotron light are used in many aspects such as physical science, biological physics and so forth. The synchrotron light machine is composed of many important parts including the beam line system. This system comprises many parts such as vacuum tube, vacuum chamber and especially, optical equipments. The optical equipments are mirror grating and crystal etc. functioning to select wavelength, size and focusing of beam light that point at study sample. One of the important techniques in synchrotron applications is X-PEEM (X-ray Photoemission Electron Microscopy) applying in nano-structure spectroscopy and

A. Suthummapiwat is with School of Mechatronics Engineering, Institute of Engineering. Suranaree University of Technology 111 University Avenue, Muang District, Nakhon Ratchasima,Thailand 30000 ( e-mail: Apirak\_sut@ slri.or.th).

P. Songsiritthigul is with Synchrotron Light Research Institute (Public Organization). 111 University Avenue,Muang District, Nakhon Ratchasima,Thailand 30000 (e-mail: Prayoon@ slri.or.th).

even in taking photo in micro-nano scale. The principle of X-PEEM is to use suitable soft X-rays or vacuum ultraviolet range to excite electron in atom of sample emitted from sample for studying its photoelectron. Photoelectron energy depends on energy levels of atom, type of atom and wavelength of exciting x-rays. Photoelectrons having diameters about 2-100 microns are emitted collected and amplified by equipments that similar to use in SEM (scanning electron microscopy). Amplified electron is brought to image on screen as shown in figure 1 that able to measure in chemical analysis of minute area (<100 nanometer) . Intensity or contrast of picture that images on screen is the characteristics of surface, type of atom, work function of material and/or characteristic of magnetic domain.

New beam-line system has been constructing in Siam Photon lab at SLRI (Synchrotron Light Research Institute). It will use synchrotron light produced from an undulator machine to apply for X-PEEM technique and PES (Photoemission spectroscopy) [1]. Optical equipments of the beamline shown in figure 2 consist of a mirror TO to focus synchrotron light into S1 of monochromater. Part of the monochromator is to start at inlet S1 to outlet S2. Behind monochromator, light is able to use either X-PEEM or PES technique by moving in and out of M2Cy mirror. This work points at focusing system of X-PEEM technique for focusing synchrotron light on sample in microscale and keeping most part of light is in right position of X-PEEM microscope for high performance.

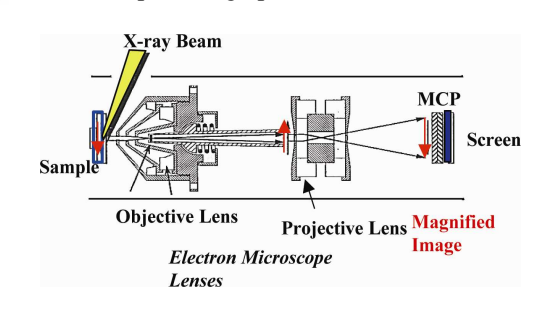

Fig. 1 Diagram of PEEM at BL7.3.2 of Advanced Light.

Focusing system behind monochromater is composed of M2V and M2H mirrors that have cylinder surface to focus light in vertical and horizontal, respectively. M2H has constant radius on surface so that size of beam on sample is about 150 microns. On the other hand, M2V is able to adjust curvature radius value for selecting the beam size in vertical. Required curvature radius is in between 50,000mm to 60,000mm.

.

A. Oonsivilai is with Smart Materials and Intelligent System and Alternative and Sustainable Energy Research Unit, School of Electrical Engineering, Institute of Engineering. Suranaree University of Technology 111 University Avenue, Muang District, Nakhon Ratchasima,Thailand 30000 (corresponding author to provide phone:  $+66$  (0)815-48-7728; fax:  $+66(0)$ 44-21-7047; e-mail: anant@ sut.ac.th).

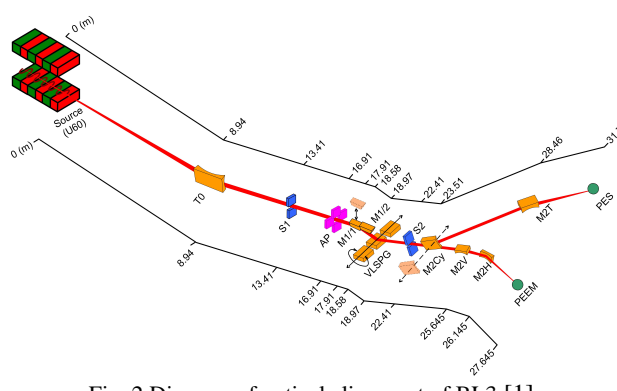

Fig. 2 Diagram of optical alignment of BL3 [1]

Therefore, all parts of light are on FOV (Field of view) of microscope XPEEM (2-150 microns). This technique is relative to beam size hitting to sample and amplified system of microscopy technique. Beam adjustment is significant so that mirror bender system is needed and used to change the focus of beam position on sample as shown in figure 3. Hence, beam adjustment on sample is worked by changing curvature radius of mirror related to FOV of X-PEEM.

The relation between the entrance armlength (*r* , or the source distance), the exit armlength  $(r)$ , or the image distance), the angle of incidence  $(\alpha)$  and the radius of curvature of cylindrical surface  $(R)$  is given by the Equation 1

$$
\frac{\cos^2 \alpha}{r} + \frac{\cos^2 \alpha}{r} = \frac{2\cos \alpha}{R}
$$
 (1)

Figure 3 shows that the smallest beam occurs when curvature radius of mirror is forced to focus beam in as same position as sample. Beam size is able to adjust by changing focusing point at before or behind sample. In general, mirror base for beam focusing in UV range is made from Zerodur or Silicon coated metallic thin film that is good in reflection such as gold or nickel. For M2V mirror will be built from Zerodur material which is mixed between glass and ceramic and has nearly zero thermal expansion  $(+ 0.15 \times 10^{-6}$  °C) at room temperature.

Beam adjustment for minute size is complex and difficult for giving precise moment or accuracy force [2] that this is an important thing and interesting to design and build the mechanical movement in the first time in our country.

### II. DESIGN OF TWO-ARM MIRROR BENDER SYSTEM

To design and develop two-arm mirror bender that SolidWorks program is used to design each part of its structure. When the whole parts are constructed, its system is tested and simulated by relative equation between force and changing curvature radius of mirror. By simulation, the mirror is Al Alloy(6061) compared to Zerodur material. Cosmos program combined with SolidWorks is used for finite element method and simulation of force to act on the system. Results from the simulation obtain and analyze for building a real system.

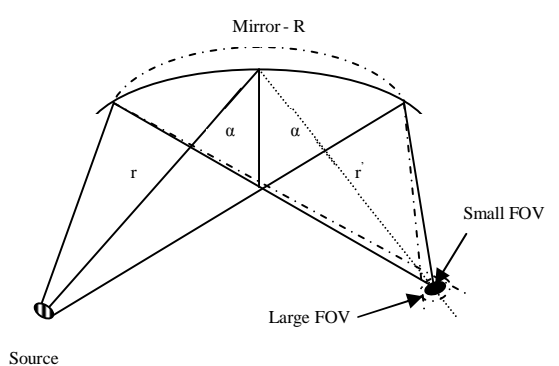

Fig. 3 Beam adjustment on sample by changing curvature radius of mirror

### *A. Theory and calculation*

 General equation for the moment at end of both sides of a mirror is set catch confiscated  $M_1 = hF_1$  and  $M_2 = hF_2$ . The adjustment of the radius of curvature of a mirror bender can accurately be analyzed using the theorem of beam [3]. Changing the shape of the beam under the moments  $M_I$  and  $M<sub>2</sub>$ , as shown in figure 4, can be explained by the differential equation given in Equation 2 for visual effects [4].

$$
\frac{d^2z}{dx^2} = \left(\frac{h}{EI}\right) \left[\frac{F_1 + F_2}{2} + \left(\frac{F_2 - F_1}{L}\right)x\right]
$$
 (2)

where  $E$  is the young modulus,  $h$  is the distance between perpendicular force and the ration center of the beam.  $I = t<sup>3</sup>(w/12)$  is the moment of inertia, where *t* is the thickness, *w* is the width and *L* is the length of mirror, *z* is the distance along axis of curve change and  $x$  is the length along axis of mirror.

Changing the radius of curvature of the mirror can obtained from the equation  $R \approx 1/(d^2 z/dx^2) \approx E I/hF$ , In taking the moment between both systems allows the nucleus to change or spindle unalike. Therefore, a constant factor must be added into equation. The value of the bending loss factor is a constant which depends on the system design [5], available only from experiments. Therefore, equation 2 will be modified by multiplying the loss bending-factor.

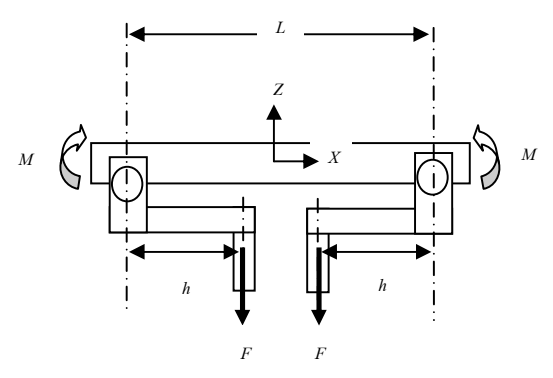

Fig. 4 Diagram of structure of mirror bender system

### *B. Mechanical design*

This research concentrates to two-arm curvature adjustment for a prototype having dimension of 320mm x 160mm x 134mm. All components are made in the country. The advantage of the two-arm curvature adjustment is based on the ability to apply force freely in centric system. Software that assists in design the system is Solidworks. Structures of the two-arm curvature adjustment are shown in figure 5. The curvature adjustment of the system counts on taking moment at edge of both sides of arm [6].

Most of structures are made in machine shop at Synchrotron Light Research Institute (Public organization) since it is easy to change, add and develop all of components further. Figure 6 and table I show details and all of components of the system.

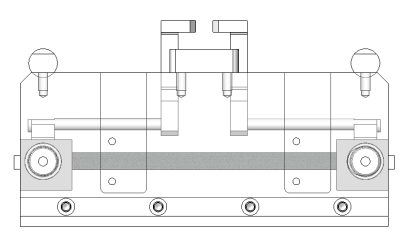

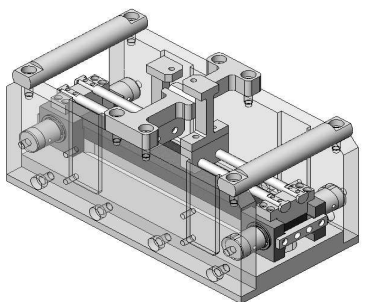

Fig. 5 Structure model of mechanism two-arm bender design.

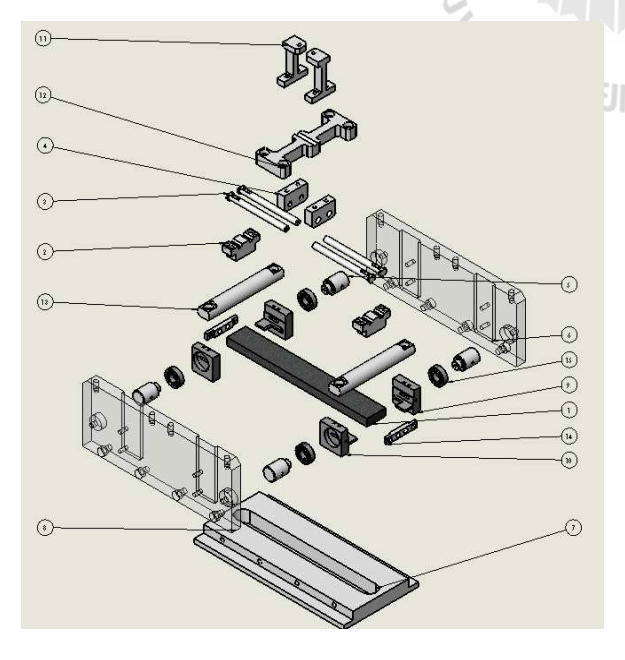

Fig. 6 Component of curvature adjustment system

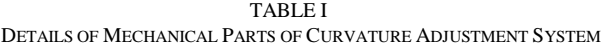

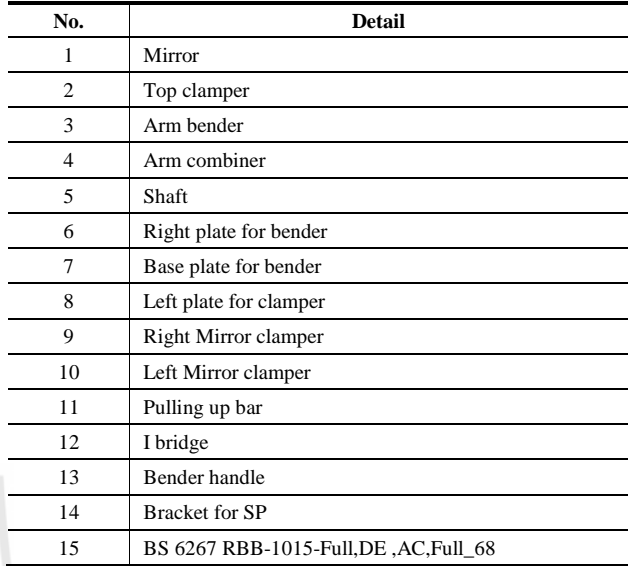

### III. FINITE ELEMENT METHOD SIMULATION

All simulation components of curvature adjustment system are designed and used COSMOSWorks to analyze in finite element method. The test of mechanical system is to find the relation between various forces that are applied and variation of curvature radius of mirror to obtain. Furthermore, the apply force to make failure of the system takes into account.

## *A. COSMOSWorks characteristics*

This project uses COSMOSWorks engineering program to use FEA (finite element analysis) in analysis of characteristics of mirror such as strength and curvature of mirror by applying force to the system. Solidworks and COSMOSWorks program work together and link information between. All components of the system create on Solidwork and analyze with COSMOSWorks. Analysis process starts from meshing geometry into small elements linked together. FEA uses partial differential equation rendering and finding the approximating system. Steps of the process divided into three basic processes as follow:

- 1. Preprocessing is to assign suitable material properties, and apply boundary conditions in the form of restraints and loads.
- 2. Solution is to calculate and solve the resulting set of equations.
- 3. Postprocessing is to view the results in forms of plots, contour diagrams etc.

In FEA simulation, properties of mirror defined are Al Alloy(6061) and Zerodur [7] as shown in table II and table III, respectively. Both materials have a dimension of 40mm x 300mm x 15mm. However, this research especially considers

to simulate the holder set of mirror and mirror shown in figure 7.

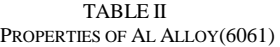

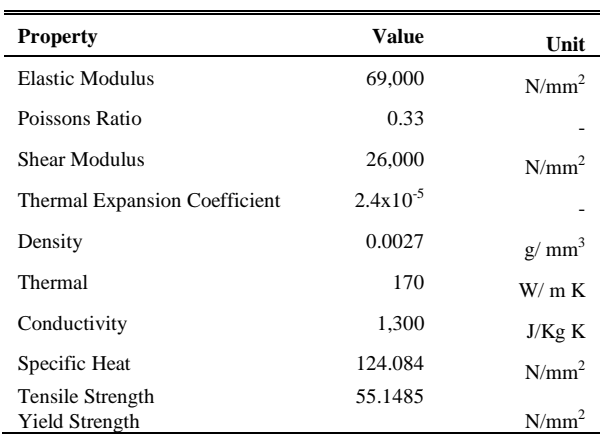

### TABLE III PROPERTIES OF ZERODUR

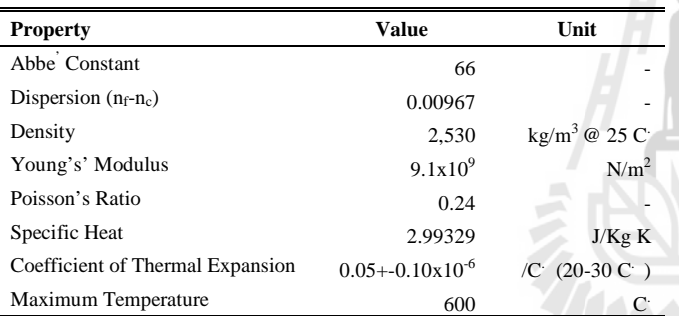

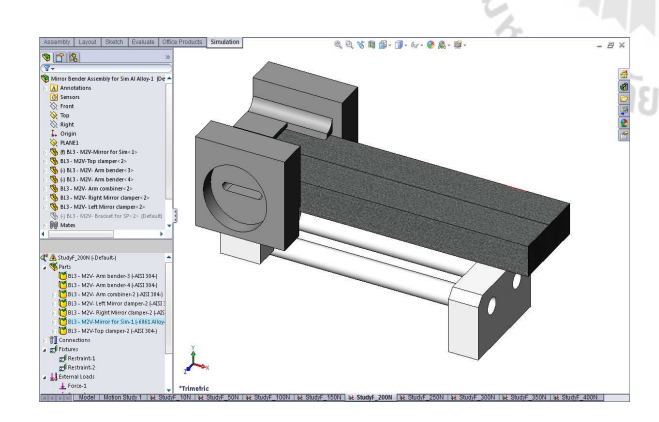

Fig. 7 Simulation of system by COSMOSWorks

## IV. RESULTS AND DISCUSSION

From simulation results, various forces plotted are shown in figure 8 and 9. The results from simulation are brought to math lab to find curvature radius and indicate that the more increasing force, the more decreasing curvature radius. The relation between applied force and variation of curvature radius is shown in table IV and figure 10. Half of structure is used as there is symmetric shape and it saves time when running simulation.

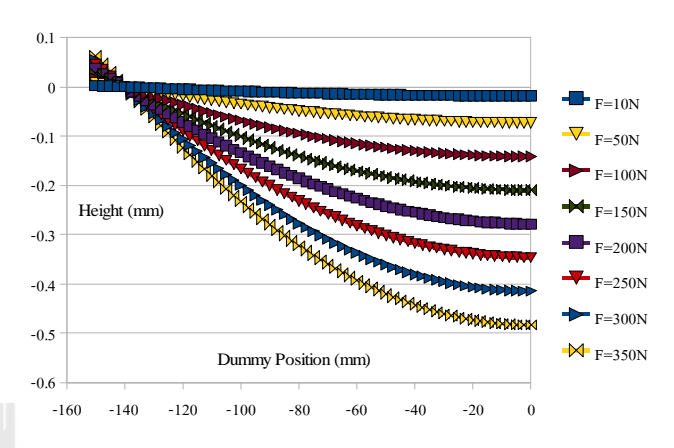

Fig. 8 Relationship between Al-Alloy(6061) position and gaining distance

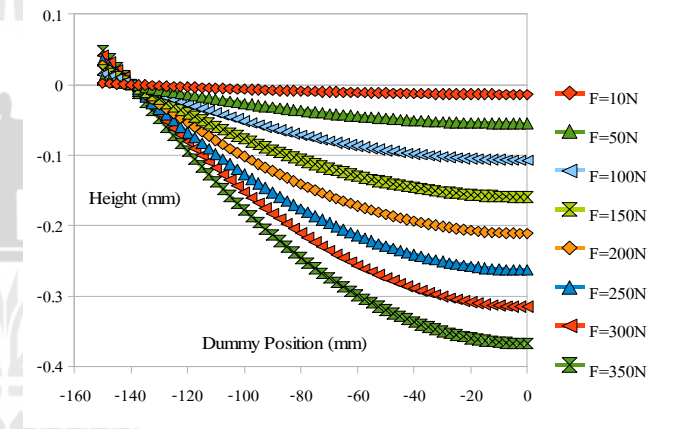

Fig. 9 Relationship between Zerodur position and gaining distance Figure 10 shows the results from two (3) and (4) that input of load force set 50-350 N is in function of invitation of curvature radius [8]. The simulation results are summarized in Table V.

$$
R_{\text{Al Alloy}(6061)} = -3E - 07x^5 - 0.181x^3 + 42.63x^2 - 5221x + 31371
$$
 (3)

TABLE IV VARIATION OF CURVATURE RADIUS TO LOADING FORCE APPLYING TO SYSTEM BETWEEN AL-ALLOY (6061) AND ZERODUR

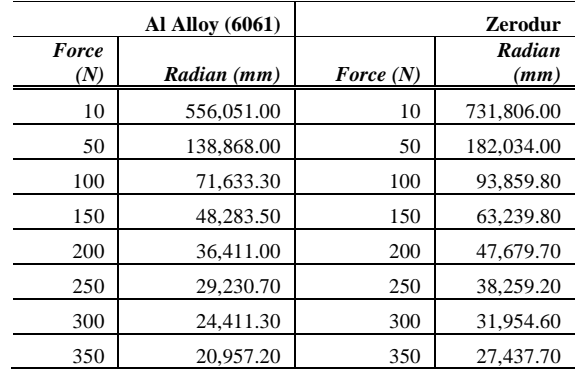
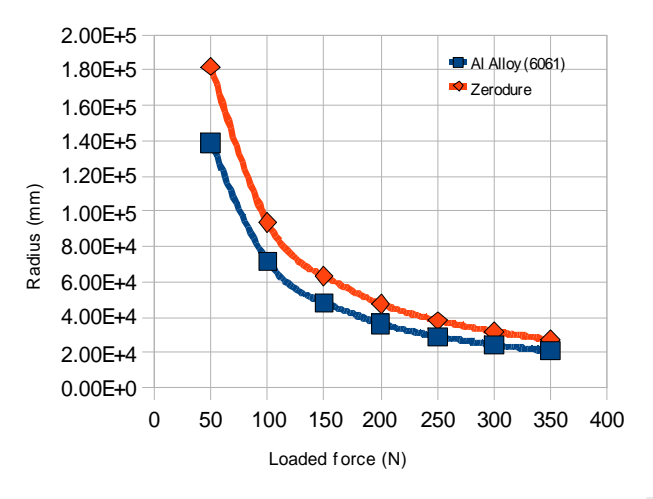

Fig. 10 Relationship between loading force and variation of curvature radius

TABLE V THE LOADING FORCE AND CURVATURE RADIUS FROM SIMULATION

|                      | Force (N)                               | Radius (mm)                                                          |  |
|----------------------|-----------------------------------------|----------------------------------------------------------------------|--|
|                      | 10                                      | 556,051.00                                                           |  |
|                      | 50                                      | 138,868.00                                                           |  |
|                      | 100                                     | 71,633.30                                                            |  |
|                      | 150                                     | 48,283.50                                                            |  |
|                      | 200                                     | 36,411.00                                                            |  |
|                      | 250                                     | 29,230.70                                                            |  |
|                      | 300                                     | 24,411.30                                                            |  |
|                      | 350                                     | 20,957.20                                                            |  |
|                      | 400                                     | 31,575.10                                                            |  |
| $R_{\text{Zerodur}}$ |                                         | $= 1E\overline{-09x^6 - 2E\overline{-06x^5 + 0.001x^4 - 1.0001x^4}}$ |  |
|                      | $0.400x^3 + 75.88x^2 - 8.034x + 43.720$ |                                                                      |  |

where x is the value of the force to a system in Newton unit and R is the radius of curvature change is in millimeter unit.

## V. CONCLUSION

This research presents the development of mirror curvature adjustment system for synchrotron light to apply in beamline 3 at Synchrotron light research institute (Public organization). Design processes have complexity since knowledge of engineering has to be applied such as mechanical, electrical, computer and physics etc. This design system is two-arm curvature adjustment which has the advantage of adjusting force freely to both sides of arm. In a case of system assembly or installation might shift the center its system out from position making the ease of focusing beam hitting on the most of Field of view of X-PEEM technique for high accuracy and performance.

The simulation results of curvature adjustment system suitable for using in curvature radius of 50,000-60,000 mm range. In this range, it is able to focus all parts of beam light hitting on field of view of X-PEEM measurement. In addition, loading force at 50-100 N are suitable for Al Alloy(6061)

material having dimension of 300mm x 40mm x 15mm. The loading force in real experiment result is less than 50 N in FEA simulation results that helping less system damage. The different result of both results occurs since all mechanical parts of the system operate and some forces passes through them as virtual force to start initial stage of the system.

## ACKNOWLEDGEMENT

This research work is supported by Suranaree University of Technology. Helps and supports from engineers in beam-line at SLRI are greatly appreciated.

## **REFERENCES**

- [1] P. Songsiritthigul, B. Kjornrattanawanich, A. Tong-On and H. Nakajima, "Design of the First undulator beamline for the Siam Photon Laloratory," *Nuclear Instruments and Methods in Physics Research*, A 582, 2007 , pp. 100-102.
- [2] H. A. Padmore, M.R. Howells, S.Irick, T.Renner, R. Sandler and Y. M. Koo, "Some new schemes for producing high-accuracy elliptical X-ray mirrors by elastic bending," *Proc. SPIE*, Denver, Co Aug, 1996.
- [3] W. C. Young, *Roark's Formula for Stress and Strain*, 6<sup>th</sup> ed, McGraw-Hill, 1989.
- [4] A. C. Ugural and S. K. Fenster, *Advanced Strength and Applied Elasticity*, 3rd ed, Englewood Cliffs: Prentice Hall , 1995.
- [5] L. Zhang, R. Hustache, O. Hignette, E. Ziegler and A. Freund, "Design optimization of a flexural hinge-based bender for X-ray optics," *J. Synchrotron Rad. 5*, 1998, p. 804-807.
- [6] N. Kamachi, K. Endo, H.Ohashi and T. Ishikawa, "Characteristics of Mechnically-Bent-Shaped Mirror," *2 nd International workshop on Mechanical Engineering Design of Synchrotron Radiation Equipment and Instrumentation (MEDSI02*), Argonne, lllinois, USA, 2002 , pp. 113-121.
- [7] M. R. Howells and R. A. Paquin, "Optical Substate materials for Synchrotron Radiation Beamlines," *SPIE Optical Science, Engineering and Instrumentation*, LBNL-40659, UC-410, pp. 2-6, 1997.
- [8] A. Suthummapiwat, A. Oonsivilai, P. songsiriritthigul, P. Pao-La-Ord , B. Marungsri and M. Sophon, "Desing Study of Mirror Bender for a Synchrotron Light Beamline," *Proc. Int Conf. on Science Techology and Innovation for Sustainable Well-Being (STISWB)*,Thailand, July 2009, pp. 390-394.